République Algérienne Démocratique et Populaire Ministère de l'Enseignement Supérieur et de la Recherche Scientifique Université Abderrahmane MIRA de Bejaia

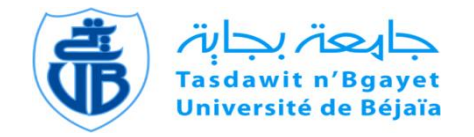

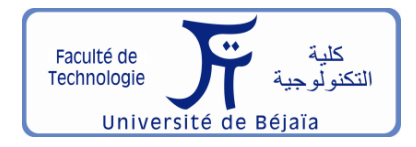

Faculté de Technologie Département d'**Hydraulique**

## **MÉMOIRE DE FIN D'ÉTUDES**

Présenté par :

#### **M<sup>r</sup> . ATMANI ABDELLATIF**

 **M<sup>r</sup> . ALIANE MEHDI**

En vue de l'obtention du diplôme de **MASTER en Hydraulique**

Option : **Hydraulique urbaine**

## **INTITULE :**

## **ALIMENTATION EN EAU POTABLE DE LA COMMUNE DE CHEMINI, WILAYA DE BEJAIA**

Soutenu le **02 /07 /2019** Devant le jury composé de :

- **-** Président : M<sup>r</sup> . BENDAHMANE. I
- **-** Promoteur (s) : M<sup>r</sup> . HAMCHAOUI. S
- **-** Examinateur (s) : M<sup>r</sup> . HAMMOUCHE. A

## *Remerciements*

*En premier lieu, nous remercions Dieu le tout puissant, de nous avoir donné le courage, la volonté et la patience afin de mener ce modeste travail à terme. Nous avons l'honneur et le plaisir de présenter notre profonde gratitude et nos sincères remerciements à notre encadreur Mr HAMCHAOUI.S pour son orientation et le temps qu'il nous accordé pour notre encadrement. On remercié également tous les enseignants du département d'hydraulique qui ont contribué à notre formation.*

*Nous remercions en particulier Mr DEHDOUH Aimad , gérant du bureau d'ingénierie et d'études techniques AD ENGINEERING, de nous avoir accueillis et fournis tous les moyens nécessaires pour la réalisation de ce présent travail. Nous tenons aussi à remercier les membres de jury qui ont bien voulu nous faire l'honneur de juger notre travail.*

*Nous remercions très chaleureusement toutes les personnes ayant contribués de près ou de loin à la réalisation de ce modeste travail.*

 *Abdelatif et Mehdi*

# **Dédicace**

Je dédie ce modeste travail en signe de respect et de reconnaissance à :

Mes chers parents pour tous les sacrifices et leur soutien moral et matériel dont ils ont fait preuve pour que je réussisse. Mon frère Amine Ma sœur Amel et son époux Bahi Mon petit neveu Yanis Mon cher ami et binôme Abdelatif et sa famille A tous mes ami (es) en particulier :Kenza, Khali moh ,Fateh, Abdelatif ,Sofiane,Dyhia ,Makhlouf, Kaci,Said,Adel ,Younes ,Djugoo, Farid, Nadjim ,Boudiaf Sans oublier mes copains de chambre A115 et bien surtout les résidents de la chambre I 104 La promo hydraulique 2019

En un mot, à toute ma famille, mes amis et tous ceux qui ont contribué de près ou de loin à ma formation.

ALIANE Mehdi

## *Je dédie ce modeste travail à :*

*Mes très chers parents à qui je dois tout, je profite de les remercier pour*  Leur encouragement, leur aide, le soutien qu'ils m'ont apporté et le *Sacrifice qu'ils ont fait pour moi, afin d'atteindre mon objectif, ainsi leur éducation qui est la monnaie courante dans ma vie, que Dieu les protège et les entoure de sa bénédiction.*

- *Mes chers frères :* **Faycel** *et* **Abdeslam** *que dieu les garde pour nous.*
- *Mes très chères sœurs :* **Samia***,* **Houda** *et* **Feriale** *que dieu les garde pour nous.*
- *Mes oncles et mes tantes.*
- *Mon cher ami et binôme* **Mehdi** *et sa famille.*

*Tous mes amis (es) : Mehdi, Mouh, Jugu, Farid, Nadjim, Boudiaf et tous ceux que j'estime beaucoup… Toute les étudiants du département d'hydraulique en particulier notre* 

*promo.*

 *Abdellatif*

#### **Liste des symboles et abréviation**

**A:** l'amortissement annuel (Annuité) **a :** La célérité de l'onde (m/s) **B :** Valeur du coup de bélier (m) **BL :** Le bilan (DA) **C :** Coefficient de perte de charge (cas de monté de l'eau) dans la tuyère **C' :** Coefficient de perte de charge (cas de descente de l'eau) dans la tuyère **Ca :** Cote d'aspiration (m) **Cos (**φ**) :** le facteur de puissance **D** : Diamètre de la conduite (m) **D ext :** Diamètre extérieur (m) **Dint :** Diamètre intérieur (m) **Dmin :** Diamètre minimal de la conduite (m) **Dn :** Le diamètre du tuyau (m) **D max :** Diamètre maximale de la conduite (m) **D1 :** Diamètre donné par BONNIN (m) **D2 :** Diamètre donné par BRESS (m) **d :** Le diamètre de la tuyère (m) **d' :** Diamètre de la veine contracté (m) **E :** l'énergie consommée par la pompe (KWh) **e :** Epaisseur de la conduit (m) **eu :** Prix unitaire du KWh fixé a (4,67 DA) **Fam :** Les Frais d'amortissement (DA) **Fexp :** Les Frais d'exploitation (DA) **g :** l'accélération de la pesanteur (g=9,81) **H :** La hauteur du réservoir on prend 4 et 5 m (m) **Ha :** La hauteur d'aspiration en (m) **Hd :** La hauteur de dépression (m) **Hg :** La hauteur géométrique (m) **Hinc :** La hauteur d'incendié (m) **HL:** Perte de charge linéaires (m) **HMT:** La hauteur manométrique totale (m) **Hs** : Perte de charge singulière (m) **HT** : Perte de charge totale (m) **Hsr** : La hauteur de surpression (m) **H'' :** La distance séparée entre le point désiré et l'intersection de la verticale passant par le même point avec la caractéristique de la pompe (m) **H0 :** La pression absolue a point le plus haut de la conduite (m) **H1 :** La hauteur au point de fonctionnement désiré (m) **H' :** La hauteur au point homologue du point désiré (m) **h :** Perte de charge engendré par vannage (m) **i** : Le taux d'intérêt ( $i=8\%$ ) **j** : Perte de charge linéaire (m/ml) **jasp :** Perte de charge à l'aspiration (m)

**jref :** Perte de charge au refoulement (m)

**Jv :** Perte de charge dans la vanne (m)

**K :** La rugosité absolue de la conduite

**K' :** coefficient de rapport de vitesse

**Kc :** Coefficient dépendant de la nature de la conduite

**Kmax.j :** Coefficient d'irrégularité qui dépend de l'importance de l'agglomération, sa valeur est comprise entre 1,1 et 1,3

**Kmax.h :** Coefficient de variation horaire maximale

**Kmin.j :** Coefficient d'irrégularité journalière minimale, tenant compte d'une éventuelle sous consommation. Il est compris entre 0,7 et 0,9.

**L :** Longueur de la conduite (m)

**Lij :** Longueur du tronçon (i-j) en (m)

**m** : Coefficient de rognage

**m' :** Le rapport du diamètre de la section de la veine contracté et du diamètre de la tubulure

**m'' :** Le rapport du diamètre de la tuyère et du diamètre de la tubulure

**N :** La vitesse de rotation (tr/min)

**N' :** La nouvelle vitesse de rotation (tr/min)

**Nh :** Nombre d'habitants

**NPSHd :** La charge minimale disponible à l'aspiration

**NPSHr :** La charge nette minimale à l'aspiration

**n :** Nombre d'année séparant l'année de référence et l'horizon de calcul

**ni :** Nombre d'année d'amortissement (n= 30ans)

**P** : La puissance utile (KW)

Pa : La puissance absorbée par la pompe (KW)

**Pj :** La pression au sol du point considéré (m)

**Pmax :** Le résidu maximal dans le réservoir (%)

**Pn :** La population à l' horizon d'étude

Pu : Le prix de mètre linéaire de la conduite (DA/ml)

**P<sup>0</sup> :** La population de l'année référence (2008)

**PEHD :** Polyéthylène haute densité

**Pm :** la puissance de moteur (KW)

**PN:** La pression nominale

**PNS** : Pression nominal de service

**Ptrans :** la puissance du poste transformateur (KW)

**Q :** Le débit qui doit transiter dans la conduite (m3/s)

**Q' :** Le débit qui doit transiter dans la conduite (m3/s)

**Qequi :** Besoins d'équipement (m3/j)

**Qdome :** Besoins domestiques (m3/j)

**Qc :** Somme des débits localisé en noeud considéré (l/s)

**Qp :** Débit de pointe en (m3/j)

**Qp1 :** Débit de point de le village (l/s)

**Qn :** Débit du nœud (l/s)

**Qr :** Débit de route (l/s)

**Qs** : Débit spécifique (l/s)

**Q**maj.j **:** Débit majoré journalier en (m<sup>3</sup>/j)

- **Q**max.j: Débit maximum journalier en (m<sup>3</sup>/j)
- **Q**maj.h: Débit moyen majoré horaire (m<sup>3</sup>/h)
- **Q**max**.**h: Débit maximum horaire (m<sup>3</sup>/h)
- **Q**min.<sub>j</sub>: Débit minimale journalier en (m<sup>3</sup>/j)
- $Q:$  Le débit au point de fonctionnement désiré (m<sup>3</sup>/s)
- **Q1 :** Le débit au point de fonctionnement après changement de temps de pompage (m3/s)
- $\mathbf{Q}_2$ : Le débit au point homologue du point désiré (m<sup>3</sup>/s)
- $\mathbf{Q}$ **3 :** Le débit au point homologue de P1 (m<sup>3</sup>/s)
- **q :** Dotation moyenne journalière (l/j. cons)
- **R :** Coefficient qui caractérise
- **Re :** Le nombre de REYNOLDS
- **R+max :** Excédent en eau à différentes heures de la journée
- **R- max :** Insuffisantes en eau à différentes heures de la journée
- **Rait soula :** réservoir ait soula
- **Rsemoune :** réservoir semoune
- **Rtakourbt** : Reservoir takourabt
- **Rsources :** réservoirs des sources
- **r :** Le pourcentage de rognage (%)
- **S** : Section de la conduite (m<sup>2</sup>)
- **SR1** : Station de reprise 1
- **SR2:** Station de reprise 2
- **SR3:** Station de reprise 3
- **SR4:** Station de reprise 4
- **SR5:** Station de reprise 5
- **SR6:** Station de reprise 6
- **T :** Le taux d'accroissement annuel de la population en %, pris égale à 2,50
- **Tf :** Le temps de fermeture de la vanne (s)
- **Tv :** La pression de vapeur maximale de l'air
- **T**: Le nouveau temps de pompage (s)
- **T<sup>0</sup> C La température de l'eau en degré, T=20<sup>0</sup> C**
- **t** : Le temps de pompage par jour (t=20h)
- **U :** Le volume de l'air dans le réservoir à l'intervalle de temps (m/s)
- **U0 :** Volume d'air initial (m3)
- **Umax :** Le volume maximal d'air dans la cloche (m3)
- **V :** La vitesse d'écoulement (m/s)
- $V_f$ : Vitesse finale choisie (m/s)
- **Vm :** Moyenne arithmétique de la vitesse finale de l'intervalle précédent et la nouvelle vitesse choisie.
- $V_T$ : Le volume total du réservoir  $(m^3)$
- *Liste des symboles et abréviations*
- **V<sub>u</sub>** : Le volume utile de stockage du réservoir (m<sup>3</sup>)
- **Vmin :** La vitesse minimale de l'écoulement qui est de 0,5 m/s
- **Vmax :** La vitesse maximale de l'écoulement qui est de 1,5 m**/s**
- $V_{\text{inc}}$ : Le volume d'incendie  $(120m^3)$
- **V0 :** Vitesse moyenne d'écoulement (m/s)

**V1 :** Vitesse dans la tuyère (cas de la montée d'eau) (m/s)

**V2 :** Vitesse dans la tuyère (cas de la descente d'eau) (m/s)

**Z :** L'altitude

**Z' :** La pression dans le réservoir d'air

**Z<sup>0</sup> :** Pression absolue

**θ:** Temps mis par une onde, pour faire un aller-retour dans la conduite (s)

**α max :** Coefficient qui dépend du niveau de vie et du confort, il varie entre 1,2 et 1,4

**β max :** Coefficient qui dépend du nombre d'habitant

**η :** Le rendement de la pompe (%)

**υ:** Viscosité cinématique de l'eau (m2/s)

**λ :** Coefficient de frottement de Darcy

**ϕ**∶ Le diamètre de la tubulure (m)

**:** Coefficient d'ouverture de la vanne

**<sup>0</sup>:** Perte de charge dans la conduite en régime de fonctionnement normal

**ρ:** La masse volumique (kg/m3)

 $\pi$ : 3,14

**:** La perte de charge à la montée (m)

**:** La perte de charge à la descente (m)

**:** La variation du volume d'air (m3)

## Sommaire

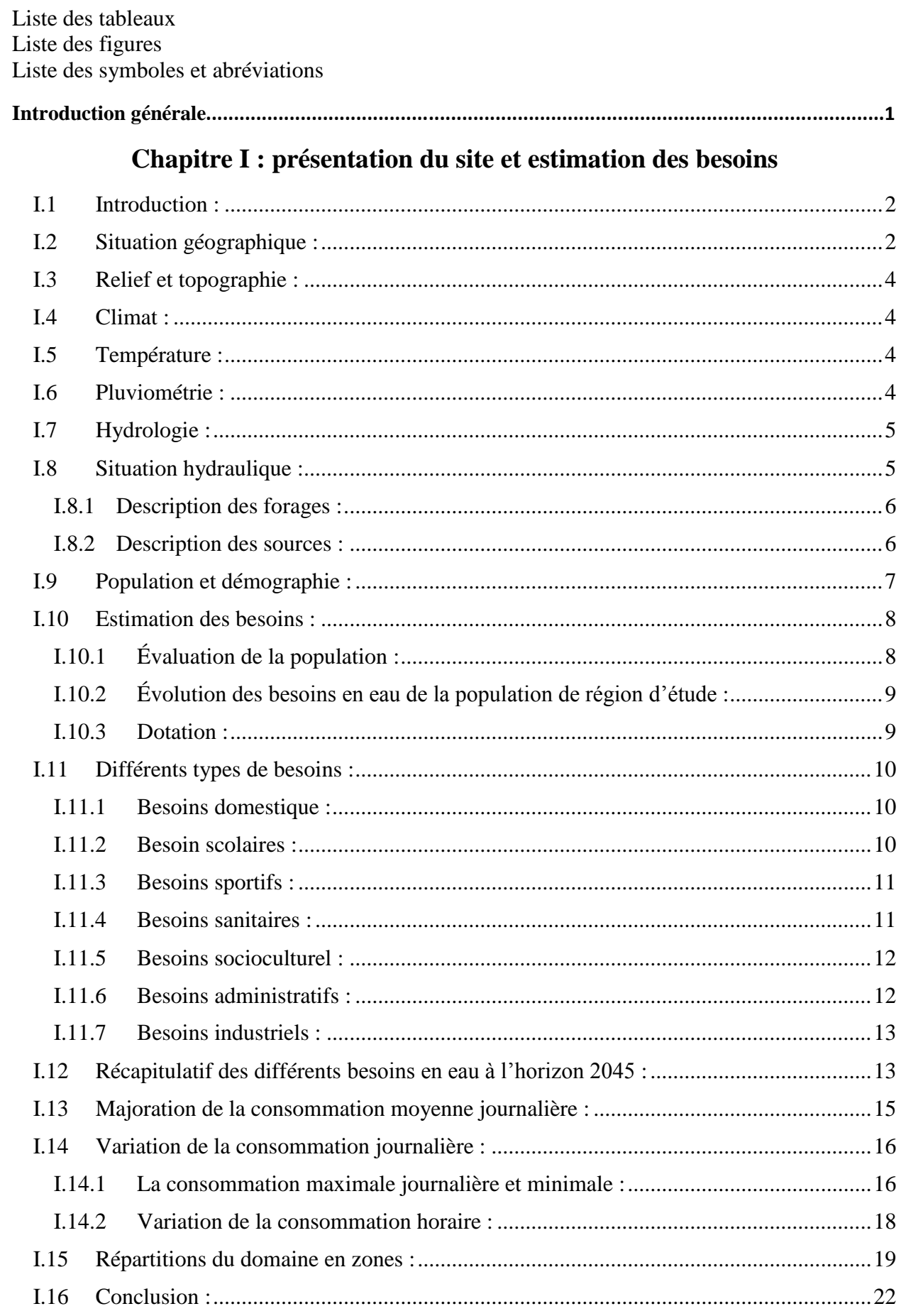

## **Chapitre II : Réservoirs**

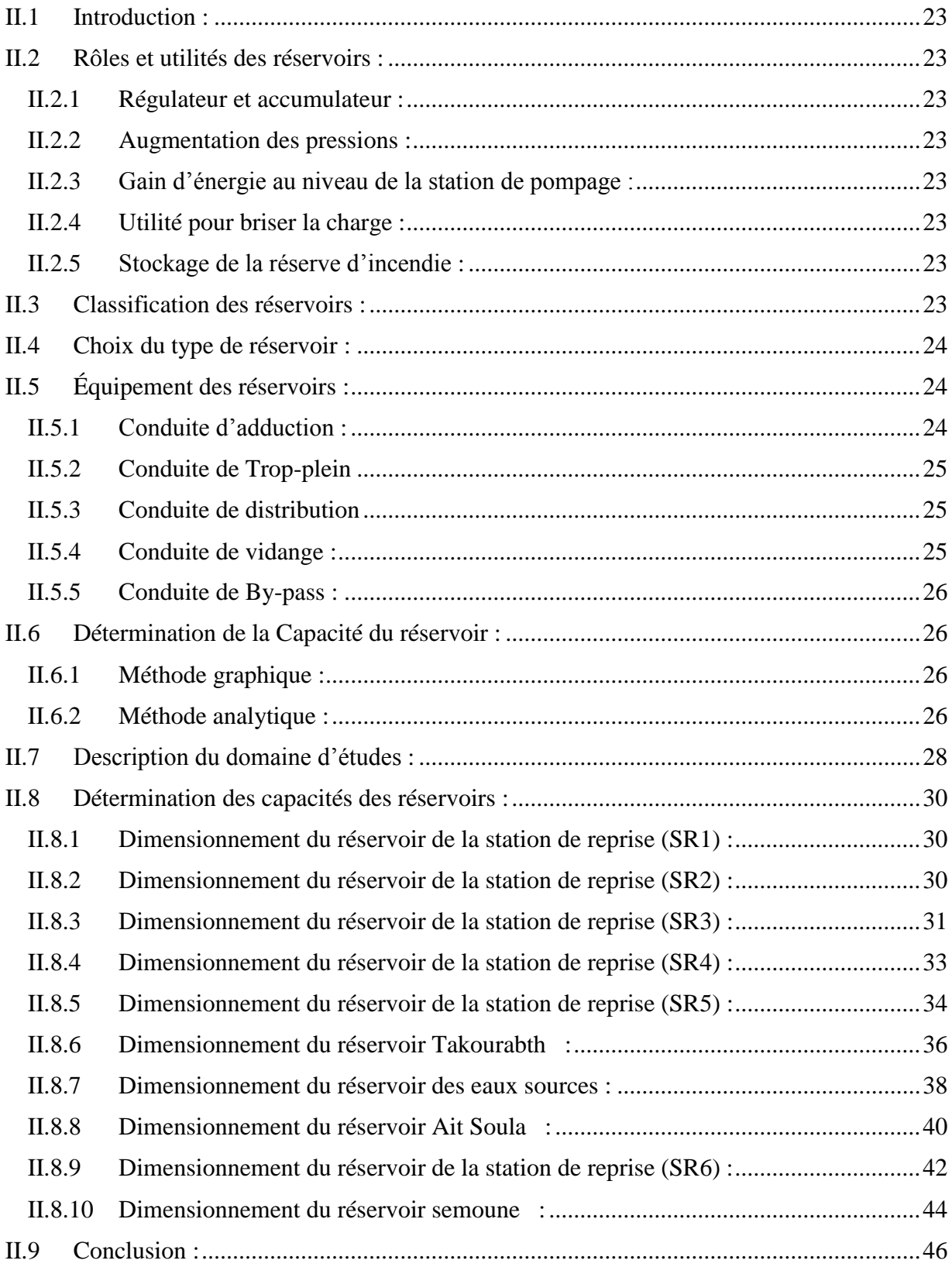

## **Chapitre III : Adduction**

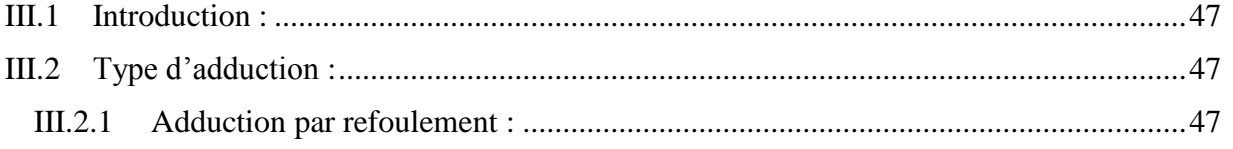

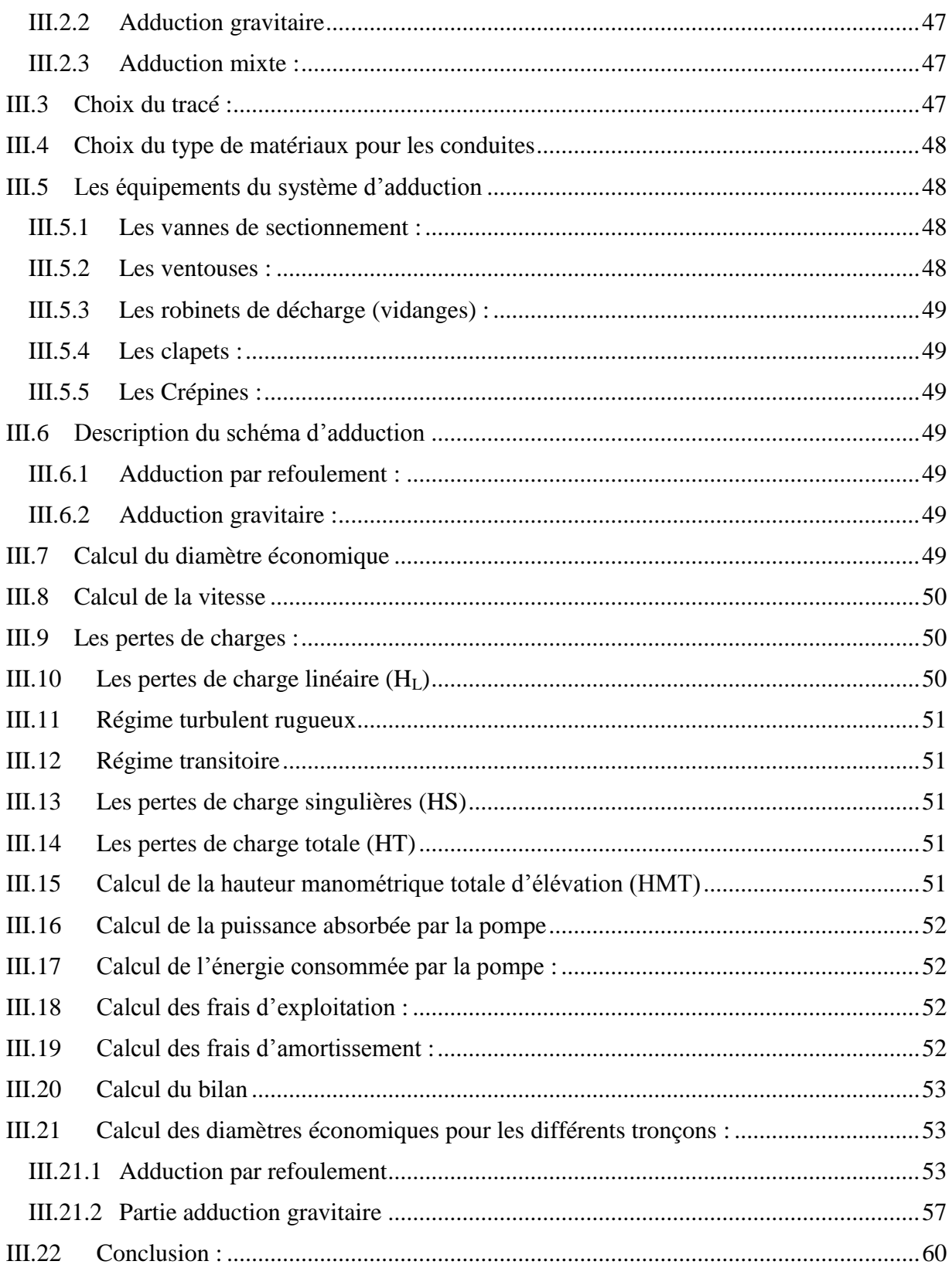

## **Chapitre IV : Pompes**

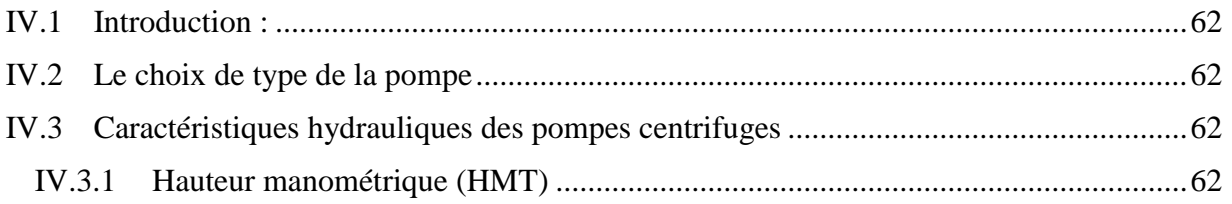

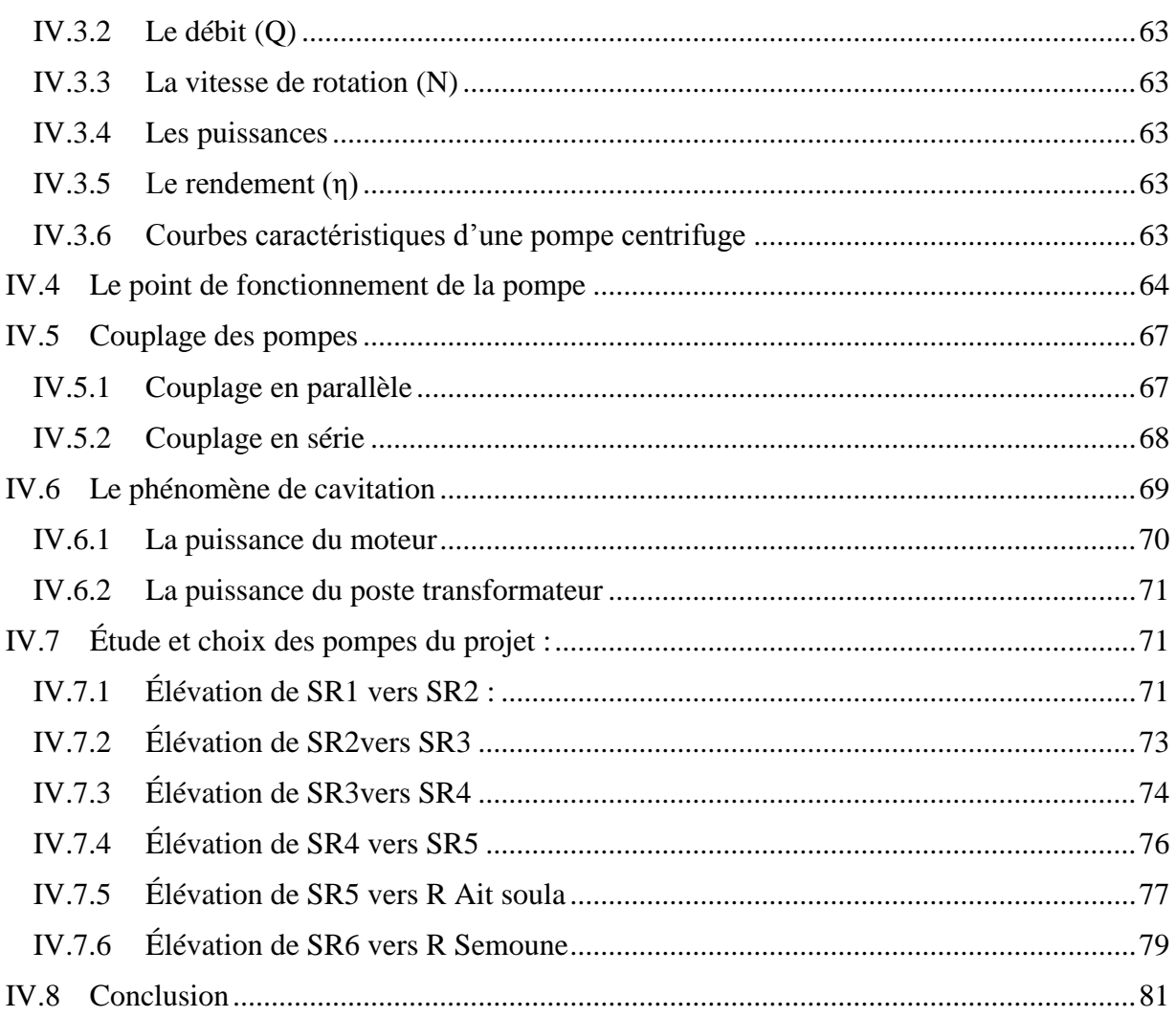

## Chapitre V : Coup de bélier

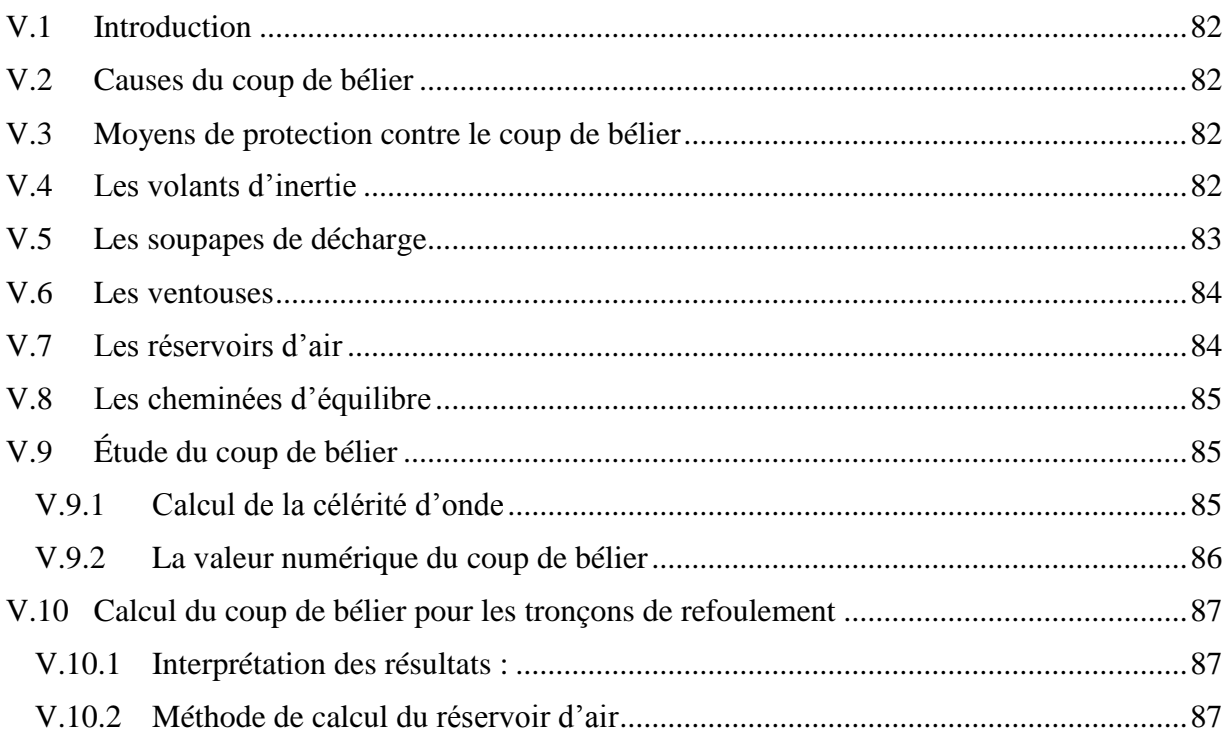

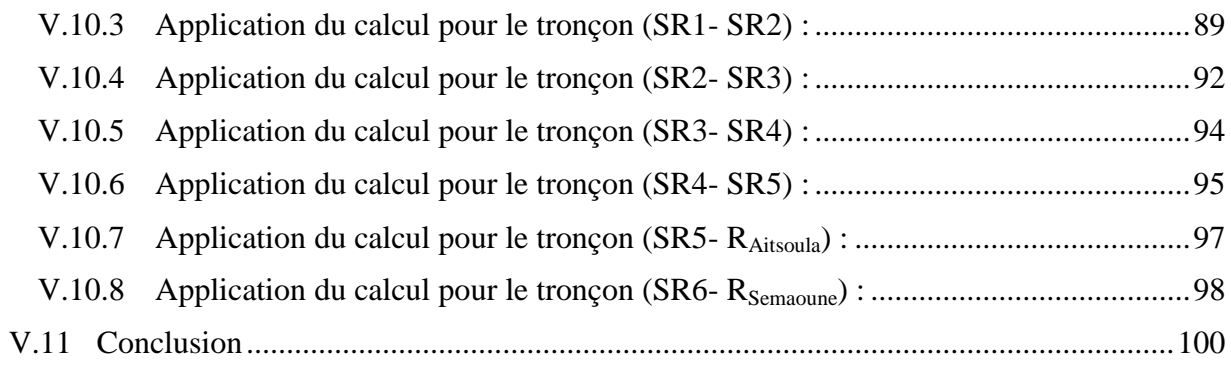

## **Chapitre VI : Distribution**

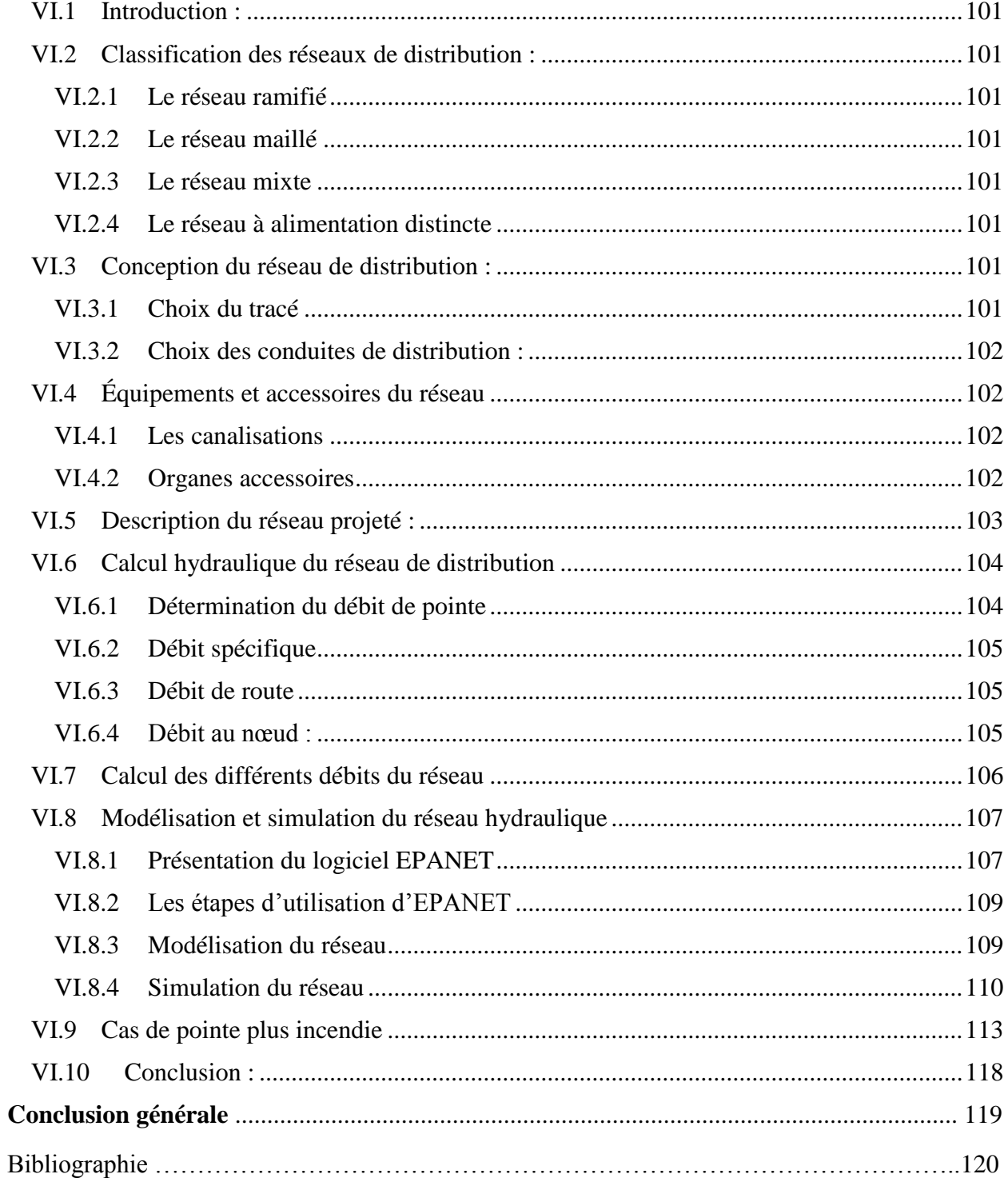

### **Liste des figures**

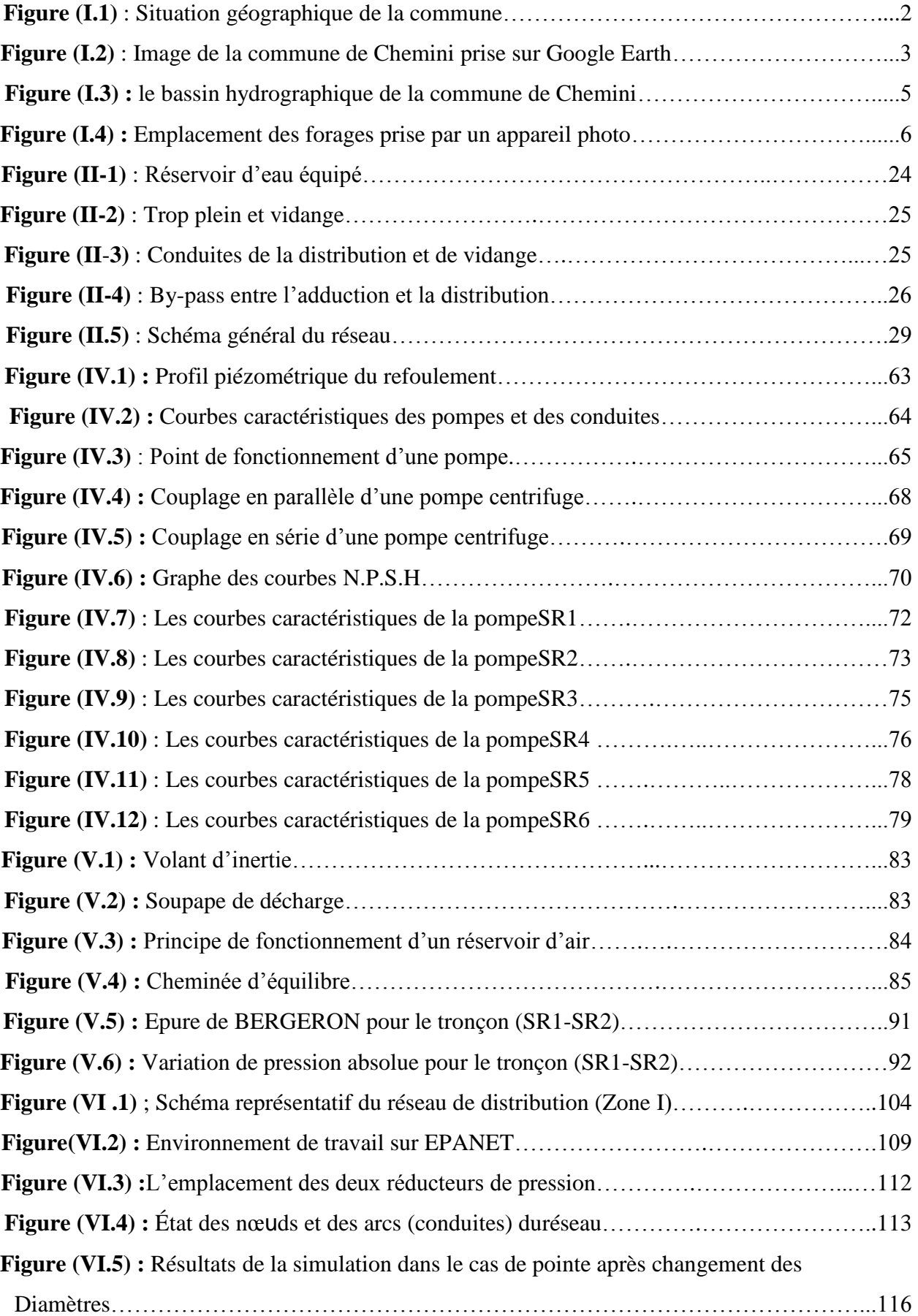

#### **Liste des tableaux**

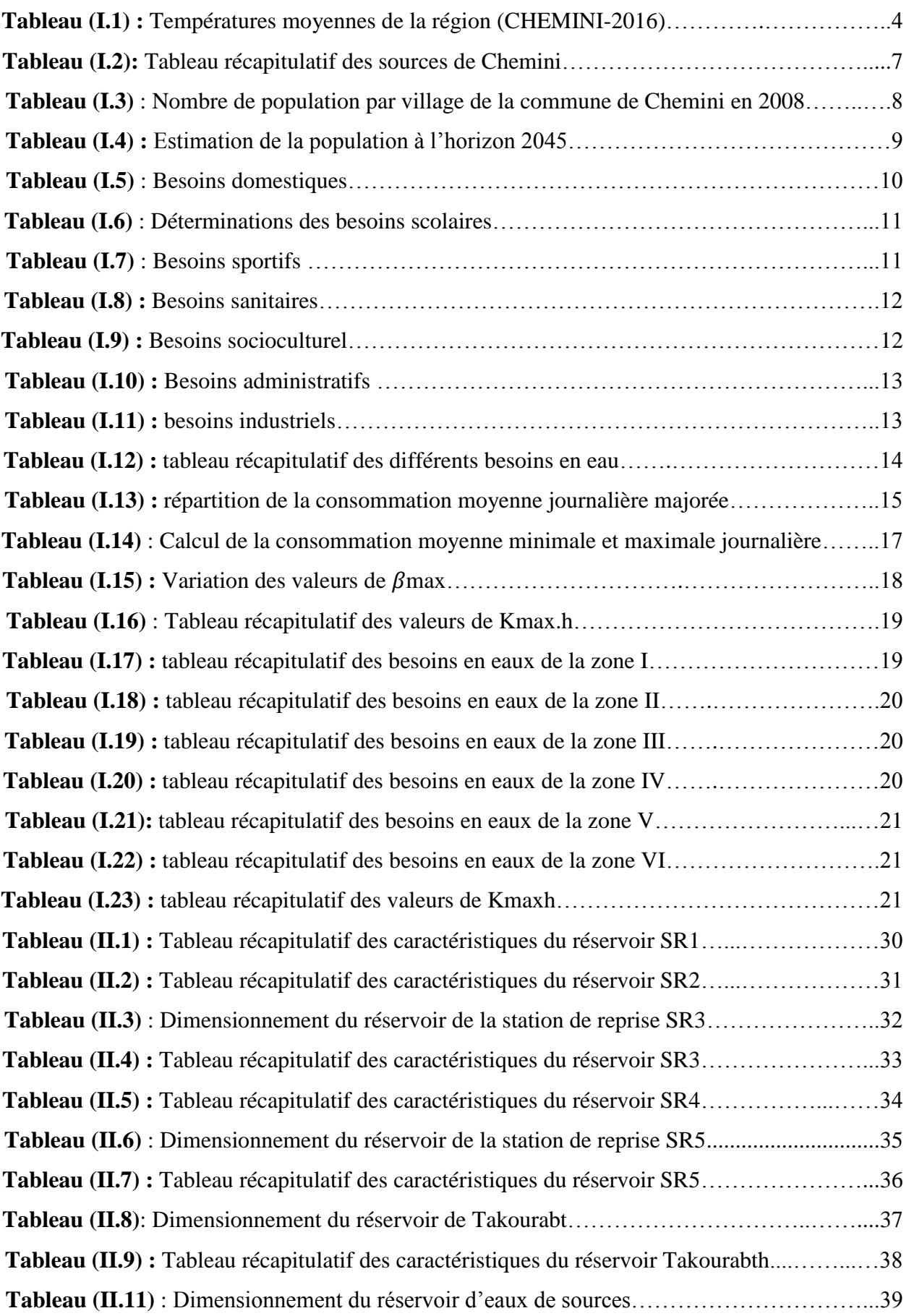

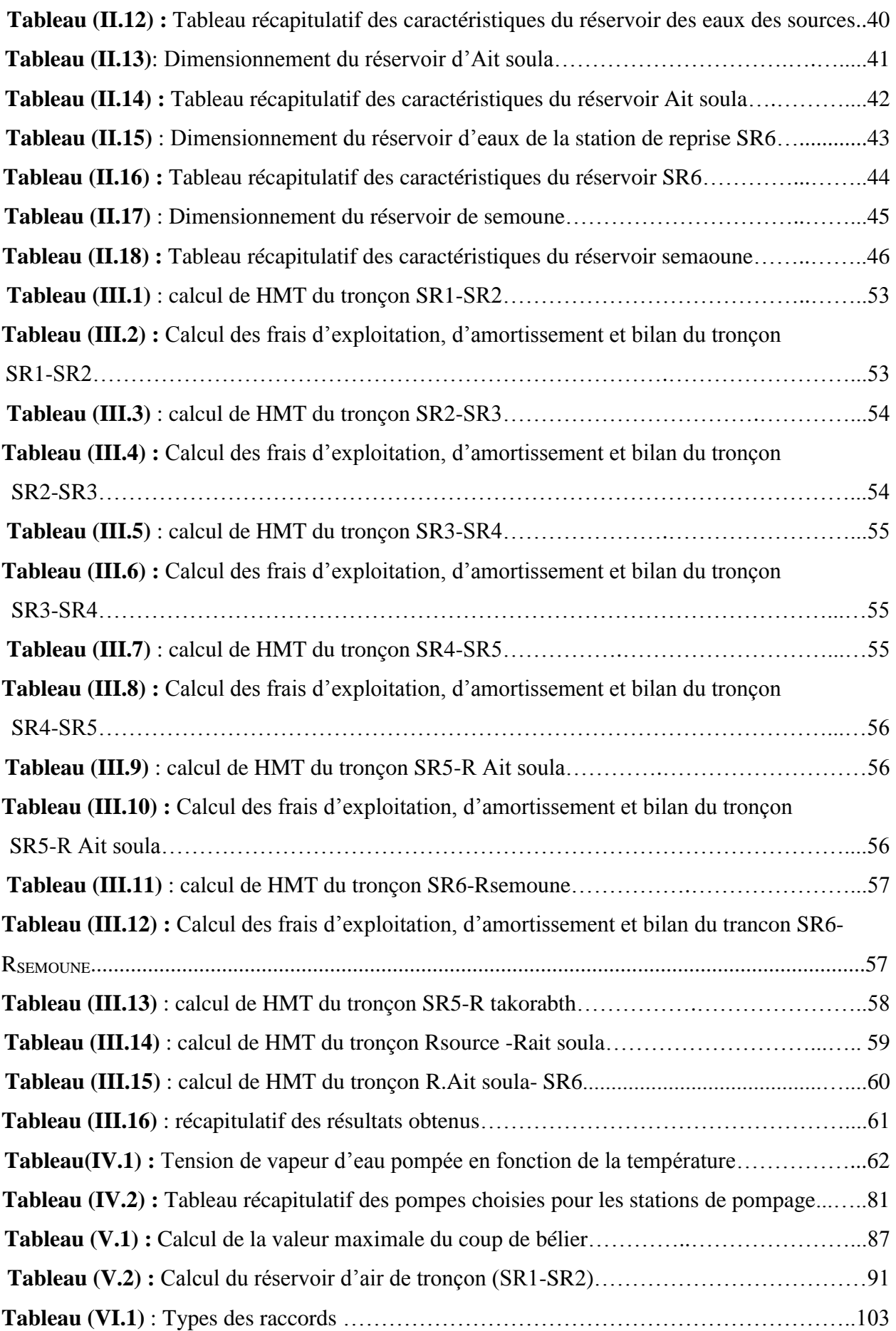

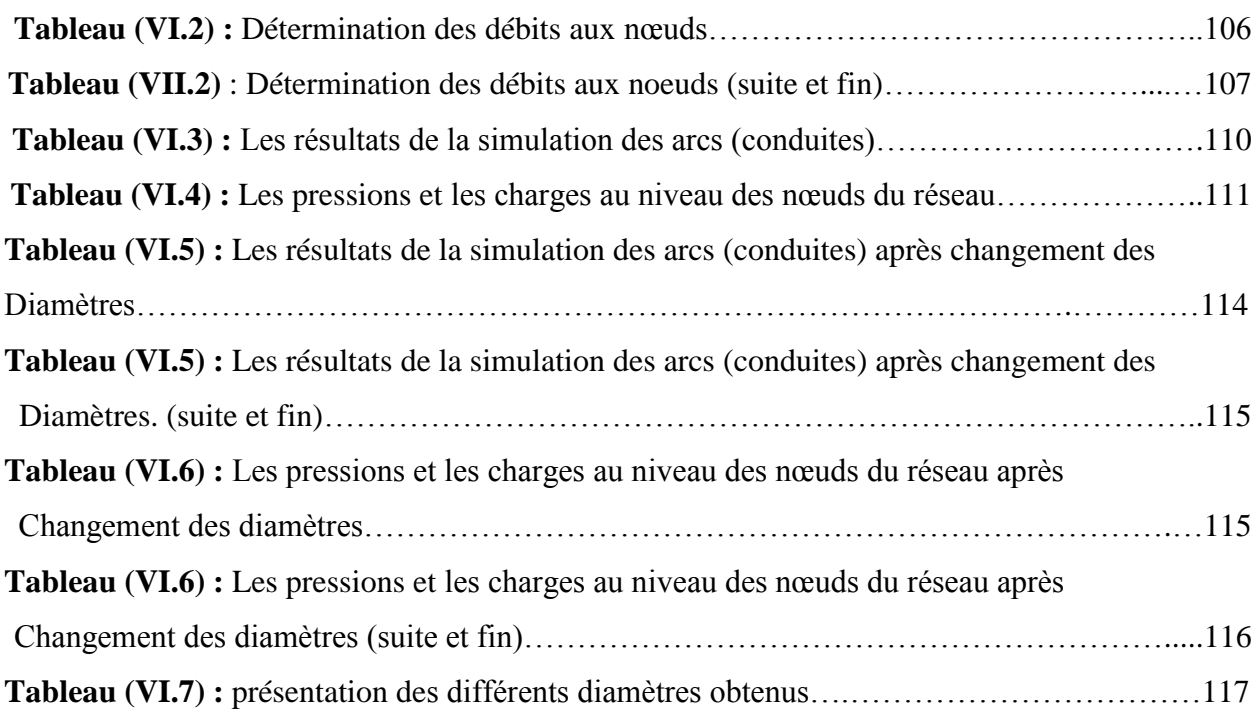

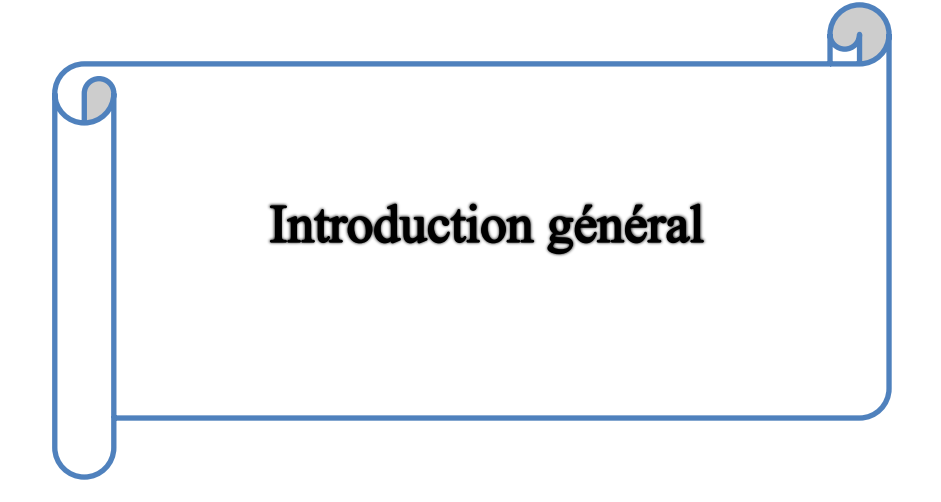

## **Introduction générale**

L'eau source vitale à toute forme de vie. Elle est devenue ces dernières années le sujet de préoccupation à l'échelle planétaire. Étant l'élément essentiel pour toutes les civilisations que l'humanité a connues, il est donc indispensable qu'elle soit utilisée d'une manière équitable, rationnelle et économique.

De ce point, l'eau prend une autre importance plus que les besoins de l'être humain et devient de plus en plus une richesse menacée à cause de la mauvaise gestion de cette richesse, surtout au niveau des réseaux d'alimentation en eau potable la ou des grandes quantités sont perdues dans ce dernier. Il est donc impératif de concevoir des systèmes de protection, de transport judicieux, de stockage et de distribution de cette ressource, facilitant ainsi la satisfaction de leurs demandes et palier aux pertes.

C'est dans cette optique que s'inscrit notre étude qui vise à étudier l'alimentation en eau potable de la commune de Chemini, wilaya de Bejaïa. Elle sera alimenter à partir de ressources souterraines consistant en : une batterie de forages situés sur la rive gauche de l'Oued Soummam au niveau de Takerietz et des sources de montagne captées en hauteur d'Ait soula.

Pour mener à bien ce projet le plan de travail s'articule de la manière suivante :

Nous débuterons par une présentation du site suivi d'une estimation des besoins en eau actuels et futurs. Le but est d'établir un bilan des ressources disponible et des besoins à satisfaire.

Le deuxième chapitre sera consacré à la conception et ou dimensionnement des ouvrages de stockage projetés ;

La partie conception et dimensionnement du réseau d'adduction, sera présentée au chapitre trois ;

Par la suite, le quatrième chapitre portera sur le choix des pompes adéquates au refoulement vers les réservoirs de stockage qui devront répondre aux exigences du projet ;

Par ailleurs, nous procéderons à étudier le phénomène du coup de bélier et proposer des moyens de protection si-nécessaire afin de minimiser tous risques d'endommagement et de perturbation du réseau dans le chapitre cinq ;

Dans le dernier chapitre nous dimensionnerons le réseau de distribution de la zone (I) (Tidjounane, Tagharast) de la commune de Chemini, ceci en exploitant le logiciel EPANET ;

Et enfin nous terminerons par une conclusion générale.

Chapitre I

Présentation du site et

estimation des besoins

#### **Chapitre I : Présentation du site et estimation des besoins**

#### **I.1 Introduction**

Avant tout projet d'alimentation en eau potable, l'étude du site est nécessaire pour connaitre toutes les caractéristiques du lieu et les facteurs qui influencent sur la conception du projet. Parmi ces facteurs nous citons les données relatives a : l'agglomération, au réseau d'alimentation en eau potable, en effet les données géologique et topographique permettent de prendre les dispositions nécessaires lors de la réalisation des travaux, exemples : le choix des engins à utiliser, le choix du type de matériaux pour les canalisations…, tester ces données est nécessaire pour mener à bien le travail.

#### **I.2 Situation géographique**

La commune de CHEMINI fait partie de la daïra de CHEMINI wilaya de Bejaia elle est située environ 60 km au sud-ouest du chef-lieu de la Wilaya Figure (I.1).

La région d'étude est délimitée [1] :

- Au Nord par la forêt d'Akfadou ;
- Au Sud par la commune d'ouzellaguen ;
- À l'Est par les communes de Souk oufella ;
- À l'Ouest par la commune de Bouzguene wilaya de Tizi-Ouzou.

La commune est traversée par le CW 173 qui la relie à la wilaya de Tizi Ouzou.

En 1984, la commune de Chemini s'est détachée de Souk Oufella pour ne garder que les localités suivantes :

(Agueni, Ait Chemini, Ait Ouragh, Ait Soula, Ait Zadi, Bouchiou, Boumellal, Chemini, Djenane, Ilmaten, Imaliouene, Louta, Larbaa, Semaoune, Sidi hadj hassaine, Sidi Yahia, Taghrast, Taguemoumt, Takhlicht, Takourabt, Tazroutz, Tidjounane, Tighilt, Tihouna et Tissira.)

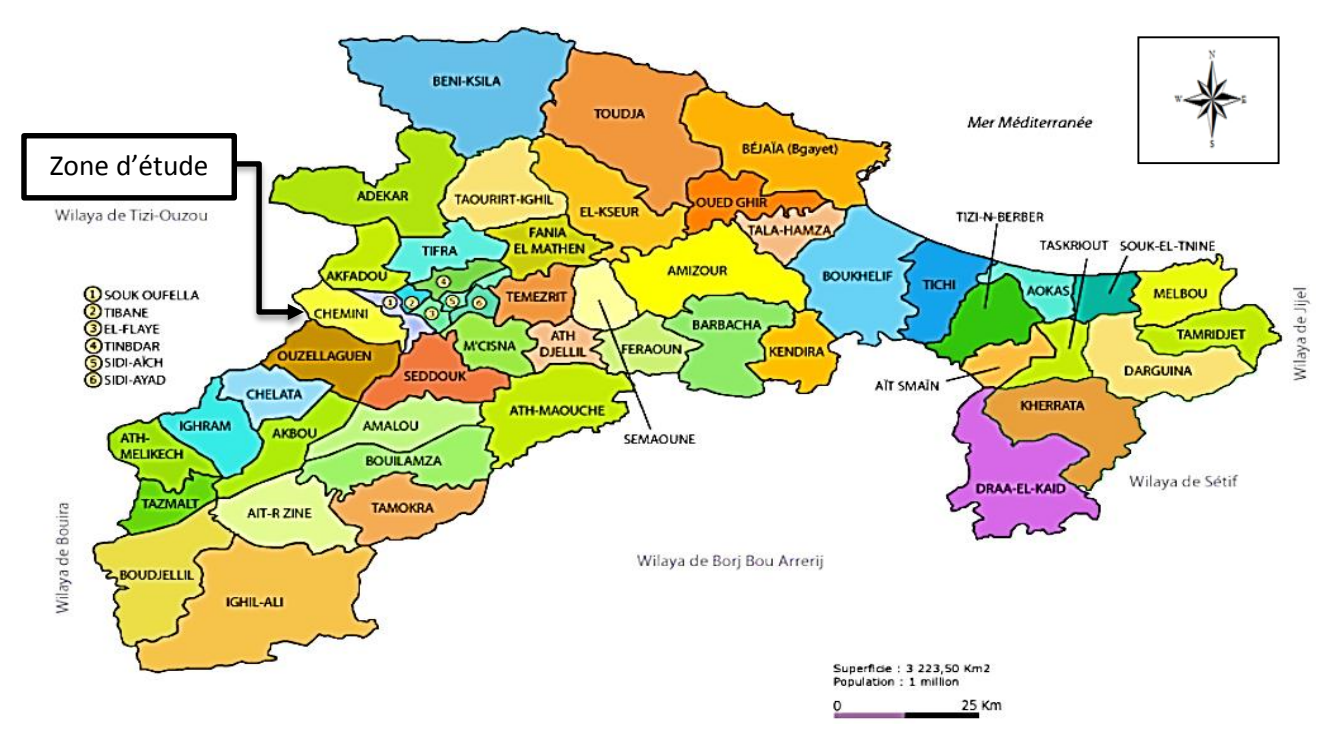

*Figure (I.1) : Situation géographique de la commune de Chemini* 

La Commune ainsi constituée s'étend sur 39,04 km² soit 3 904 hectares et comptait 15 683 habitants lors du dernier recensement de la population (RGPH, 2008). La densité de la population de la commune de Chemini est de 403 habitants par kilomètre carré [1].

Située à 726 mètres d'altitude en moyenne, le centre de Chemini a pour coordonnées géographiques (Figure (2)) :

Latitude : 36° 36' Nord Longitude : 4° 37' 0'' Est.

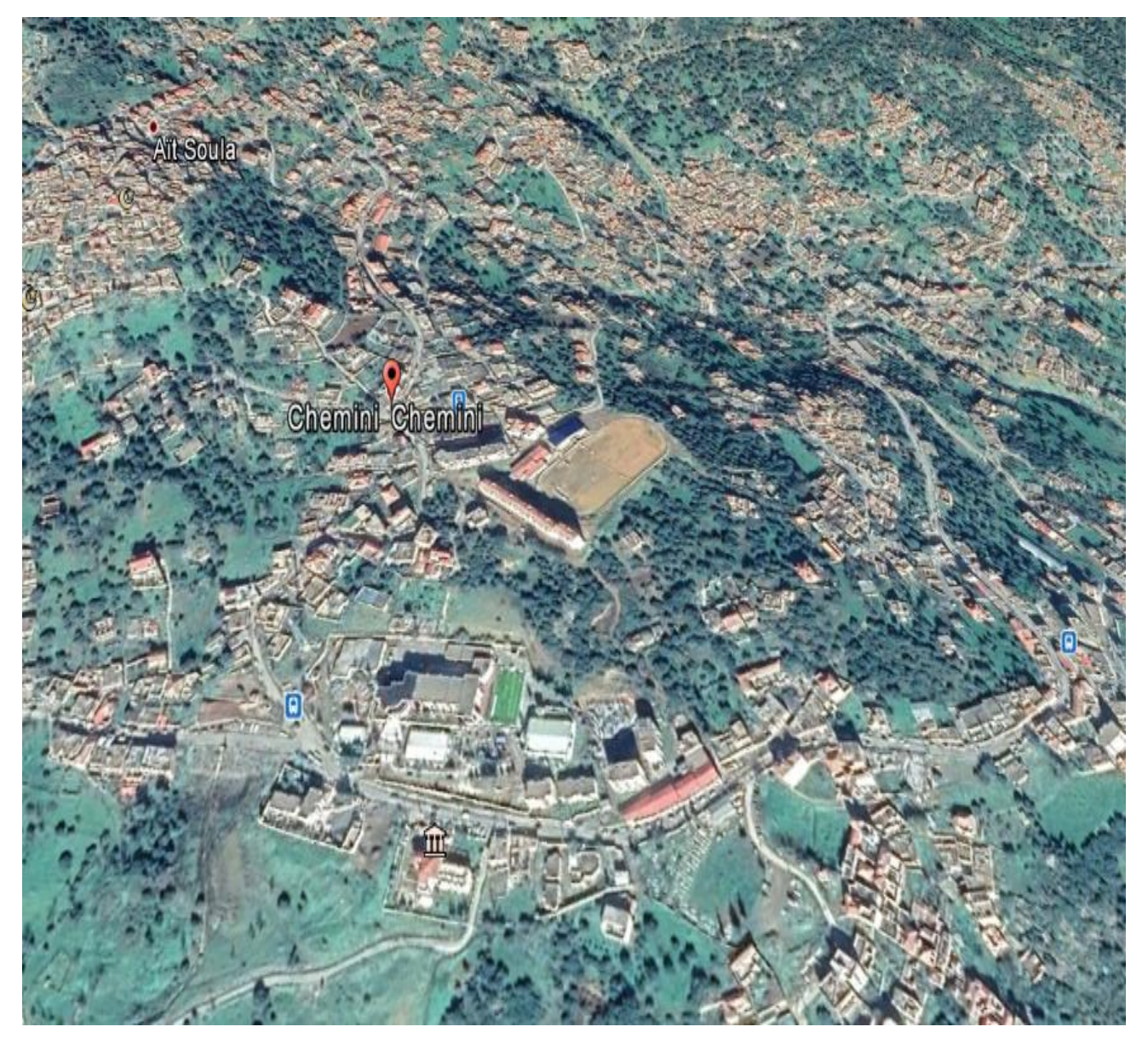

*Figure (I.2) : Image de la commune de Chemini prise sur Google Earth*

#### **I.3 Relief et topographie**

La topographie joue un rôle très important dans la conception d'un projet d'Alimentation en eau potable. Le périmètre à étudier présente des pentes fortes favorisant un écoulement rapide et sans infiltration des eaux, à l'exception de quelques petites superficies sous forme de collines à faibles pentes. La région d'étude est caractérisée par un relief accidenté avec des pentes accentuées allant de la montagne d'Ait Soula descendant jusqu'à la route national N° 26 (limite territoriale de la commune) [1].

#### **I.4 Climat**

La zone d'étude est caractérisée par un été sec et chaud et un hiver pluvieux et froid. La température atteint parfois 0 C° ce qui s'accompagne par la chute de neige [1].

#### **I.5 Température**

Les températures sont variables avec un maximum pour le mois de juillet et un minimum pour janvier. Les températures moyennes oscillent entre 6,4 °c et 25,6 °c [1].

| La température moyenne du semestre froid | $14^{\circ}$                  |
|------------------------------------------|-------------------------------|
| La température moyenne du semestre chaud | $22^{\circ}$                  |
| La température moyenne en janvier        | de 7 $\degree$ à 15 $\degree$ |
| La température moyenne en Juillet        | $20^\circ$ à $31^\circ$       |

*Tableau (I.1) : Températures moyennes de la région (CHEMINI-2016)*

#### **I.6 Pluviométrie**

Les pluies dans la région sont connues pour leur intensité et leur brutalité durant la période hivernale, et pratiquement une diminution dans la période estivale. En somme, les précipitations sont réparties d'une façon irrégulière au cours de l'année. Les précipitations moyennes interannuelles varient entre 3 mm et 159 mm avec un pique pluviométrique au mois de décembre. En saison hivernale, la commune reçoit une moyenne de 139 mm d'eau. La neige occupe les altitudes les plus élevées de la montagne [1].

#### **I.7 Hydrologie**

La commune Chemini est drainée par un réseau hydrographique dense, composé de nombreux cours d'eau. La commune est sillonnée par un réseau hydrographique assez dense, composé de nombreux cours d'eau, particulièrement au versant Sud où l'oued de la Soummam qui constitue le bassin de réception de toutes les eaux ruisselées à travers les petits oueds (Ighzer Boumellal, Ighzer Bouamar, Ighzer Ougharbi…) Figure (3). [1]

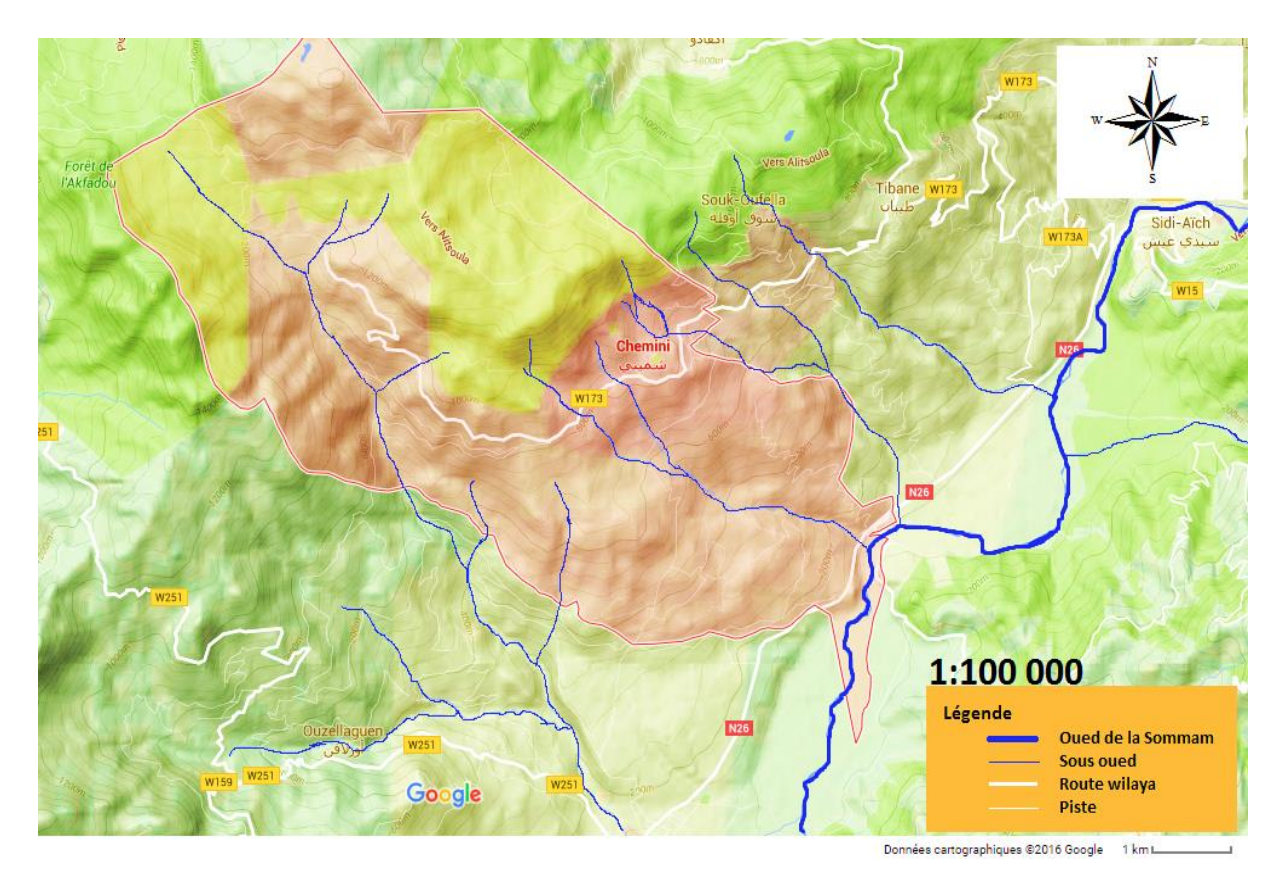

*Figure (I.3) : le bassin hydrographique de la commune de Chemini.*

#### **I.8 Situation hydraulique**

La Commune de Chemini est alimentée à partir de ressources souterraines consistant en :

- Une batterie de forages situés sur la rive gauche de l'Oued Soummam au niveau de Takerietz.
- Des sources de montagne captées en hauteur d'Ait soula.

#### **I.8.1 Description des forages**

- $\checkmark$  Ils sont en nombre de trois (3) qui alimentent la chaine de refoulement (figure I.4).
- Les trois forages assurent un débit de **89.693 l/s**, refoulé pendant 20 h/j.

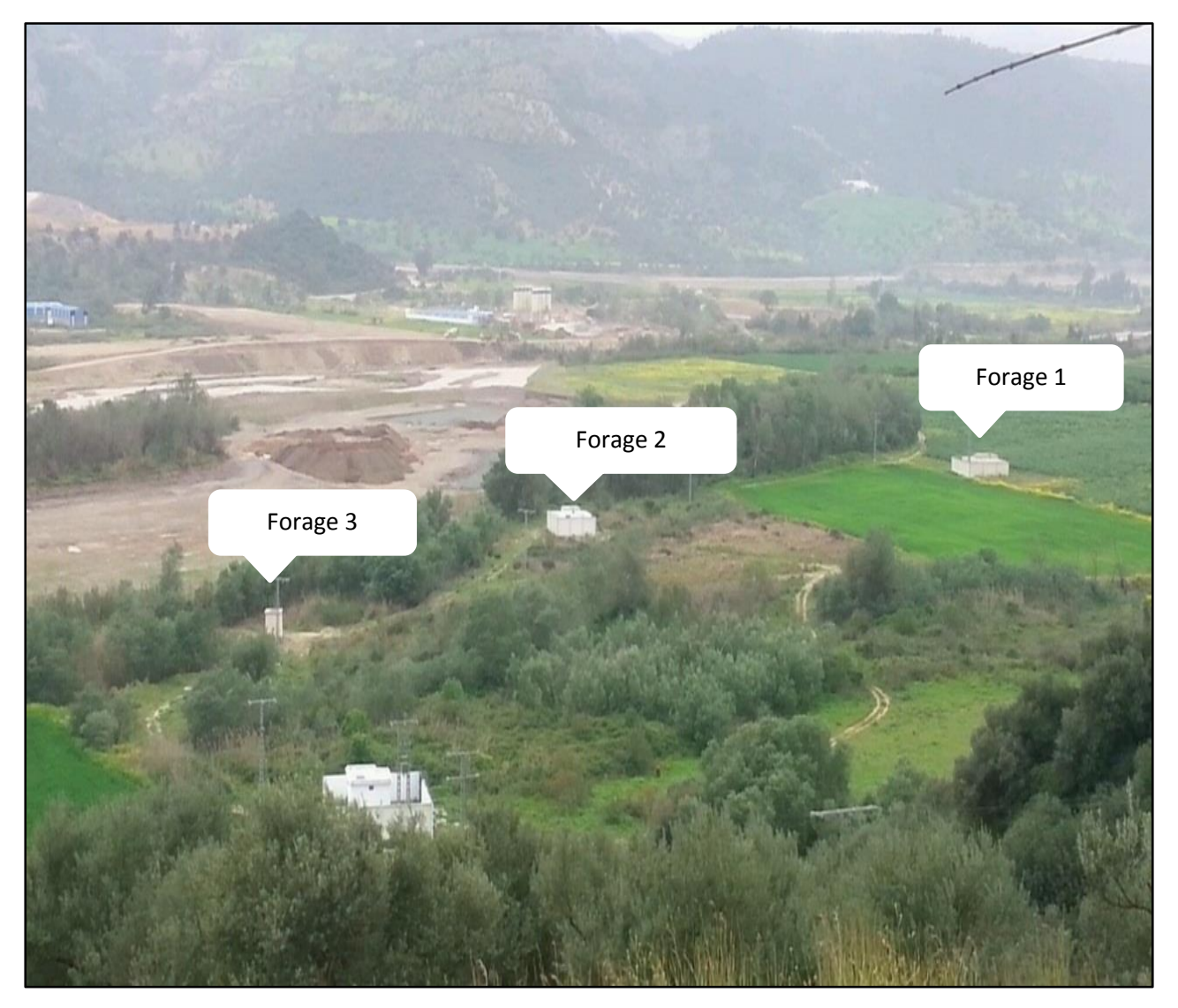

*Figure (I.4) : Emplacement des forages prise par un appareil photo*

#### **I.8.2 Description des sources**

La chaine d'adduction par source est le résultat d'un regroupement de plusieurs sources repartie sur divers versants de la montagne d'Ait soula. Tableau (I.2).

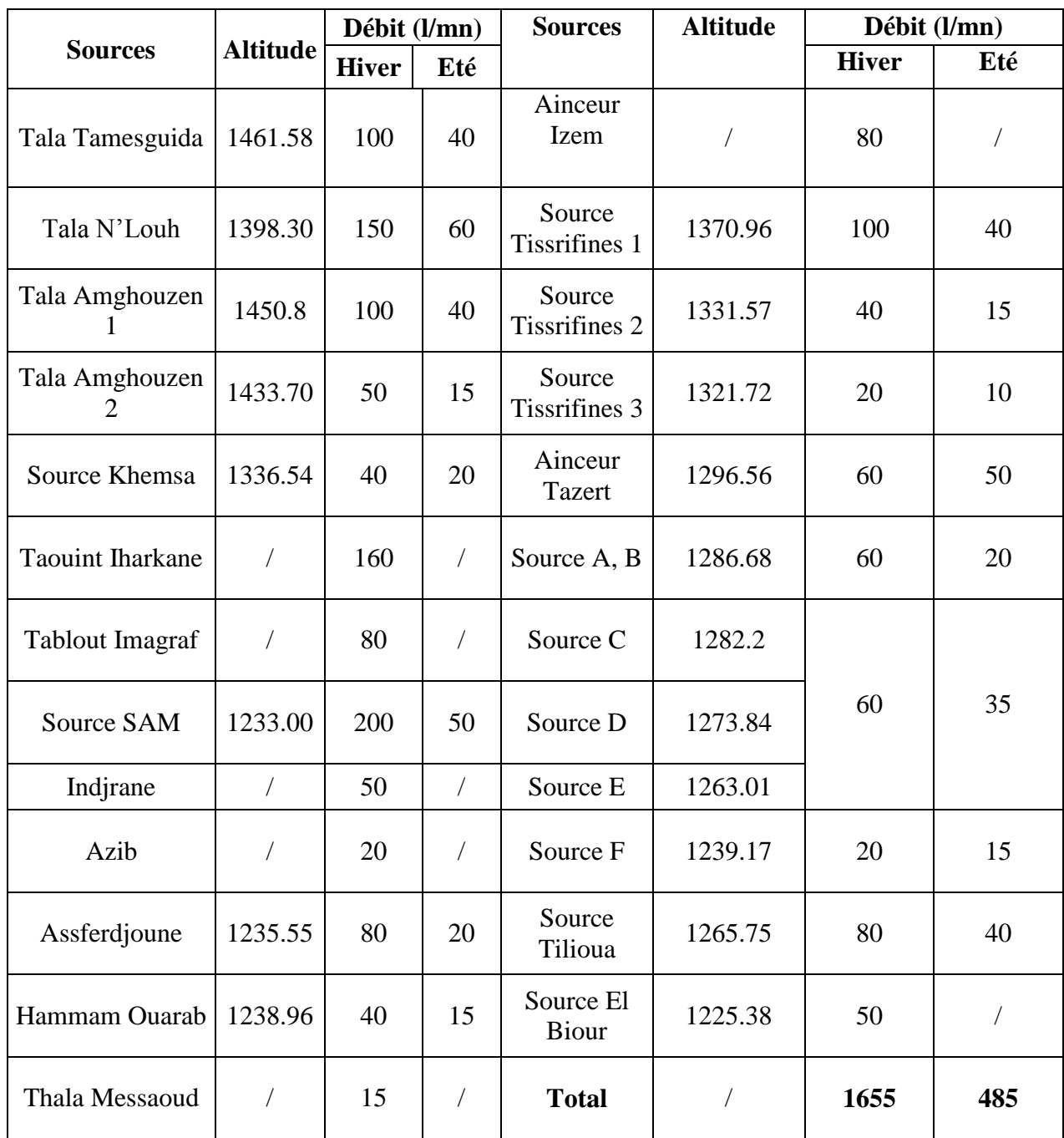

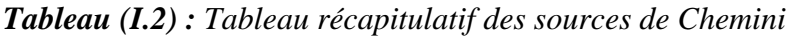

Le débit Total alimenté par les sources en période d'hiver est de **1655 l/mn** soit **2383,2 m<sup>3</sup> /**j. tandis qu'en période d'été, on trouve **485 l/mn** soit **698,4 m<sup>3</sup> /j.**

### **I.9 Population et démographie**

La population de la commune de CHEMINI s'élève à 15 683 habitants (RGPH 2008), avec un taux d'accroissement de 2% [1].

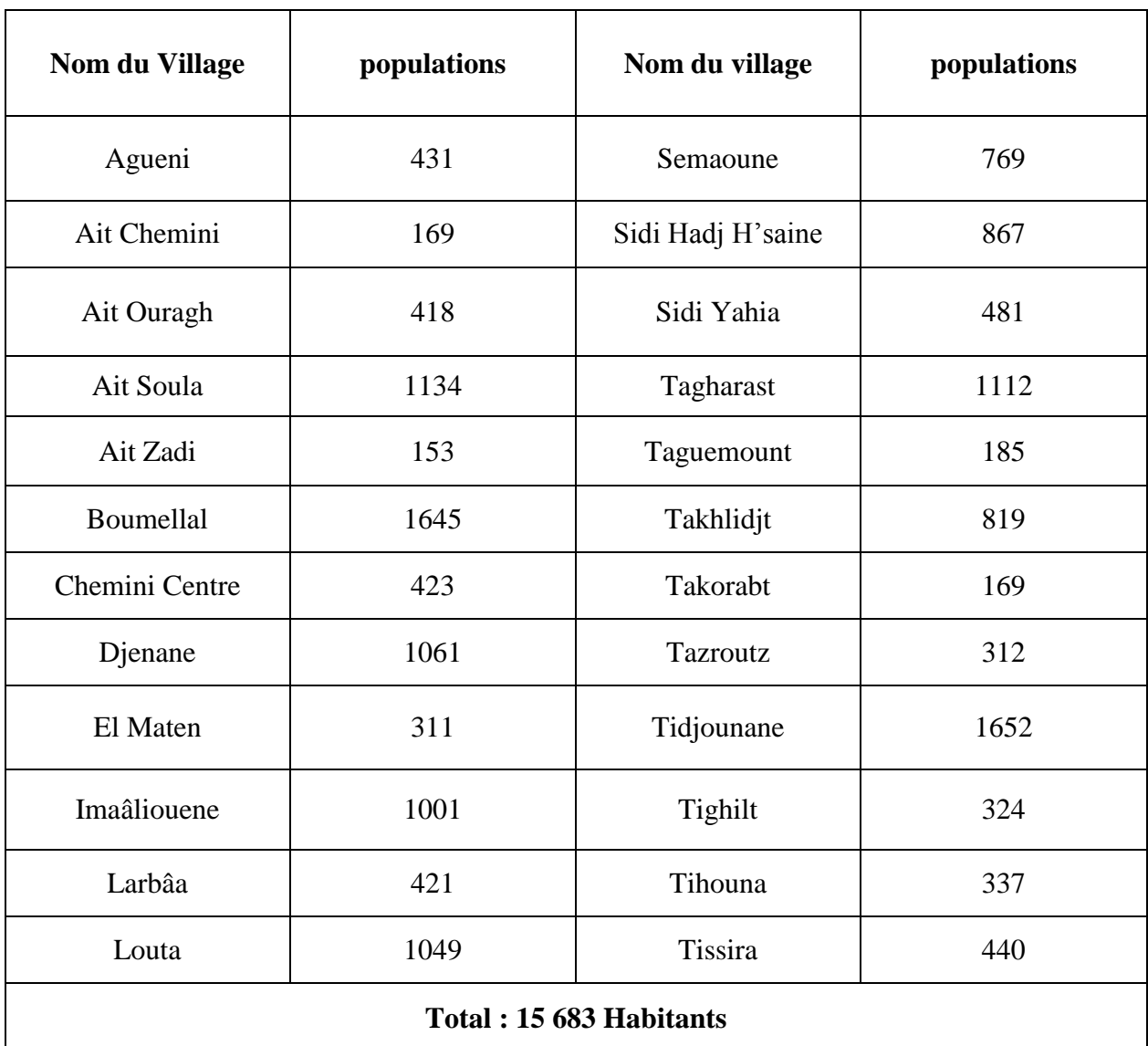

*Tableau (I.3) : Nombre de population par village de la commune de Chemini en 2008*

#### **I.10 Estimation des besoins**

On va évaluer les besoins suivants :

#### **I.10.1 Évaluation de la population**

L'évaluation des besoins en eau aux déférents horizons, sera faite sur la base de l'évolution démographique de la population calculée par la formule des intérêts composés qui est la suivante :

$$
P_n = P_0 \left(1 + T\right)^n \tag{I.1}
$$

Où :

- Pn : la population à l'horizon de calcul (2019, 2025,2045) ;
- P0 : la population de l'année de référence (2008) ;
- T : taux d'accroissement naturel de la population en % ;
- n : nombre d'années séparant l'année de référence et l'horizon de calcul.

| Nom du village    | 2008  | 2019  | 2025  | 2045  |
|-------------------|-------|-------|-------|-------|
| Agueni            | 431   | 536   | 604   | 897   |
| Ait chmini        | 169   | 210   | 237   | 352   |
| Ait ouragh        | 418   | 520   | 585   | 870   |
| Ait soula         | 1134  | 1410  | 1588  | 2359  |
| Ait Zadi          | 153   | 190   | 214   | 318   |
| Boumellal         | 1645  | 2045  | 2303  | 3422  |
| Chemini centre    | 423   | 526   | 592   | 880   |
| Djenane           | 1061  | 1319  | 1486  | 2208  |
| El Maten          | 311   | 387   | 435   | 647   |
| Imaaliouene       | 1001  | 1245  | 1402  | 2083  |
| Larbaa            | 421   | 523   | 590   | 876   |
| Louta             | 1049  | 1304  | 1469  | 2183  |
| Semaoune          | 769   | 956   | 1077  | 1600  |
| Sidi Hadj h'saine | 867   | 1078  | 1214  | 1804  |
| Sidi Yahia        | 481   | 598   | 674   | 1001  |
| Tagharast         | 1112  | 1383  | 1557  | 2314  |
| Taguemount        | 185   | 230   | 259   | 385   |
| Takhlidijt        | 819   | 1018  | 1147  | 1704  |
| Takorabt          | 169   | 210   | 237   | 352   |
| <b>Tazzoutz</b>   | 312   | 388   | 437   | 649   |
| Tidjounane        | 1652  | 2054  | 2313  | 3437  |
| Tighilt           | 324   | 403   | 454   | 674   |
| Tihouna           | 337   | 419   | 472   | 701   |
| tissira           | 440   | 547   | 616   | 916   |
| <b>Total</b>      | 15683 | 19500 | 21960 | 32631 |

*Tableau (I.4) : Estimation de la population à l'horizon 2045.*

#### **I.10.2 Évolution des besoins en eau de la population de région d'étude**

Les besoins en eau de la population sont évalués suivant une dotation journalière par habitant pour les différents horizons.

#### **I.10.3 Dotation**

La dotation ou la norme de consommation est définie comme étant la quantité que doit utiliser l'être humain pour satisfaire ses différents besoins. Elle se caractérise par une unité de consommation par jour par habitants. La quantité d'eau consommée varie généralement de 150 à 250 l/hab/j. la zone d'étude représente une agglomération à caractère urbain. À cet effet on opte pour une norme de consommation de 150 l/hab.j

#### **I.11 Différents types de besoins**

Les différents types de besoins sont présentés dans les tableaux suivants

#### **I.11.1 Besoins domestique**

Les résultats sont donnés dans le tableau (I.5)

|                   |                    | Horizon 2019<br>Horizon 2025 |             |              | Horizon 2045 |              |  |
|-------------------|--------------------|------------------------------|-------------|--------------|--------------|--------------|--|
| Nom du village    | <b>Populations</b> | <b>Débit</b>                 | populations | <b>Débit</b> | populations  | <b>Débit</b> |  |
|                   |                    | $(m^3/j)$                    |             | $(m^3/j)$    |              | $(m^3/j)$    |  |
| Agueni            | 536                | 80.4                         | 604         | 90.5         | 897          | 134.5        |  |
| Ait Chemini       | 210                | 31.5                         | 237         | 35.5         | 352          | 52.7         |  |
| Ait Ouragh        | 520                | 78.0                         | 585         | 87.8         | 870          | 130.5        |  |
| Ait Soula         | 1410               | 211.5                        | 1588        | 238.2        | 2 3 5 9      | 353.9        |  |
| Ait Zadi          | 190                | 28.5                         | 214         | 32.1         | 318          | 47.8         |  |
| Boumellal         | 2045               | 306.8                        | 2 3 0 3     | 345.5        | 3 4 2 3      | 513.4        |  |
| Chemini Centre    | 526                | 78.9                         | 592         | 88.8         | 880          | 132.0        |  |
| Djenane           | 1 3 1 9            | 197.9                        | 1486        | 222.8        | 2 2 0 8      | 331.1        |  |
| El Maten          | 387                | 58.0                         | 435         | 65.3         | 647          | 97.1         |  |
| Imaâliouene       | 1 2 4 5            | 186.7                        | 1 402       | 210.2        | 2083         | 312.4        |  |
| Larbâa            | 523                | 78.5                         | 590         | 88.4         | 876          | 131.4        |  |
| Louta             | 1 304              | 195.6                        | 1 4 6 9     | 220.3        | 2 1 8 3      | 327.4        |  |
| Semaoune          | 956                | 143.4                        | 1 0 7 7     | 161.5        | 1 600        | 240.0        |  |
| Sidi Hadj H'saine | 1078               | 161.7                        | 1 2 1 4     | 182.1        | 1 804        | 270.6        |  |
| Sidi Yahia        | 598                | 89.7                         | 674         | 101.0        | 1 0 0 1      | 150.1        |  |
| Tagharast         | 1 3 8 3            | 207.4                        | 1557        | 233.6        | 2 3 1 4      | 347.1        |  |
| Taguemount        | 230                | 34.5                         | 259         | 38.9         | 385          | 57.7         |  |
| Takhlidjt         | 1018               | 152.7                        | 1 1 4 7     | 172.0        | 1704         | 255.6        |  |
| Takorabt          | 210                | 31.5                         | 237         | 35.5         | 352          | 52.7         |  |
| <b>Tazroutz</b>   | 388                | 58.2                         | 437         | 65.5         | 649          | 97.4         |  |
| Tidjounane        | 2054               | 308.1                        | 2 3 1 3     | 347.0        | 3 4 3 7      | 515.6        |  |
| Tighilt           | 403                | 60.4                         | 454         | 68.1         | 674          | 101.1        |  |
| Tihouna           | 419                | 62.9                         | 472         | 70.8         | 701          | 105.2        |  |
| <b>Tissira</b>    | 547                | 82.1                         | 616         | 92.4         | 916          | 137.3        |  |
| <b>Total</b>      | 19 500             | 2925                         | 21 960      | 3 2 9 4      | 32 631       | 4895         |  |

*Tableau (I.5) : Besoins domestiques.*

#### **I.11.2 Besoin scolaires**

Les équipements scolaires contiennent les primaires, les CEM, les CFPA et les lycées. Les besoins scolaires sont donnés dans le tableau (I.5), avec une dotation de 15 l/élève/j.

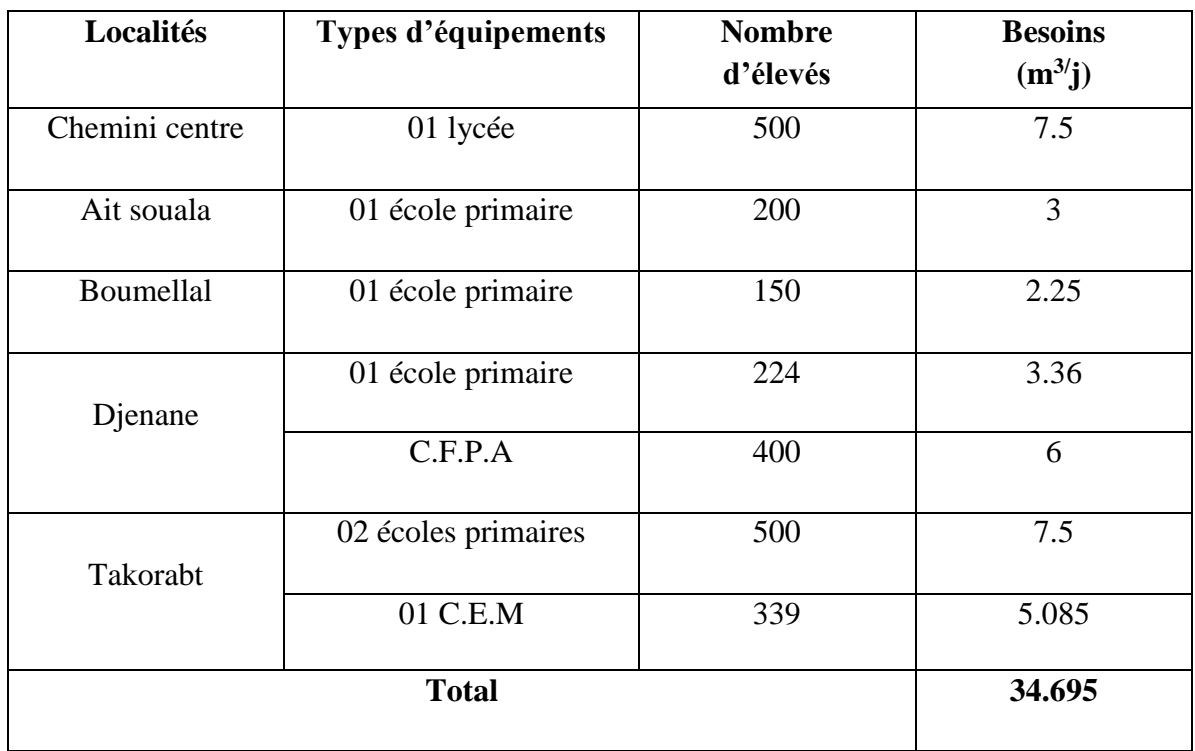

#### *Tableau (I.6) : Déterminations des besoins scolaires*

#### **I.11.3 Besoins sportifs**

Les résultats sont donnés dans le tableau (I.7)

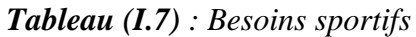

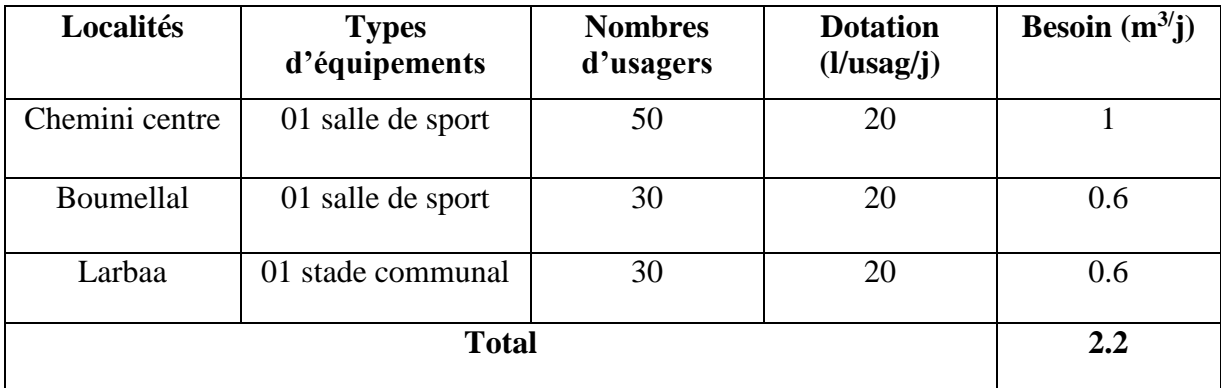

#### **I.11.4 Besoins sanitaires**

Aux plans sanitaires, la commune dispose d'une polyclinique, tableau (I.8)

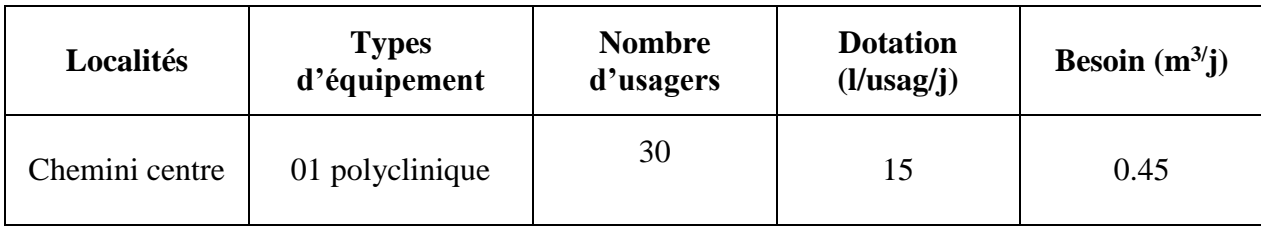

#### *Tableau (I.8) : Besoins sanitaires*

#### **I.11.5 Besoins socioculturel**

Les besoins des équipements socioculturels existants dans chaque village sont représentés dans le tableau (I.9).

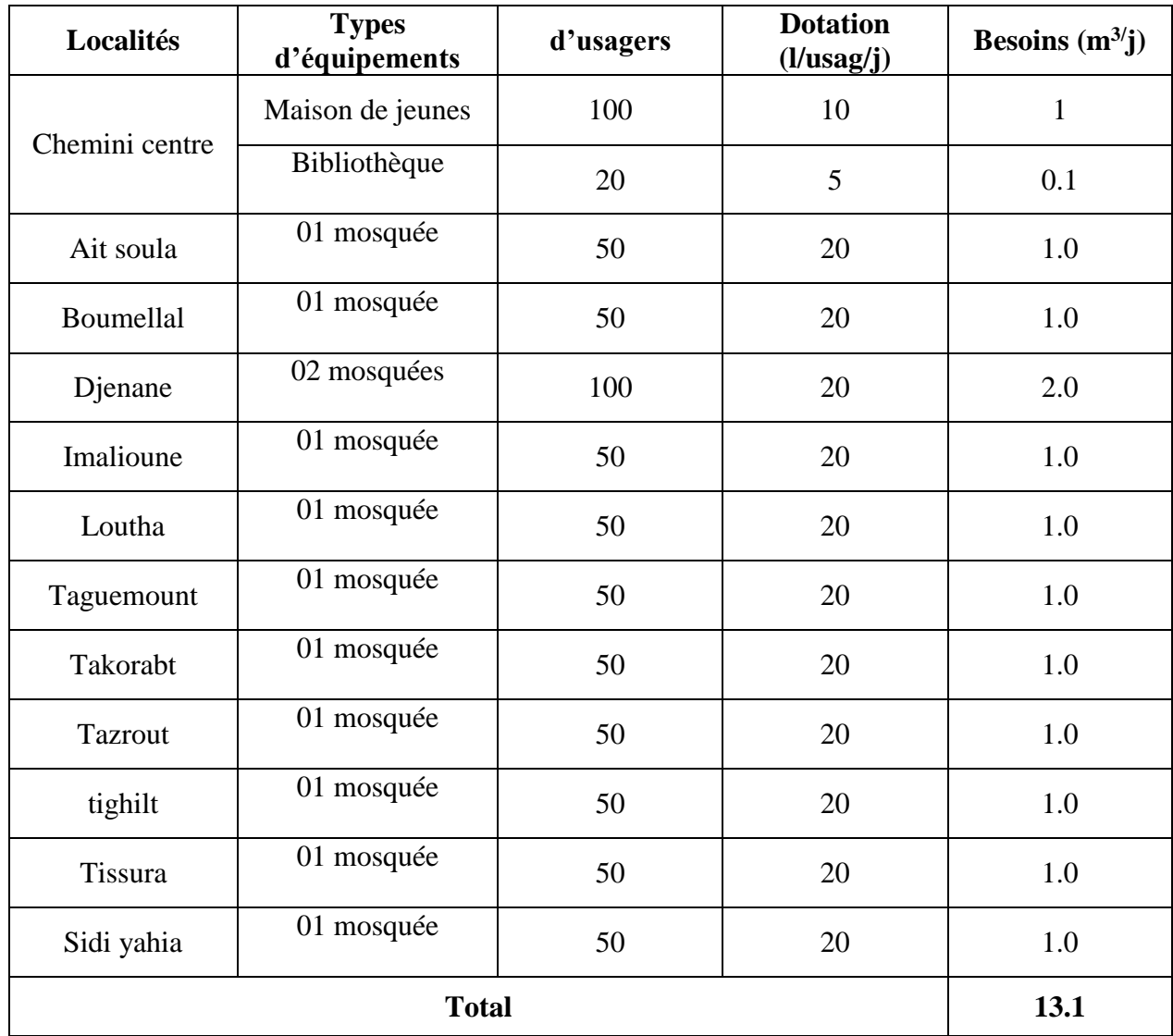

#### *Tableau (I.9) : Besoins socioculturel*

#### **I.11.6 Besoins administratifs**

Les besoins administratifs sont représentés dans le tableau (I.10)

| Localités      | <b>Types</b><br>d'équipements | <b>Nombres</b><br>d'usagers | <b>Dotation</b><br>$(l/\text{usage}/j)$ | Besoins $(m^3 j)$ |
|----------------|-------------------------------|-----------------------------|-----------------------------------------|-------------------|
|                | 01 Agence PTT                 | 15                          | 15                                      | 0.225             |
|                | 01 APC                        | 30                          | 15                                      | 0.450             |
|                | 01 Daïra                      | 30                          | 15                                      | 0.450             |
|                | 01 Sureté communal            | 40                          | 15                                      | 0.600             |
| Chemini centre | <b>SUCH</b>                   | 8                           | 15                                      | 0.120             |
|                | Recette                       | 10                          | 15                                      | 0.150             |
|                | Agence CNAS                   |                             | 15                                      | 0.150             |
|                | 2.145                         |                             |                                         |                   |

*Tableau (I.10) : Besoins administratifs*

#### **I.11.7 Besoins industriels**

Les besoins industriels sont représentés dans le tableau (I.11)

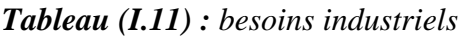

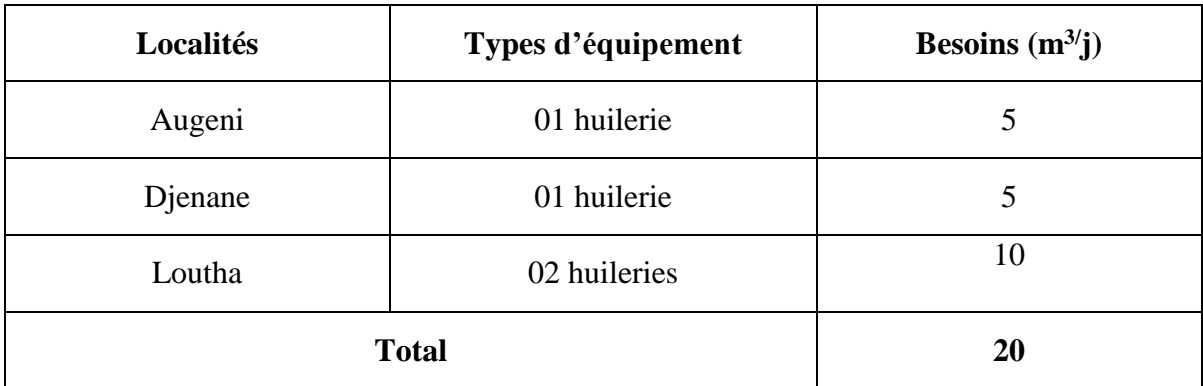

#### **I.12 Récapitulatif des différents besoins en eau à l'horizon 2045**

Les résultats des différents besoins sont représentés dans le tableau (I.12)

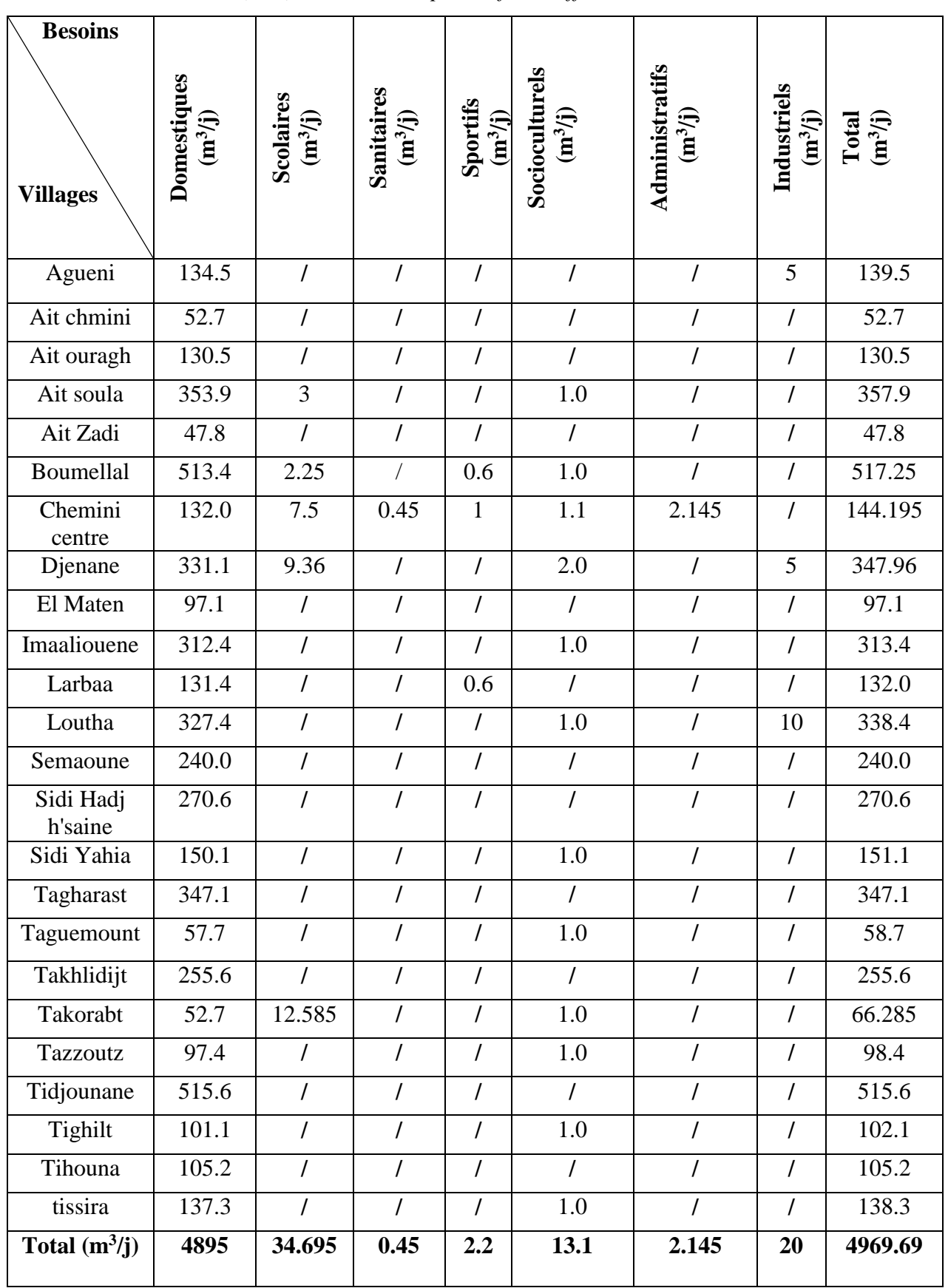

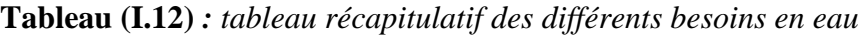

#### **I.13 Majoration de la consommation moyenne journalière**

Les fuites d'eau sur le réseau sont parfois importantes. Elles se produisent en grande partie le long des adductions sur les branchements particuliers. Pour un réseau ancien elles peuvent atteindre jusqu'à 30% environ débit total. Ces fuites dépendent de l'état du réseau. Elles sont évaluées principalement par une mesure nocturne du débit (c à d là où les robinets sont fermés). Dans notre étude, nous optons pour une majoration de 20%, on va supposer que notre réseau est moyennement entretenu.

| Localités         | <b>Besoin total</b><br>$(m^3/j)$ | Perte (20%)<br>$(m^3/j)$ | Q moyen majoré<br>$(m^3/j)$ |
|-------------------|----------------------------------|--------------------------|-----------------------------|
| Agueni            | 139.5                            | 27.9                     | 167.4                       |
| Ait chmini        | 52.7                             | 10.54                    | 63.24                       |
| Ait ouragh        | 130.5                            | 26.1                     | 156.6                       |
| Ait soula         | 357.9                            | 71.58                    | 429.48                      |
| Ait Zadi          | 47.8                             | 9.56                     | 57.36                       |
| Boumellal         | 517.25                           | 103.45                   | 620.7                       |
| Chemini centre    | 144.195                          | 28.839                   | 174.234                     |
| Djenane           | 347.96                           | 69.592                   | 417.552                     |
| El Maten          | 97.1                             | 19.42                    | 116.52                      |
| Imaaliouene       | 313.4                            | 62.68                    | 376.08                      |
| Larbaa            | 132                              | 26.4                     | 158.4                       |
| Loutha            | 338.4                            | 67.68                    | 406.08                      |
| Semaoune          | 240                              | 48                       | 288                         |
| Sidi Hadj h'saine | 270.6                            | 54.12                    | 324.72                      |
| Sidi Yahia        | 151.1                            | 30.22                    | 181.32                      |
| Tagharast         | 347.1                            | 69.42                    | 416.52                      |
| Taguemount        | 58.7                             | 11.74                    | 70.44                       |
| Takhlidijt        | 255.6                            | 51.12                    | 306.72                      |
| Takorabt          | 66.285                           | 13.257                   | 79.542                      |
| <b>Tazzoutz</b>   | 98.4                             | 19.68                    | 118.08                      |
| Tidjounane        | 515.6                            | 103.12                   | 619.92                      |
| Tighilt           | 102.1                            | 20.42                    | 122.52                      |
| Tihouna           | 105.2                            | 21.04                    | 126.24                      |
| tissira           | 138.3                            | 27.66                    | 165.96                      |
| <b>Total</b>      | 4969.69                          | 993.938                  | 5963.628                    |

*Tableau (I.13) : répartition de la consommation moyenne journalière majorée*

Donc la consommation moyenne journalière à l'horizon 2045 sera de **5 963.628 (m3/j).**

#### **I.14 Variation de la consommation journalière**

#### **I.14.1 La consommation maximale journalière et minimale**

 Durant l'année, la consommation d'eau n'est pas régulière, elle varie en représentant des maximums et des minimums. Ces variations sont caractérisées par des coefficients d'irrégularité : kmax.j, kmin.j.

#### **Consommation maximal journalière :**

Elle s'obtient comme suit :

$$
K \max. j = \frac{Q \max. j}{Q m o y. j}
$$
 (I.2)

Donc:

$$
Q \max .j = K \max .j * Q \max j \tag{I.3}
$$

Avec :

Q<sub>max.j</sub> : débit maximal du jour le plus chargé de l'année ;

Kmax.j : coefficient d'irrégularité maximal qui dépend de l'importance de l'agglomération. Sa

 Valeur est comprise entre 1.1 et 1.3 Dans notre cas, on va prendre la valeur moyenne, soit :  $K_{\text{max.i}} = 1.2$ .

#### **Consommation minimal journalière**

Elle s'obtient comme suit :

$$
K \min .j = \frac{Q \min .j}{Q m o y. j} \tag{I.4}
$$

Donc

$$
Q \min .j = K \min .j * Q \max j \tag{I.5}
$$

Avec :

Q<sub>min.j</sub> : débit minimal du jour le moins chargé de l'année.

K<sub>min.j</sub> : coefficient d'irrégularité maximal qui dépend de l'importance de l'agglomération. Sa valeur est comprise entre 0.7 et 0.9 Dans notre cas, on va prendre la valeur moyenne,

Soit :  $K_{min,j}=0.8$ .

Les principaux résultats sont regroupés dans le tableau (I.14) ci-après

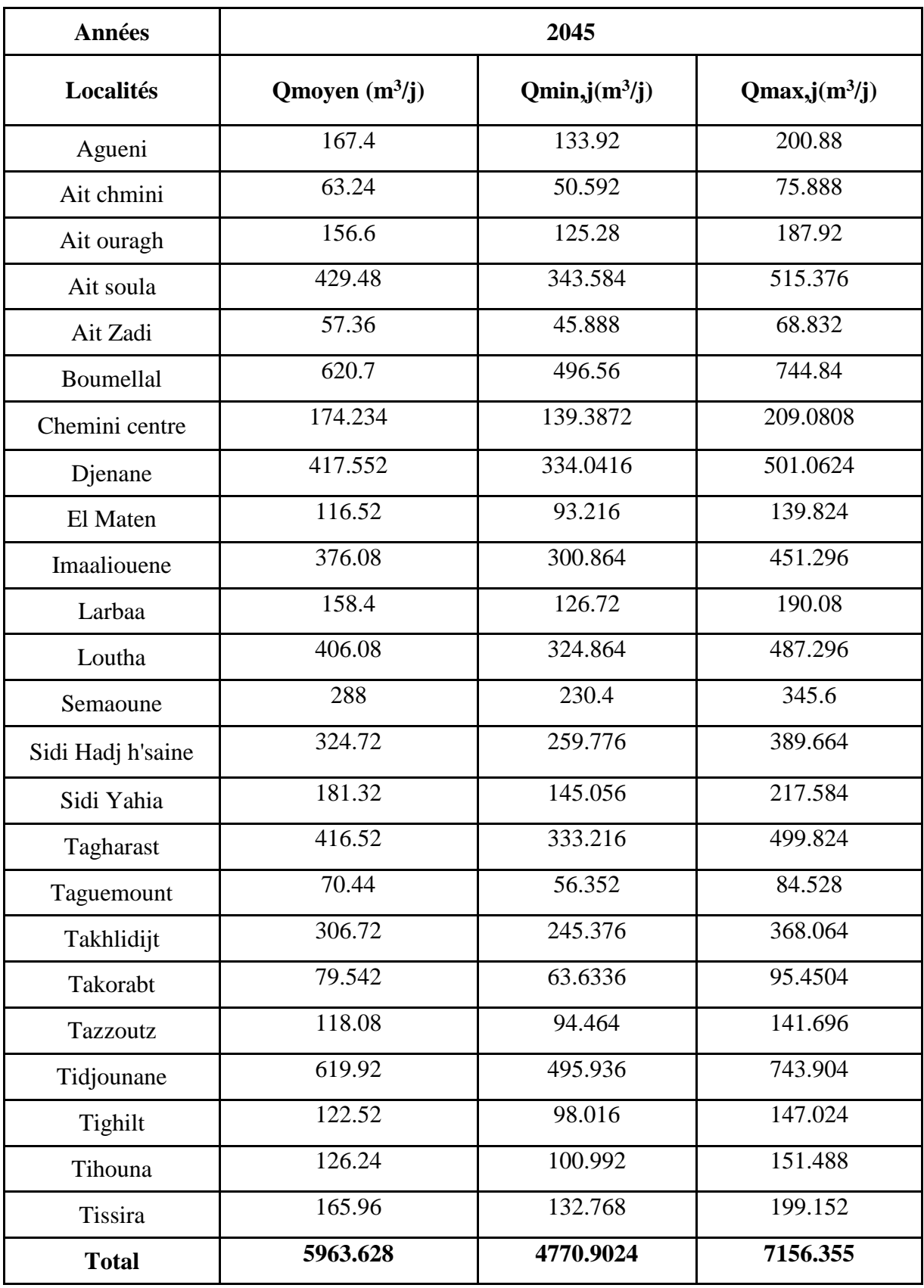

*Tableau (I.14) : Calcul de la consommation moyenne minimale et maximale journalière.*
Par conséquent, la consommation maximale journalière est de **7 156.355m<sup>3</sup> /j**, soit un débit de **82,82l/s.**

# **I.14.2 Variation de la consommation horaire**

Les débits maximal et minimal subissent des variations horaires, ces dernières sont caractérisées par les coefficients de variation horaires, K max h et K min h, appelés respectivement coefficients de consommation maximum et minimum horaires. Ils sont déterminés par les expressions suivant :

$$
K \max .h = \frac{Q \max .h}{Q m o y..h}
$$
 (I.6)

$$
K \min . h = \frac{Q \min . h}{Q m o y.h}
$$
 (I.7)

Le coefficient K<sub>max</sub>.h est défini comme suit :

$$
K \max h = \alpha \max^* \beta \max \tag{I.8}
$$

Avec :

- Kmax.h : Coefficient de variation maximale horaire ;
- $\alpha_{\text{max}}$ : Coefficient qui dépend du niveau de vie et du confort, il varie entre 1,2 et 1,4
- βmax : Coefficient qui dépend du nombre d'habitant et sera déterminé par interpolation en utilisant les valeurs données dans le tableau (I.15)

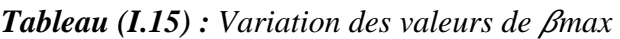

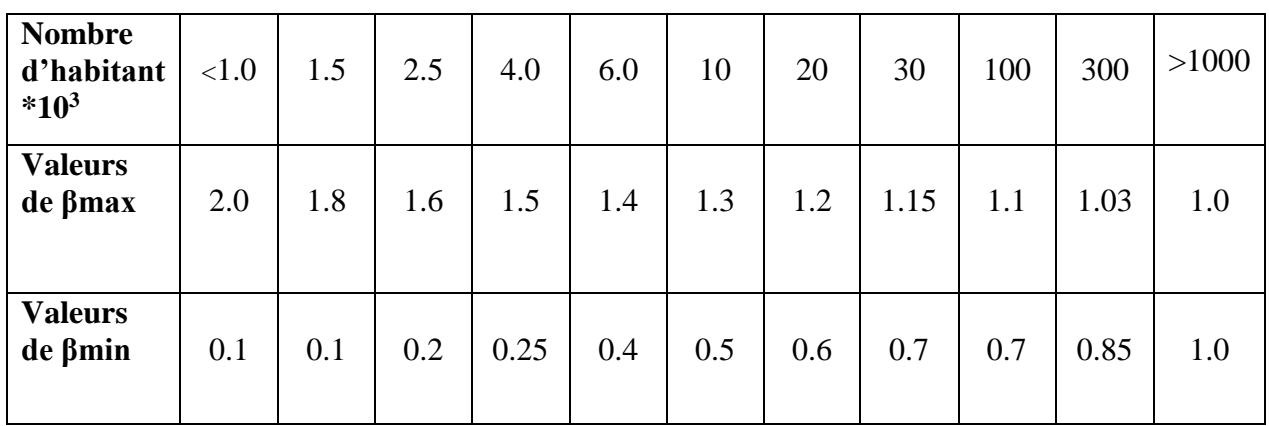

D'après le tableau précèdent, on trouve les valeurs de βmax et les résultats de calcul du coefficient Kmax.h pour les agglomérations sont établis dans le tableau(I.16) qui suit :

| Nom du village    | <b>Nombre</b> | $\alpha$ max | $\beta$ <sub>max</sub> | <b>Kmax.h</b> | <b>Kmax.h</b>    |
|-------------------|---------------|--------------|------------------------|---------------|------------------|
|                   | d'habitants   |              |                        |               | <b>Standards</b> |
| Agueni            | 897           | 1.3          | 2.0                    | 2.60          | 2.5              |
| Ait chmini        | 352           | 1.3          | 2.0                    | 2.60          | 2.5              |
| Ait ouragh        | 870           | 1.3          | 2.0                    | 2.60          | 2.5              |
| Ait soula         | 2359          | 1.3          | 1.63                   | 2.12          | 2.0              |
| Ait Zadi          | 318           | 1.3          | 2.0                    | 2.60          | 2.5              |
| Boumellal         | 3422          | 1.3          | 1.54                   | 2.00          | 2.0              |
| Chemini centre    | 880           | 1.3          | 2.0                    | 2.60          | 2.5              |
| Djenane           | 2208          | 1.3          | 1.66                   | 2.16          | 2.0              |
| El Maten          | 647           | 1.3          | 2.0                    | 2.60          | 2.5              |
| Imaaliouene       | 2083          | 1.3          | 1.68                   | 2.18          | 2.0              |
| Larbaa            | 876           | 1.3          | 2.0                    | 2.60          | 2.5              |
| Louta             | 2183          | 1.3          | 1.66                   | 2.16          | 2.0              |
| Semaoune          | 1600          | 1.3          | 1.78                   | 2.31          | 2.0              |
| Sidi Hadj h'saine | 1804          | 1.3          | 1.74                   | 2.26          | 2.0              |
| Sidi Yahia        | 1001          | 1.3          | 1.99                   | 2.59          | 2.5              |
| Tagharast         | 2314          | 1.3          | 1.64                   | 2.13          | 2.0              |
| Taguemount        | 385           | 1.3          | 2.0                    | 2.60          | 2.5              |
| Takhlidijt        | 1704          | 1.3          | 1.76                   | 2.29          | 2.5              |
| Takorabt          | 352           | 1.3          | 2.0                    | 2.60          | 2.5              |
| <b>Tazzoutz</b>   | 649           | 1.3          | 2.0                    | 2.60          | 2.5              |
| Tidjounane        | 3437          | 1.3          | 1.54                   | 2.00          | 2.0              |
| Tighilt           | 674           | 1.3          | 2.0                    | 2.60          | 2.5              |
| Tihouna           | 701           | 1.3          | 2.0                    | 2.60          | 2.5              |
| tissira           | 916           | 1.3          | $2.0\,$                | 2.60          | 2.5              |

*Tableau (I.16) : Tableau récapitulatif des valeurs de Kmax.h*

Les valeurs permettent de choisir le régime de consommation pour notre agglomération sont déterminé à partir de tableau de la répartition horaire (Annexe 01).

# **I.15 Répartitions du domaine en zones**

Selon le plan de masse notre domaine d'études est reparti en zones illustré dans les tableaux suivants :

# **Zone I :**

La zone (I) contient les villages représentés dans le tableau (I .17)

| Zone I       | <b>Populations</b><br>2019 | Débit max<br>journalier $(m^3/j)$ | <b>Populations</b><br>2045 | Débit max maj<br>journalier $(m^3/j)$ |
|--------------|----------------------------|-----------------------------------|----------------------------|---------------------------------------|
| Taghrast     | 1 3 8 3                    | 248.88                            | 2 3 1 4                    | 499.824                               |
| Tidjounane   | 2054                       | 369.72                            | 3437                       | 743.904                               |
| <b>Total</b> | 3437                       | 618.6                             | 5751                       | 1243.728                              |

*Tableau (I.17) : tableau récapitulatif des besoins en eaux de la zone I*

Mémoire Fin D'étude Page 19

# **Zone II :**

La zone (II) contient les villages représentés dans le tableau (I .18)

| <b>Zone II</b> | <b>Populations</b> | Débit max            | <b>Populations</b> | Débit max maj        |
|----------------|--------------------|----------------------|--------------------|----------------------|
|                | 2019               | journalier $(m^3/j)$ | 2045               | journalier $(m^3/j)$ |
| Ait Chemini    | 210                | 37.8                 | 352                | 75.888               |
| Chemini Centre | 526                | 110.514              | 880                | 209.0808             |
| Imaâliouene    | 1 245              | 225.24               | 2 0 8 3            | 451.296              |
| <b>Total</b>   | 1981               | 373.554              | 3315               | 736.2648             |

*Tableau (I.18) : tableau récapitulatif des besoins en eaux de la zone II*

# **Zone III :**

La zone (III) contient les villages représentés dans le tableau (I .19)

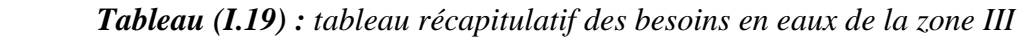

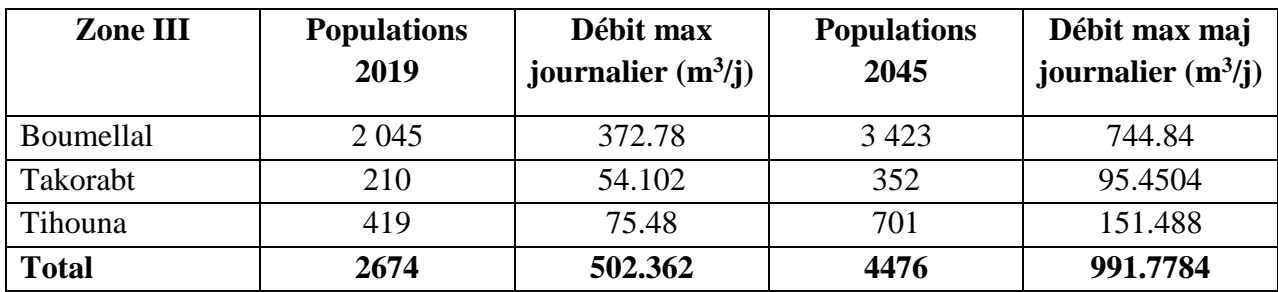

# **Zone IV :**

La zone (IV) contient les villages représentés dans le tableau (I .20)

*Tableau (I.20) : tableau récapitulatif des besoins en eaux de la zone IV*

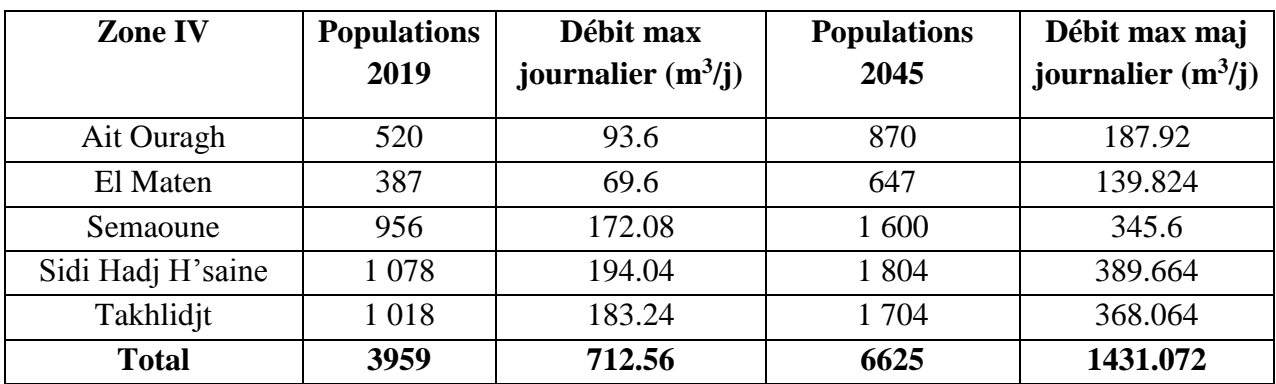

# $\triangleright$  **Zone V** :

La zone (V) contient les villages représentés dans le tableau (I .21)

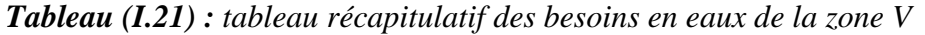

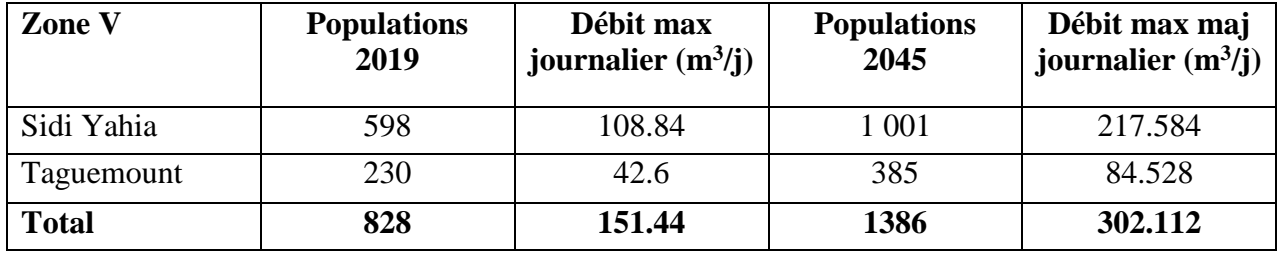

#### **Zone VI :**

La zone (VI) contient les villages représentés dans le tableau (I .22)

*Tableau (I.22) : tableau récapitulatif des besoins en eaux de la zone VI*

| <b>Zone VI</b> | <b>Populations</b><br>2019 | Débit max<br>journalier $(m^3/j)$ | <b>Populations</b><br>2045 | Débit max maj<br>journalier $(m^3/j)$ |
|----------------|----------------------------|-----------------------------------|----------------------------|---------------------------------------|
| Agueni         | 536                        | 86.4                              | 897                        | 200.88                                |
| Ait Soula      | 1410                       | 258.6                             | 2 3 5 9                    | 515.376                               |
| Ait Zadi       | 190                        | 34.2                              | 318                        | 68.832                                |
| Djenane        | 1 3 1 9                    | 257.112                           | 2 2 0 8                    | 501.0624                              |
| Larbâa         | 523                        | 94.92                             | 876                        | 190.08                                |
| Louta          | 1 3 0 4                    | 247.92                            | 2 1 8 3                    | 487.296                               |
| Tazroutz       | 388                        | 71.04                             | 649                        | 141.696                               |
| Tighilt        | 403                        | 73.68                             | 674                        | 147.024                               |
| Tissira        | 547                        | 99.72                             | 916                        | 199.152                               |
| <b>Total</b>   | 6620                       | 1223.592                          | 11080                      | 2451.3984                             |

Les valeurs de βmax et les résultats de calcul du coefficient Kmax.h pour les zones sont établis dans le tableau (I.23)

 *Tableau (I.23) : tableau récapitulatif des valeurs de Kmaxh*

| <b>Zones</b> | <b>Nombre</b><br>d'habitants | Qmax maj<br>journalier $(m^3/j)$<br>2045 | $\alpha$ max | $\beta_{\text{max}}$ | <b>Kmax.h</b> | <b>Kmax.h</b><br><b>Standards</b> |
|--------------|------------------------------|------------------------------------------|--------------|----------------------|---------------|-----------------------------------|
| Zone I       | 5751                         | 1243.728                                 | 1.3          | 1.41                 | 1.833         | 1.8                               |
| Zone II      | 3315                         | 736.2468                                 | 1.3          | 1.55                 | 2.015         | $\overline{2}$                    |
| Zone III     | 4476                         | 991.7784                                 | 1.3          | 1.48                 | 1.924         | 1.9                               |
| Zone IV      | 6625                         | 1431.072                                 | 1.3          | 1.38                 | 1.794         | 1.8                               |
| Zone V       | 1386                         | 302.112                                  | 1.3          | 1.86                 | 2.418         | 2.5                               |
| Zone VI      | 11080                        | 2451.3984                                | 1.3          | 1.29                 | 1.677         | 1.7                               |

Mémoire Fin D'étude Page 21

# **I.16 Conclusion**

Dans ce chapitre on a étudié les différentes caractéristiques (situation géographique, relief et Topographie, climat, etc.) de la commune de Chemini. On a estimé aussi l'évolution du nombre d'habitat de cette commune. En effet, la population sera de **32 631 habitants** à l'horizon **2045**. Afin de satisfaire cette population en eau potable il faut mobiliser un débit de **7156.355 (m<sup>3</sup> /j)**, soit **82,82 (l/s)** au même horizon.

Suivant les résultats effectués dans ce présent chapitre, nous constatons que les ressources existant vont satisfaire les besoins en eau de la population de la commune de chemini à l'horizon 2045.

# Chapitre II

 $\overline{\mathcal{A}}$ 

Réservoirs

# **Chapitre II : Réservoirs**

# **II.1 Introduction**

À travers ce chapitre, nous allons traiter l'une des infrastructures urbaines qui est le réservoir. Les réservoirs sont généralement des ouvrages intermédiaires entre les réseaux d'adductions et les réseaux de distributions. C'est un ouvrage aménagé pour contenir l'eau, soit potable destinée à la consommation publique, soit de l'eau à usage industriel.

# **II.2 Rôles et utilités des réservoirs**

Les réservoirs sont pour les rôles suivant :

## **II.2.1 Régulateur et accumulateur**

Dans une agglomération, le débit refoulé par la station de pompage n'est pas, dans tous les cas, égal au débit consommé. Donc, un réservoir d'accumulation et de régulation s'avère indispensable pour assurer la pression de la régulation entre le débit et celui consommé [2].

#### **II.2.2 Augmentation des pressions**

Il s'agit dans ce cas d'un réservoir d'équilibre. Il est placé à un point et une altitude de telle sorte qu'il puisse assurer la pression nécessaire dans des points très éloignés [2].

#### **II.2.3 Gain d'énergie au niveau de la station de pompage :**

Le réservoir permet de réduire les dépenses d'énergie (stockage la nuit et distribution gravitaire pendant les heures de pointes). [2]

## **II.2.4 Utilité pour briser la charge**

Si le terrain se trouve dans un relief accidenté, en certains points du réseau où on peut avoir des pressions non admissibles, un réservoir peut être utilisé pour briser la charge. [2]

## **II.2.5 Stockage de la réserve d'incendie**

On peut avoir deux cas :

- Un réservoir à part qui emmagasine la réserve d'incendie ; ceci étant rare dans la pratique du fait du coût de réalisation de cette variante.
- La réserve d'incendie est accumulée dans le réservoir d'accumulation [2].

# **II.3 Classification des réservoirs**

Les réservoirs sont classés selon [3] :

#### **Leur position par rapport au sol, à savoir :**

D'après la situation des lieux, ils peuvent être :

- Enterrés.
- $\checkmark$  Semi-enterrés.
- Surélevés, appelés aussi château d'eau.

## **Leur forme :**

À savoir **:**

- $\checkmark$  Circulaires.
- $\checkmark$  Carrés et rectangulaires.
- $\checkmark$  Quelconques.

# **La nature du matériau dont ils sont constitués qui peut être :**

- $\checkmark$  Métallique.
- $\checkmark$  En maconnerie.
- En béton armé ordinaire ou précontraint.

# **II.4 Choix du type de réservoir**

Il est préférable d'avoir recours au réservoir enterré, semi-enterré car ces deux types de réservoirs représentent par rapport au réservoir sur tour les avantages suivants [3] :

- Économie sur les frais de construction.
- Étude architecturale très simplifiée.
- Étanchéité plus facile à réaliser.
- Conservation de l'eau à une température constante.

# **II.5 Équipement des réservoirs**

Pour accomplir leurs fonctions convenablement, les réservoirs uniques ou compartimentés doivent être équipés de : voir figure (II.1)

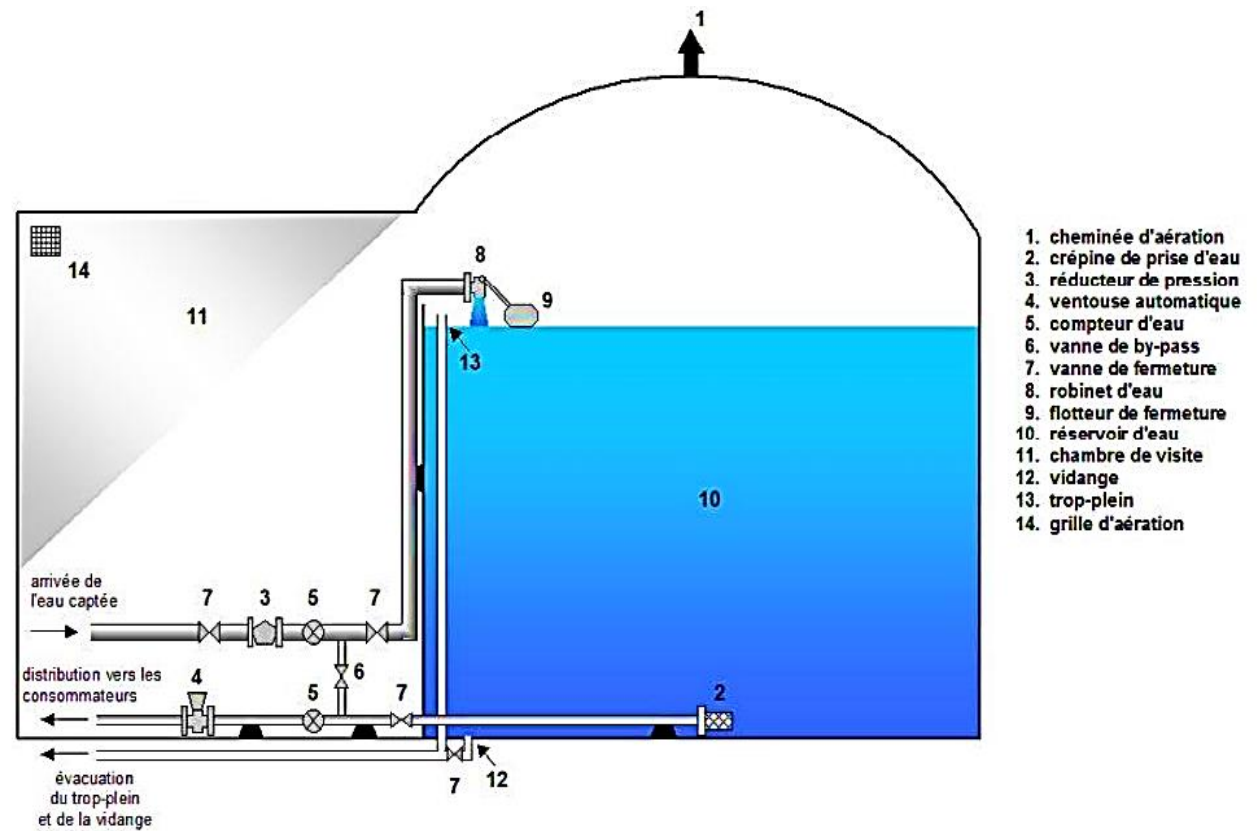

*Figure (II-1) : Réservoir d'eau équipé.*

# **II.5.1 Conduite d'adduction**

La conduite d'adduction, à son débouché dans le réservoir, doit pouvoir s'obturer quand l'eau atteint son niveau maximal dans la cuve, soit par le robinet flotteur si l'adduction est gravitaire ou bien par un dispositif permettant l'arrêt de la pompe si l'adduction s'effectue par refoulement. [3]

# **II.5.2 Conduite de Trop-plein**

Cette conduite devra évacuer l'excès d'eau arrivant au réservoir en cas de défaillance du système d'arrêt des pompes. La canalisation de trop plein débouchera à un exutoire voisin.

Afin d'éviter la pollution ou une introduction d'animaux ou de moustiques qui pourraient pénétrer dans le réservoir, on ménage un joint hydraulique constitué par un siphon avec une garde d'eau suffisante (voir figure II.2). [3]

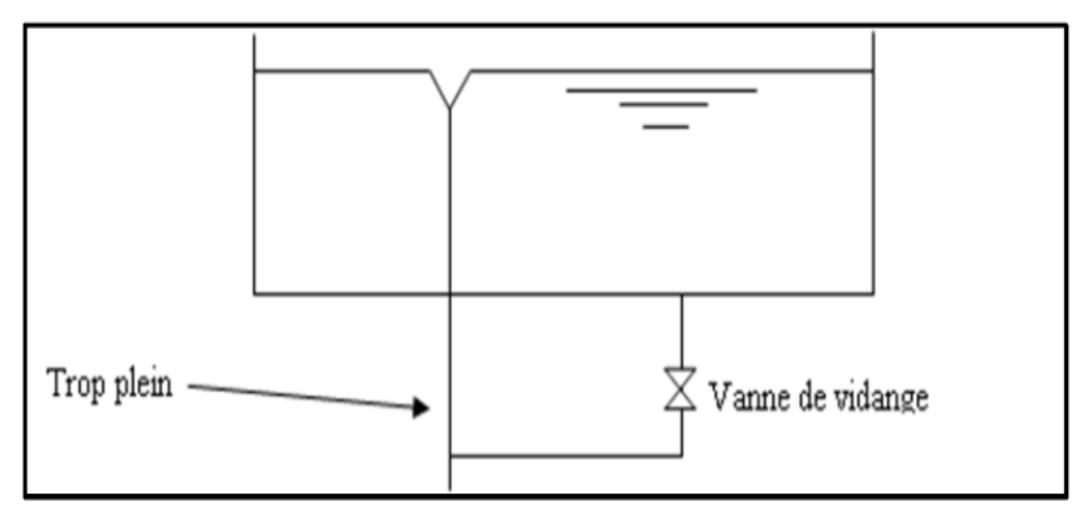

*Figure (II.2) : Trop plein et vidange*

#### **II.5.3 Conduite de distribution**

Le départ de la conduite de distribution s'effectue à 0,2 à 0,5 m au-dessus du fond de la cuve pour éviter d'introduire dans la distribution des boues ou des sables qui, éventuellement, pourraient se décanter dans le réservoir. [3]

## **II.5.4 Conduite de vidange**

Elle part du point bas du réservoir et se raccorde sur la canalisation de trop plein, elle comporte un robinet vanne, on l'utilise lorsqu'on prévoit une éventuelle réparation ou un nettoyage du réservoir (voir figure II.3). [4]

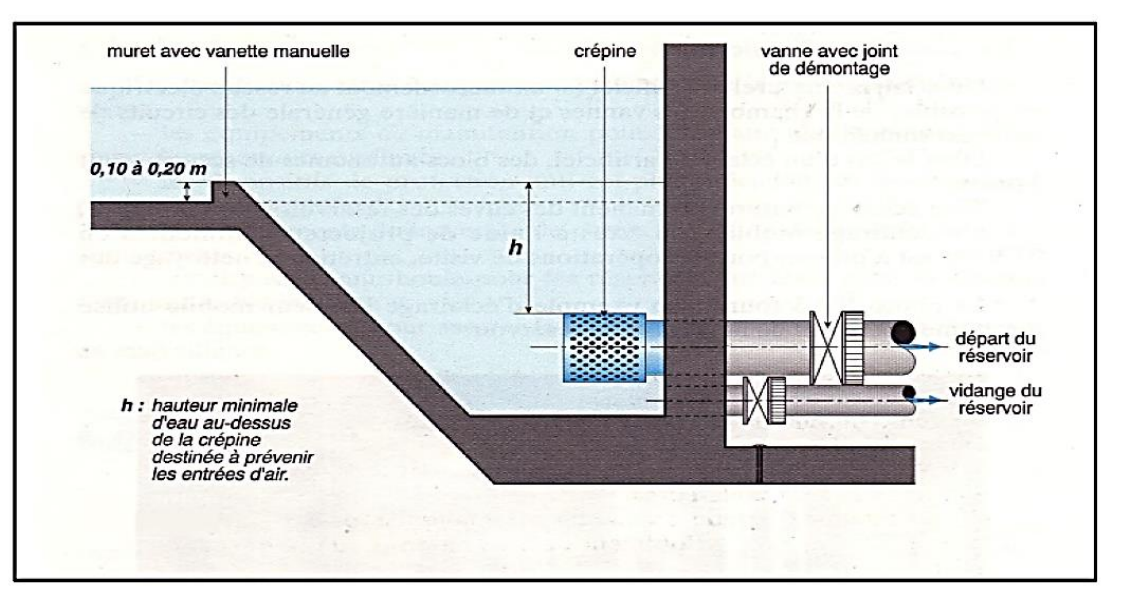

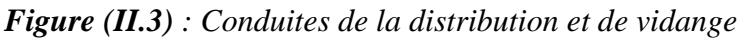

#### **II.5.5 Conduite de By-pass**

En cas d'indisponibilité (nettoyage), ou de réparation du réservoir, il est nécessaire de prévoir une communication entre les conduites d'adduction et de distribution (voir figure II.4). [5]

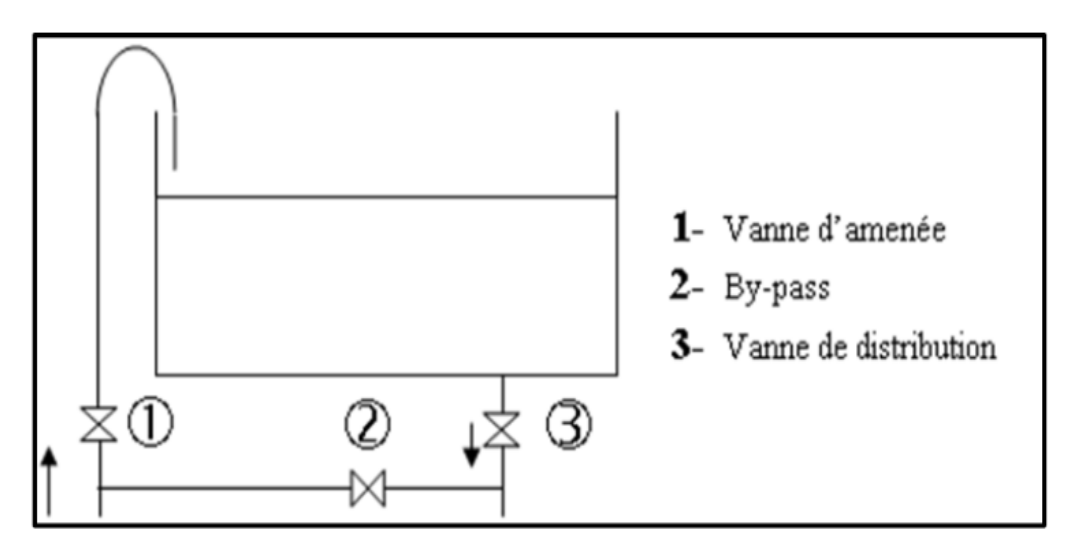

*Figure (II.4) : By-pass entre l'adduction et la distribution*

# **II.6 Détermination de la Capacité du réservoir**

La capacité de réservoir est déterminée en fonction des variations du débit entrant et sortant, des apports et de la consommation journalière de l'agglomération. Le calcul de la capacité peut se faire suivant deux méthodes [3] :

- Méthode Analytique.
- $\triangleright$  Méthode graphique

#### **II.6.1 Méthode graphique**

Cette méthode consiste à tracer la courbe de consommation totale et la courbe cumulée des débits d'apport en fonction du temps sur le même graphique, le volume de stockage du réservoir s'obtient en additionnant la valeur absolue des écarts des deux extremums entre les deux courbes.

## **II.6.2 Méthode analytique**

Afin de dimensionner un réservoir on est appelé à déterminer le maximum du résidu. Si l'apport est supérieur à la distribution pour une heure donnée, cela indique un surplus, dans le cas contraire on notera un déficit. Ainsi on détermine le résidu dans le réservoir pour chaque heure, ce qui nous donnera la valeur maximale (P%). Vmax et Vtotal seront déterminés de la même façon que dans la méthode graphique.

$$
V \max = P\% * \frac{Q \max .j}{100} \tag{II.1}
$$

Avec :

 $V_{\text{max}}$ : Volume maximal de stockage pour la consommation (en m<sup>3</sup>).

 $Q_{\text{max},j}$ : Consommation maximale journalière (m<sup>3</sup>/j).

P% : Résidu maximal dans le réservoir (en %).

#### *II.6.2.1 Détermination de la valeur de P%*

On calcul la différence, pour chaque heure de stockage entre l'apport et la consommation, cette différence est reportée dans la colonne de surplus et déficits selon son signe correspondant. On détermine, en suite, le résidu pour chaque heure, la valeur maximale trouvée (P<sub>max%</sub>) sera le pourcentage du volume de stockage.

$$
P \max \% = |P \max| + |P \min| \tag{II.2}
$$

Avec :

P% : Résidu maximal dans le réservoir (en %).

Pmax et Pmin : Résidus (en %).

#### *II.6.2.2 Détermination du volume total du réservoir*

Le volume total du réservoir sera calculé en tenant compte de la réserve d'incendie qui est prise égale à 120 m<sup>3</sup>.

$$
Vtotal = Vu + Vincendie
$$
 (II.3)

Avec :

*V*<sup>total</sup> : Volume total du réservoir (m<sup>3</sup>) ;

Vincendie: Volume de la réserve d'incendie pris 120 m<sup>3</sup>;

Vu : Volume utile de stockage du réservoir en  $(m^3)$ , il est déterminé à partir de la formule.

$$
V_{u} = \frac{P_{\text{max}} * Q_{\text{max }j}}{100}
$$
 (II.4)

Avec :

Pmax : Résidu maximal dans le réservoir en %, il est déterminé comme suit :

$$
P_{\text{max}} = |R^+ \text{max}| + |R^- \text{max}| \tag{II.5}
$$

Avec :

R <sup>+</sup> max : Résidu maximum positif.

R - max : Résidu maximum négatif.

La distribution du débit maximal journalier sur les heures, tient compte du coefficient de variation horaire maximale Kmax.h qui est déterminé à partir de l'annexe (1).

#### *II.6.2.3 Détermination du diamètre du réservoir*

La hauteur du réservoir varie généralement de 3 à 6 m.

$$
Vtotal = S * H = \frac{\pi * Dr^2}{4} * H
$$
 (II.6)

Donc :

$$
Dr = \sqrt{\frac{4 * Vtotal}{\pi * H}}
$$
 (II.7)

Où :

 $V<sub>total</sub>$ : Volume du réservoir en  $(m<sup>3</sup>)$ ;

H : Hauteur du réservoir en (m) ;

Dr : Diamètre du réservoir en (m).

#### *II.6.2.4 Détermination de la hauteur d'incendie*

La réserve d'incendie est de 120 m<sup>3</sup>, la hauteur d'incendie se calcule comme suite :

$$
H_{i_{ncendie}} = \frac{V_{incendie}}{S}
$$
 (II.8)

*II.6.2.5 Détermination de la hauteur d'eau disponible*

La hauteur d'eau se détermine comme suite :

$$
Hd = H - H_{incendie}
$$
 (II.9)

#### *II.6.2.6 Dimensionnement des stations de reprise*

La station de reprise est un ouvrage équipe d'un réservoir et d'une station de pompage, elle permet le refoulement intermédiaire. Le dimensionnement de la station de reprise sera déterminé d'après le temps nécessaire pour maintenir la crépine en charge et pour que la pompe ne se désamorce pas. Ce temps, généralement, est d'un quart d'heure (1/4 h).

Pour procéder à la détermination du volume de la station de reprise, on utilise la formule suivante :

$$
Vsr = \frac{Q \max * T}{20}
$$
 (II.10)

Avec :

**Vsr** : Volume de la station de reprise  $[m^3]$ ;

**Qmaxj**: Débit entrant dans la station  $[m^3/j]$ ;

T : temps nécessaire pour maintenir la crépine en charge (T = 0.25h).

Le temps du pompage égale à 20h

# **II.7 Description du domaine d'études**

La description du domaine d'étude est représentée dans le schéma suivant (Figure II.5).

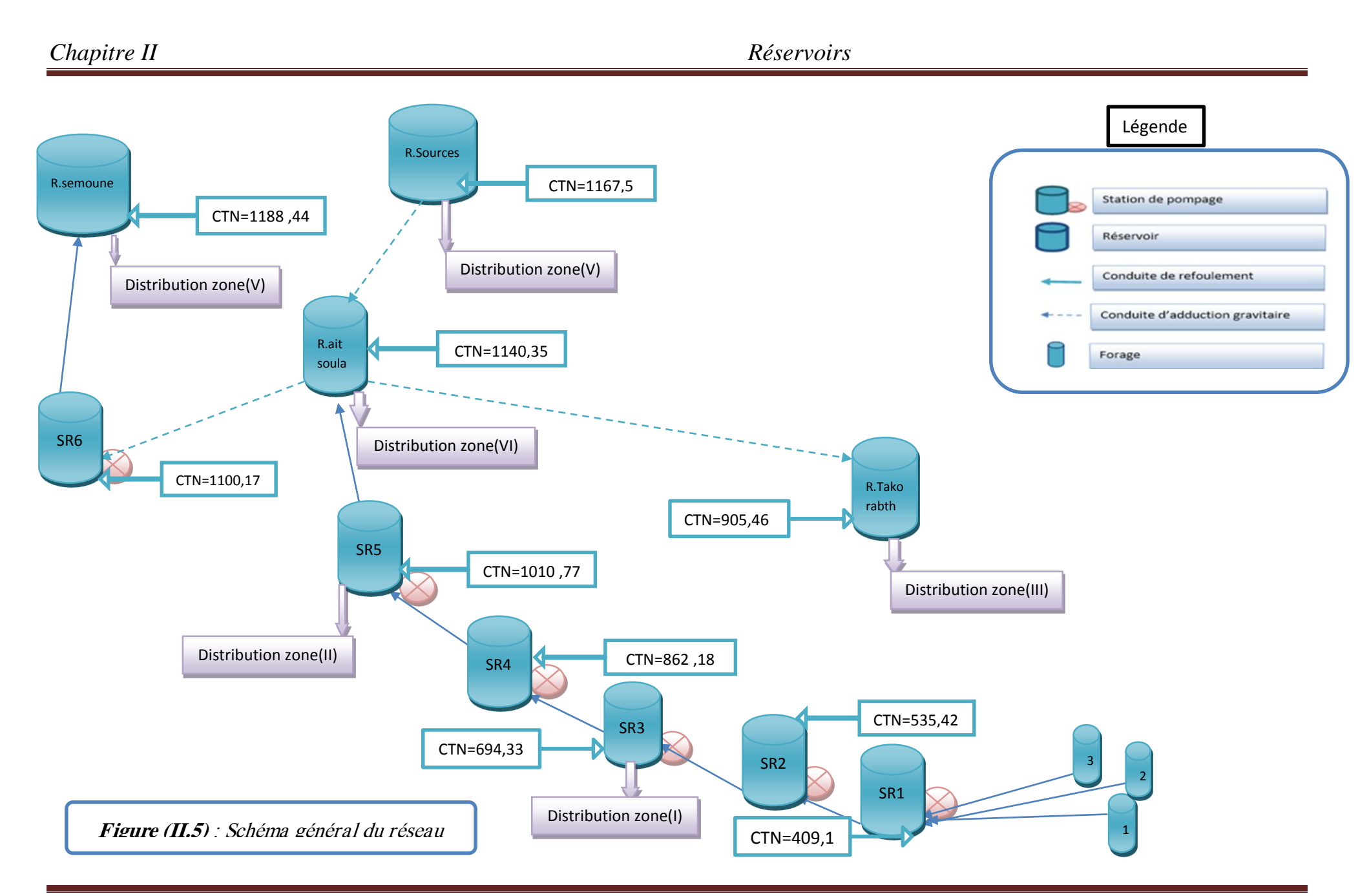

Mémoire Fin D'étude Page 29

# **II.8 Détermination des capacités des réservoirs**

#### **II.8.1 Dimensionnement du réservoir de la station de reprise (SR1) :**

La première station de reprise reçoit un débit de **6457,955 m<sup>3</sup> /j,** elle refoule le même débit vers la deuxième station de reprise pendant 20 heures.

 $V_{SR1} = \frac{Qmax1*T}{20}$  $\frac{ax1*T}{20}$   $\longrightarrow$   $V_{SR1} = \frac{6457,955*0.25}{20}$ 20  $V_{SR1} = 80,72 \text{ m}^3$ 

On prend un volume de **85 m<sup>3</sup>**

#### *Calcul du diamètre du réservoir de SR1 :*

 $H=[3à6] m$ , on prend  $H=4 m$ 

 $V_{SR1}=S*H \longrightarrow S=\frac{VSR1}{H} \longrightarrow S=\frac{85}{4}$  $\frac{33}{4}$   $\rightarrow$  S= 21.25 m<sup>2</sup>

$$
S = \frac{\pi \ast D^2}{4} \longrightarrow D = \sqrt{\frac{4 \ast S}{\pi}} \longrightarrow D = \sqrt{\frac{4 \ast 21.5}{\pi}} \longrightarrow D = 5.2 \text{ m}
$$

Donc on va prendre : **D = 5.5 m**

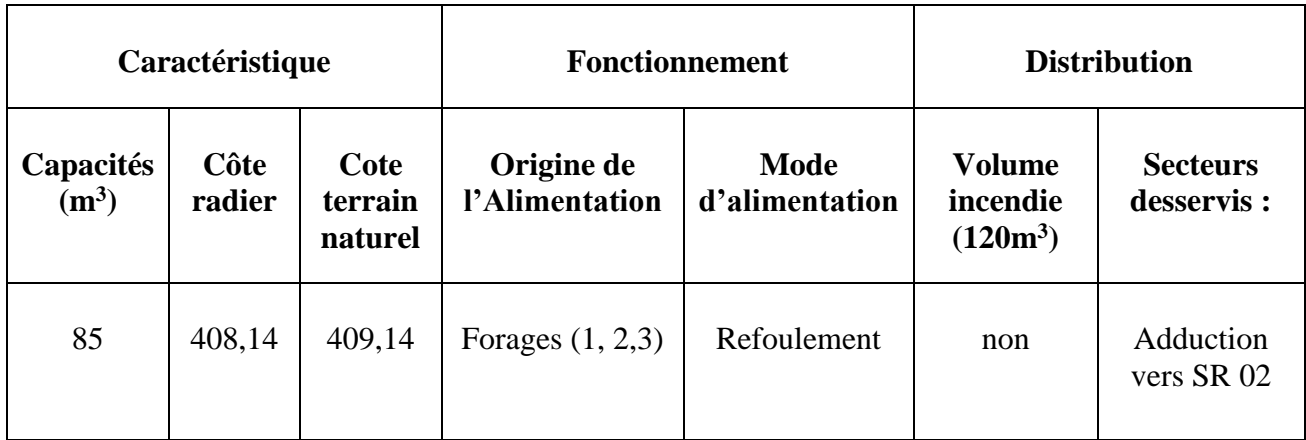

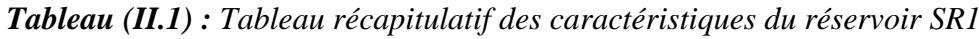

## **II.8.2 Dimensionnement du réservoir de la station de reprise (SR2)**

La deuxième station de reprise (SR2) reçoit un débit de **6457, 955m<sup>3</sup> /j.** Elle refoule le même débit vers la troisième station de reprise (SR2) pendant 20 heures.

D'ou :

$$
V_{SR2} = \frac{Qmax1*T}{20} \longrightarrow V_{SR2} = \frac{6457,955*0.25}{20}
$$
  

$$
V_{SR2} = 80,72 \text{ m}^3
$$

On prend un volume de **85m3**

#### *Calcul du diamètre du réservoir de SR2*

H= [3à6] m, on prend H=4m

 $V_{SR2}=S^*H \longrightarrow S=\frac{VSR2}{H} \longrightarrow S=\frac{85}{4} \rightarrow S=21.25 \text{ m}^2$  $S=\frac{\pi*D^2}{l}$ <sup>∗*D*</sup><sup>2</sup> → D= $\sqrt{\frac{4*S}{\pi}}$ <sup>\*</sup><sup>8</sup> → D= $\sqrt{\frac{4*21,25}{\pi}}$  $\frac{11,23}{\pi}$   $\rightarrow$  D= 5.2 m

Donc on va prendre : **D = 5.5 m**

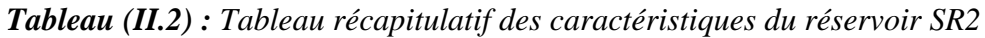

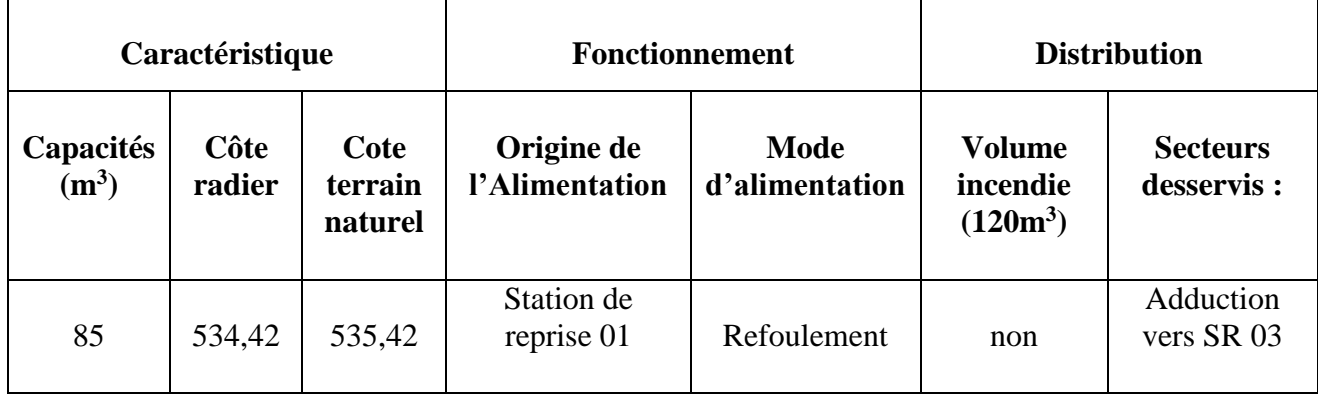

# **II.8.3 Dimensionnement du réservoir de la station de reprise (SR3)**

Ce réservoir alimenté par refoulement, assure la distribution pour la population de la zone (I) qui contient les villages : Taghrast,Tidjounane , et assure le refoulement vers la station de reprise numéro 04. Le nombre d'habitants de cette zone est de 3315 habitants avec : Kmaxh= 1.8

Qmax.j=6475,955m<sup>3</sup>/j

| <b>Heures</b> | <b>Apports</b><br>$SR 2\frac{6}{6}$ | <b>Adduction</b><br>vers<br>$SR4\frac{6}{6}$ | <b>Distribution</b><br>zone I $(\% )$ | surplus $\left(\frac{0}{0}\right)$ | $d\acute{e}ficit(\% )$ | <b>Résidu</b><br>(%) |
|---------------|-------------------------------------|----------------------------------------------|---------------------------------------|------------------------------------|------------------------|----------------------|
| $00-01h$      | 5                                   | 4,037                                        | 0,17334                               | 0,78966                            |                        | 0,78966              |
| $01-02h$      | 5                                   | 4,037                                        | 0,17334                               | 0,78966                            |                        | 1,57932              |
| $02-03h$      | 5                                   | 4,037                                        | 0,17334                               | 0,78966                            |                        | 2,36898              |
| 03-04h        | 5                                   | 4,037                                        | 0,1926                                | 0,7704                             |                        | 3,13938              |
| $04 - 05h$    | 5                                   | 4,037                                        | 0,26001                               | 0,70299                            |                        | 3,84237              |
| 05-06h        | 5                                   | 4,037                                        | 0,74151                               | 0,22149                            |                        | 4,06386              |
| 06-07h        | 5                                   | 4,037                                        | 1,00152                               |                                    | $-0,03852$             | 4,02534              |
| 07-08h        | 5                                   | 4,037                                        | 1,19412                               |                                    | $-0,23112$             | 3,79422              |
| 08-09h        | 5                                   | 4,037                                        | 1,0593                                |                                    | $-0,0963$              | 3,69792              |
| 09-10h        | 5                                   | 4,037                                        | 1,12671                               |                                    | $-0,16371$             | 3,53421              |
| $10-11h$      | 5                                   | 4,037                                        | 0,963                                 |                                    |                        | 3,53421              |
| $11-12h$      | 5                                   | 4,037                                        | 1,2519                                |                                    | $-0,2889$              | 3,24531              |
| $12 - 13h$    | 5                                   | 4,037                                        | 1,4445                                |                                    | $-0,4815$              | 2,76381              |
| 13-14h        | 5                                   | 4,037                                        | 1,29042                               |                                    | $-0,32742$             | 2,43639              |
| 14-15h        | 5                                   | 4,037                                        | 1,03041                               |                                    | $-0,06741$             | 2,36898              |
| 15-16h        | 5                                   | 4,037                                        | 0,89559                               | 0,06741                            |                        | 2,43639              |
| $16-17h$      | 5                                   | 4,037                                        | 0,8667                                | 0,0963                             |                        | 2,53269              |
| 17-18h        | 5                                   | 4,037                                        | 1,0593                                |                                    | $-0,0963$              | 2,43639              |
| 18-19h        | $\boldsymbol{0}$                    | $\boldsymbol{0}$                             | 1,21338                               |                                    | $-1,21338$             | 1,22301              |
| 19-20h        | $\boldsymbol{0}$                    | $\boldsymbol{0}$                             | 1,03041                               |                                    | $-1,03041$             | 0,1926               |
| $20 - 21h$    | $\boldsymbol{0}$                    | $\boldsymbol{0}$                             | 0,963                                 |                                    | $-0,963$               | $-0,7704$            |
| $21 - 22h$    | $\boldsymbol{0}$                    | $\boldsymbol{0}$                             | 0,5778                                |                                    | $-0,5778$              | $-1,3482$            |
| $22 - 23h$    | 5                                   | 4,037                                        | 0,3852                                | 0,5778                             |                        | $-0,7704$            |
| $23-00h$      | 5                                   | 4,037                                        | 0,1926                                | 0,7704                             |                        | $\boldsymbol{0}$     |
| total         | <b>100</b>                          | 80,74                                        | 19,26                                 |                                    |                        |                      |

*Tableau (II.3) : Dimensionnement du réservoir de la station de reprise SR3*

D'où on aura :

Pmax%= | 4,06386|+|-1,3482|=5,41206

 $V_{max}= P\% * Q_{max.j} / \: 100$ 

Vmax= (5,41206×6475,955)/100 +120

 $V_{\text{max}} = 470.48 \text{m}^3$ .

On choisira un volume standard de  $500 \text{ m}^3$ .

*Calcul du diamètre du réservoir de SR3 :*

H= [3à6] m, on prend H=4m

 $V_{SR3}=S^*H \longrightarrow S=\frac{VSR3}{H} \longrightarrow S=\frac{500}{4} \longrightarrow S=125 \text{ m}^2$  $S=\frac{\pi*D^2}{l}$ <sup>∗*D*</sup><sup>2</sup> → D= $\sqrt{\frac{4*S}{\pi}}$ <sup>\*S</sup> → D= $\sqrt{\frac{4*125}{\pi}}$  $\frac{125}{\pi}$   $\rightarrow$  D=12.62 m Donc on va prendre :  $D = 13$  m

 *La hauteur de la réserve d'incendie :*  $H_{inc} = \frac{Vinc}{Sinc} = \frac{120}{125}$  $\frac{120}{125}$  = 0,96 m

#### *Tableau (II.4) : Tableau récapitulatif des caractéristiques du réservoir SR3*

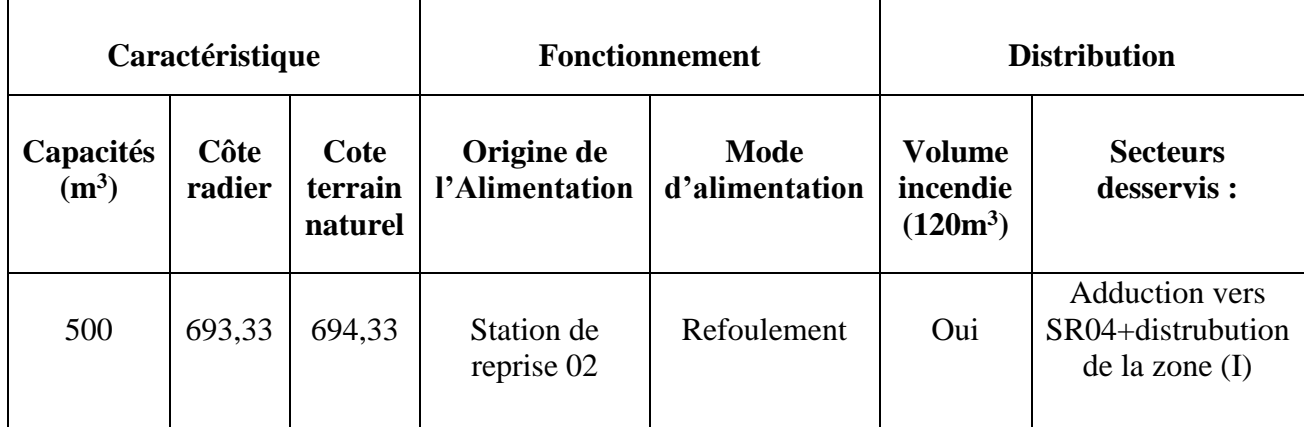

#### **II.8.4 Dimensionnement du réservoir de la station de reprise (SR4)**

La quatrième station de reprise (SR4) reçoit un débit de **5214,227m<sup>3</sup> /j.** Elle refoule le même débit vers la troisième station de reprise (SR2) pendant 20 heures.

$$
V_{SR4} = \frac{Qmax1*T}{20} \longrightarrow V_{SR1} = \frac{5214,227*0.25}{20}
$$

 $V_{SR4=}$  65.17 m<sup>3</sup>

On prend un volume de **70 m<sup>3</sup>**

*Calcule de diamètre de réservoir de SR4 :*

H= [3à6] m, on prend H=4m

$$
V_{SR4}=S*H \rightarrow S=\frac{VSR4}{H} \rightarrow S=\frac{70}{4} \rightarrow S=17, 5 \text{ m}
$$

$$
S=\frac{\pi*D^2}{4} \rightarrow D=\sqrt{\frac{4*S}{\pi}} \rightarrow D=\sqrt{\frac{4*17,5}{\pi}} \rightarrow D=4.72 \text{ m}
$$

Donc on va prendre : **D = 5 m**

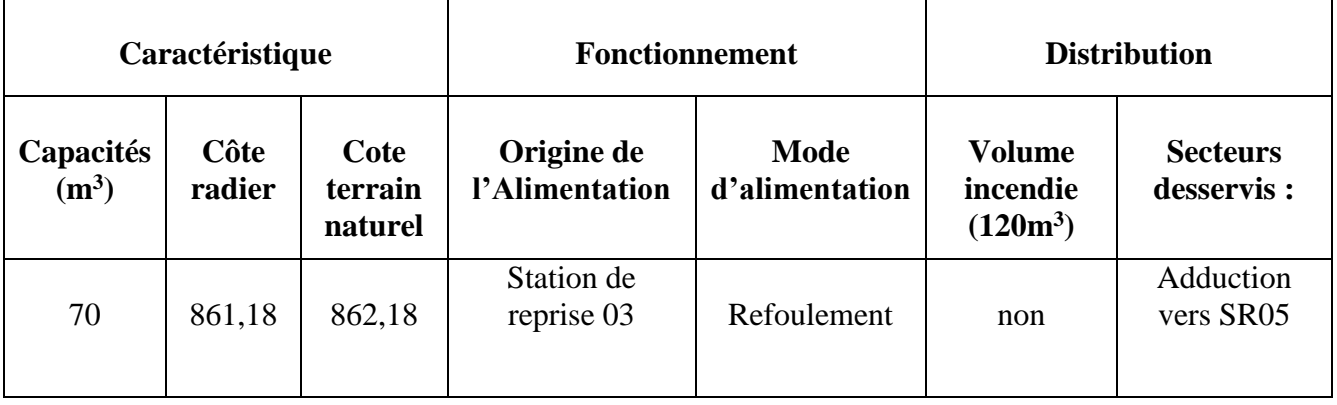

*Tableau (II.5) : Tableau récapitulatif des caractéristiques du réservoir SR4*

# **II.8.5 Dimensionnement du réservoir de la station de reprise (SR5)**

Ce réservoir est alimenté par refoulement(SR4), il assure la distribution pour la population de la zone (II) qui contient les villages : **Ait Chemini**, **Chemini Centre**, **Imaâliouene** et assure le refoulement vers le réservoir Ait soula et le réservoir Takorabth et Le nombre d'habitants de cette zone est de 4476 habitants avec :

Kmaxh=  $1,9$ 

Qmax.j=  $5214,227 \text{m}^3/\text{s}$ 

| Heures     | SR4<br>Apports<br>(96) | <b>Adduction vers</b><br>ait soula (%) | <b>Adduction vers</b><br>takorabt (%)<br>réservoir | Distribution<br>zone II $(°0)$ | Surplus (%) | Déficit (%) | Résidu (%)       |
|------------|------------------------|----------------------------------------|----------------------------------------------------|--------------------------------|-------------|-------------|------------------|
| $00-01h$   | 5                      | 3,343                                  | 0,7925                                             | 0,12002                        | 0,74448     |             | 0,74448          |
| $01-02h$   | 5                      | 3,343                                  | 0,7925                                             | 0,12002                        | 0,74448     |             | 1,48896          |
| $02-03h$   | 5                      | 3,343                                  | 0,7925                                             | 0,12002                        | 0,74448     |             | 2,23344          |
| 03-04h     | $\overline{5}$         | 3,343                                  | 0,7925                                             | 0,1412                         | 0,7233      |             | 2,95674          |
| 04-05h     | $\overline{5}$         | 3,343                                  | 0,7925                                             | 0,38124                        | 0,48326     |             | 3,44             |
| 05-06h     | 5                      | 3,343                                  | 0,7925                                             | 0,66364                        | 0,20086     |             | 3,64086          |
| 06-07h     | $\overline{5}$         | 3,343                                  | 0,7925                                             | 0,75542                        | 0,10908     |             | 3,74994          |
| 07-08h     | $\overline{5}$         | 3,343                                  | 0,7925                                             | 0,82602                        | 0,03848     |             | 3,78842          |
| 08-09h     | $\overline{5}$         | 3,343                                  | 0,7925                                             | 0,6354                         | 0,2291      |             | 4,01752          |
| $09-10h$   | 5                      | 3,343                                  | 0,7925                                             | 0,59304                        | 0,27146     |             | 4,28898          |
| $10 - 11h$ | 5                      | 3,343                                  | 0,7925                                             | 0,7766                         | 0,0879      |             | 4,37688          |
| $11 - 12h$ | 5                      | 3,343                                  | 0,7925                                             | 1,059                          |             | $-0,1945$   | 4,18238          |
| $12 - 13h$ | 5                      | 3,343                                  | 0,7925                                             | 1,11548                        |             | $-0,25098$  | 3,9314           |
| 13-14h     | 5                      | 3,343                                  | 0,7925                                             | 0,89662                        |             | $-0,03212$  | 3,89928          |
| $14 - 15h$ | 5                      | 3,343                                  | 0,7925                                             | 0,73424                        | 0,13026     |             | 4,02954          |
| 15-16h     | 5                      | 3,343                                  | 0,7925                                             | 0,67776                        | 0,18674     |             | 4,21628          |
| $16-17h$   | 5                      | 3,343                                  | 0,7925                                             | 0,5648                         | 0,2997      |             | 4,51598          |
| 17-18h     | 5                      | 3,343                                  | 0,7925                                             | 0,6354                         | 0,2291      |             | 4,74508          |
| 18-19h     | $\boldsymbol{0}$       | $\boldsymbol{0}$                       | 0,7925                                             | 0,87544                        |             | $-1,66794$  | 3,07714          |
| 19-20h     | $\boldsymbol{0}$       | $\boldsymbol{0}$                       | 0,7925                                             | 0,80484                        |             | $-1,59734$  | 1,4798           |
| $20 - 21h$ | $\boldsymbol{0}$       | $\boldsymbol{0}$                       | $\sqrt{0,7925}$                                    | 0,7766                         |             | $-1,5691$   | $-0,0893$        |
| $21 - 22h$ | $\boldsymbol{0}$       | $\boldsymbol{0}$                       | 0,7925                                             | 0,4236                         |             | $-1,2161$   | $-1,3054$        |
| $22 - 23h$ | 5                      | 3,343                                  | 0,7925                                             | 0,2824                         | 0,5821      |             | $-0,7233$        |
| 23-00h     | 5                      | 3,343                                  | 0,7925                                             | 0,1412                         | 0,7233      |             | $\boldsymbol{0}$ |
| total      | <b>100</b>             | 66,86                                  | 19,02                                              | 14,12                          |             |             |                  |

*Tableau (II.6) : Dimensionnement du réservoir de la station de reprise SR5*

D'où on aura :

Pmax%= |4,74508|+|-1,3054|=6,05048

 $V_{max}= P\% * Q_{max.j} / 100$ 

Vmax= (6,05048×5214,227)/100 +120

 $V_{\text{max}} = 435,49 \text{ m}^3.$ 

On choisira un volume standard de **450 m<sup>3</sup> .**

*Calcul du diamètre du réservoir de SR5 :*

H= [3à6] m, on prend H=4m

$$
V_{SR5}=S^*H \rightarrow S=\frac{VSR5}{H} \rightarrow S=\frac{450}{4} \rightarrow S=112, 5 \text{ m}^2
$$

$$
S=\frac{\pi*D^2}{4} \rightarrow D=\sqrt{\frac{4*S}{\pi}} \rightarrow D=\sqrt{\frac{4*112.5}{\pi}} \rightarrow D=11.97 \text{ m}
$$

Donc on va prendre : **D = 12 m**

*La hauteur de la réserve d'incendie :*

 $H_{\text{inc}} = \frac{V \text{inc}}{Sinc} = \frac{120}{112}$  $\frac{120}{112,5}$  = 1,06 m

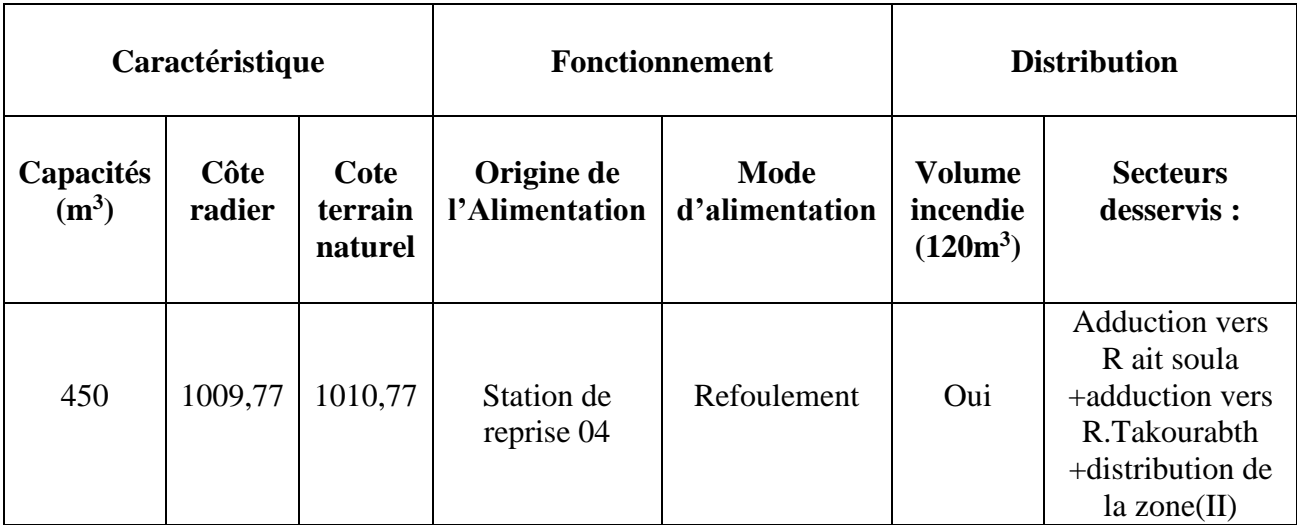

#### *Tableau (II.7) : Tablea*u *récapitulatif des caractéristiques du réservoir SR5*

## **II.8.6 Dimensionnement du réservoir Takourabth**

Ce réservoir est alimenté gravitairement. Il assure la distribution pour la population de la zone (III) qui contient les villages : **Boumellal**, **Takorabt**, **Tihouna**. Le nombre d'habitants de cette zone est de 4467 habitants avec :

Kmaxh= 1.9

Qmax.j=991,7784 m<sup>3</sup>/j

| <b>Heures</b> | <b>Apports</b><br>gravitaire<br>par SR5 $(\% )$ | <b>Distributions zone</b><br>III(%) | Surplus $(\% )$   | Déficit $(\% )$ | Résidu $(\% )$   |
|---------------|-------------------------------------------------|-------------------------------------|-------------------|-----------------|------------------|
| $00-01h$      | 4,16                                            | 0,85                                | 3,31              |                 | 3,31             |
| $01-02h$      | 4,16                                            | 0,85                                | 3,31              |                 | 6,62             |
| $02-03h$      | 4,16                                            | 0,85                                | 3,31              |                 | 9,93             |
| 03-04h        | 4,16                                            | $\mathbf{1}$                        | 3,16              |                 | 13,09            |
| 04-05h        | 4,16                                            | 2,7                                 | 1,46              |                 | 14,55            |
| 05-06h        | 4,16                                            | 4,7                                 |                   | $-0,54$         | 14,01            |
| 06-07h        | 4,16                                            | 5,35                                |                   | $-1,19$         | 12,82            |
| 07-08h        | 4,16                                            | 5,85                                |                   | $-1,69$         | 11,13            |
| 08-09h        | 4,17                                            | 4,5                                 |                   | $-0,33$         | 10,8             |
| $09-10h$      | 4,17                                            | 4,2                                 |                   | $-0,03$         | 10,77            |
| $10-11h$      | 4,17                                            | 5,5                                 |                   | $-1,33$         | 9,44             |
| $11 - 12h$    | 4,17                                            | 7,5                                 |                   | $-3,33$         | 6,11             |
| $12-13h$      | 4,17                                            | 7,9                                 |                   | $-3,73$         | 2,38             |
| 13-14h        | 4,17                                            | 6,35                                |                   | $-2,18$         | 0,2              |
| 14-15h        | 4,17                                            | 5,2                                 |                   | $-1,03$         | $-0,83$          |
| 15-16h        | 4,17                                            | 4,8                                 |                   | $-0,63$         | $-1,46$          |
| $16-17h$      | 4,17                                            | $\overline{4}$                      | 0,17              |                 | $-1,29$          |
| $17-18h$      | 4,17                                            | 4,5                                 |                   | $-0,33$         | $-1,62$          |
| 18-19h        | 4,17                                            | 6,2                                 |                   | $-2,03$         | $-3,65$          |
| 19-20h        | 4,17                                            | 5,7                                 |                   | $-1,53$         | $-5,18$          |
| $20 - 21h$    | 4,17                                            | 5,5                                 |                   | $-1,33$         | $-6,51$          |
| $21 - 22h$    | 4,17                                            | 3                                   | 1,17              |                 | $-5,34$          |
| $22 - 23h$    | 4,17                                            | $\overline{2}$                      | 2,17              |                 | $-3,17$          |
| 23-00h        | 4,17                                            | $\mathbf{1}$                        | $\overline{3,17}$ |                 | $\boldsymbol{0}$ |
| total         | 100                                             | 100                                 |                   |                 |                  |

*Tableau (II.8) : Dimensionnement du réservoir de Takourabt*

D'où on aura :

Pmax%= |14,55 |+|-6,51|=21,06

Vmax= P%\*Qmax.j / 100

Vmax= (21,06×991,7784)/100 +120

 $V_{\text{max}} = 328,86 \text{ m}^3$ .

On choisira un volume standard de **350 m<sup>3</sup> .**

## *Calcule de diamètre de réservoir de Takourabth :*

H= [3à6] m, on prend H=4m

 $V_{RT} = S^*H \rightarrow S = \frac{VRT}{H} \rightarrow S = \frac{350}{4} \rightarrow S = 87, 5 \text{ m}^2$ 

$$
S = \frac{\pi \ast D^2}{4} \longrightarrow D = \sqrt{\frac{4 \ast S}{\pi}} \longrightarrow D = \sqrt{\frac{4 \ast 87.5}{\pi}} \longrightarrow D = 10.55 \text{ m}
$$

Donc on va prendre : **D = 11 m**

$$
\triangleright
$$
 La hauteur de la réserve d'incendie

$$
H_{\text{inc}} = \frac{V \text{inc}}{S \text{inc}} = \frac{120}{87.5} = 1,37 \text{ m}
$$

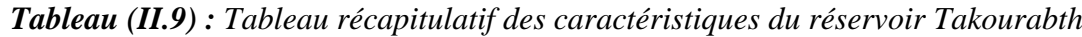

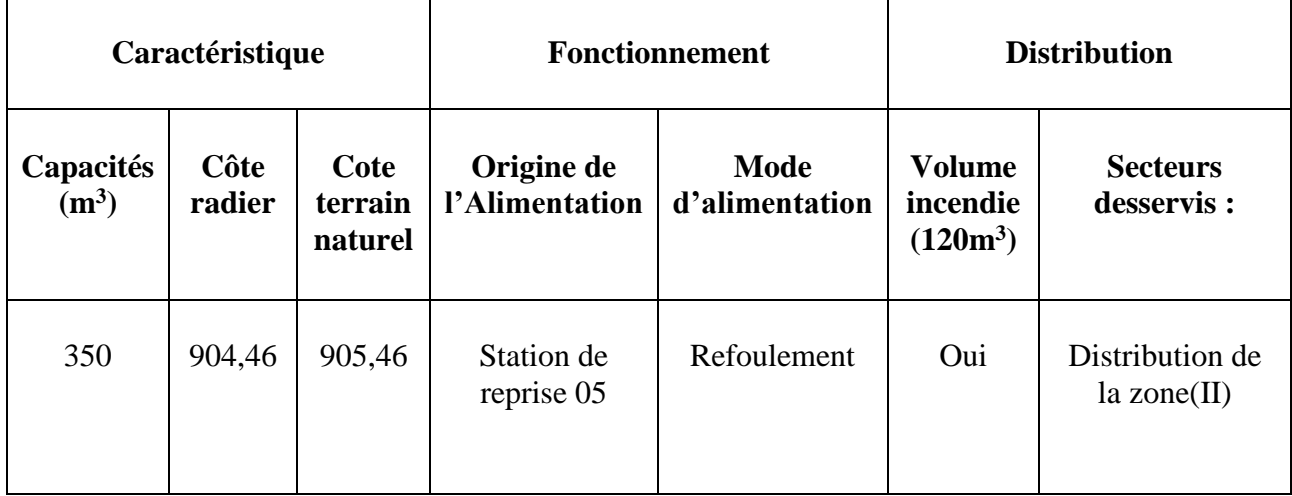

#### **II.8.7 Dimensionnement du réservoir des eaux sources**

Ce réservoir est alimenté gravitairement par les sources situées sur les hauteurs de la montagne d'Ait Soula, il alimente le réservoir d'Ait soula et assure la distribution de la zone(V) qui contient les villages : Sidi Yahia, Tagemount, et Le nombre d'habitants de cette zone est de 1386 habitants avec avec :

Kmaxh=  $2,5$ Qmax.j=302,112 m<sup>3</sup>/j

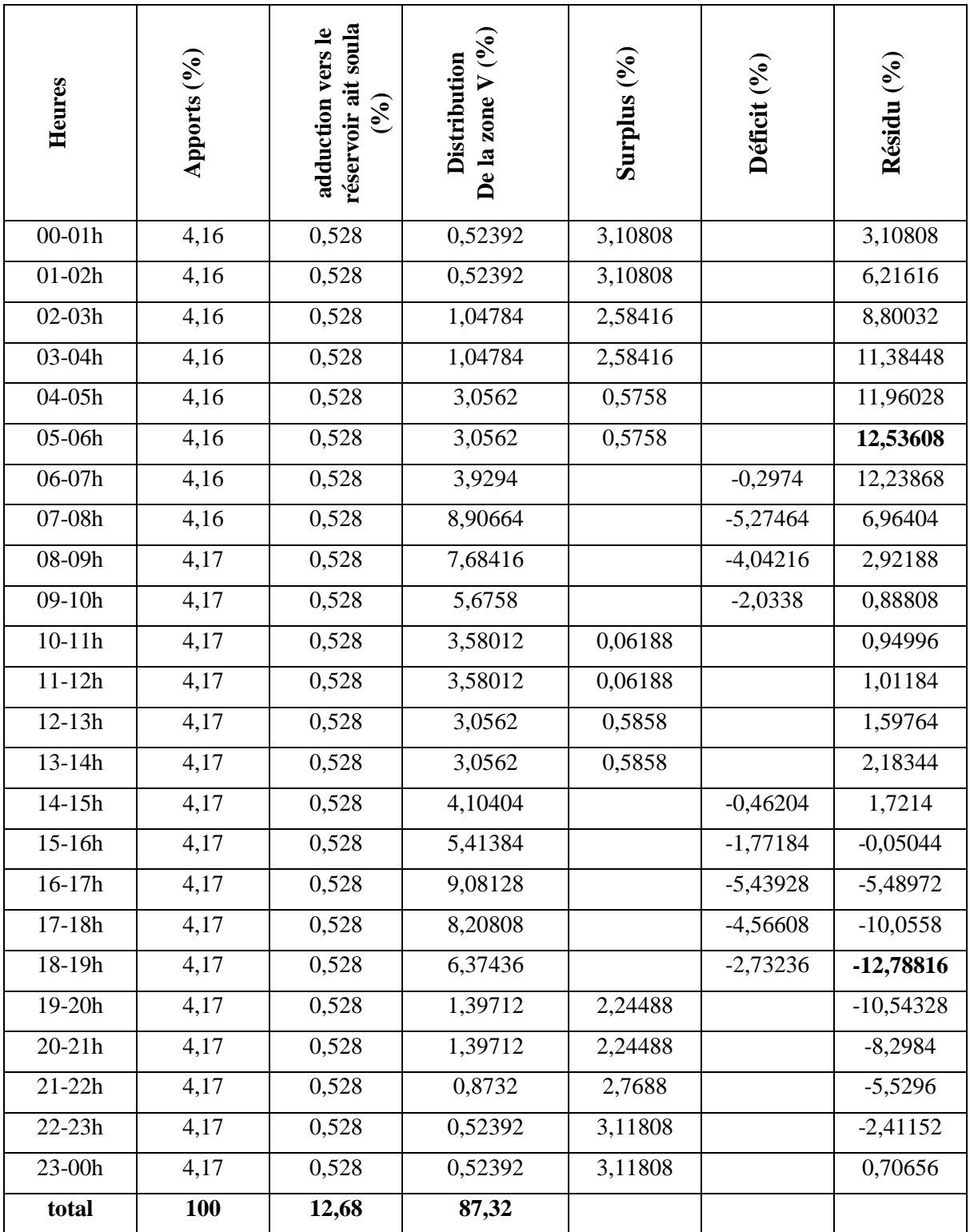

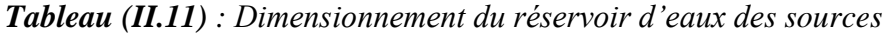

D'où on aura :

Pmax%= |12,53608 |+|-12,78816|=25,32424  $V_{max}= P\% * Q_{max.j} / \ 100$ Vmax= (25,32424×2383,2)/100 +120  $V_{\text{max}} = 723.53 \text{m}^3$ .

On choisira un volume standard de **750 m<sup>3</sup>** .

*Calcule de diamètre de réservoir de source :*

H= [3à6] m, on prend H=4m

$$
V_{RS} = S^*H \longrightarrow S = \frac{VRS}{H} \longrightarrow S = \frac{750}{4} \longrightarrow S = 187, 5 \text{ m}^2
$$
  

$$
S = \frac{\pi*D^2}{4} \longrightarrow D = \sqrt{\frac{4*S}{\pi}} \longrightarrow D = \sqrt{\frac{4*187.5}{\pi}} \longrightarrow D = 15, 45 \text{ m}
$$

Donc on va prendre : **D = 16 m**

*La hauteur de la réserve d'incendie*

$$
H_{inc} \!\!=\!\! \frac{Vinc}{Sinc} = \frac{120}{187.5} = 0,\!64\;m
$$

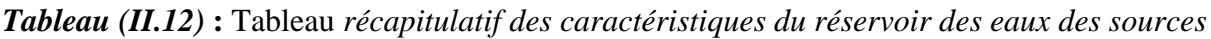

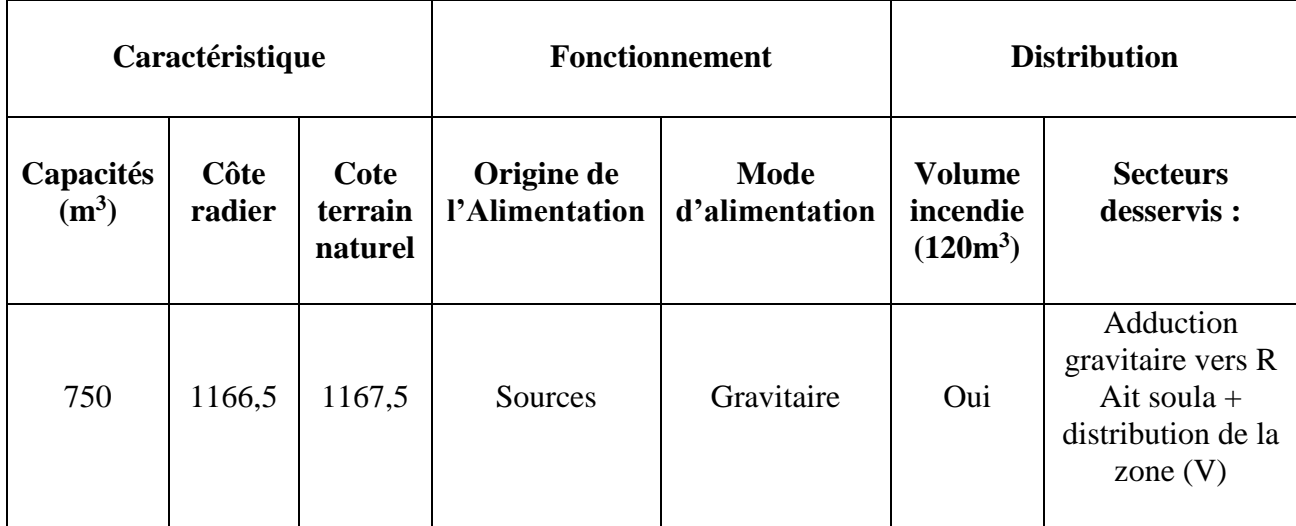

#### **II.8.8 Dimensionnement du réservoir Ait Soula**

Ce réservoir est alimenté gravitaire ment par l'eau des sources et par refoulement (SR5). Il assure la distribution pour la population de la zone (VI) qui contient les villages : Agueni Ait Soula, Ait Zadi, Djenane, Larbâa, Louta, Tazroutz, Tighilt, Tissira et une adduction vers (SR6). Le nombre d'habitants de cette zone est de 11080 habitants avec : Kmaxh=1.7 Qmaxh=3486,1838 m<sup>3</sup>/j

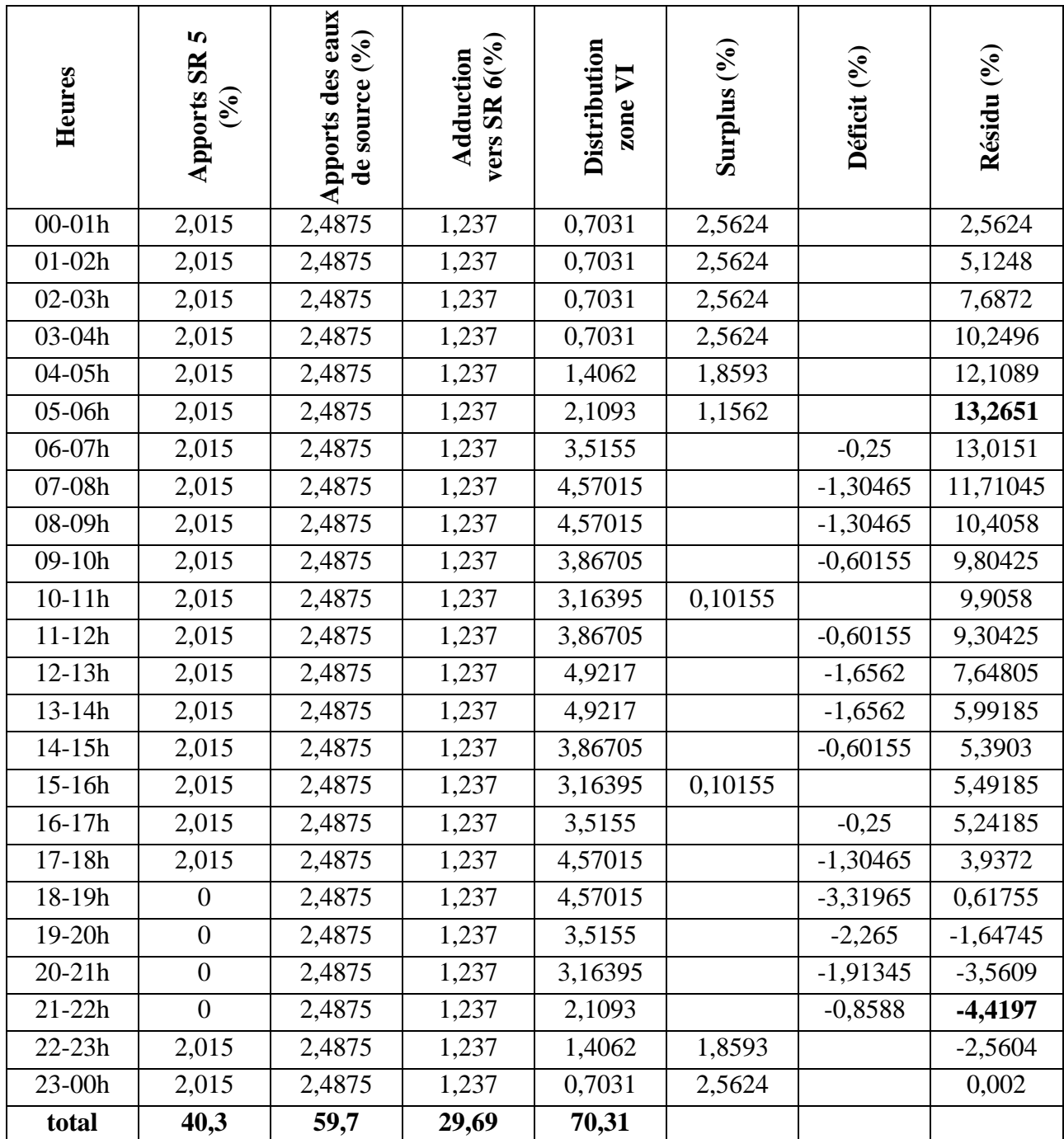

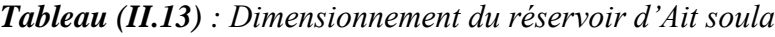

D'où on aura :

Pmax%= | 13,2651|+|-4,4197|=17,6848

 $V_{max}= P\% * Q_{max.j} / \: 100$ 

Vmax= (17,6848×3486,1838)/100 +120

 $V_{\text{max}} = 736,52 \text{m}^3$ .

On choisira un volume standard de **750 m<sup>3</sup> .**

*Calcule de diamètre de réservoir d'ait soula :*

H= [3à6] m, on prend H=4m

$$
V_{RAT} = S^*H \longrightarrow S = \frac{VRAT}{H} \longrightarrow S = \frac{750}{4} \longrightarrow S = 187,5m^2
$$
  

$$
S = \frac{\pi*D^2}{4} \longrightarrow D = \sqrt{\frac{4*S}{\pi}} \longrightarrow D = \sqrt{\frac{4*187,5}{\pi}} \longrightarrow D = 15,45 \text{ m}
$$

Donc on va prendre : **D = 16m**

$$
\triangleright
$$
 La hauteur de la réserve d'incendie  
H<sub>inc</sub>= $\frac{Vinc}{Sinc} = \frac{120}{187,5} = 0,64m$ 

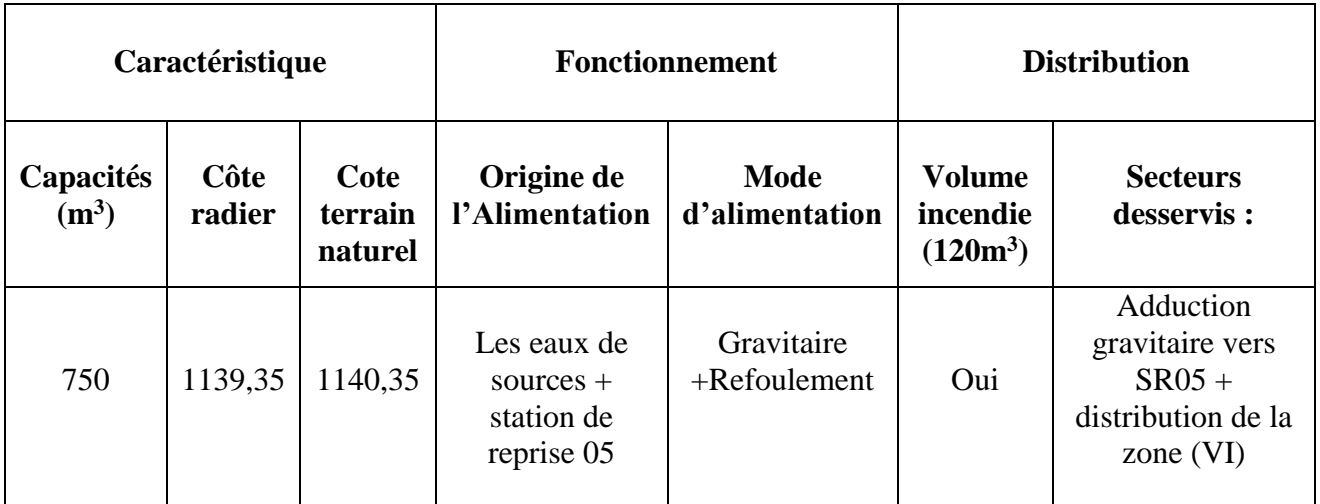

#### *Tableau (II.14) :* Tableau *récapitulatif des caractéristiques du réservoir Ait soula*

## **II.8.9 Dimensionnement du réservoir de la station de reprise (SR6)**

Ce réservoir est alimenté gravitairement par l'eau du réservoir Ait soula. Il assure le refoulement vers le réservoir de distribution semoune (zone IV) :

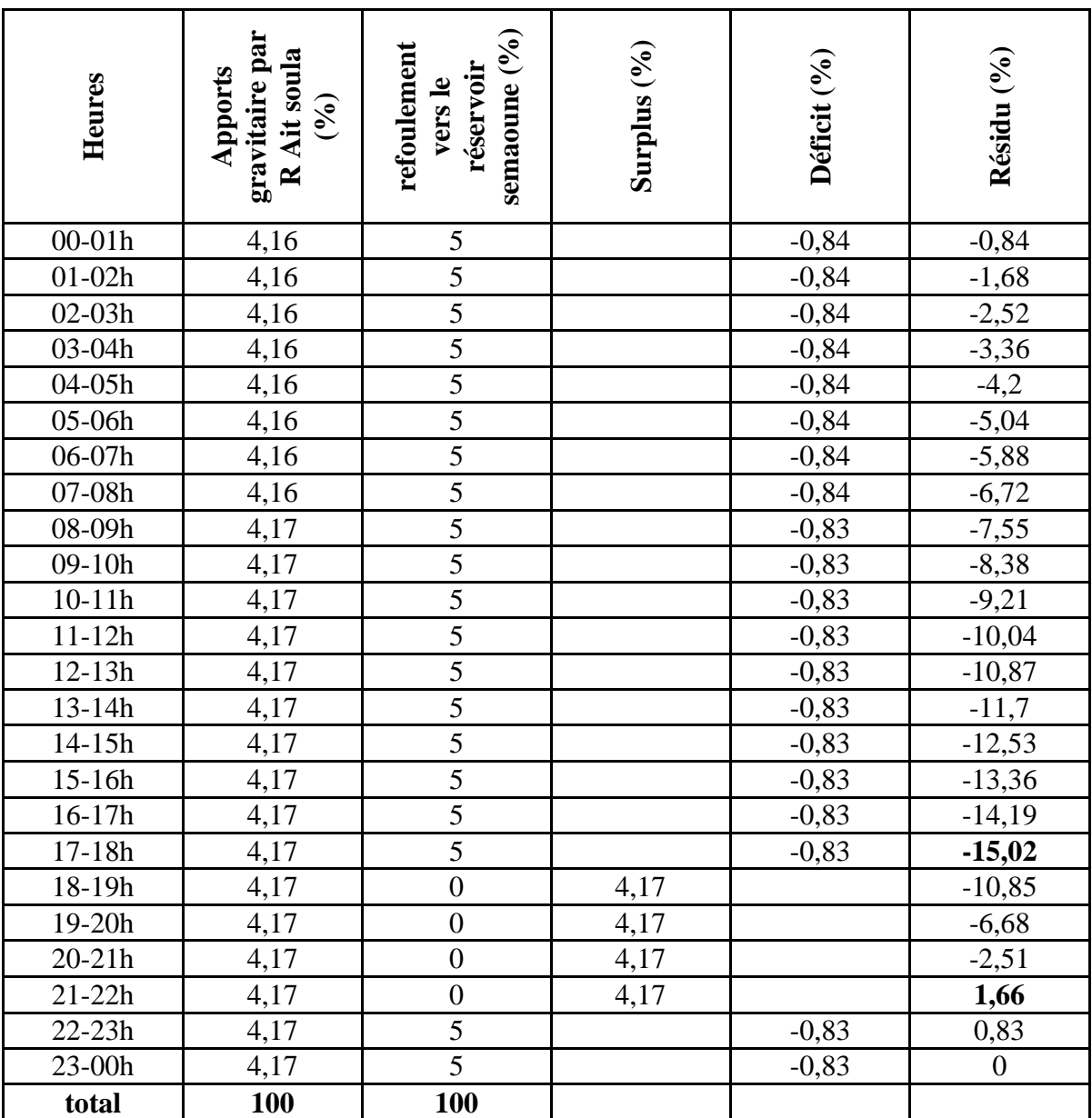

*Tableau (II.15) : Dimensionnement du réservoir d'eaux de la station de reprise SR6 :*

D'où on aura :

 $P_{max}\% = | 1,66| + |-15,02| = 16,68$ 

Vmax= P%\*Qmax.j / 100

Vmax= (16,68×1431.072)/100 +120

 $V_{\text{max}} = 358,70 \text{m}^3$ .

On choisira un volume standard de **400 m<sup>3</sup>** .

#### *Calcule de diamètre de réservoir de SR6 :*

H= [3à6] m, on prend H=4m

 $V_{SR6}=S^*H \longrightarrow S=\frac{VSR6}{H} \rightarrow S=\frac{400}{4} \rightarrow S=100 \text{ m}^2$ 

$$
S = \frac{\pi \ast D^2}{4} \longrightarrow D = \sqrt{\frac{4 \ast S}{\pi}} \longrightarrow D = \sqrt{\frac{4 \ast 100}{\pi}} \longrightarrow D = 11,29 \text{ m}
$$

Donc on va prendre : **D = 12m**

*La hauteur de la réserve d'incendie*

 $H_{inc} = \frac{Vinc}{Sinc} = \frac{120}{100}$  $\frac{120}{100} = 1,2m$ 

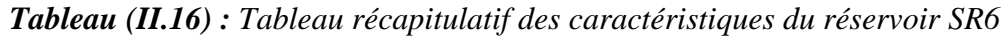

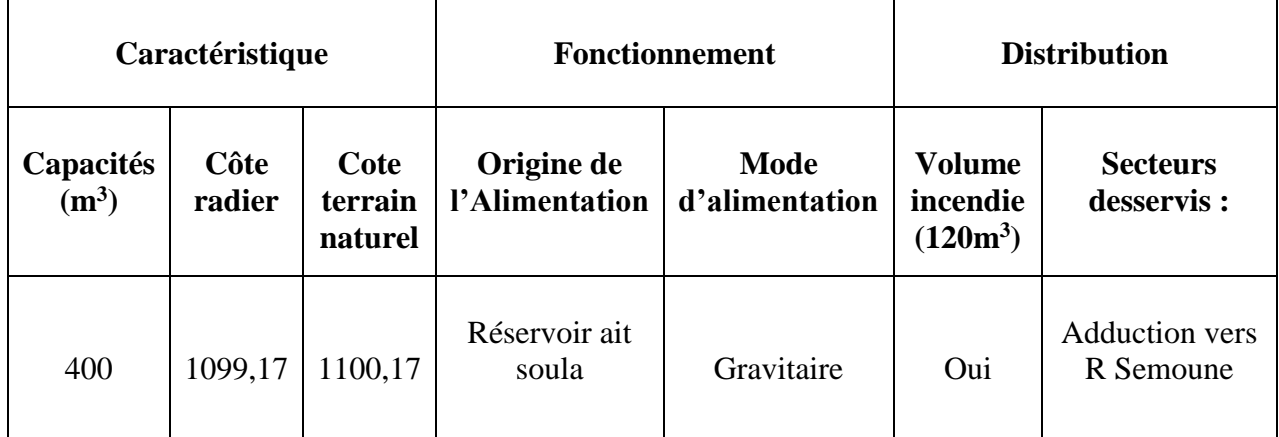

#### **II.8.10 Dimensionnement du réservoir semoune**

Ce réservoir est alimenté par refoulement à partir de la station de reprise 06. Il assure la distribution pour la population de la zone (IV) qui contient les villages : Ait Ouragh, El Maten, SemaouneSidi Hadj H'saine, Takhlidjt. Le nombre d'habitants de cette zone est de 6625habitants avec :

Kmaxh=1, 8 Qmax h=1431, 072m3/j

| <b>Heures</b> | <b>Apport SR6</b><br>(%) | <b>Distribution</b><br>IV $(\% )$ | Surplus $(\% )$  | Déficit $(\% )$ | Résidu(%)        |
|---------------|--------------------------|-----------------------------------|------------------|-----------------|------------------|
| $00-01h$      | 5                        | 0,9                               | 4,1              |                 | 4,1              |
| $01 - 02h$    | 5                        | 0,9                               | $\overline{4,1}$ |                 | 8,2              |
| $02-03h$      | 5                        | 0,9                               | 4,1              |                 | 12,3             |
| 03-04h        | 5                        | $\mathbf{1}$                      | $\overline{4}$   |                 | 16,3             |
| 04-05h        | 5                        | 1,35                              | 3,65             |                 | 19,95            |
| 05-06h        | 5                        | 3,85                              | 1,15             |                 | 21,1             |
| 06-07h        | 5                        | 5,2                               |                  | $-0,2$          | 20,9             |
| 07-08h        | 5                        | 6,2                               |                  | $-1,2$          | 19,7             |
| 08-09h        | 5                        | 5,5                               |                  | $-0,5$          | 19,2             |
| $09-10h$      | 5                        | 5,85                              |                  | $-0,85$         | 18,35            |
| $10-11h$      | 5                        | 5                                 |                  |                 | 18,35            |
| $11 - 12h$    | 5                        | 6,5                               |                  | $-1,5$          | 16,85            |
| $12 - 13h$    | 5                        | 7,5                               |                  | $-2,5$          | 14,35            |
| $13 - 14h$    | 5                        | 6,7                               |                  | $-1,7$          | 12,65            |
| $14 - 15h$    | 5                        | 5,35                              |                  | $-0,35$         | 12,3             |
| 15-16h        | 5                        | 4,65                              | 0,35             |                 | 12,65            |
| $16-17h$      | 5                        | 4,5                               | 0,5              |                 | 13,15            |
| $17 - 18h$    | 5                        | 5,5                               |                  | $-0,5$          | 12,65            |
| 18-19h        | $\overline{0}$           | 6,3                               |                  | $-6,3$          | 6,35             |
| 19-20h        | $\boldsymbol{0}$         | 5,35                              |                  | $-5,35$         | $\mathbf{1}$     |
| $20 - 21h$    | $\overline{0}$           | 5                                 |                  | $-5$            | $-4$             |
| $21 - 22h$    | $\boldsymbol{0}$         | $\overline{3}$                    |                  | $-3$            | $-7$             |
| $22 - 23h$    | 5                        | $\overline{2}$                    | 3                |                 | $-4$             |
| 23-00h        | 5                        | $\mathbf{1}$                      | $\overline{4}$   |                 | $\boldsymbol{0}$ |
| total         | 100                      | 100                               |                  |                 |                  |

*Tableau (II.17) : Dimensionnement du réservoir de semoune*

D'où on aura:

 $P_{\text{max}}%= |21, 1|+|-7|=28, 1$ 

 $V_{max}= P\% * Q_{max,j} / 100$ 

Vmax= (28, 1×1431.072)/100 +120

 $V_{\text{max}} = 522,13 \text{m}^3$ .

On choisira un volume standard de **550 m<sup>3</sup> .**

*Calcule de diamètre de réservoir de semoune :*

H= [3à6] m, on prend H=4m

$$
V_{RS} = S^*H \longrightarrow S = \frac{VRS}{H} \longrightarrow S = \frac{550}{4} \longrightarrow S = 137, 5 \text{ m}^2
$$
  

$$
S = \frac{\pi*D^2}{4} \longrightarrow D = \sqrt{\frac{4*S}{\pi}} \longrightarrow D = \sqrt{\frac{4*137.5}{\pi}} \longrightarrow D = 13, 23 \text{ m}
$$

Donc on va prendre : **D = 12m**

 *La hauteur de la réserve d'incendie*  $H_{inc} = \frac{Vinc}{Sinc} = \frac{120}{137}$  $\frac{120}{137,5} = 0,87$  m

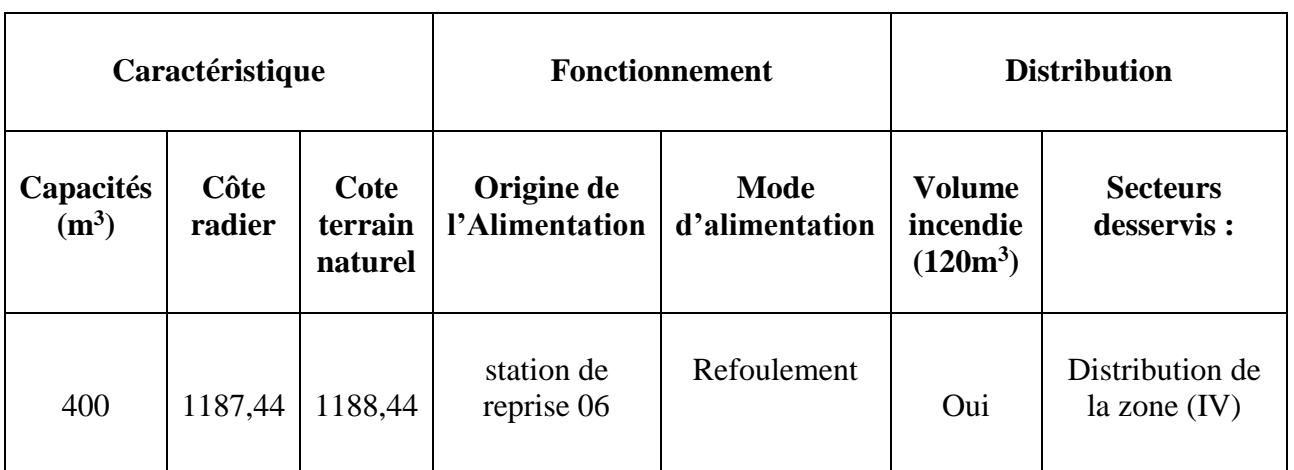

*Tableau (II.18) : Tableau récapitulatif des caractéristiques du réservoir semaoune*

# **II.9 Conclusion**

Dans ce chapitre nous avons déterminé le volume des différents réservoirs ainsi que leurs dimensions (hauteur, diamètre des réservoirs et hauteur d'incendie), garantissant l'alimentation en eau potable des différents villages.

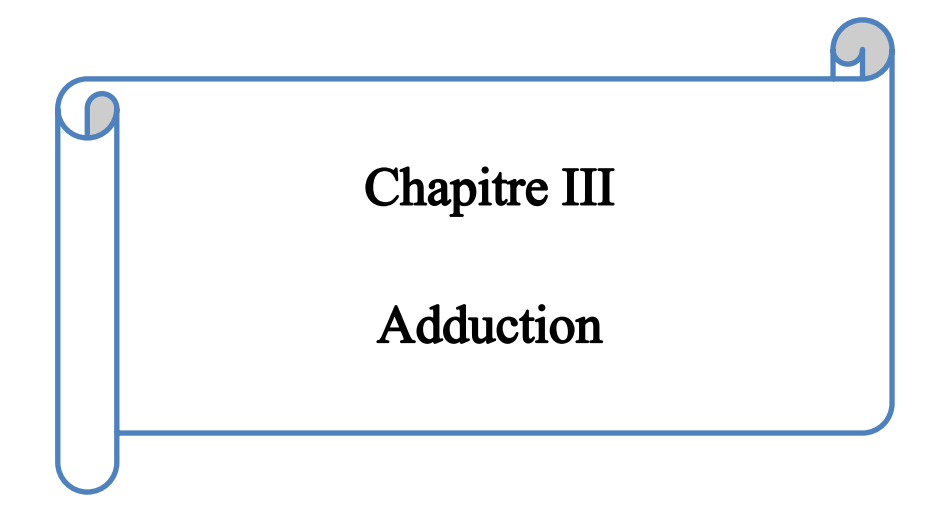

# **Chapitre III : Adduction**

# **III.1 Introduction**

Après avoir dimensionné les réservoirs, nous nous intéressons à présent au réseau d'adduction ce dernier consiste à étudier les voies et moyens, tant sur le plan technique économique, en vue d'acheminer les eaux depuis les zones de captage (forage, source, barrage…), soit vers les réservoirs de stockage ou de distributions.

L'objet de cette étude est de parvenir à la mise en place d'un système d'adduction techniquement performant et économiquement peut coûteux.

# **III.2Type d'adduction**

De par leurs fonctionnements, les adductions peuvent être classées selon leurs charges [6] :

- $\triangleright$  Soit en adduction par refoulement ;
- $\triangleright$  Soit en adduction gravitaire ;
- $\triangleright$  Soit en adduction mixte.

#### **III.2.1 Adduction par refoulement**

Le point de captage se situe à un niveau inférieur à celui du réservoir d'accumulation. L'adduction est réalisée en charge c'est-à-dire dans les conduites sous pression, du moment que les eaux de captage sont relevées par une station de pompage dans la conduite de refoulement.

#### **III.2.2 Adduction gravitaire**

Le point de captage se situe à une altitude supérieure à celle des réservoirs de desserte, c'est à-dire sans pression, l'air étant présent dans les canalisations**.**

#### **III.2.3 Adduction mixte**

C'est une adduction où la conduite par refoulement se transforme en conduite gravitaire ou L'inverse. Le relais entre les deux types de conduites est assuré par un réservoir appelé réservoir.

# **III.3 Choix du tracé**

Le choix de tracé du profil de la conduite se fait toujours en tenant compte de certains impératifs d'ordre technique et économique [6] :

Pour des raisons économiques, il est nécessaire d'opter le tracé le plus court possible ;

- Il serait préférable de suivre l'accotement des routes, pour faciliter les travaux ainsi que l'acheminement des travaux.
- Éviter les contres pentes susceptibles de créer des cantonnements d'air aux points hauts qui sont plus ou moins difficiles à éviter ; dans le cas de refoulement il peut résulter en ces points une cavitation par suite d'arrêt inopiné pouvant occasionner l'éclatement des canalisations.
- Les coudes doivent être largement ouverts afin d'éviter les butées importantes et afin de diminuer les pertes de charge.
- Éviter les profils horizontaux qui peuvent perturber le régime d'écoulement.

# **III.4 Choix du type de matériaux pour les conduites**

Le choix du matériau conduit enterrées pour le transport du fluide dépend aussi bien de leur faisabilité technique qu'économique.

- Sur le plan technique cette faisabilité dépend de plusieurs exigences telles que : Résistance aux attaques chimiques, aux pressions et à la résistance des charges mobiles.
- Adaptation aux terrains de pose.
- Bonne étanchéité.
- Facilité d'entretien et mise en service.

Sur le plan économique cette faisabilité dépend essentiellement :

- Du prix de la fourniture et du transport.
- De leur disponibilité sur le marché local.

Parmi les tuyaux utilisés dans le domaine d'alimentation en eau potable, on distingue : les tuyaux en fonte, les tuyaux en acier, les tuyaux en amiante ciment, les tuyaux en béton et les tuyaux en matière thermoplastique [5].

# **III.5 Les équipements du système d'adduction**

Les accessoires qui devront être utilisés pour l'équipement du réseau d'adduction sont les suivants [7] :

- Ees vannes de sectionnement ;
- $\triangleright$  Les robinets vannes à opercule ;
- $\triangleright$  Les vannes à papillon ;
- > La vidange ;
- > Les ventouses ;
- $\triangleright$  Les clapets anti-retour ;
- $\triangleright$  Les crépines.

#### **III.5.1 Les vannes de sectionnement**

Elles sont utilisées pour isoler un ou plusieurs tronçons de l'adduction pour l'entretien ou la réparation ; elles permettent aussi la vidange partielle d'un tronçon. On constate deux types de ces vannes :

- 1- Les robinets à boisseau : comporte un corps contenant une clé évidée, cylindrique, tronconique ou sphérique, ajustée dans un corps. L'obturation est obtenue par une rotation de la clé de 90º.
- 2- Les robinets à soupape : leur obturation est réalisée par une soupape solidaire d'une vis de commande. La rotation de la vis a pour effet d'appliquer ou non la soupape sur son siège.

#### **III.5.2 Les ventouses**

Pour évacuer éventuellement l'air entraîné par l'eau, qui s'accumulerait aux points hauts des conduites du réseau, sans perte initiale d'eau. On peut voir deux types de ventouses :

- Les ventouses manuelles : sont constituées d'une prise verticale montée sur la génératrice supérieure d'un tuyau et d'un robinet à commande manuelle.
- Les ventouses automatiques : comportent un flotteur sphérique logé dans un corps en fonte mis à l'atmosphère par un orifice placé à la partie supérieure de couvercle.

#### **III.5.3 Les robinets de décharge (vidanges)**

Une décharge n'est autre qu'un robinet disposé aux points bas du tracé, en vue de la vidange de la conduite. Cette évacuation s'effectue à l'égout voisin ou, si le point bas se trouve hors de la ville, dans le fossé de la route. Ce robinet, comme toute pièce de ce genre, sera posé à l'intérieur d'un regard en maçonnerie. Cet appareil doit toujours être facilement accessible.

#### **III.5.4 Les clapets**

Ils sont destinés à empêcher le passage d'un fluide dans certaines conditions. Ils sont surtout utilisés dans les stations de pompage au point des canalisations d'aspiration (désamorçage) ou sur la conduite de refoulement (arrêt de la colonne d'eau).

Les clapets les plus utilisés sont ceux dites des soupapes de retenue a tuyère où la fermeture est accélérée par un ressort et non provoquée par le retour de l'eau comme dans le clapet a battant, il en résulte une fermeture rapide et sans choc, donc la protection du matériel. Il existe aussi des clapets en caoutchouc qui sont particulièrement silencieux.

#### **III.5.5 Les Crépines**

Ce sont des appareils en forme de panier, percées en trous et placées à l'extrémité des canalisations d'aspiration, pour empêcher l'introduction de corps étrangers dans celles-ci [7].

# **III.6 Description du schéma d'adduction**

#### **III.6.1 Adduction par refoulement**

La chaine d'adduction est composée de deux parties, la première prend son départ à partir de la station de reprise (SR1) située à une côte de 409.14m, l'eau se refoule vers le réservoir d'Ait Soula (RAit Soula) situé à une côte de 1010.77m passant par 4 stations de reprise, et la deuxième prend son départ à partir de la station de reprise (SR6) située à une côte de 1100.17m, l'eau se refoule vers le réservoir Semaoune (R<sub>Semaoune</sub>) situé à une côte de 1188.44m. Voire la figure (II.5).

## **III.6.2 Adduction gravitaire**

La chaîne d'adduction gravitaire est composée de trois traçants, le premier prend son départ à partir du réservoir du sources (Rsources) situé à une côte de 1167.5m, l'eau s'écoule vers le réservoir d'Ait Soula (RAit Soula) situé à une côte de 1140.35m, le deuxième prend son départ à partir de ce dernier vers la station de reprise (SR6) située à une côte de 1100.17m et le dernier prend son départ à partir de la station de reprise (SR5) située à une côte de 1010.77m, l'eau s'écoule vers le réservoir du Takourabt (R<sub>Takourabt</sub>) situé à une côte de 905.46m. Voire la figure (II.5).

# **III.7 Calcul du diamètre économique**

Pour les conduites de refoulement, ce diamètre est déterminé approximativement par les deux formules suivantes :

• Formule de BONNIN :

$$
D_1 = \sqrt{Q} \tag{III.1}
$$

• Formule de BRESS :

$$
D_2 = 1.5\sqrt{Q} \tag{III.2}
$$

Pour les conduites gravitaires, ce diamètre est déterminé approximativement avec le choix de la vitesse d'écoulement qui est comprise entre Vmax et Vmin :

$$
D \min = \sqrt{\frac{4 \cdot 2}{\pi \cdot V \max}}
$$
 (III.3)

$$
D\max = \sqrt{\frac{4*Q}{\pi*V\min}}
$$
 (III.4)

Avec :

- V<sub>min</sub> : La vitesse minimale de l'écoulement qui est de  $0.5$  m/s ;
- $\blacksquare$  V<sub>max</sub> : La vitesse maximale de l'écoulement qui est de 1,5m/s ;
- D<sub>min</sub> : Le diamètre minimal de la conduite (m) ;
- $\blacksquare$  D<sub>max</sub>: Le diamètre maximal de le conduite (m) ;
- Q : Le débit qui doit transiter dans la conduite (m3/s).

# **III.8 Calcul de la vitesse**

La vitesse d'écoulement se calcule à partir de la formule suivante :

$$
V = \frac{4 \times Q}{\pi \times D^2}
$$
 (III.5)

Avec :

- V : vitesse d'écoulement ;
- Q : Débit transitant dans la conduite ;
- D : Diamètre de la conduite

# **III.9 Les pertes de charges**

Les pertes de charges rencontrées des une conduite d'adduction sont :

- $\triangleright$  Les pertes de charges linéaires ;
- $\triangleright$  Les pertes de charges singulières.

# **III.10 Les pertes de charge linéaire (HL)**

Elles sont données par la formule de DARCY-WEISBACH :

$$
HL = J * L = \frac{\lambda * L * V^2}{D * 2 * g}
$$
 (III.6)

Avec :

- $\blacksquare$  J : Perte de charge linéaire (m/ml) ;
- g : Accélération de la pesanteur (9,81 m/s2) ;
- $\blacksquare$  L : Longueur de la conduite  $(m)$  ;
- $\bullet$   $\lambda$ : Coefficient de frottement de DARCY.

Le calcul du coefficient de Darcy se détermine par les formules suivantes :

# **III.11 Régime turbulent rugueux**

Il est donné par la formule de NIKURADAZI

$$
\lambda = \left(1,14 - 0,8 \ast \ln\left(\frac{K}{D}\right)\right)^{-2} \tag{III.7}
$$

# **III.12 Régime transitoire**

Il est donné par la formule de COLEBROOK

$$
\frac{1}{\sqrt{\lambda}} = -2\log\left(\frac{k}{3.71 \cdot 10} + \frac{2.51}{\text{Re}^* \sqrt{\lambda}}\right)
$$
 (III.8)

Avec :

K : La rugosité absolue de la conduite en (0,15 mm pour les conduites en fonte ductile et 0,02 mm pour les conduites en PEHD)

Re : Le nombre de REYNOLDS donné par la formule suivante :

$$
Re = \frac{D^*V}{\gamma}
$$
 (III.9)

Avec :

- V : Vitesse de l'eau (m/s) ;

 $-\gamma$ : Viscosité cinématique, calculé par la formule de STOCKS :

$$
\gamma = \frac{0.0178}{1 + 0.0337 \cdot T + 0.000221 \cdot T^2}
$$
 (III.10)

Avec :

T : Température de l'eau en degré

# **III.13 Les pertes de charge singulières (HS)**

Elles sont estimées à 15 % des pertes de charges linéaires :

$$
Hs = 0.15 * HL
$$
 (III.11)

Avec :

Hs : Perte de charge singulière (m) ; HL : Perte de charge linéaire (m).

# **III.14 Les pertes de charge totale (HT)**

Représentent la somme des deux pertes de charge HS et H<sup>L</sup>

$$
H_T = 1.15 * H_L \tag{III.12}
$$

# **III.15 Calcul de la hauteur manométrique totale d'élévation (HMT)**

Elle est donnée par la relation suivante :

$$
HMT = Hg + HT
$$
 (III.13)
Avec :

HMT : Hauteur manométrique totale (m) ; Hg : Hauteur géométrique (m).

# **III.16 Calcul de la puissance absorbée par la pompe**

Elle est exprimée par la formule suivante :

$$
Pa = \frac{g \cdot Q \cdot HMT}{\eta} \tag{III.14}
$$

Avec :

Pa : Puissance absorbée par la pompe (KW) ;

η : Rendement de la pompe (%) ;

Dans notre cas en prendre η=70 %.

# **III.17 Calcul de l'énergie consommée par la pompe**

Elle se calcule comme suit :

$$
E = P_a * t * 365 \tag{III.15}
$$

Avec :

- $\blacksquare$  E : Énergie consommée par la pompe (KWh) ;
- $\blacksquare$  t : Le temps de pompage par jour (t=20h).

# **III.18 Calcul des frais d'exploitation**

Les frais d'exploitation se calculent comme suit :

$$
F \exp = E^* e u \tag{III.16}
$$

Avec :

- $\blacksquare$  Fexp : Frais d'exploitation (DA) ;
- eu : Prix unitaire du KWh. Fixé à 4,67 DA.

# **III.19 Calcul des frais d'amortissement**

Les frais d'amortissement se calculent comme suit :

$$
Fam = Pu * L * A \tag{III.17}
$$

Avec :

- Fam : Frais d'amortissement (DA)
- Pu : Prix du mètre linéaire de la conduite (DA/ml) ;
- A : L'amortissement annuel, elle est déterminée comme suit :

$$
A = \frac{i}{(1+i)^n - 1} + i
$$
 (III.18)

Avec :

i : Taux d'intérêt, on prend 8%.

n : Nombre d'années d'amortissement (n=30ans).

D'où :

$$
A = \frac{0.08}{\left(1 + 0.08\right)^{30} - 1} + i \qquad A = 0,08883 = 8,88\%
$$

## **III.20 Calcul du bilan**

Le bilan sera calculé par la formule suivante :

$$
BL = F_{\exp} + F_{am} \tag{III.19}
$$

Avec : B<sub>L</sub>: Le bilan en (DA).

## **III.21 Calcul des diamètres économiques pour les différents tronçons**

### **III.21.1 Adduction par refoulement**

*III.21.1.1 Tronçon SR1-SR2*

*Données*:  $Q = 6457.995 \text{m}^3/\text{J}$ ,  $Q = 0.07474 \text{m}^3/\text{s}$ , L= 791ml,

 $Hg= CTP (SR2) - CR (SR1)$ 

 $Hg = 539.42 - 409.14 = 130.28$  m.

En utilisant les formules (III.1) et (III.2), on trouve :

D1 = 0.253 m, D2 = 0,410 m.

Le PEHD (PN16) comme matériau, les diamètres normalisés sont : 315, 400 et 500 mm

Le prix unitaire de ces conduites est présenté dans l'annexe (3).

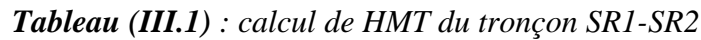

| <b>Dext</b><br>(mm) | Dint<br>(mm) | Q<br>(m3/s) | v<br>(m/s) | Re        | L<br>(m) | λ      | HL   | <b>HT</b><br>(m) | Hg<br>(m) | <b>HMT</b><br>(m) |
|---------------------|--------------|-------------|------------|-----------|----------|--------|------|------------------|-----------|-------------------|
| 315                 | 257,8        | 0,0747      | 1,432      | 369318,04 | 791      | 0,0116 | 3,72 | 4,28             | 130,28    | 134,56            |
| 400                 | 327,4        | 0,0747      | 0,888      | 290806,93 | 791      | 0,0111 | 1,07 | 1,24             | 130,28    | 131,52            |
| 500                 | 409,2        | 0,0747      | 0,568      | 232673,97 | 791      | 0,0106 | 0,34 | 0,39             | 130,28    | 130,67            |

*Tableau (III.2) : Calcul des frais d'exploitation, d'amortissement et bilan du tronçon SR1-SR2.*

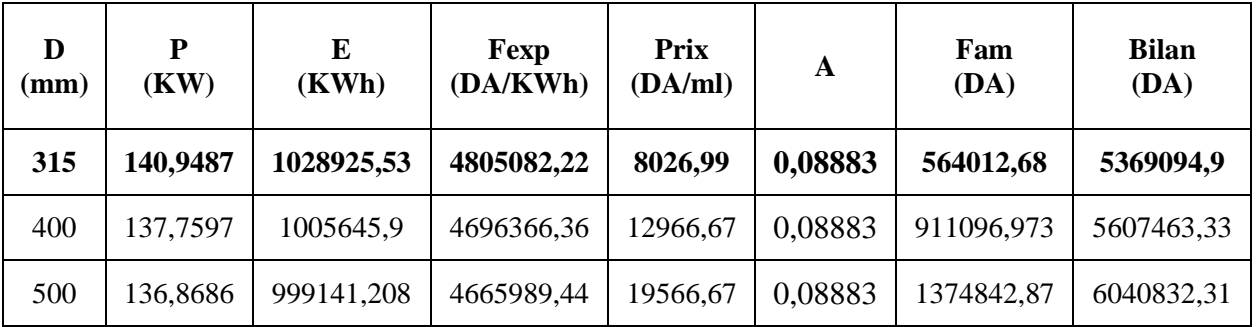

D'après le tableau (III.2) on trouve que le diamètre le plus économique est **315mm** avec une vitesse acceptable de **1,4326 m/s.**

*III.21.1.2 Tronçon SR2-SR3 : Données :* Q **= 6457.995**m<sup>3</sup> /J, Q = 0.07474m<sup>3</sup> /s, L= 942ml,  $Hg= CTP (SR2) - CR (SR2)$  $Hg = 698.33 - 535.42 = 162.91$  m. En utilisant les formules (III.1) et (III.2), on trouve : D1 = 0.253 m, D2 = 0,410 m. Le PEHD (PN20) comme matériau, les diamètres normalisés sont : 315, 400 et 500 mm Le prix unitaire de ces conduites est présenté dans l'annexe (4).

| <b>Dext</b><br>(mm) | Dint<br>$(\mathbf{mm})$ | Q<br>(m3/s) | v<br>(m/s) | Re         | L<br>$\mathbf{m}$ | $\boldsymbol{\lambda}$ | HL   | <b>HT</b><br>(m) | Hg<br>(m) | <b>HMT</b><br>(m) |
|---------------------|-------------------------|-------------|------------|------------|-------------------|------------------------|------|------------------|-----------|-------------------|
| 315                 | 244,6                   | 0,0747      | 1,5914     | 389248,533 | 942               | 0,0117                 | 5,82 | 6,70             | 162,91    | 169,61            |
| 400                 | 310,6                   | 0,0747      | 0,9869     | 306536,352 | 942               | 0,0112                 | 1,68 | 1,94             | 162,91    | 164,85            |
| 500                 | 388,4                   | 0.0747      | 0,6311     | 245134,375 | 942               | 0.0107                 | 0,53 | 0,61             | 162,91    | 163,52            |

*Tableau (III.3) : calcul de HMT du tronçon SR2-SR3*

*Tableau (III.4) : Calcul des frais d'exploitation, d'amortissement et bilan du tronçonSR2-SR3.*

| D<br>(mm) | P<br>(KW)  | E<br>(KWh) | Fexp<br>(DA/KWh) | Prix<br>(DA/ml) | A       | Fam<br>(DA) | bilan<br>(DA) |
|-----------|------------|------------|------------------|-----------------|---------|-------------|---------------|
| 315       | 177,658712 | 1296908.6  | 6056563,16       | 9015,89         | 0,08883 | 754430,381  | 6810993,54    |
| 400       | 172,67180  | 1260504,15 | 5886554,38       | 14529,62        | 0,08883 | 1215807,51  | 7102361,88    |
| 500       | 171,2758   | 1250313,34 | 5838963,3        | 22624,58        | 0.08883 | 1893176,44  | 7732139,74    |

D'après le tableau (III.4) on trouve que le diamètre le plus économique est **400 mm** avec une vitesse acceptable de **0,9869m/s.**

*III.21.1.3 Tronçon SR3-SR4*

*Données :* Q = 5214.229m<sup>3</sup> /J, Q = 0.0603m<sup>3</sup> /s L= 1279ml,

 $Hg= CTP (SR4) - CR (SR3)$ 

 $Hg = 866.18 - 694.33 = 171.85$  m.

En utilisant les formules (III.1) et (III.2), on trouve :

D1 =  $0.2455$  m, D2 =  $0.3683$  m.

Le PEHD (PN20) comme matériau, les diamètres normalisés sont : 250, 315 et 400 mm

Le prix unitaire de ces conduites est présenté dans l'annexe (4).

| <b>Dext</b><br>(mm) | Dint<br>(mm) | Q<br>(m3/s) | (m/s)  | Re         | L<br>(m) | λ      | HL    | <b>HT</b><br>(m) | Hg<br>(m) | <b>HMT</b><br>(m) |
|---------------------|--------------|-------------|--------|------------|----------|--------|-------|------------------|-----------|-------------------|
| 250                 | 194,2        | 0,0603      | 2,0368 | 395547,305 | 1279     | 0,0122 | 17,06 | 19,61            | 171,85    | 191,47            |
| 315                 | 244,6        | 0,0603      | 1,2839 | 314044,508 | 1279     | 0,0117 | 5,15  | 5,925            | 171,85    | 177,77            |
| 400                 | 310,6        | 0,0603      | 0,7962 | 247312,578 | 1279     | 0.0112 | 1,49  | 1,717            | 171,85    | 173,56            |

*Tableau (III.5) : calcul de HMT du tronçon SR3-SR4*

*Tableau (III.6) : Calcul des frais d'exploitation, d'amortissement et bilan du tronçonSR3-SR4* 

| D<br>$(\mathbf{mm})$ | P<br>(KW)  | E<br>(KWh) | Fexp<br>(DA/KWh) | Prix<br>(DA/ml) | A       | Fam<br>(DA) | <b>Bilan</b><br>(DA) |
|----------------------|------------|------------|------------------|-----------------|---------|-------------|----------------------|
| 250                  | 161,800366 | 1181142,67 | 5515936,27       | 5900,88         | 0,08883 | 670420,043  | 6186356,32           |
| 315                  | 150,230943 | 1096685,88 | 5121523,07       | 9015,89         | 0,08883 | 1024327,45  | 6145850,52           |
| 400                  | 146,675089 | 1070728,15 | 5000300,45       | 14529,62        | 0,08883 | 1650762     | 6651062,45           |

D'après le tableau (III.6) on trouve que le diamètre le plus économique est **315mm** avec une vitesse acceptable de **1,2839 m/s.**

*III.21.1.4 Tronçon SR4-SR5*

*Données :* Q **= 5214.229**m<sup>3</sup> /J, Q = 0.0603m<sup>3</sup> /s L= 530ml,

 $Hg= CTP (SR5) - CR (SR4)$ 

 $Hg = 1014,77-862.18 = 152,59m$ .

En utilisant les formules (III.1) et (III.2), on trouve :

D1 = 0.2455 m, D2 = 0,3683 m.

Le PEHD (PN16) comme matériau, les diamètres normalisés sont : 250, 315 et 400 mm

Le prix unitaire de ces conduites est présenté dans l'annexe (3).

| <b>Dext</b><br>(mm) | Dint<br>(mm) | $(m^3/s)$ | V<br>(m/s) | Re         | L<br>(m) | $\boldsymbol{\lambda}$ | HL   | HT<br>(m) | Hg<br>(m) | <b>HMT</b><br>(m) |
|---------------------|--------------|-----------|------------|------------|----------|------------------------|------|-----------|-----------|-------------------|
| 250                 | 204,6        | 0,0603    | 1,8350     | 375441,284 | 530      | 0.0121                 | 5.39 | 6,20      | 152,59    | 158,79            |
| 315                 | 257,8        | 0,0603    | 1,1558     | 297964,649 | 530      | 0,0116                 | 1,62 | 1,86      | 152,59    | 154,46            |
| 400                 | 327,4        | 0.0603    | 0,7166     | 234622,134 | 530      | 0,0111                 | 0,47 | 0,54      | 152,59    | 153,13            |

*Tableau (III.7) : calcul de HMT du tronçon SR4-SR5*

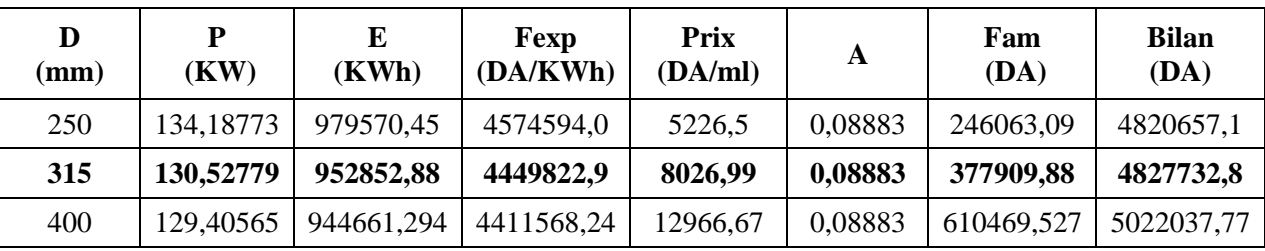

*Tableau (III.8) : Calcul des frais d'exploitation, d'amortissement et bilan du tronçonSR4-SR5*

D'après le tableau (III.8) on trouve que le diamètre le plus économique est **315mm** avec une vitesse acceptable de **1,1558 m/s.**

*III.21.1.5 Tronçon SR5-R AIT SOULA :*

**Données :**  $Q = 3486, 1838 \text{ m}^3/\text{J}, Q = 0.0403 \text{ m}^3/\text{s} \text{ L} = 773 \text{ml},$ 

 $Hg= CTP (Rait soula) - CR(SR4)$ 

Hg= 1144,35-1010,77= 133,58m.

En utilisant les formules (III.1) et (III.2), on trouve :

D1 = 0.2007 m, D2 = 0,3011 m.

Le PEHD (PN16) comme matériau, les diamètres normalisés sont : 250 et 315 mm

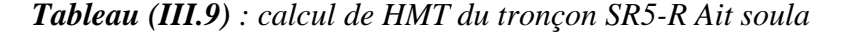

| <b>Dext</b><br>(mm) | Dint<br>(mm) | $(m^3/s)$ | (m/s)  | Re         | L<br>(m) | $\boldsymbol{\lambda}$ | HL<br>(m) | <b>HT</b><br>(m) | Hg<br>(m) | <b>HMT</b><br>(m) |
|---------------------|--------------|-----------|--------|------------|----------|------------------------|-----------|------------------|-----------|-------------------|
| 200                 | 163,6        | 0,0403    | 1,9181 | 313799,386 | 773      | 0,01266                | 11,2154   | 12,89770         | 133,58    | 146,478           |
| 250                 | 204,6        | 0,0403    | 1,2264 | 250916,811 | 773      | 0,01213                | 3,5124    | 4,03930          | 133,58    | 137,619           |
| 315                 | 257,8        | 0,0403    | 0,7724 | 199137,237 | 773      | 0,01161                | 1,0590    | 1,21790          | 133,58    | 134,798           |

*Tableau (III.10) : Calcul des frais d'exploitation, d'amortissement et bilan du tronçonSR5-R Ait soula*

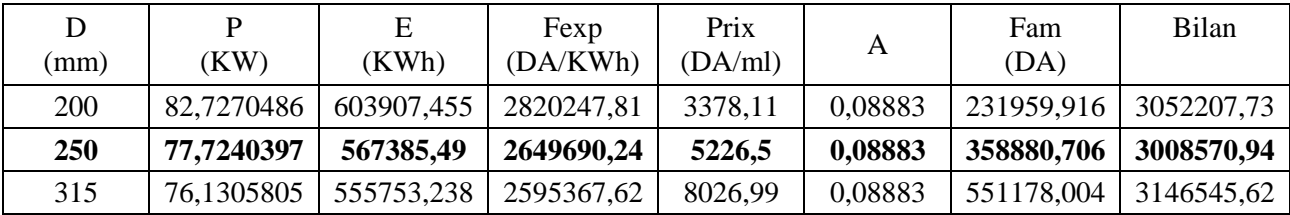

D'après le tableau (III.10) on trouve que le diamètre le plus économique est **250mm** avec une vitesse acceptable de **1,2264m/s.**

*III.21.1.6 Tronçon SR6-RSemoune*

*Données :* Q **= 1431,072** m<sup>3</sup> /J, Q = 0.0166m<sup>3</sup> /s L= 371ml,

 $Hg= CTP (R_{Semoune}) - CR (SR6)$ 

Hg= 1192,44-1100,17= 92,27m.

En utilisant les formules (III.1) et (III.2), on trouve :

D1 = 0.1288 m, D2 = 0,1933 m.

Le PEHD (PN10) comme matériau, les diamètres normalisés sont : 160 et 200 mm

*Tableau (III.11) : calcul de HMT du tronçon SR6-RSemoune*

| <b>Dext</b><br>(mm) | Dint<br>(mm) | $(m^3/s)$       | V<br>(m/s) | Re                             | L<br>(m) | $\boldsymbol{\lambda}$ | HL<br>(m) | HT<br>(m)                    | Hg<br>(m) | <b>HMT</b><br>(m) |
|---------------------|--------------|-----------------|------------|--------------------------------|----------|------------------------|-----------|------------------------------|-----------|-------------------|
| 160                 | 141          |                 |            | $0,0166$   1,0637   149975,155 | 371      |                        |           | $0,01303$   1,9771   2,27362 | 92,27     | 94.544            |
| 200                 | 176,2        | $0,0166$ 0.6811 |            | 120014,17                      | 371      |                        |           | $0,01248$   0,6213   0,71447 | 92,27     | 92,984            |

*Tableau (III.12) : Calcul des frais d'exploitation, d'amortissement et bilan du tronçonSR6-Rsemoune*

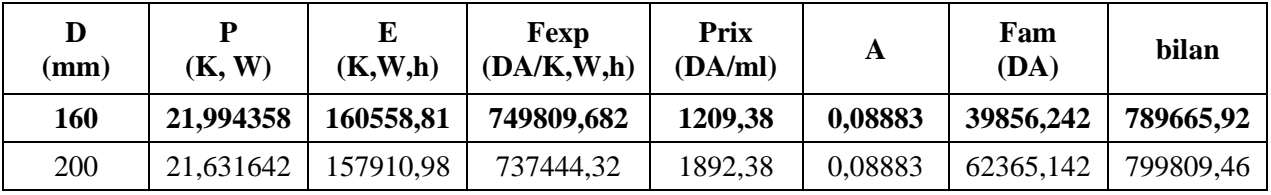

D'après le tableau (III.12) on trouve que le diamètre le plus économique est **160mm** avec une vitesse acceptable de **1,0637m/s.**

Le prix unitaire de ces conduites est présenté dans l'annexe (2).

## **III.21.2 Partie adduction gravitaire**

#### *III.21.2.1 Tronçon SR5-RTakoabth*

Ce tronçon est alimenté à partir de la station de reprise 5 (SR5) vers le réservoir takorabth par adduction gravitaire

*Données :* Q **=** 991,7784m3/s, Q=0,0115 L= 649ml,

 $Hd= CR (SR5) - CTP (R<sub>takrabth</sub>)$ 

Hd= 1010, 77-909, 46=101,31m.

En utilisant les formules (III.3) et (III.4), on trouve :  $D_{min} = 0.0988$ m,  $D_{max} = 0.171$  m.

Le PEHD (PN16) comme matériau, les diamètres normalisés sont : 110,125, 160 et 200 mm

Les diamètres de ces conduites sont présentés dans l'annexe (3).

Les résultats du calcul sont représentés dans le tableau ci-dessous :

| <b>Dext</b><br>(mm) | Dint<br>$(\mathbf{mm})$ | Q<br>$(m^3/s)$ | V<br>(m/s) | Re        | L<br>(m) | $\boldsymbol{\lambda}$ | HL<br>(m) | Hs<br>(m) | <b>HT</b><br>(m) | Hd<br>(m) |
|---------------------|-------------------------|----------------|------------|-----------|----------|------------------------|-----------|-----------|------------------|-----------|
| 110                 | 90                      | 0,0115         | 1,8086     | 162774,23 | 649      | 0,01426                | 17,14     | 2,57      | 19,71            | 101,3     |
| 125                 | 102,2                   | 0,0115         | 1,4026     | 143343,26 | 649      | 0,01389                | 8,84      | 1,32      | 10,17            | 101,3     |
| 160                 | 130,8                   | 0.0115         | 0.8563     | 112000,62 | 649      | 0,01322                | 2,45      | 0,36      | 2,82             | 101,3     |
| 200                 | 163,6                   | 0,0115         | 0,6081     | 99485,1   | 649      | 0,012658               | 0,94      | 0,14      | 1,09             | 101,3     |

*Tableau (III.13) : calcul de HMT du tronçon SR5-R takorabth*

On optera pour un diamètre de **125mm**, car **HT= 10,174 m** est inférieur à **Hg= 101,31 m**, avec une vitesse acceptable de **1,4026 m/s.**

Pour garder le même débit véhiculé dans la conduite avec la même vitesse et un diamètre de

**125 mm**, on utilise une vanne.

#### *Calcul des pertes de charge dans la vanne Jv :*

 $J_v = 101,31 - 10,17408 = 91,13592m$ 

### *Calcul du coefficient d'ouverture de la vanne :*

$$
\xi = Jv * \frac{2 * g}{v^2} = 91,13592 * \frac{2 * 9,81}{(1,4026)^2}
$$

 $\xi = 908.91$ 

## *Calcul de l'angle d'ouverture de la vanne θ (°) :*

Pour **ξ= 908,91,** l'angle d'ouverture de la vanne papillon (θ) sera de **72°**, annexe (5).

*III.21.2.2* **Tronçon R.Source –R.Ail soula :**

Ce tronçon est alimenté à partir du réservoir de source vers le réservoir Ait soula par adduction gravitaire

*Données* :  $Q = 2081.088 \text{m}^3/\text{j}$ ,  $Q=0.02408 \text{m}^3/\text{s}$  L= 400ml,

 $Hd= CR$  (R. Source) – CTP(R Ait soula)

Hd= 1167,5-1144,35=23,15m.

En utilisant les formules (III.3) et (III.4), on trouve :

 $D_{\text{min}} = 0.143$ m,  $D_{\text{max}} = 0.2477$  m.

Le PEHD (PN10) comme matériau, les diamètres normalisés sont : 160,200 et 250mm

Les diamètres de ces conduites sont présentés dans l'annexe (2).

Les résultats du calcul sont représentés dans le tableau ci-dessous :

| <b>Dext</b><br>(mm) | Dint<br>$(\mathbf{mm})$ | Q<br>$(m^3/s)$ | V<br>(m/s) | Re         | L<br>(m) | $\boldsymbol{\lambda}$ | HL<br>(m) | Hs<br>(m) | <b>HT</b><br>(m) | Hd<br>(m) |
|---------------------|-------------------------|----------------|------------|------------|----------|------------------------|-----------|-----------|------------------|-----------|
| 160                 | 141                     | 0,02408        | 1,5429     | 217554,321 | 400      | 0,01303                | 4,48      | 0,673     | 5,158            | 23,15     |
| 200                 | 176,2                   | 0,02408        | 0,9880     | 174092,845 | 400      | 0,01248                | 1,41      | 0,211     | 1,620            | 23,15     |
| 250                 | 220,4                   | 0,02408        | 0,6315     | 139179,488 | 400      | 0,01196                | 0,44      | 0,066     | 0,507            | 23,15     |

*Tableau (III.14) : calcul de HMT du tronçon R source -RAit soula*

On optera pour un diamètre de **200mm**, car **HT= 1,620 m** est inférieure à **Hg= 23,15 m**, avec une vitesse acceptable de **0,9880m/s.**

Pour garder le même débit véhiculé dans la conduite avec la même vitesse et un diamètre de **200 mm**, on utilise une vanne.

*Calcul des pertes de charge dans la vanne Jv :*

Jv = 23,15 – 1,62095= **21,52905m**

### *Calcul du coefficient d'ouverture de la vanne :*

 $\xi = Jv * \frac{2 * g}{r^2}$  $\frac{2*g}{v^2}$  = 21,52905\* $\frac{2*9,81}{(0,9880)}$  $(0,9880)^2$ 

 $\xi = 432,723$ 

## *Calcul de l'angle d'ouverture de la vanne θ (°) :*

Pour **ξ= 432,723,** l'angle d'ouverture de la vanne papillon (θ) sera de **64°**, annexe (5).

#### *III.21.2.3 Tronçon R.Ait soula- SR6*

Ce tronçon est alimenté à partir du réservoir Ait soula vers le réservoir de la station de reprise 6

(SR6) par adduction gravitaire

*Données :* Q **=** 1431,072m<sup>3</sup> /j, Q=0,01656m<sup>3</sup> /s L= 2429ml,

 $Hd = CR$  (R. Ait soula) – CTP (SR6)

Hd =1140 ,35-1104,17=36,18m.

En utilisant les formules (III.3) et (III.4), on trouve :

 $D_{\text{min}} = 0,1186$ m,  $D_{\text{max}} = 0,2054$  m.

Le PEHD (PN10) comme matériau, les diamètres normalisés sont : 160,200 et 250mm

Les diamètres de ces conduites sont présentés dans l'annexe (2).

Les résultats du calcul sont représentés dans le tableau ci-dessous :

| <b>Dext</b><br>(mm) | Dint<br>$(\mathbf{mm})$ | Q<br>$(m^3/s)$ | V<br>(m/s) | Re         | L<br>(m) | $\boldsymbol{\lambda}$ | HL    | Hs   | <b>HT</b><br>(m) | Hd<br>(m) |
|---------------------|-------------------------|----------------|------------|------------|----------|------------------------|-------|------|------------------|-----------|
| 125                 | 110,2                   | 0,01656        | 1,7371     | 191429,595 | 2429     | 0,01368                | 46,39 | 6,95 | 53,35            | 36,18     |
| 160                 | 141                     | 0,01656        | 1,0611     | 149613,769 | 2429     | 0,01303                | 12,88 | 1,93 | 14,81            | 36,18     |
| 200                 | 176,2                   | 0,01656        | 0.6795     | 119724,98  | 2429     | 0,01248                | 4,05  | 0,60 | 4,65             | 36,18     |
| 250                 | 220,4                   | 0,01656        | 0,6081     | 134025,24  | 2429     | 0,01195                | 2,48  | 0,37 | 2,85             | 36,18     |

*Tableau (III.15) : calcul de HMT du tronçon R.Ait soula- SR6*

On optera pour un diamètre de **160mm**, car **HT= 14,81415m** est inférieure à **Hg= 36,18 m**, avec une vitesse acceptable de **1,0611m/s.**

Pour garder le même débit véhiculé dans la conduite avec la même vitesse et un diamètre de **200 mm**, on utilise une vanne.

*Calcul des pertes de charge dans la vanne Jv :*

 $J_v = 36,18 - 14,81415 = 21,36585m$ 

## *Calcul du coefficient d'ouverture de la vanne :*

$$
\xi = Jv * \frac{2 * g}{v^2} = 21,36585 * \frac{2 * 9,81}{(1,0611)^2}
$$

 $\xi = 372,21$ 

## *Calcul de l'angle d'ouverture de la vanne θ (°) :*

Pour **ξ= 372,21,** l'angle d'ouverture de la vanne papillon (θ) sera de **65°**, annexe (5).

Le réseau d'adduction est schématisé dans l'annexe (29)

## **III.22 Conclusion**

Le dimensionnement des conduites d'adduction (refoulement et gravitaire), a été fait sur la base des besoins maximums en eau de la population. Ces besoins nous ont permis de calculer les diamètres économiques nécessaires avec des frais minimaux pour les conduites de refoulement. Pour les conduites gravitaires on a déterminé les diamètres avantageux.

Les diamètres retrouvés et les types des matériaux choisis sont mentionnés dans le tableau (III.15) suivant :

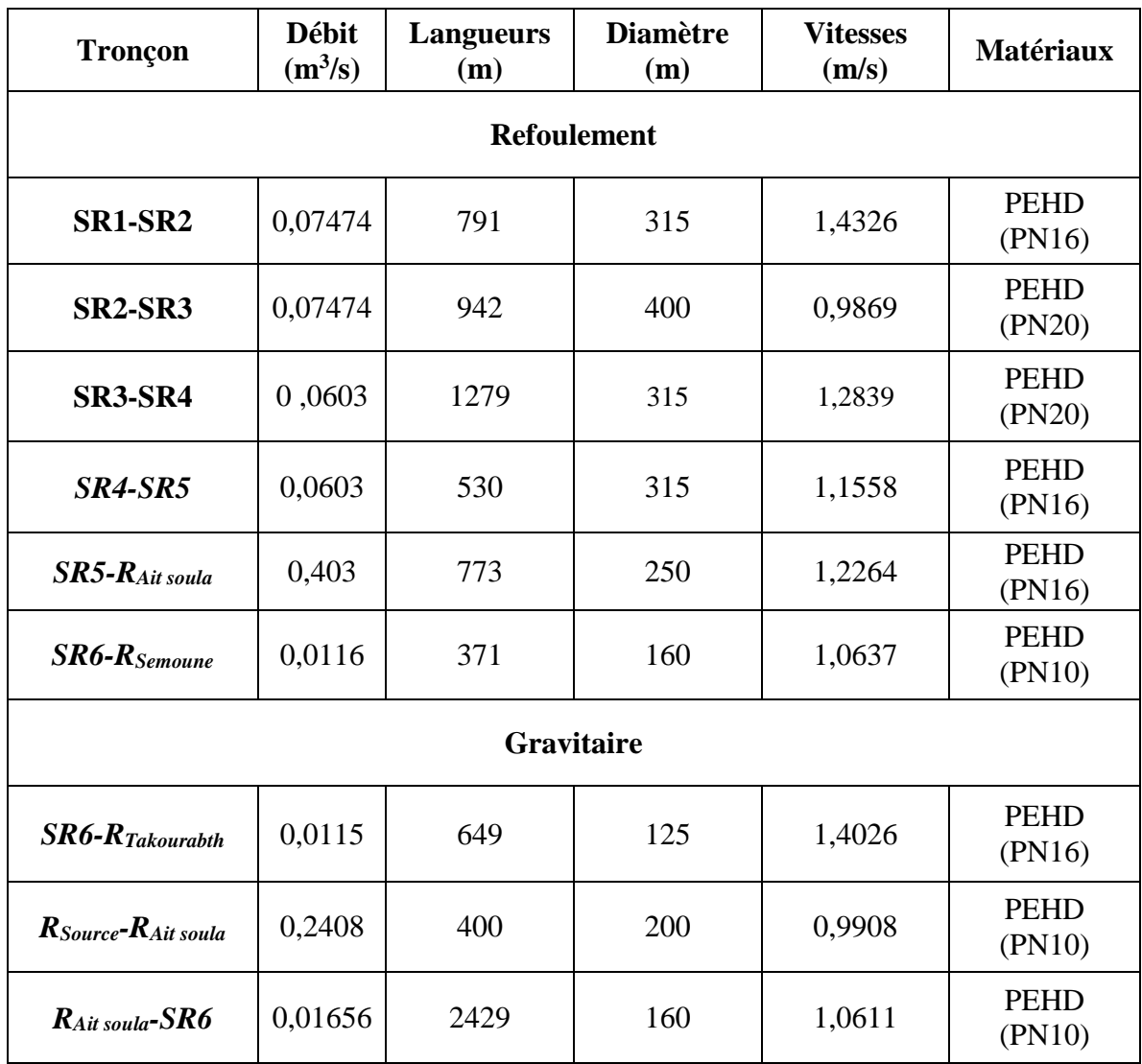

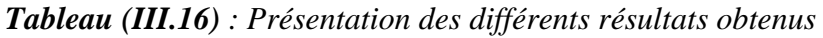

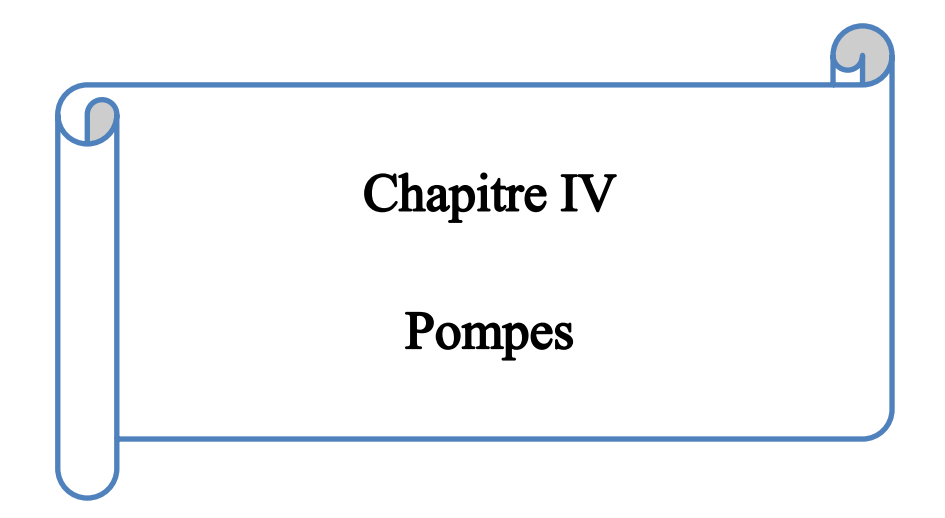

## **Chapitre IV : Pompes et station de pompages**

## **IV.1 Introduction**

La pompe est un appareil qui aspire un fluide d'une région à basse pression pour le refouler à une région à plus grande pression. Le rôle de la pompe est de transformer l'énergie mécanique en énergie hydraulique.

## **IV.2 Le choix de type de la pompe**

Le choix du type de la pompe à installer se base sur les critères suivant [6] :

- $\bullet$  Le débit à refouler  $(Q)$ ;
- La hauteur manométrique totale (HMT) ;
- Assurer le rendement maximum (η).
- Une vitesse de rotation importante.

Dans notre étude on a opté pour des pompes centrifuges à axe horizontal pour les avantages qu'elles présentent, à savoir :

- Elles constituent des groupes légers peu encombrante ;
- Elles assurent le refoulement des débits important à des hauteurs considérables ;
- Elles sont susceptibilité de travailler dans des conditions maximums de rendement élevé.

## **IV.3 Caractéristiques hydrauliques des pompes centrifuges**

Les caractéristiques hydrauliques des pompes centrifuges sont comme suite : [5]

#### **Hauteur manométrique (HMT)**

C'est la somme de la hauteur géométrique et des pertes de charge à l'aspiration et au refoulement, elle est donnée comme suit :

$$
HMT = Hg + J_{asp} + J_{re}
$$
 (IV.1)

Avec :

- $\blacksquare$  Hg : hauteur géométrique en  $(m)$ ;
- $\blacksquare$  J<sub>asp</sub> : Pertes de charge à l'aspiration en  $(m)$ ;
- $J_{ref}$ : Pertes de charge au refoulement en  $(m)$ .

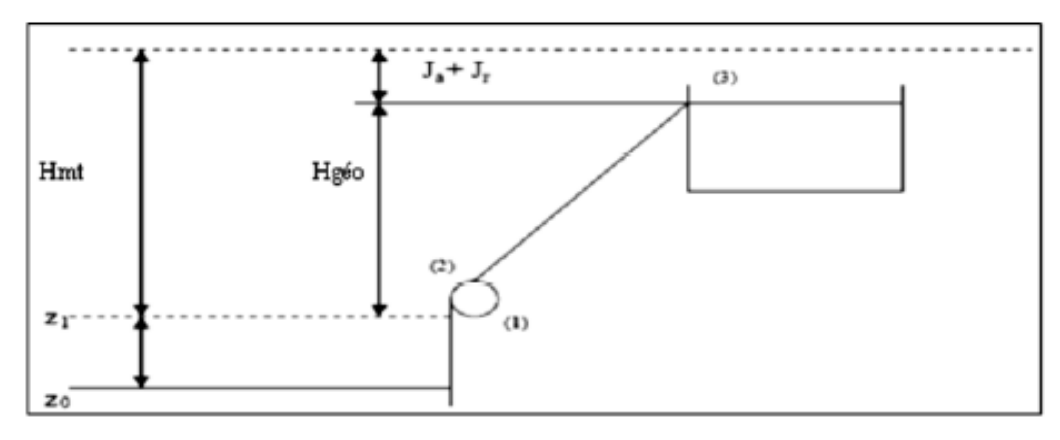

 *Figure (IV.1) : Profil piézométrique du refoulement*

## **Le débit (Q)**

Le débit fourni par une pompe centrifuge est le volume refoulé pendant l'unité de temps, il s'exprime en l/s.

## **La vitesse de rotation (N)**

La vitesse de rotation (N) représente le nombre de tours effectués par la pompe par unité de temps ; l'unité de mesure utilisée est le tour par minute (tr/min).

## **Les puissances**

On trouve :

## *IV.3.4.1 La puissance absorbée par la pompe (Pa)*

Elle est exprimée par la puissance mécanique absorbée au niveau de l'arbre de la pompe en (KW). Son expression est déjà définie dans le chapitre précédent (voir formule (III.14)).

## *IV.3.4.2 La puissance hydraulique ou la puissance utile (Pu)*

Elle traduit la puissance transmise au fluide par la pompe, elle est donnée par :

$$
Pu = g * HMT * Q \tag{IV.2}
$$

## **Le rendement (η)**

C'est le rapport entre la puissance utile Pu et la puissance absorbée par la pompe Pa :

$$
\eta = \frac{Pu}{Pa} \tag{IV.3}
$$

## **Courbes caractéristiques d'une pompe centrifuge**

Les performances des pompes peuvent être représentées principalement par trois courbes qui sont  $[6]$ :

*IV.3.6.1 La courbe hauteur-débit « H = f(Q) »*

Elle présente les variations des différentes hauteurs en fonction du débit.

## *IV.3.6.2 La courbe rendement-débit «*  $\eta = f(Q)$  *»*

Elle présente les valeurs du rendement en fonction du débit.

## *IV.3.6.3 La courbe des puissances absorbées-débit « Pa= f(Q) »*

Cette courbe présente la variation des puissances absorbées en fonction des débits.

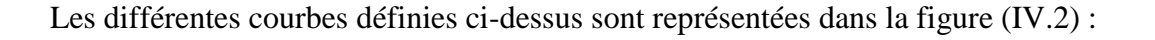

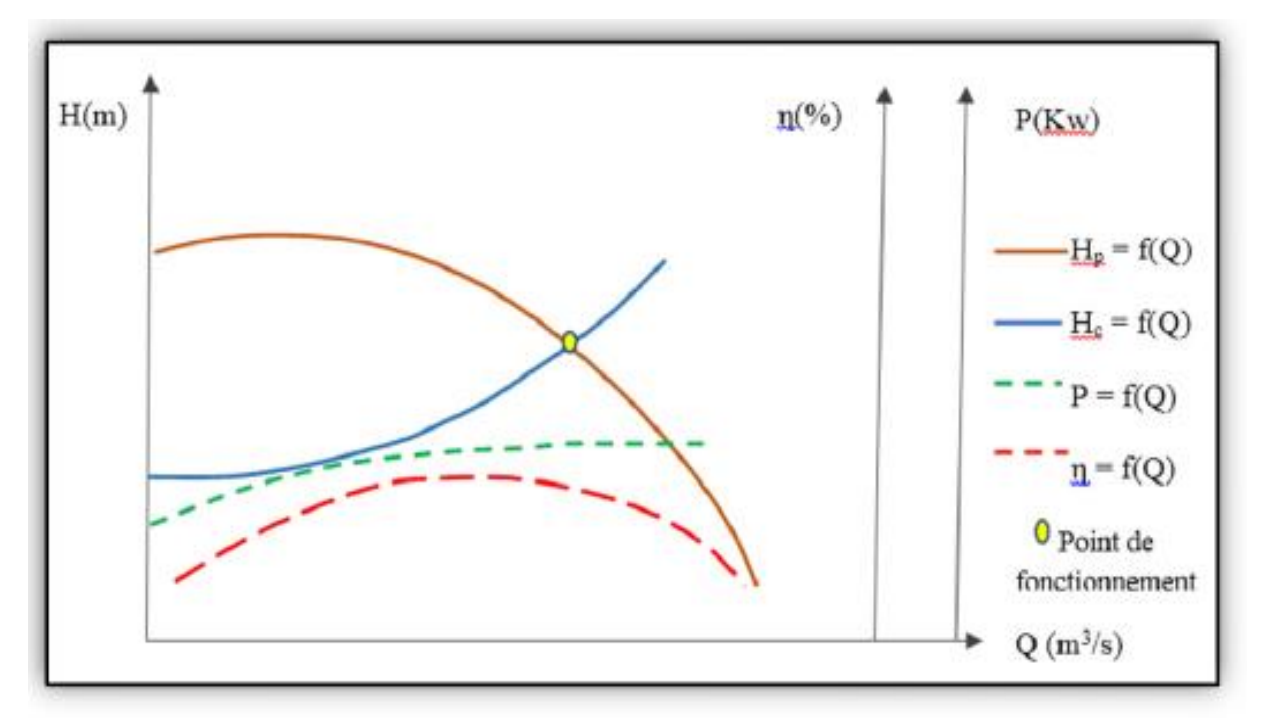

*Figure (IV.2) : Courbes caractéristiques des pompes et des conduites.*

## **IV.4 Le point de fonctionnement de la pompe**

Le point de fonctionnement d'une pompe est défini comme étant le point d'intersection de la courbe «  $H = f(Q)$  » avec la courbe caractéristique de la conduite «  $Hc = f(Q)$  », il est donné par la formule suivante :

$$
Hc = Hg + (R^*Q^2)
$$
 (IV.4)

Avec :

- R.  $Q^2$ : Perte de charge au point considéré (m);
- R : Coefficient qui caractérise la résistance de la conduite  $(m^{-5} s^2)$ .

$$
R = \frac{8 * \lambda * L}{\pi^2 * D^2 * g}
$$
 (IV.5)

Avec :

- L : Longueur de la conduite.
- λ : Coefficient de frottement de Darcy.
- D : Diamètre de la conduite.
- g : Accélération de la pesanteur  $(9.81 \text{ m/s}^2)$ .

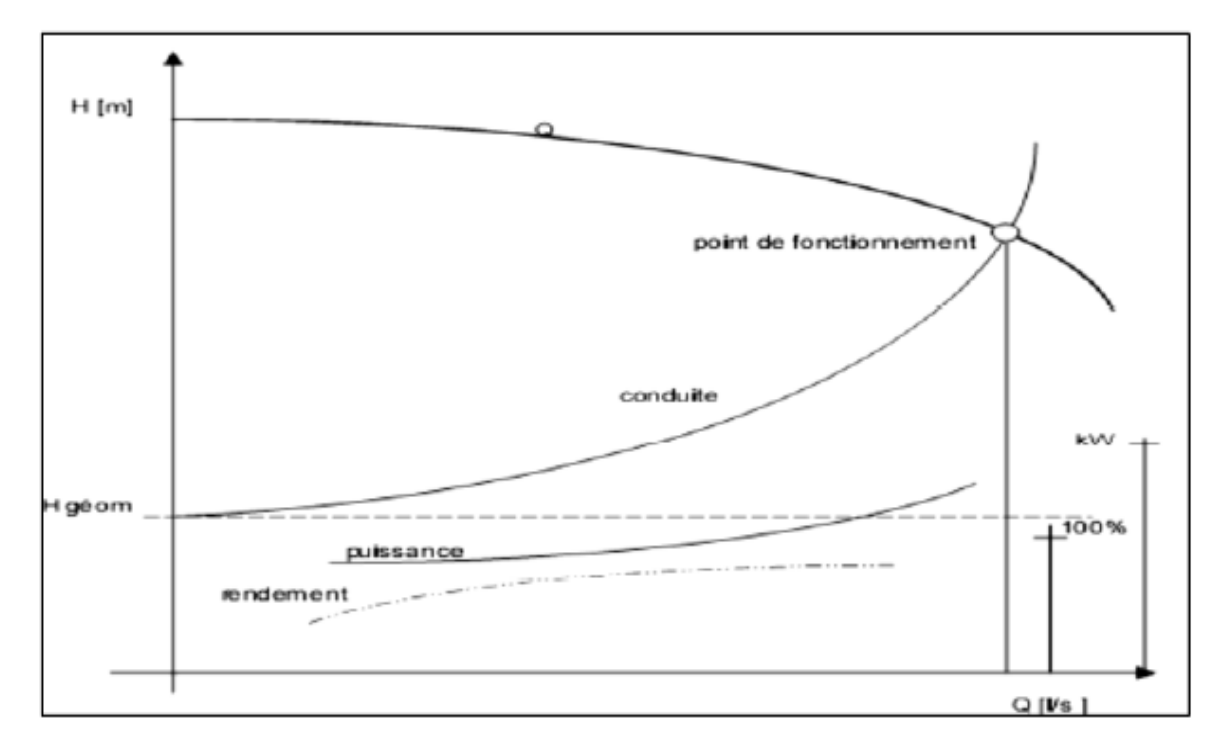

*Figure (IV.3) : Point de fonctionnement d'une pompe*

Dans le cas où le point de fonctionnement ne coïncide pas avec le point désiré, on sera dans l'obligation d'apporter quelques modifications afin d'adapter la pompe aux conditions de travail désirées. Le point de fonctionnement peut être obtenu par la modification de l'un des paramètres de fonctionnement de la pompe, Pour cela, quatre cas peuvent se présenter :

## **Première variante : modification du temps de pompage**

La méthode consiste à garder le point de fonctionnement obtenue, et on cherche le nouveau temps de pompage, tout en conservant le volume d'eau constant à l'aide de l'équation suivante :

- Le volume d'eau sera :

$$
Q_1 * T_1 = Cet \tag{IV.6}
$$

Ce même volume sera obtenu par le refoulement d'un débit Q' pendant un temps T'. Donc on peut écrire :

$$
Q_1 * T_1 = Q' * T'
$$
 (IV.7)

D'où :

$$
T = \frac{Q_1 * T_1}{Q}
$$
 (IV.8)

Avec :

- $\blacksquare$  T' : Le nouveau temps de pompage ;
- $\blacksquare$  T<sub>1</sub>: Temps de pompage, pour notre cas est 20h;
- Q' : Le débit au point de fonctionnement après changement de temps de pompage ;
- $\Box$  Q<sub>1</sub> : Le débit au point de fonctionnement désiré.

### **Deuxième variante Régulation par étouffement (le vannage)**

Cette méthode se fait en acceptant la caractéristique de la pompe  $H = f(Q)$ , et on vanne sur le refoulement pour créer des pertes de charge afin d'obtenir le débit désiré. La puissance absorbée sera :

$$
Pa = \frac{g * H^{"*}Q_1}{\eta}
$$
 (IV.9)

Avec :

$$
H^{\dagger} = H_1 + h \tag{IV.10}
$$

Où :

- H'' : La distance qui sépare le point de l'intersection de la verticale passant par le Point désiré avec la courbe caractéristique de la pompe ;
- h : La Perte de charge engendrée par le vannage (m) ;
- $\eta$  : Le rendement  $(\%)$ ;
- Pa : La puissance absorbée par la pompe ;
- Q1 : Le débit au point de fonctionnement désiré.

#### **Troisième variante : Rognage de la roue**

La méthode consiste à changer le diamètre de la roue en gardant la même vitesse de rotation, afin de ramener le point de fonctionnement obtenue au point voulu, et cela ,en traçant une droite passant par l'origine et par le point (Q1,H1) de la conduite réseau, celle-ci coupe la courbe caractéristique de la pompe au point (Q2,H2) avant le rognage qui est le point homologue du point désiré. Cette modification sera suivant les lois ci-après :

$$
\frac{Q_1}{Q_2} = \frac{H_1}{H_2}
$$
 (IV.11)

D'où :

- Q1 : Le débit au point de fonctionnement désiré ;
- H1 : La hauteur au point de fonctionnement désiré ;
- Q2 : Le débit au point homologue du point désiré ;
- H2 : La hauteur au point homologue du point désiré.

Et

$$
m = \left(\frac{Q_1}{Q_2}\right)^{1/2} = \left(\frac{H_1}{H_2}\right)^{1/2}
$$
 (IV.12)

m : coefficient de rognage.

Le pourcentage de rognage sera de :

$$
r = 1 - m(\%) \tag{IV.13}
$$

#### **Inconvénient :**

Il est très difficile de réaliser le rognage de la roue, car il demande une très grande précision.

## **Quatrième variante : Variation de la vitesse**

La méthode c'est d'agir sur la vitesse de rotation (N) de la pompe, la diminution de cette dernière, entrainera la diminution du débit, ce qui engendrera la diminution de la puissance fournie à la pompe, on cherche alors la vitesse N', donc on trace une parabole d'équation H =  $a*Q^2$  passant par l'origine et par le point P<sub>1</sub> (Q<sub>1</sub>, H<sub>1</sub>) et coupe la courbe caractéristique de la pompe au point P3 (Q3, H3)

Dans cette méthode, la nouvelle vitesse de rotation sera :

$$
N' = N * \frac{Q_1}{Q_3} \tag{IV.14}
$$

Et la puissance absorbée par la pompe sera :

$$
Pa = \frac{g \cdot Q_1 \cdot H_1}{\eta} \tag{IV.15}
$$

Avec :

- $N$  : La vitesse de rotation de la pompe (tr / min) ;
- $N'$ : La nouvelle vitesse de rotation (tr / min);
- $-$  n : Le rendement  $(\% )$  :
- Pa : La puissance absorbée par la pompe ;
- Q1 : Le débit au point de fonctionnement désiré ;
- Q3 : Le débit au point homologue de P1.

# **IV.5 Couplage des pompes**

Dans certains cas, la hauteur manométrique totale et le débit appelé ne sont pas satisfaits par une seule pompe. On est amené alors à utiliser un couplage de pompes. Les pompes peuvent être couplées en parallèle ou en série [3].

## **Couplage en parallèle**

Dans ce cas ces pompes n'ont aucune communication entre elles, ce qu'elles ont de commun est ce qu'elles refoulent dans la même conduite avec des débits pas forcement égaux de l'une à l'autre, ce qui fait que le débit de la conduite de refoulement est égal à la somme des débits refoulés par l'ensemble des pompes en parallèle, Figure (IV-4).

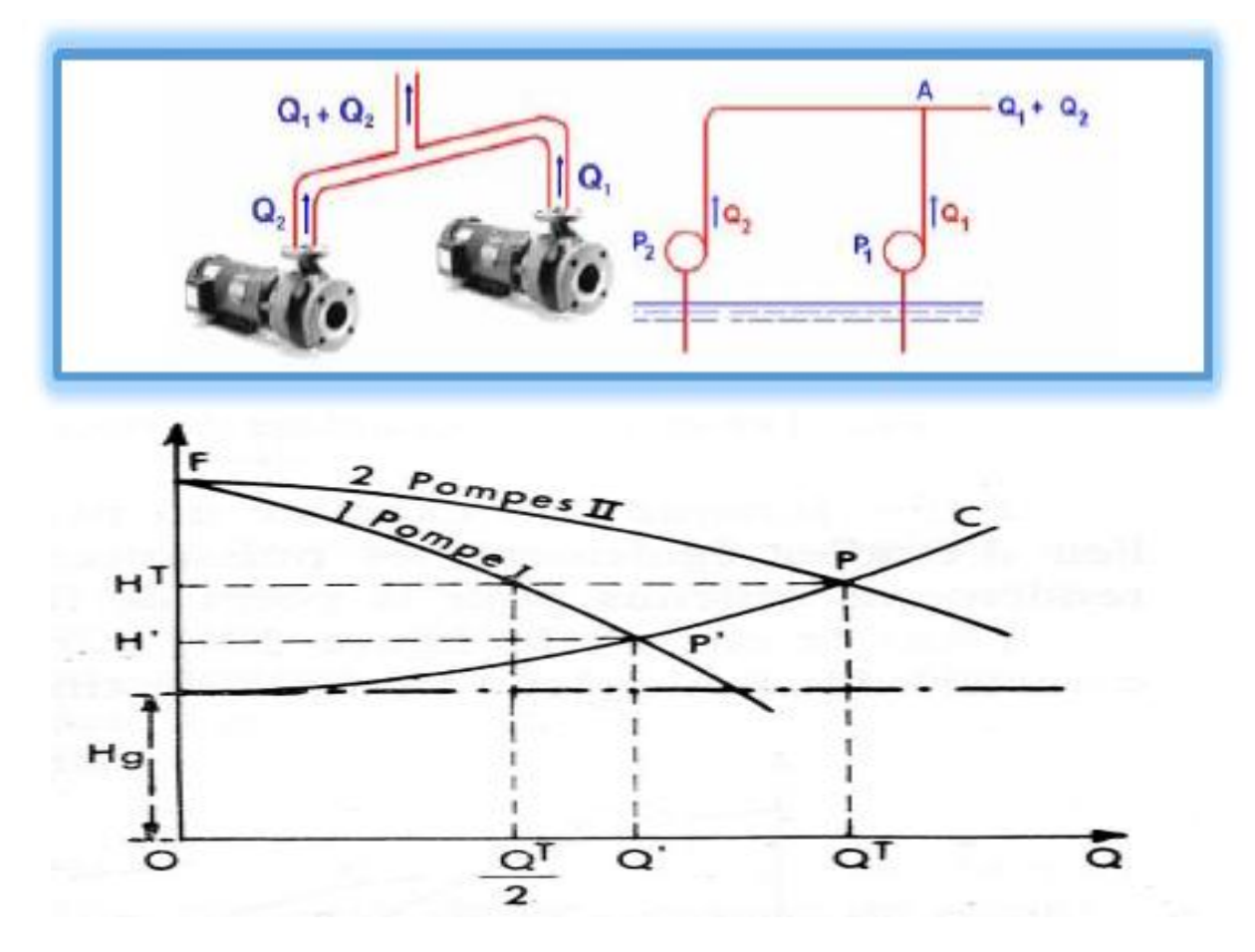

*Figure (IV-4) : Couplage en parallèle d'une pompe centrifuge*

#### **IV.5.2 Couplage en série**

Dans ce cas, les pompes sont placées sur la même conduite l'une après l'autre et le refoulement d'une pompe arrive à l'ouïe de celle d'après pour avoir au niveau de la sortie de la dernière une hauteur d'élévation égale à la somme des hauteurs de l'ensemble de la série, en gardant le débit sensiblement constant (Figure (IV-5)). Ce mode est utilisé pour des hauteurs d'élévations importantes ou des hauteurs d'élévation variables dans le temps.

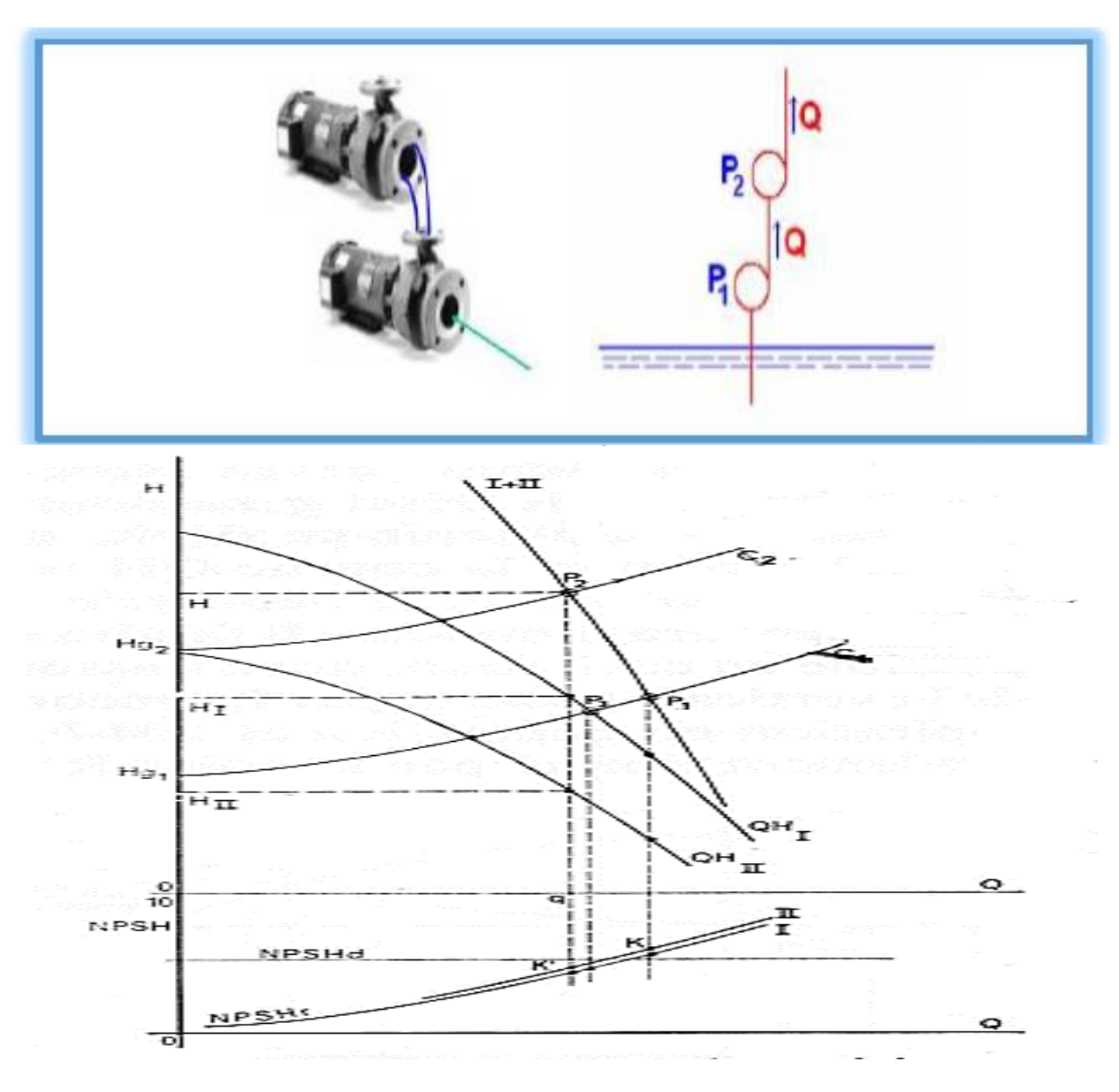

*Figure (IV-5) : Couplage en série d'une pompe centrifuge*

## **IV.6 Le phénomène de cavitation**

La cavitation est un phénomène physique très complexe, qui se manifeste lorsque la pression absolue du liquide descend au- dessous de la tension de vapeur du liquide. Il se forme des bulles d'air, qui dans les zones de pression les plus élevées, provoquent d'importantes perturbations ; bruits dans l'écoulement, des vibrations, ce qui entraine l'érosion des matériaux au niveau de la pompe.

Pour qu'une pompe fonctionne normalement sans cavitation, il faut vérifier la condition suivante  $[5]$ :

$$
(NPSH)_d \rangle (NPSH)_r \tag{IV.16}
$$

• Pour alimentation en charge

$$
(NPSH)_a = \frac{P_0}{(g * \rho)} + Ha - (Ja + Tv)
$$
 (IV.17)

• Pour alimentation en dépression

$$
(NPSH)_a = \frac{P_0}{(g * \rho)} - Ha - (Ja + Tv)
$$
 (IV.18)

Avec :

- Ha : Hauteur d'aspiration en (m) ;
- Ja : perte de charge à l'aspiration en (m) ;
- P0 : Pression en mètre de colonne d'eau au point d'aspiration en (m) ;

- Tvp : La pression de vapeur maximale que l'air peut supporter à une température donnée. Dans notre étude, on prend  $T = 20^{\circ}$ C (Tableau (IV.1)).

*Tableau (IV.1) : Tension de vapeur d'eau pompée en fonction de la température.*

| $\mathbf{T}(\mathbf{C}^{\mathbf{0}})$ 0                              |  |  | 10   20   30   40   50   60   70   80   90   100 |  |  |  |
|----------------------------------------------------------------------|--|--|--------------------------------------------------|--|--|--|
| $T_v(m)$ 0.06 0.125 0.238 0.432 0.752 1.25 2.03 3.17 4.82 7.14 10.33 |  |  |                                                  |  |  |  |

La courbe caractéristique du (N.P.S.H) det celle du (N.P.S.H) r se coupent en un point qui représente le point d'apparition de la cavitation (Figure (IV.6)) et il y a lieu de tenir le point de fonctionnement de la pompe à gauche de la verticale passant par ce point de respecter la condition.

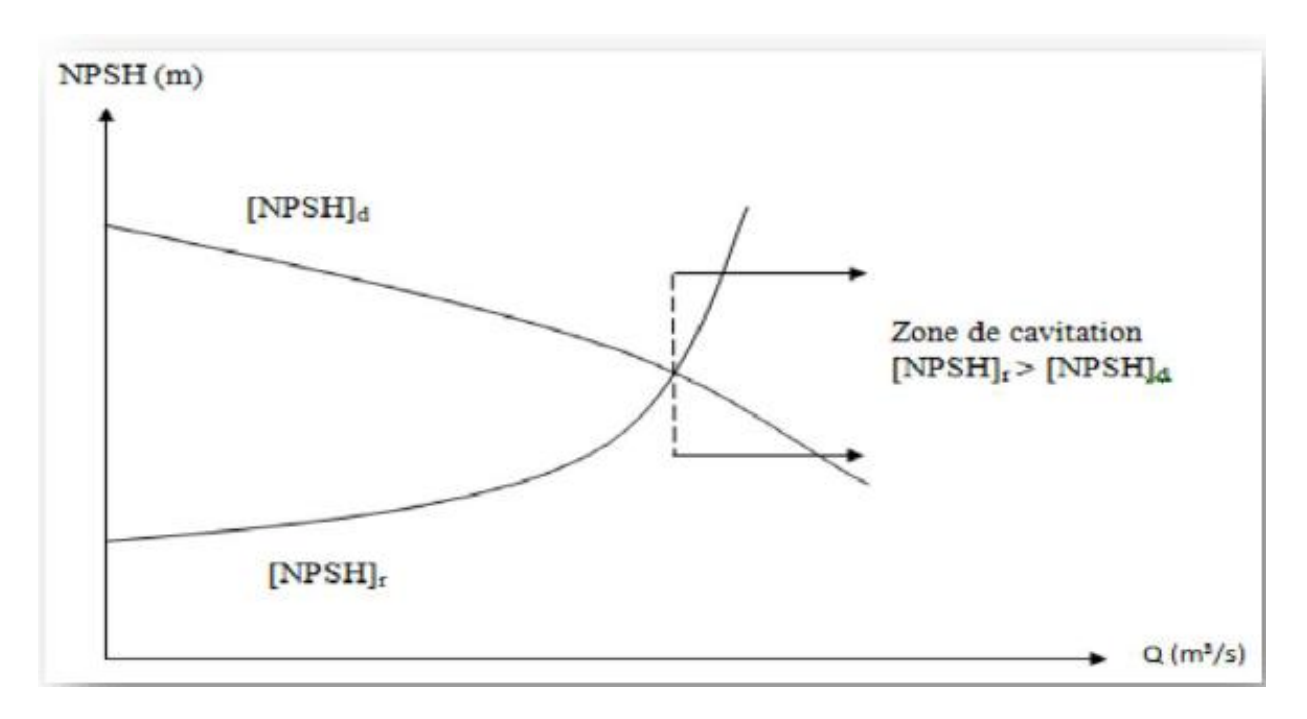

*Figure (IV.6) : Graphe des courbes N.P.S.H*

## **La puissance du moteur**

Elle est donnée par :

$$
P_m = 1.1 * P_a \tag{IV.19}
$$

Avec :

- P<sub>m</sub>: La puissance moteur (KW);

P<sub>a</sub>: La puissance absorbée de la pompe (KW).

# **La puissance du poste transformateur**

Elle est donnée par :

$$
P_{trans} = \frac{P_m}{\cos(\varphi)}\tag{IV.20}
$$

Avec :

- Ptrans : La puissance du poste transformateur (KW);
- Pm : La puissance moteur (KW) ;
- $Cos(\varphi)$ : Le facteur de puissance pris [0,80 ; 0,85].

Dans notre cas on prend ;  $Cos(\varphi) = 0.82$ 

# **IV.7 Étude et choix des pompes du projet :**

# **Élévation de SR1 vers SR2 :**

- *Les caractéristiques de la conduite*
	- $Q = 74.74$  l/s;
	- $Hg = 130, 28$  m;
	- HMT =134.567 m.

# *Caractéristiques de la pompe*

En consultant le catalogue numérique des pompes CAPRARI, on opte pour une pompe centrifuge multicellulaire pour haut pression à axe horizontal de type **(PM 125/2D)** et de caractéristique suivantes (annexe 6) :

- $\bullet$  H= 176m;
- $(NPSH)_{r} = 6.73m;$
- $\cdot \quad \eta = 75.4 \%$ ;
- $\bullet$  Q=74.7 l/s;
- $\bullet$  N = 2970 tr/min;
- $P_a = 133$  KW.

On remarque que le point de fonctionnement (74.7 ; 135) coïncide avec le point désiré (74.7 ; 134.567), Par conséquent, cette pompe ne nécessite aucune modification.

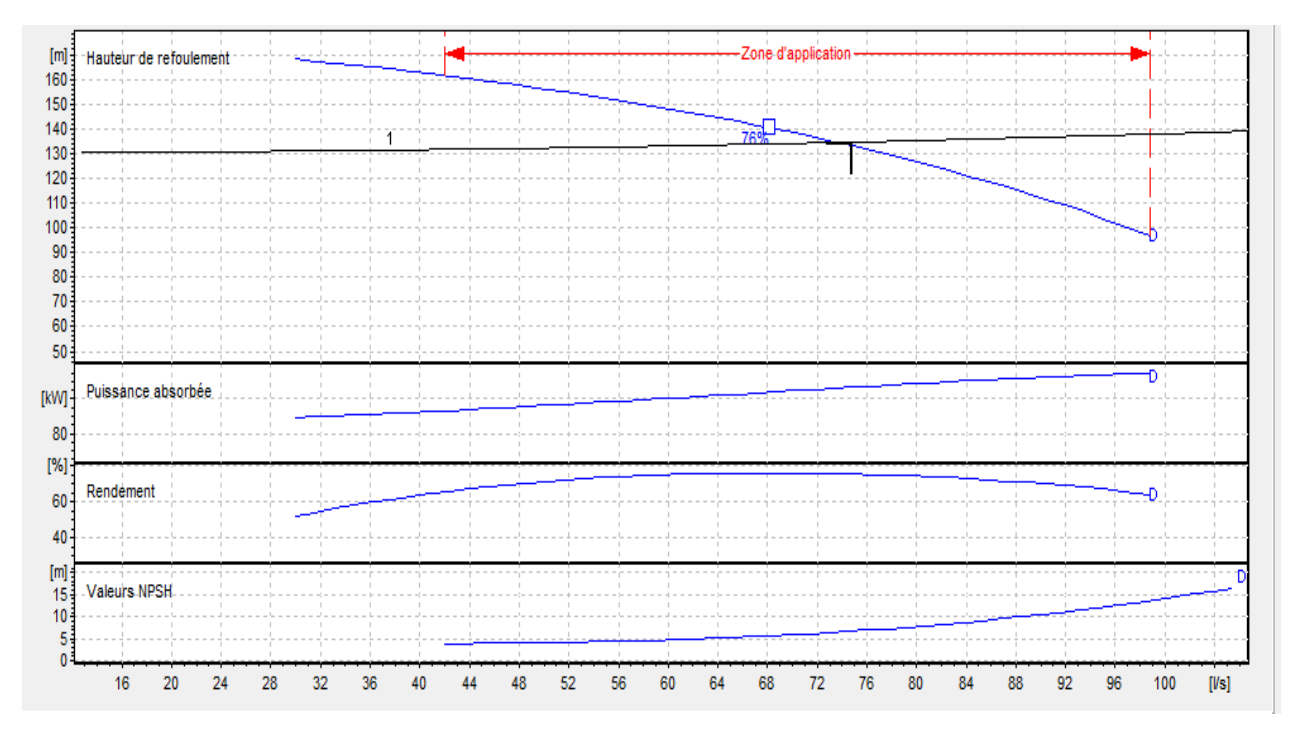

*Figure (IV.7) : Les courbes caractéristiques de la pompeSR1.*

- *Étude de la cavitation*
	- La cote du plan d'aspiration :  $Ca = 413.14m$ ;
	- Hauteur d'aspiration :  $Ha=1$  m;
	- Perte de charge d'aspiration :  $J_{\text{asp}} = 0$  (négligeable) ;
	- (NPSH)  $r = 6.73$ m.

Calcul de la pression à la cote d'aspiration :

P<sub>0</sub>=10, 33 – (0, 0012×C<sub>a</sub>) = 10, 33 - (0, 0012×413.14) = 9.834m

(NPSH) 
$$
_{d} = \frac{p_{0}}{g + \rho} + \text{Ha-(Jasp+Tv)}
$$
  
(NPSH) 
$$
_{d} = 9, 834 + 1 - (0 + 0,238)
$$

(NPSH)  $d = 10,596$  m

(NPSH) d **>**(NPSH) <sup>r</sup>, donc la pompe ne cavite pas.

## *La puissance du moteur*

Pm= $1,1*$  Pa=  $1,1*$  133 = 146,3KW.

#### *La puissance du poste transformateur*

Ptrans= $\frac{Pm}{\sqrt{Pm}}$  $\frac{Pm}{\cos(\varphi)} = \frac{146.3}{0.82}$  $\frac{146.5}{0.82}$  = 178.414 KW

## *Frais d'exploitation*

 $F_{exp} = 133*20 * 365 * 4,67$ 

D'où : Fexp = 4534103 DA.

Mémoire Fin D'étude Page 72

### **Élévation de SR2vers SR3**

 *Les caractéristiques de la conduite*  $Q = 74.74$  l/s;  $Hg = 162,91 \text{ m}$ ; Hmt =164.853 m.

#### *Caractéristiques de la pompe*

En consultant le catalogue numérique des pompes CAPRARI, on opte pour une pompe centrifuge multicellulaire pour haut pression à axe horizontal de type (**PM 150/6B)** et de caractéristique suivantes (annexe 7) :

- $(NPSH)_{r=2.65}$  m;
- $\cdot \quad \eta = 79.4 \%;$
- $Q=74.74$  l/s;
- $\bullet$  N =1480 tr/min;
- $\bullet$  P<sub>a</sub> =155 KW.

On remarque que le point de fonctionnement (74.7 ; 165) coïncide avec le point désiré (74.7 ; 164.853), par conséquent, cette pompe nécessite aucune modification.

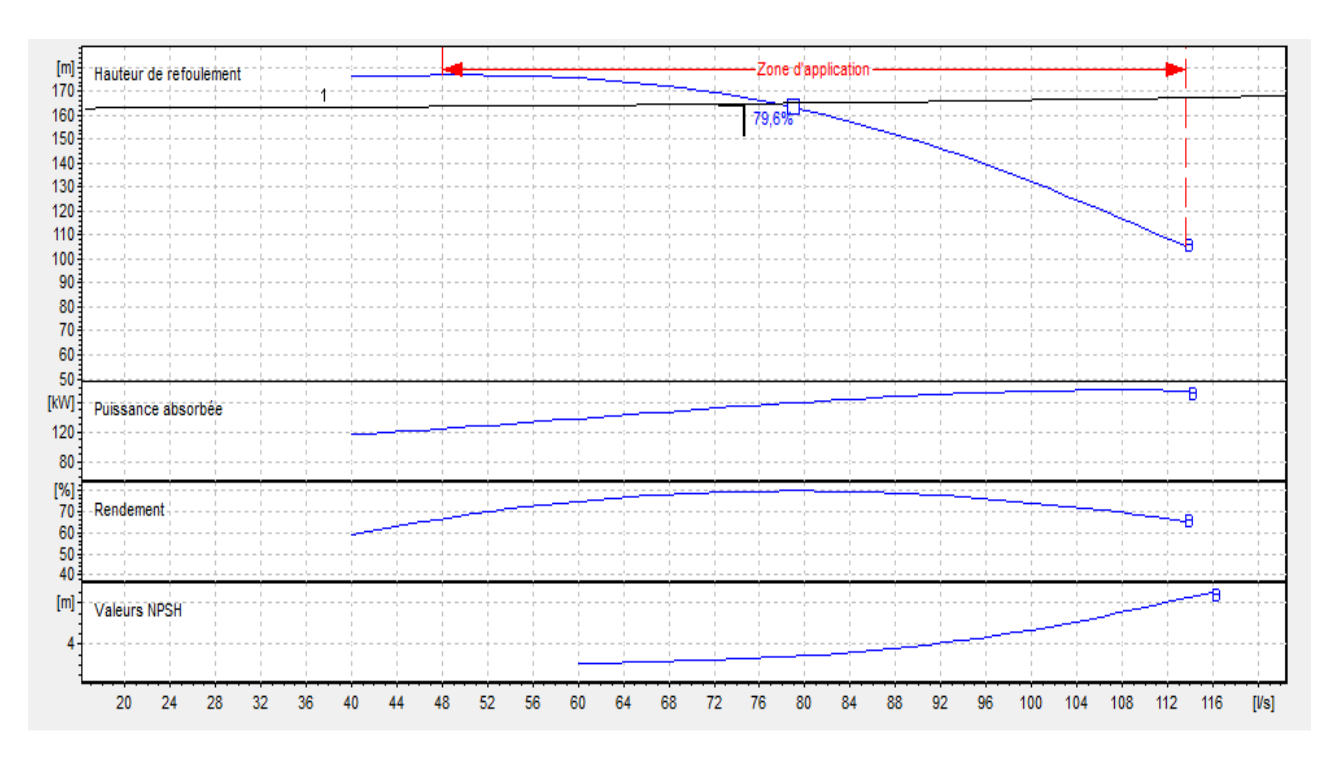

*Figure (IV.8) : Les courbes caractéristiques de la pompeSR2*

## *Étude de la cavitation*

- La cote du plan d'aspiration :  $C_a = 539.42$ m;
- Hauteur d'aspiration : H<sub>a</sub> $= 1$  m;
- Perte de charge d'aspiration : J<sub>asp</sub>= 0 (négligeable) ;
- $(NPSH) = 6.73m$ .

Calcul de la pression à la cote d'aspiration

$$
P_0=10, 33-(0,0012\times C_a)=10, 33-(0,0012\times 539.42)=9.683m
$$

$$
(NPSH)_{d} = \frac{p_0}{g+\rho} + Ha - (J_{asp} + Tv)
$$

 $(NPSH)$ <sub>d</sub> = 9, 683+1-(0+0,238)

(NPSH)  $d = 10,445$  m

(NPSH) d **>**(NPSH) <sup>r</sup>, donc la pompe ne Cavite pas.

### *La puissance du moteur*

Pm= $1,1^*$  Pa=  $1,1^*$  155 = 170.5 KW.

### *La puissance du poste transformateur*

Ptrans= $\frac{Pm}{\sqrt{Pm}}$  $\frac{Pm}{\cos(\varphi)} = \frac{170.5}{0.82}$  $\frac{170.5}{0.82}$  = 207.926 KW

*Frais d'exploitation* 

 $F_{exp} = 155*20*365*467$ 

D'où : Fexp = 5284105 DA.

### **Élévation de SR3vers SR4**

 *Les caractéristiques de la conduite*  $Q = 60.31/s$ ;  $Hg = 171.85 m$ ; Hmt =177.775 m

#### *Caractéristiques de la pompe*

En consultant le catalogue numérique des pompes CAPRARI, on opte pour une pompe centrifuge multicellulaire pour haut pression à axe horizontal de type **(PML 125/ 3D)** et de caractéristique suivantes (annexe 8) :

- $\bullet$  H=178m;
- $(NPSH)_{r=5.32 m}$ ;
- $\cdot \quad \eta = 75.7 \%;$
- $Q=60.3$  l/s;
- $\bullet$  N = 2970 tr/min:
- $\bullet$  P<sub>a</sub> =140 KW.

On remarque que le point de fonctionnement (64.3 ; 178) coïncide avec le point désiré (64.3 ; 177.775), Par conséquent, cette pompe ne nécessite aucune modification.

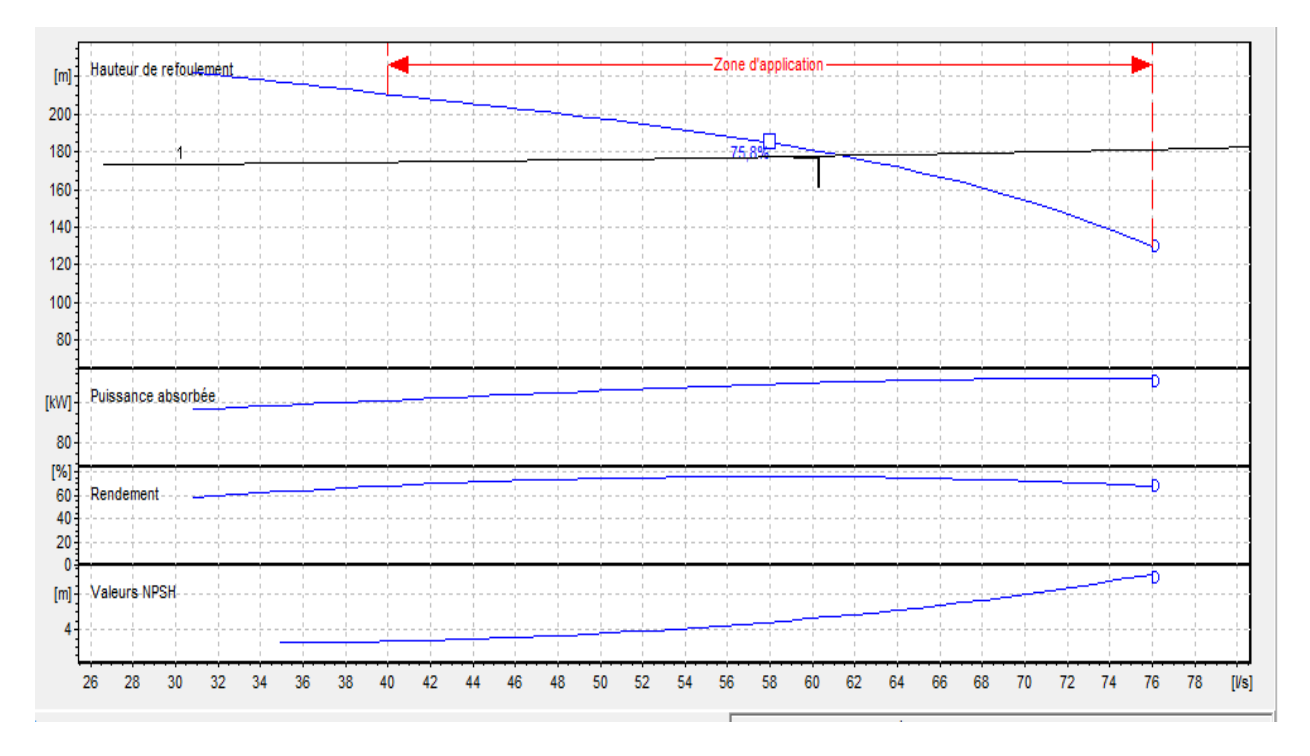

*Figure (IV.9) : Les courbes caractéristiques de la pompeSR3*

- *Étude de la cavitation*
	- La cote du plan d'aspiration :  $C_a = 698.33m$ ;
	- Hauteur d'aspiration :  $Ha=1$  m;
	- Perte de charge d'aspiration : J<sub>asp</sub>= 0 (négligeable) ;
	- (NPSH)  $r = 5.32$ m.

Calcul de la pression à la cote d'aspiration

P<sub>0</sub>=10, 33 – (0, 0012×C<sub>a</sub>) = 10, 33- (0, 0012×698.33) = 9.492m

$$
(NPSH) d = \frac{p_0}{g + \rho} + Ha - (J_{asp} + Tv)
$$

 $(NPSH)$ <sub>d</sub> = 9, 492+1-(0+0,238)

$$
(NPSH) \, \text{d} = 10{,}254 \text{ m}
$$

(NPSH) d **>**(NPSH) <sup>r</sup>, donc la pompe ne cavite pas.

## *La puissance du moteur*

Pm=1,1\* Pa= 1,1\* 140= 154 KW.

*La puissance du poste transformateur*

Ptrans= $\frac{Pm}{\sqrt{Pm}}$  $\frac{Pm}{\cos(\varphi)} = \frac{154}{0.82}$  $\frac{134}{0.82}$  = 187.804 kw

## *Frais d'exploitation*

 $F_{exp} = 140*20*365*4,67$ 

D'où : Fexp = 4772740 DA.

Mémoire Fin D'étude Page 75

### **Élévation de SR4 vers SR5**

**Les caractéristiques de la conduite**

 $Q = 60.31/s$ ;  $Hg = 152.59$  m;

 $Hmt = 154.460 m$ 

## *Caractéristiques de la pompe*

En consultant le catalogue numérique des pompes CAPRARI, on opte pour une pompe centrifuge multicellulaire pour haut pression à axe horizontal de type **(PML 150 /7B)** et de caractéristique suivantes (annexe 9) :

- $H=154 \text{ m};$
- $(NPSH)_{r} = 2.2m$ ;
- $\cdot \quad \eta = 77.8 \%;$
- $Q = 60.3 \frac{\text{1}}{\text{s}};$
- $\bullet$  N =1480 tr/min;
- $\bullet$  P<sub>a</sub> =121 KW.

On remarque que le point de fonctionnement (60.3 ; 155) coïncide avec le point désiré (60.3 ; 154.460), Par conséquent, cette pompe ne nécessite aucune modification.

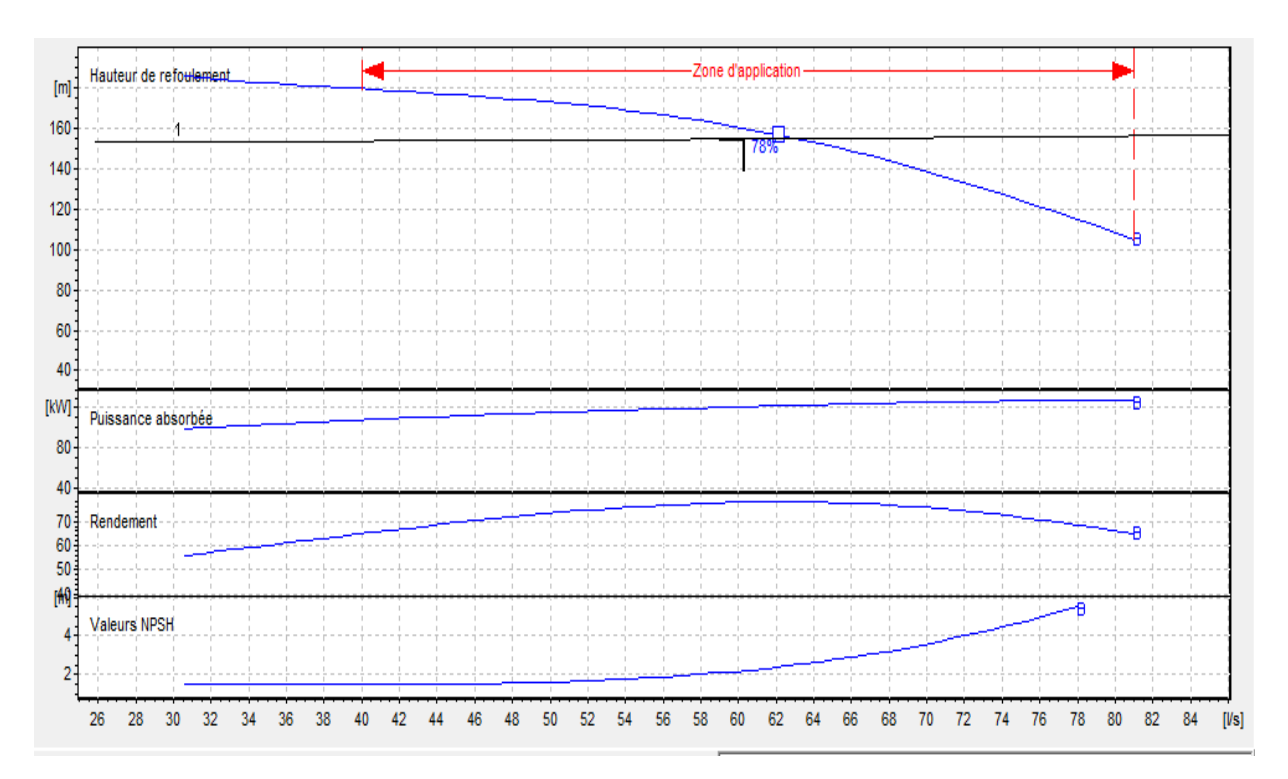

*Figure (IV.10) : Les courbes caractéristiques de la pompeSR4*

## *Étude de la cavitation*

- La cote du plan d'aspiration :  $C_a = 868.18$  m;
- Hauteur d'aspiration :  $Ha=1$  m;
- Perte de charge d'aspiration : J<sub>asp</sub>= 0 (négligeable) ;
- (NPSH)  $r = 2.2m$ .

Calcul de la pression à la cote d'aspiration

$$
P_0=10, \, 33-(0, \, 0012 \times C_a)=10, \, 33-(0, \, 0012 \times 868.12)=9.288m
$$

$$
(NPSH)_{d} = \frac{p_0}{g+\rho} + Ha - (J_{asp} + Tv)
$$

 $(NPSH)$ <sub>d</sub> = 9, 288+1-(0+0,238)

(NPSH)  $d = 10,5$  m

(NPSH) d **>**(NPSH) <sup>r</sup>, donc la pompe ne cavite pas.

### *La puissance du moteur*

Pm=1,1\* Pa= 1,1\* 121= 133.1KW.

### *La puissance du poste transformateur*

Ptrans= $\frac{Pm}{\sqrt{Pm}}$  $\frac{Pm}{\cos(\varphi)} = \frac{133.1}{0.82}$  $\frac{153.1}{0.82} = 162.32$  kw

#### **Frais d'exploitation**

 $F_{exp} = 121*20*365*4,67$ 

 $D'$ où : F<sub>exp</sub> = 4125011DA.

## **Élévation de SR5 vers R Ait soula**

**Les caractéristiques de la conduite**

 $Q = 40.3$  l/s;  $Hg = 133.58$  m; Hmt =137.619 m.

## *Caractéristiques de la pompe*

En consultant le catalogue numérique des pompes CAPRARI, on opte pour une pompe centrifuge multicellulaire pour haut pression à axe horizontal de type **(MEC-MR 80-2/2C)** et de caractéristique suivantes (annexe 10) :

- $H=138 \text{ m};$
- $(NPSH)_{r} = 5.12m$ ;
- $\cdot$   $\eta = 72.3 \%$ ;
- $Q=40.3$  l/s;
- $\bullet$  N = 2950 tr/min;
- $P_a = 75.4$  KW.

On remarque que le point de fonctionnement (40.3 ; 138) coïncide avec le point désiré (40.3 ; 137.619), Par conséquent, cette pompe ne nécessite aucune modification.

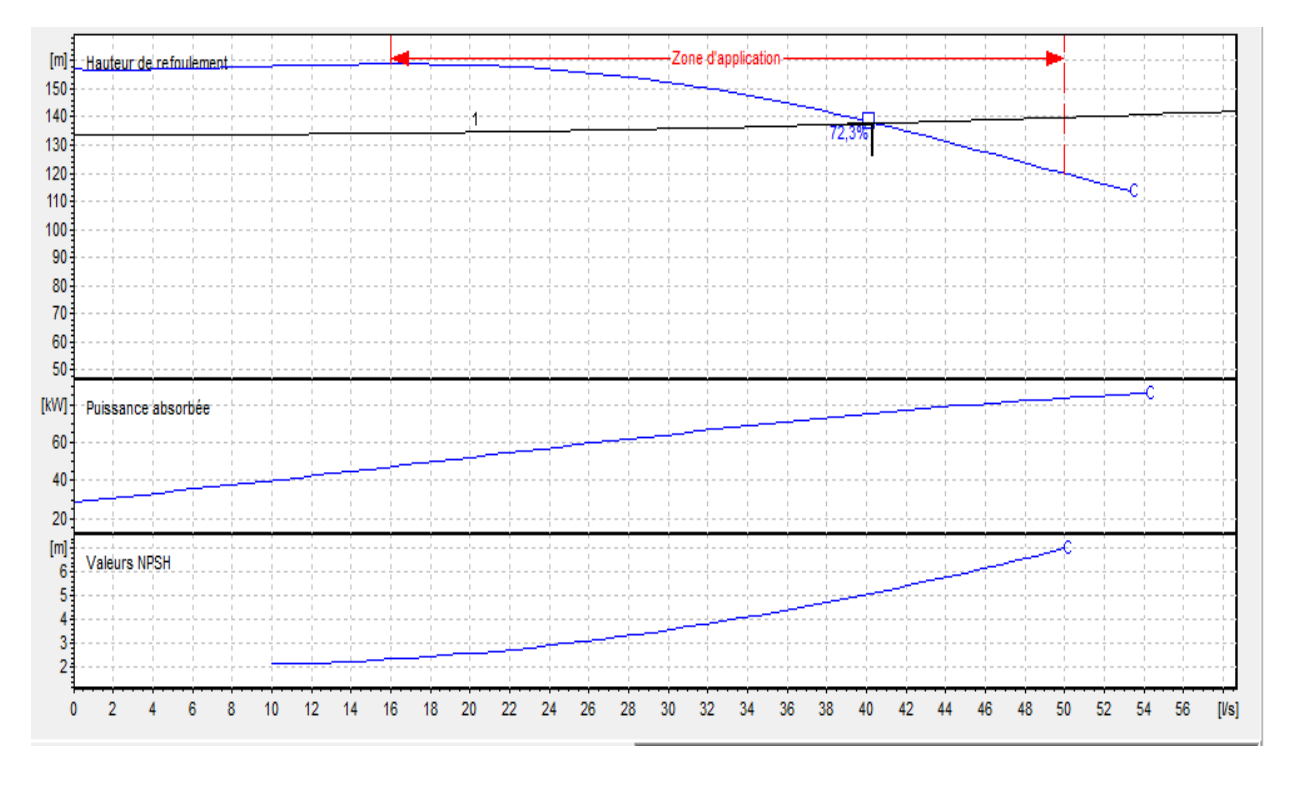

*Figure (IV.11) : Les courbes caractéristiques de la pompeSR5*

- *Étude de la cavitation*
	- La cote du plan d'aspiration :  $C_a = 1014.77m$ ;
	- Hauteur d'aspiration :  $Ha=1$  m;
	- Perte de charge d'aspiration :  $J_{\text{asp}} = 0$  (négligeable) ;
	- (NPSH)  $r = 5.12$ m.

Calcul de la pression à la cote d'aspiration

P<sub>0</sub>=10, 33 – (0, 0012×C<sub>a</sub>) = 10, 33- (0, 0012×1014.77) = 9.112m

$$
(NPSH)_{d} = \frac{p_0}{g+\rho} + Ha - (J_{asp} + Tv)
$$

 $(NPSH)$ <sub>d</sub> = 9, 112+1-(0+0,238)

(NPSH)  $d = 9.874$  m

(NPSH) d **>**(NPSH) <sup>r</sup>, donc la pompe ne Cavite pas.

## *La puissance du moteur*

Pm=1,1\* Pa= 1,1\* 75.4= 82.94KW.

## *La puissance du poste transformateur*

Ptrans= $\frac{Pm}{\sqrt{Pm}}$  $\frac{Pm}{\cos(\varphi)} = \frac{82.94}{0.82}$  $\frac{62.94}{0.82} = 101.15 \text{kw}$ 

## *Frais d'exploitation*

 $F_{exp} = 75.4*20*365*4.67$ 

D'où : Fexp = 2570461.4 DA.

### **Élévation de SR6 vers R Semoune**

*Les caractéristiques de la conduite*

 $Q = 16.6$  l/s;  $Hg = 92.27 m$ ; Hmt =94.544 m.

### *Caractéristiques de la pompe*

En consultant le catalogue numérique des pompes CAPRARI, on opte pour une pompe centrifuge multicellulaire pour haut pression à axe horizontal de type **(HMU50-2/ 3D)** et de caractéristique suivantes (annexe 11) :

- $H=94.5 \text{ m};$
- $(NPSH)_{r=2.71 m}$ ;
- $\cdot$  η =70.8 %;
- $Q=16.6$  l/s;
- $\bullet$  N = 2950 tr/min;
- $P_a = 22.3$  KW.

On remarque que le point de fonctionnement (16.6 ; 94.5) coïncide avec le point désiré (16.6 ; 94.544), Par conséquent, cette pompe nécessite aucune modification.

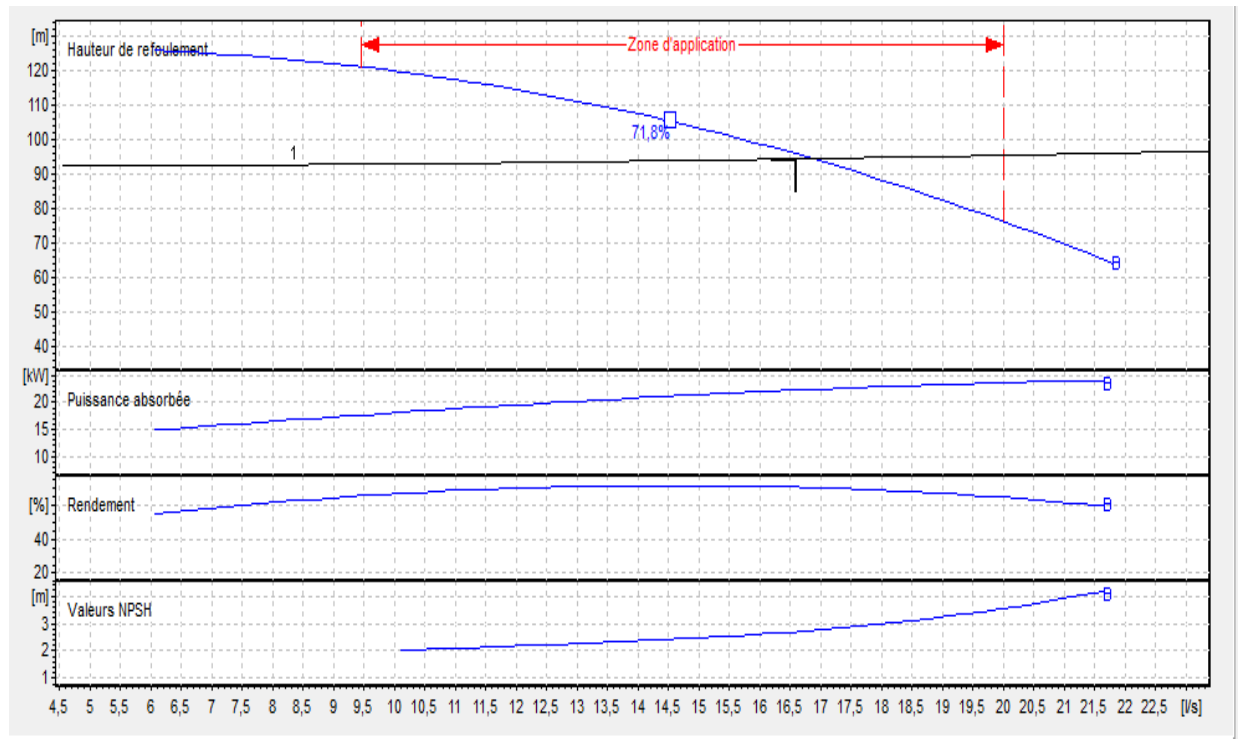

## *Figure (IV. 12) : Les courbes caractéristiques de la pompeSR6*

#### *Étude de la cavitation*

- La cote du plan d'aspiration :  $Ca = 1104.17m$ ;
- Hauteur d'aspiration :  $Ha=1$  m;
- Perte de charge d'aspiration : J<sub>asp</sub>= 0 (négligeable) ;
- (NPSH)  $r = 2.71$  m.

Calcul de la pression à la cote d'aspiration

$$
P_0=10, 33-(0,0012\times C_a)=10, 33-(0,0012\times 1104.17)=9.005m
$$

$$
(NPSH)_{d} = \frac{p_0}{g+\rho} + Ha - (J_{asp} + Tv)
$$

 $(NPSH)$ <sub>d</sub> = 9, 005+1-(0+0,238)

(NPSH)  $d = 9.767$  m

(NPSH) d **>**(NPSH) <sup>r</sup>, donc la pompe ne cavite pas.

#### **La puissance du moteur**

Pm=1,1\* Pa= 1,1\* 22.3= 24.53KW.

 $\triangleright$  La puissance du poste transformateur

Ptrans= $\frac{Pm}{\sqrt{Pm}}$  $\frac{Pm}{\cos(\varphi)} = \frac{24.53}{0.82}$  $\frac{14.33}{0.82}$  = 29.91KW

#### **Frais d'exploitation**

 $F_{exp} = 22.3 * 20 * 365 * 4,67$ 

D'où : Fexp = 760229.3 DA.

Les résultats récapitulatifs sont présentés dans le tableau (IV.2) ci-dessous :

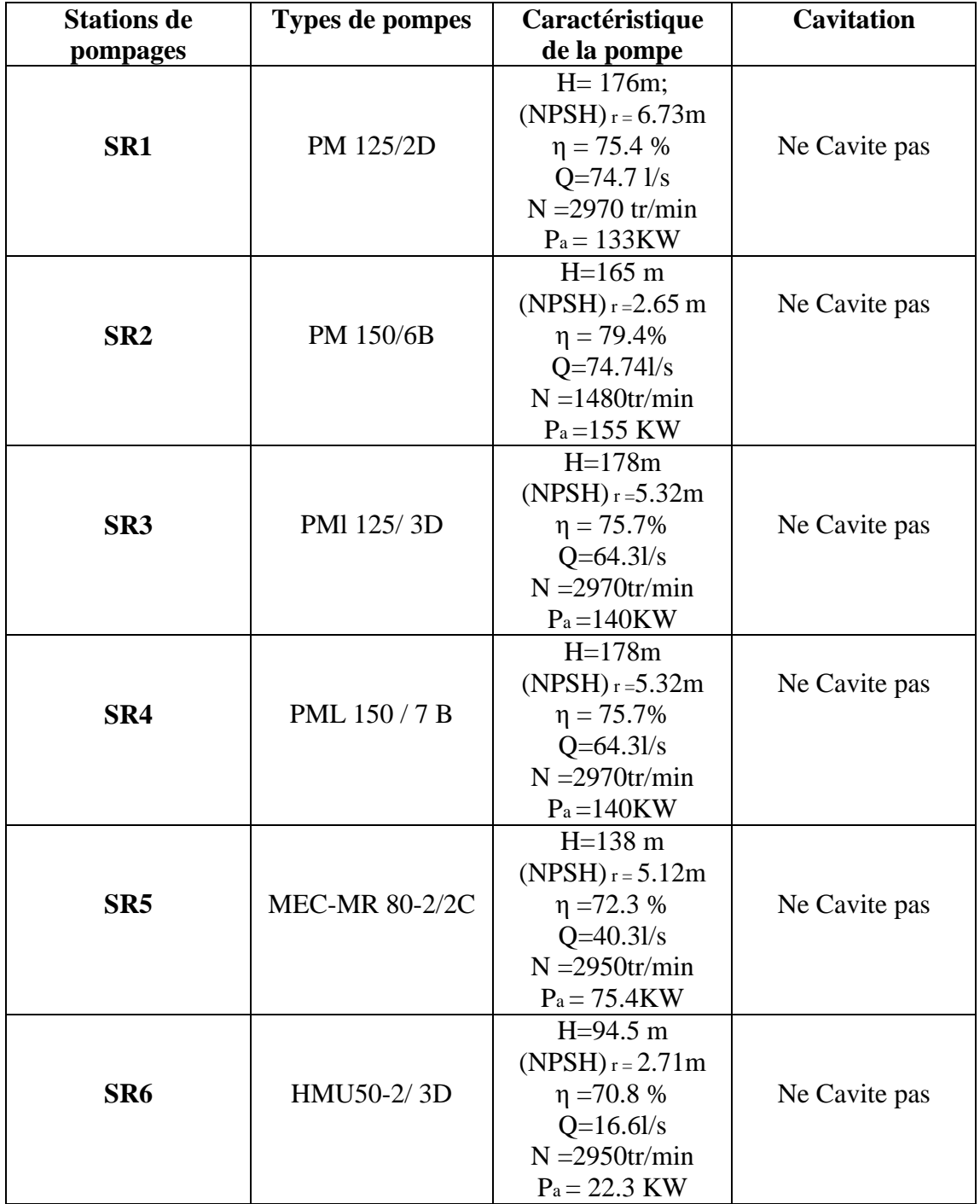

*Tableau (IV.2) : Tableau récapitulatif des pompes choisies pour les stations de pompage*

# **IV.8 Conclusion**

Pour le choix du type de la pompe adéquate, nous avons dans ce chapitre utilisé le catalogue numérique des pompes CAPRARI. Pour les 06 stations de pompage nous avons opté pour des pompes multicellulaires à axe horizontal. Par la suite, nous avons vérifié la non cavitation des pompes utilisées.

 $\overline{A}$ Chapitre V Coup de bélier

# **Chapitre V : Coup de bélier**

## **V.1 Introduction**

Le coup de bélier en hydraulique, est un phénomène résultant d'un écoulement non permanent (Transitoire) qui apparait dans une conduite lorsqu'on provoque une variation importante du débit à l'extrémité aval de celle-ci (la conduite). Autrement dit, les coups de bélier sont des ondes de surpression et de dépression liées à un changement brutal de l'écoulement dans la conduite, c'est-à-dire que chaque tranche d'eau de la conduite subite des variations brusques de la pression et de vitesse à des instants différents (propagation par onde). Le coup de bélier est un phénomène oscillatoire.

## **V.2 Causes du coup de bélier**

Les causes les plus fréquentes de ce phénomène sont les suivantes [3] :

- Arrêt brutal par disjonction inopinée d'un ou des groupes de pompes alimentant une conduite de refoulement débitant dans un réservoir ;
- Démarrage ou arrêt d'une pompe débitant dans une conduite déjà alimentée
- Fermeture instantanée d'un robinet-vanne placé au bout d'une conduite d'adduction ;
- Démarrage d'un groupe électropompe à vanne ouvert ;
- $\triangleright$  Le remplissage ou la vidange d'un système d'AEP ;
- Modification de la vitesse d'une pompe.

## **V.3 Moyens de protection contre le coup de bélier**

Pour protéger les conduites en écoulement gravitaire, il faut imposer la vitesse d'ouverture et de fermeture des vannes, afin de limiter les surpressions et dépression à des valeurs raisonnables. Toutefois, on trouve des difficultés à contrôler l'ampleur de ce phénomène dans les conduites de refoulement, étant donné qu'une coupure du courant qui alimente les moteurs électriques entraine un arrêt brusque des pompes. [3]

Les dispositifs les plus utilisés sont :

- Les volants d'inertie ;
- Les soupapes de décharge ;
- Les ventouses ;
- Les réservoirs d'air ;
- Les cheminés d'équilibre.

## **V.4 Les volants d'inertie**

Le volant d'inertie est une roue de masse assez importante calé sur l'arbre du groupe. C'est l'un de ces moyens de protection grâce à l'énergie cinétique qu'il accumule pendant la marche normale. Le volant d'inertie la restitue au moment de la disjonction et permet ainsi d'allonger le temps d'arrêt de l'ensemble, donc de diminuer l'intensité du coup de bélier Figure (V.1).

Ce système est généralement peu ou non utilisé, car :

- Il n'intervient que pour limiter les dépressions ;
- $\triangleright$  Si la conduite de refoulement est assez grande, on doit envisager des volants avec des poids vraiment considérables, par conséquent le système ne sera pas économique ;

 $\triangleright$  Plus le volant est lourd plus le moteur doit être très puissant pour pouvoir vaincre au démarrage l'inertie de ce dernier, ce qui peut conduire à des appels d'intensités de courant inadmissibles.

Ce dispositif est limité à la protection des conduites à longueurs de refoulement faibles ou moyennes, qui n'excédant pas quelques centaines de mètres. [8]

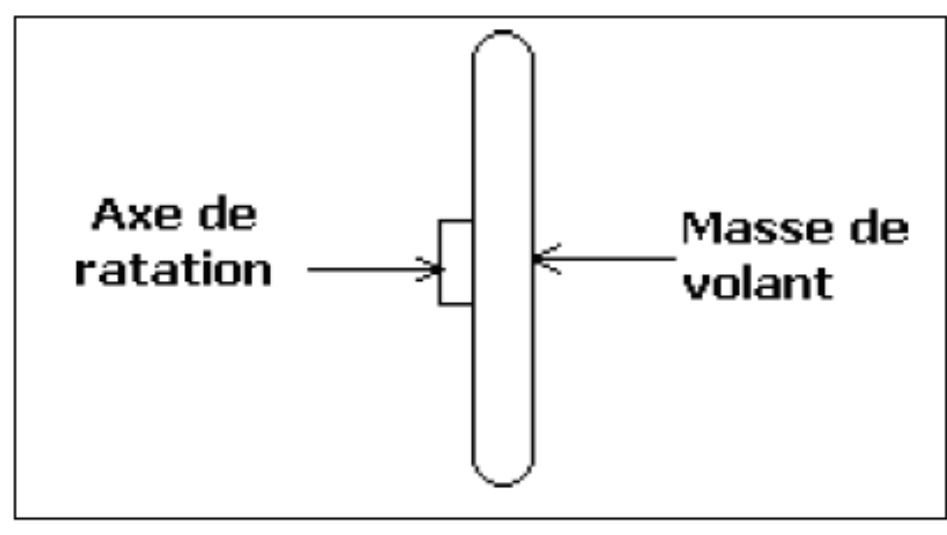

*Figure (IV.1) : Volant d'inertie*

## **V.5 Les soupapes de décharge**

Les soupapes de décharge font intervenir un organe mécanique, un ressort à boudin ordinairement obturé en exploitation normal, un orifice placé sur la conduite au point à partager, en d'autre terme, là où la pression à craindre est maximale et libérée, le cas échéant, le débit de retour de la conduite correspondant à la valeur de la surpression admissible.

Cette soupape ne doit s'ouvrir que sous une pression légèrement supérieure (5% environ) à la pression maximale de fonctionnement normal, *Figure (V.2)*. [9]

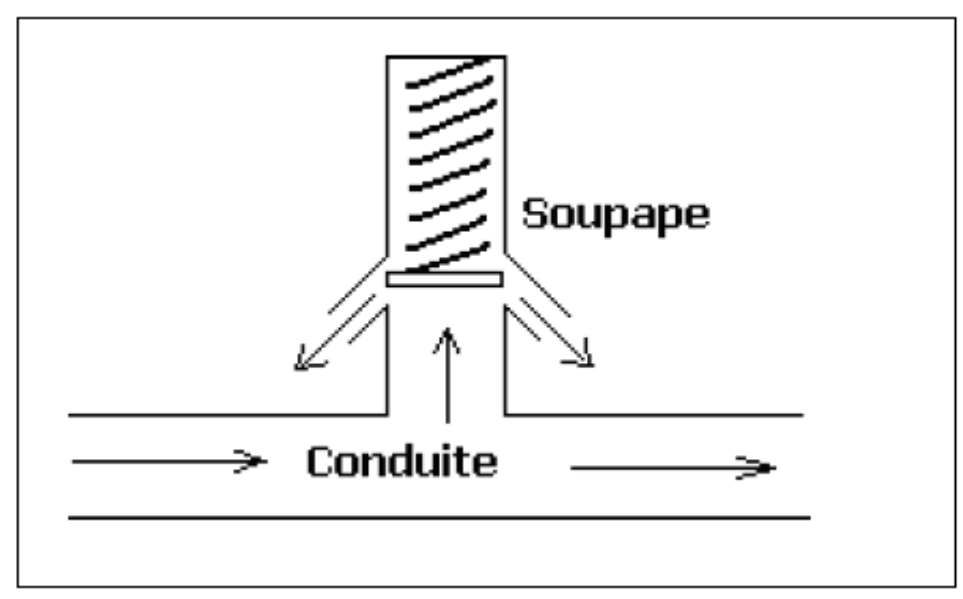

*Figure (V.2) : Soupape de décharge*

## **V.6 Les ventouses**

Leurs rôles principaux sont l'évacuation de l'air contenue dans la conduite et permet l'admission de ce dernier dedans, lorsque l'on procède à leur vidange ou bien l'apparition de la cavitation en un point haut. [9]

## **V.7 Les réservoirs d'air**

Un réservoir d'air comprimé est un réservoir fermé, sa partie supérieure est remplie d'air sous pression et sa partie inférieure a un certain volume d'eau. On prend pour exemple un arrêt des pompes, le réservoir se décomprime et fournie de l'eau à la conduite, réduisant l'abaissement de pression due au coup de bélier. Lorsque le sens d'écoulement s'inverse, l'air du réservoir se comprime, cela permet de stocker un volume d'eau.

Les avantages des réservoirs d'air sont [9] :

- Ils représentent des dimensions réduites par rapport aux autres moyens (cheminée d'équilibre) ;
- Ils peuvent être installés parallèlement au sol, cela offre une meilleure résistance au vent et au tremblement de terre ;
- Faciles à chauffer pour éviter les effets du gel (dans les régions froides).

Comme il présente certains inconvénients qui sont les suivants :

- La nécessité de fournir de l'air comprimé constamment ;
- La nécessité de prévoir plusieurs équipements auxiliaires qui demande une maintenance constante et des frais élevés.

Le principe de fonctionnement est représenté dans la figure (V.3) ci-dessous [8]

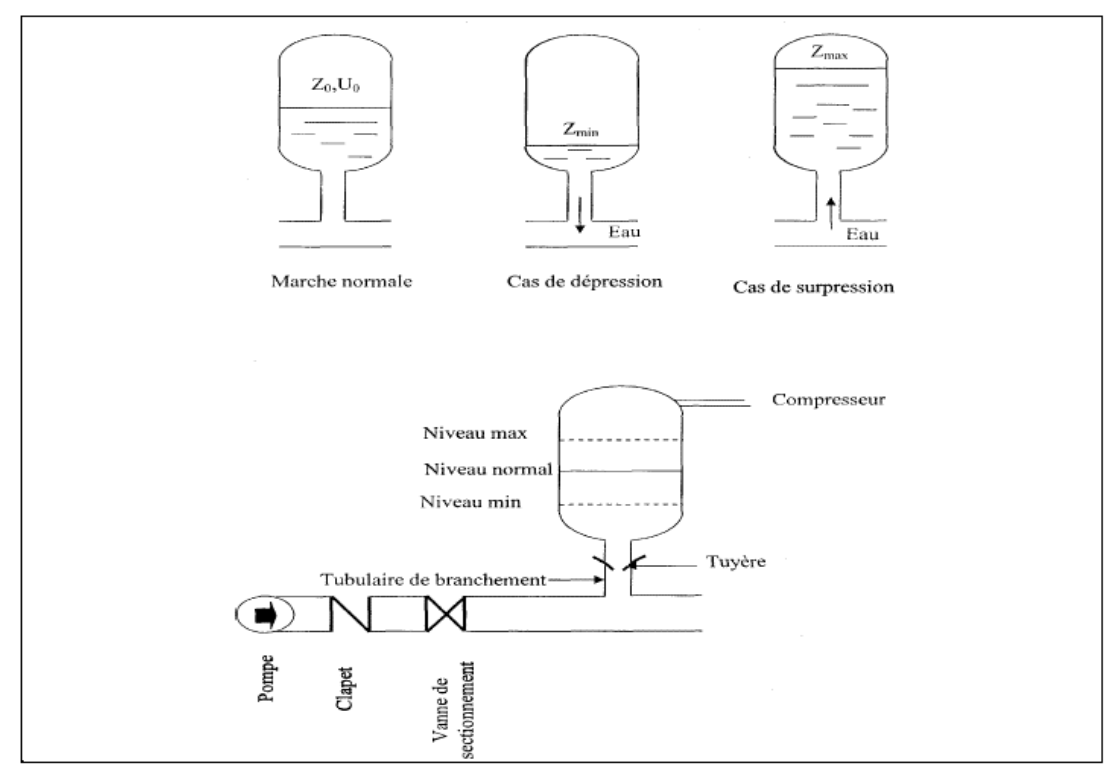

*Figure (V.3) : Principe de fonctionnement d'un réservoir d'air*

## **V.8 Les cheminées d'équilibre**

Une cheminée d'équilibre est constituée d'un réservoir cylindrique à l'air libre et à axe verticale, elle joue le même rôle que les réservoirs d'air, mais on arrive à des ouvrages de dimensions assez considérables dans le cas des hauteurs de refoulement moyennes ou grandes. Une cheminée d'équilibre est généralement aménagée en dérivation a la jonction d'une galerie d'amenée en charge et d'une conduite forcée dans le but de réduire la valeur des surpressions produites par le coup de bélier, elle est utilisée sur le tracé de refoulement qui comporte des points hauts ou peut survenir une cavitation en régime transitoire. Elle présente certains avantages, à savoir :

- Un fonctionnement qui ne nécessite aucun entretien.
- La protection idéale pour les points du parcours difficilement accessible.

La figure (V.4) représente une cheminé d'équilibre : [5]

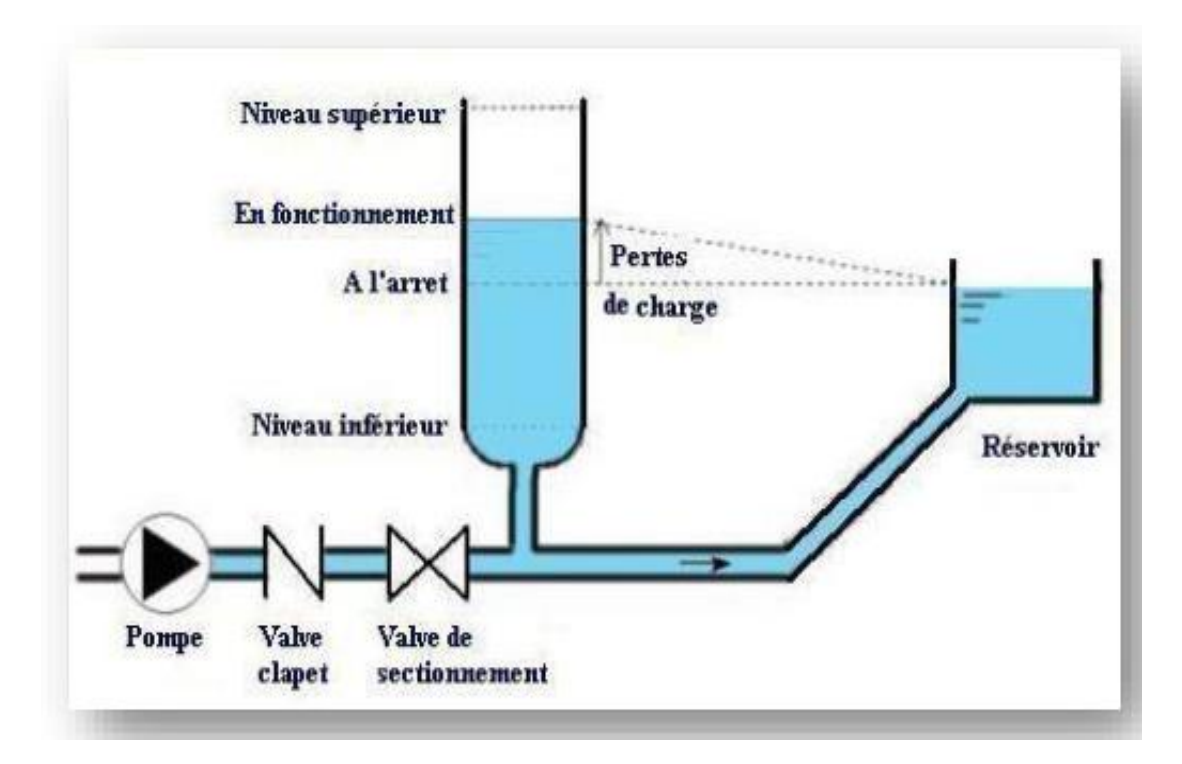

*Figure (V.4) : Cheminée d'équilibre*

# **V.9 Étude du coup de bélier**

L'étude consiste à calculer les surpressions et les dépressions dans les différents tronçons des conduites de refoulement, et vérifier que ces valeurs ne dépassent pas la valeur de la pression de service.

## **V.9.1 Calcul de la célérité d'onde**

La célérité des ondes est la vitesse de propagation des ondes, elle est donnée par la formule d'ALLIEVI suivante :
$$
a = \frac{9900}{\sqrt{48.3 + \frac{K \cdot D}{e}}}
$$
 (V.1)

Avec :

- Kc: Coefficient dépendant de la nature de la conduite ;

- D : Diamètre intérieur de la conduite (mm) ;

- e : Épaisseur de la conduite (mm).

Où :

- $-K = 83$  pour le PEHD;
- $-K = 0.6$  pour la fonte ductile.

#### **V.9.2 La valeur numérique du coup de bélier**

Le coup de bélier est étudié pour les deux cas :

#### *Premier cas : fermeture brusque*

La fermeture brusque est caractérisée par un temps Tf, tel que : Tf < *a* 2\* *L*

La valeur maximale du coup de bélier est :

$$
B = \frac{a^* V_0}{g} \tag{V.2}
$$

Avec :

- B : Valeur du coup de bélier (m) ;

- a : Célérité de l'onde (m/s) ;

- V<sup>0</sup> : Vitesse moyenne d'écoulement (m/s) ;

- g : L'accélération de la pesanteur (g =9,81 m/s<sup>2</sup>).
	- valeur maximale de la pression-surpression est :

$$
H_{sr} = H_0 + B \tag{V.3}
$$

La valeur maximale de la pression-dépression est :

$$
H_d = H_0 - B \tag{V.4}
$$

Où :

H0 : La pression absolue au point le plus haut de la conduite, tel que :

$$
H_0 = H_g + 10 \tag{V.5}
$$

Avec :

- Hg : La hauteur géométrique de refoulement ;

- 10 : La pression atmosphérique.

### **Deuxième cas : fermeture lente**

La fermeture lente est caractérisée par un temps Tf, tel que :  $T_f$ *a* 2\* *L*

Avec :

$$
\frac{2 \cdot L \cdot V_0}{g \cdot \tau_f} \tag{V.6}
$$

- L : La longueur de la conduite (m) ;
- Tf : Temps de fermeture de la vanne (s).

## *Remarque :*

Le coup de bélier est plus important dans le cas d'une fermeture brusque qu'en fermeture lente, c'est pour ça que dans notre étude on considéra le cas le plus défavorable c'est-à-dire la fermeture brusque.

# **V.10 Calcul du coup de bélier pour les tronçons de refoulement**

Les valeurs numériques du coup de bélier pour les tronçons (SR1-SR2), (SR2-SR3), (SR3-SR4), (SR4-SR5), (SR5-RAitsoula), (SR6-RSemaoune), sont représentées dans le tableau suivant :

|                                  | Caractéristiques des conduites |           |                |           |              |            |          |                 |           |                     |
|----------------------------------|--------------------------------|-----------|----------------|-----------|--------------|------------|----------|-----------------|-----------|---------------------|
| Traçons                          | D<br>(mm)                      | e<br>(mm) | $V_0$<br>(m/s) | Hg<br>(m) | $H_0$<br>(m) | a<br>(m/s) | B<br>(m) | $H_{sr}$<br>(m) | Hd<br>(m) | <b>PNS</b><br>(bar) |
| SR1-SR2                          | 315                            | 28.6      | 1.432          | 130.28    | 140.28       | 333.83     | 48.73    | 189.01          | 91.55     | 16                  |
| SR <sub>2</sub> -SR <sub>3</sub> | 400                            | 44.7      | 0.986          | 162.91    | 172.91       | 372.06     | 37.40    | 210.31          | 135.51    | 20                  |
| SR <sub>3</sub> -SR <sub>4</sub> | 315                            | 35.2      | 1.283          | 171.85    | 181.85       | 372.05     | 48.66    | 230.51          | 133.19    | 20                  |
| SR4-SR5                          | 315                            | 28.6      | 1.155          | 152.59    | 162.59       | 333.83     | 39.30    | 201.89          | 123.29    | 16                  |
| $SR5-R_{\text{Aitsoula}}$        | 250                            | 22.7      | 1.226          | 133.58    | 143.58       | 333.84     | 41.72    | 185.30          | 101.86    | 16                  |
| $S$ R6- $R$ <sub>semaoune</sub>  | 160                            | 09.5      | 1.063          | 92.27     | 102.27       | 268.14     | 29.05    | 131.32          | 73.22     | 10                  |

*Tableau (V.1) : Calcul de la valeur maximale du coup de bélier*

# **V.10.1 Interprétation des résultats :**

Les tronçons (SR1-SR2), (SR2-SR3), (SR3-SR4), (SR4-SR5), (SR5-RAitsoula) et

(SR6-RSemaoune) ne vérifient pas la pression nominale de service dans les valeurs du coup de bélier en suppression, alors on doit les protéger, et dans notre cas, on opte pour un réservoir d'air pour les avantages en termes d'économie et d'efficacité.

# **V.10.2 Méthode de calcul du réservoir d'air**

Le calcul du réservoir d'air consiste à déterminer les valeurs de la surpression et la dépression maximale dans la conduite par approximations successives en utilisant la méthode graphique de Louis BERGERON.

### *V.10.2.1 Principe de calcule de réservoir d'air*

Les étapes à suivre pour le dimensionnement du réservoir d'air sont les suivantes :

*1. Le temps se suit selon les valeurs de Tf :*

$$
Tf = \frac{2 * L}{a} \tag{V.4}
$$

*2. Variation du volume d'air :*

$$
\Delta U = S^* V_m^* \theta \tag{V.5}
$$

#### Avec :

 $- \Delta U$ : Variation du volume d'air (m<sup>3</sup>);

 $-S:$  Section de la conduite  $(m^2)$ ;

- Tf : Temps mis par une onde, pour faire un aller-retour dans la conduite ;

- V<sup>m</sup> : Moyenne arithmétique de la vitesse finale de l'intervalle précédent et la nouvelle vitesse choisie.

*3. Le volume d'air comprimé :*

$$
U_i = U_{i-1} \pm \Delta U_i \tag{V.6}
$$

Avec :

+ ∆*U*<sub>*i*</sub> : Lorsque le réservoir d'air se vide ;

 $+\Delta U_i$ : Lorsque le réservoir d'air se remplit ;

#### *4. la pression dans le réservoir d'air est donnée par la loi de Poisson*

$$
(Z_0 + \delta_0)^* U_0^{1.4} = Z^* U^{1.4}
$$
 (V.7)

Avec :

 $-\delta_0$ : Perte de charge dans la conduite en régime de fonctionnement normal;

- Z<sup>0</sup> : Pression absolue ;
- U<sup>0</sup> : Volume d'air initial ;
- U : Volume nouveau de l'air ;
- Z : Pression dans le réservoir d'air.

#### *5. La vitesse dans la tubulure :*

#### **a) Cas de la montée de l'eau** :

À la montée de l'eau. On a un coefficient de débit de 0.92

$$
\frac{V_1}{Vf} = \frac{D^2}{d'^2} = K
$$
 (V.8)

Avec :

- V<sup>1</sup> : Vitesse dans la tuyère ;
- $-V_f$ : Vitesse finale choisie ;
- D : Diamètre de la conduite ;
- d' : Diamètre de la vanne contractée.

$$
d'=0.92*d
$$

(d) sera choisi pour que K reste compris entre 15 et 20

#### **b) Cas de la descente de l'eau :**

La tuyère agit comme un ajutage BORDA avec un coefficient de 0,5 à la descente de l'eau.

$$
\frac{V_2}{V_f} = 2 * \frac{D^2}{d^2}
$$
 (V.9)

Avec :

- V2 : Vitesse de l'eau dans la tuyère ;

- Vf : Vitesse de l'eau dans la conduite.

### *6. Calcul des pertes de charge*

a) Cas de la montée de l'eau :

$$
\Delta h_1 = C \ast \frac{V^2}{2 \ast g} \tag{V.10}
$$

 $C = f(m')$ 

Avec :

$$
m' = \frac{(0.92 * d)^2}{\phi^2}
$$
 (V.11)

La valeur de C est lue sur l'abaque (Annexe (10)).

b) Cas de la descente de l'eau :

$$
\Delta h_2 = C^* \frac{V^2}{2 \cdot g} \tag{V.12}
$$

 $C' = f(m'')$ 

Avec :

$$
m'' = \frac{1}{2} * \frac{d^2}{\phi^2}
$$
 (V.13)

La valeur de (C') est lue sur l'abaque (Annexe (10)).

$$
\Delta h = 10.675 \, ^{*}L \, ^{*} \left(\frac{Q}{C_{HW}}\right)^{1.852} \, ^{*} \frac{1}{D^{4.87}} \qquad D' \text{où} : \tag{V.14}
$$

$$
C_{HW} = \frac{Q}{\sqrt[1.85]{\left(\frac{D^{4.87} * \Delta h}{10.675 * L}\right)}}
$$
(V.15)

Avec :

 $\Delta h$  : Perte de charge dans la conduite (m);

- L : Longueur de la conduite (m) ;
- Q : Débit refoulé  $(m^3/s)$ ;

C<sub>HW</sub>: Coefficient de perte de charge du Hazen Wiliam;

D : Diamètre de la conduite.

### **V.10.3 Application du calcul pour le tronçon (SR1- SR2) :**

On dispose d'une tuyère de diamètre **d= 80 mm** qui est incorporée dans une tubulure de diamètre  $φ = 160$  **mm** 

Mémoire Fin D'étude Page 89

Les caractéristiques de la tuyère sont :

#### **Montée de l'eau :**

$$
K = \frac{V_1}{V_f} = \frac{D^2}{d'^2} = \frac{D^2}{(0.92 * d)^2} = \frac{0.315^2}{(0.92 * 0.08)^2} = 18.317 \Rightarrow V_1 = 18.317V_f
$$

Donc, K= 18. Compris entre 15 et 20, d'où la condition pour K est vérifiée.

Par ailleurs, 
$$
m' = \frac{(0.92 \cdot d)^2}{\phi^2} = \frac{(0.92 \cdot 0.08)^2}{(0.160)^2} = 0.2116
$$

À partir de l'annexe (12), on déterminera la valeur du coefficient de perte de charge « C » dans la tuyère. Ce qui nous donne **C=0.64.**

D'où la perte de charge correspondant au cas de la montée de l'eau est :

$$
\Delta h_1 = C \times \frac{V^2}{2 \times g} \; ; \; \Delta h_1 = 0.64 \times \frac{V_1^2}{2 \times g} = 10.944 \times V_f^2
$$

**Descente de l'eau** :

$$
K'=2*\frac{D^2}{d^2}=\frac{2*0.315^2}{0.08^2}=31.00
$$

Ce que donne :  $V_2 = K' * V_f = 31 * V_f$  Par ailleurs,  $m'' = \frac{1}{2} * \frac{u}{f^2} = \frac{1}{2} * \frac{0.08}{0.160^2} = 0.125$ 0.160  $* \frac{0.08}{0.05}$ 2  $\frac{d^2}{2} = \frac{1}{2}$ 2 1 2 2 2 2  $y = \frac{1}{2} * \frac{u}{v^2} = \frac{1}{2} * \frac{0.00}{0.432^2} =$  $\phi$  $m'' = \frac{1}{2} * \frac{d}{2}$ 

À partir de l'annexe (12), on aura la valeur du coefficient de perte de charge C' = 0.8 d'où, la perte de charge correspondant au cas de la descente de l'eau est **:**

$$
\Delta h_2 = C' * \frac{V^2}{2 * g}; \ \Delta h_2 = 0.8 * \frac{V_2^2}{2 * g} = 39.184 * V_f^2
$$

Variation du volume d'air :  $\Delta U = S^* V_m^* \theta$ 

$$
\theta = \frac{2 * L}{a}; \ \theta = \frac{2 * 791}{333.83} = 4.739 \text{ s};
$$

$$
S = \pi * r^2 ; S = \pi * 0.1575^2 = 0.0779m^2 ;
$$

 $\Delta U = 4.739 * 0.0779 * V_m$ ;  $\Delta U = 0.3693 * V_m$ 

#### *V.10.3.1 Résultats de calcul du réservoir d'air*

Les résultats du calcul du réservoir d'air pour le tronçon SR1-SR2 en utilisant la méthode de BERGERON, sont donnés dans le tableau (V.2) ci-dessous. L'épure de BERGERON est illustrée par la figure (V.5). [14]

*Tableau (V.2) : Calcul du réservoir d'air de tronçon (SR1-SR2).*

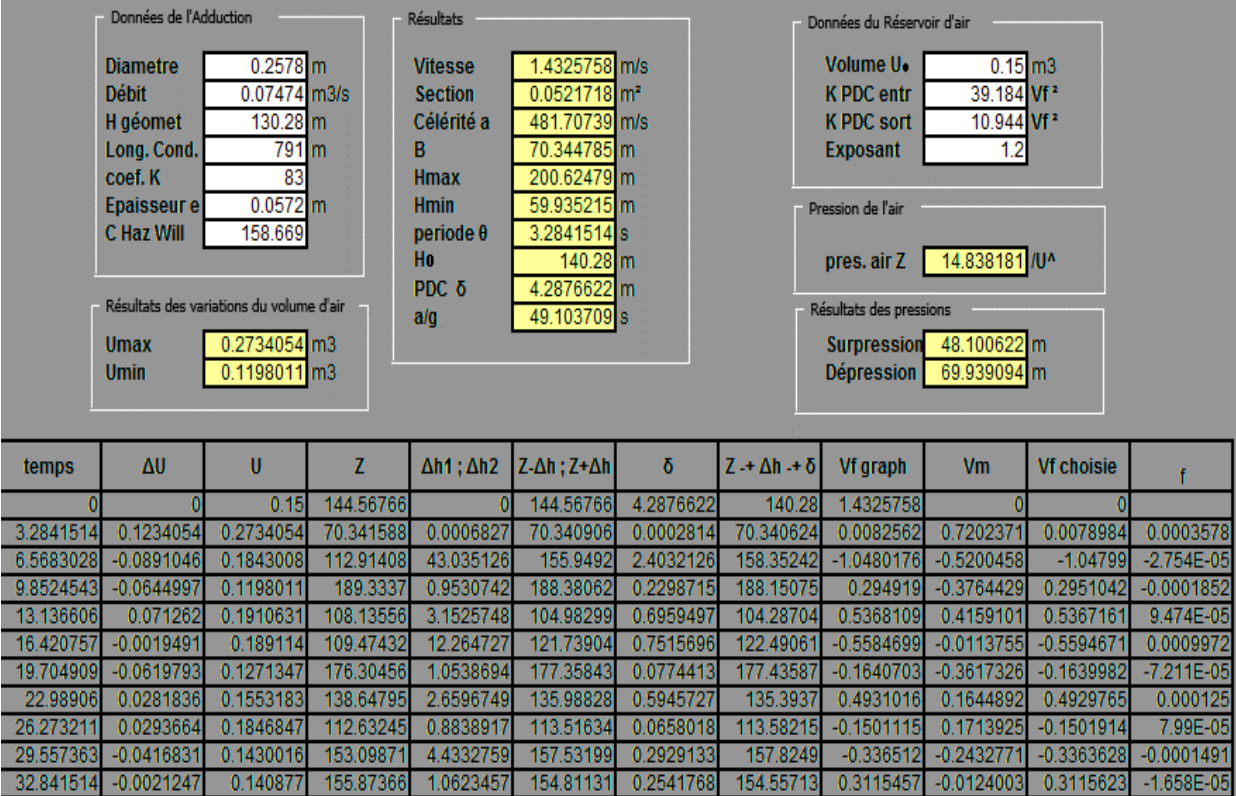

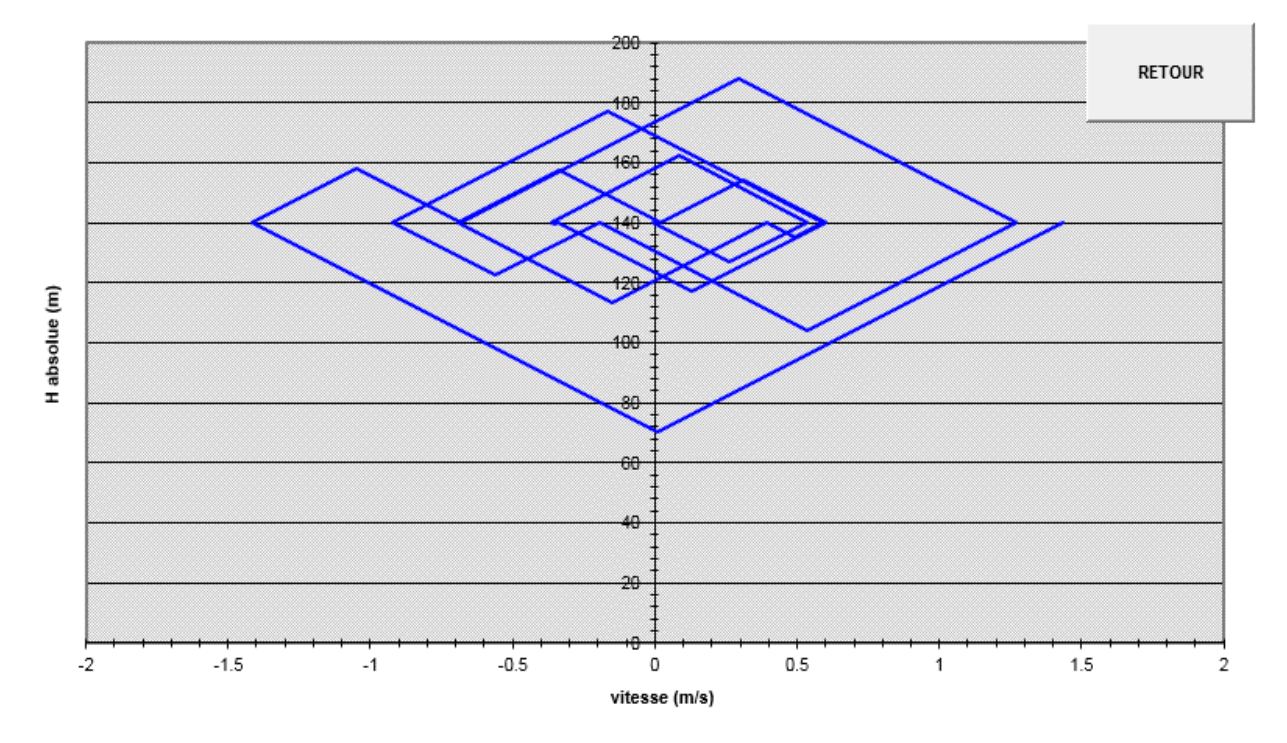

*Figure (V.5) : Épure de BERGERON pour le tronçon (SR1-SR2).*

#### *V.10.3.2 Interprétation des résultats*

#### On remarque que :

Pendant la phase de dépression, on a enregistré une dépression maximale de **69.939m.**

- Le volume d'air à la fin de cette dépression est de **0.2734 m3**.
- La surpression est de **48.1006 m**, Le volume d'air à la fin de cette surpression est de **0.1198m3**.

Par ailleurs, la figure (V.6) montre clairement que le phénomène du coup de bélier s'est amorti en fonction du temps.

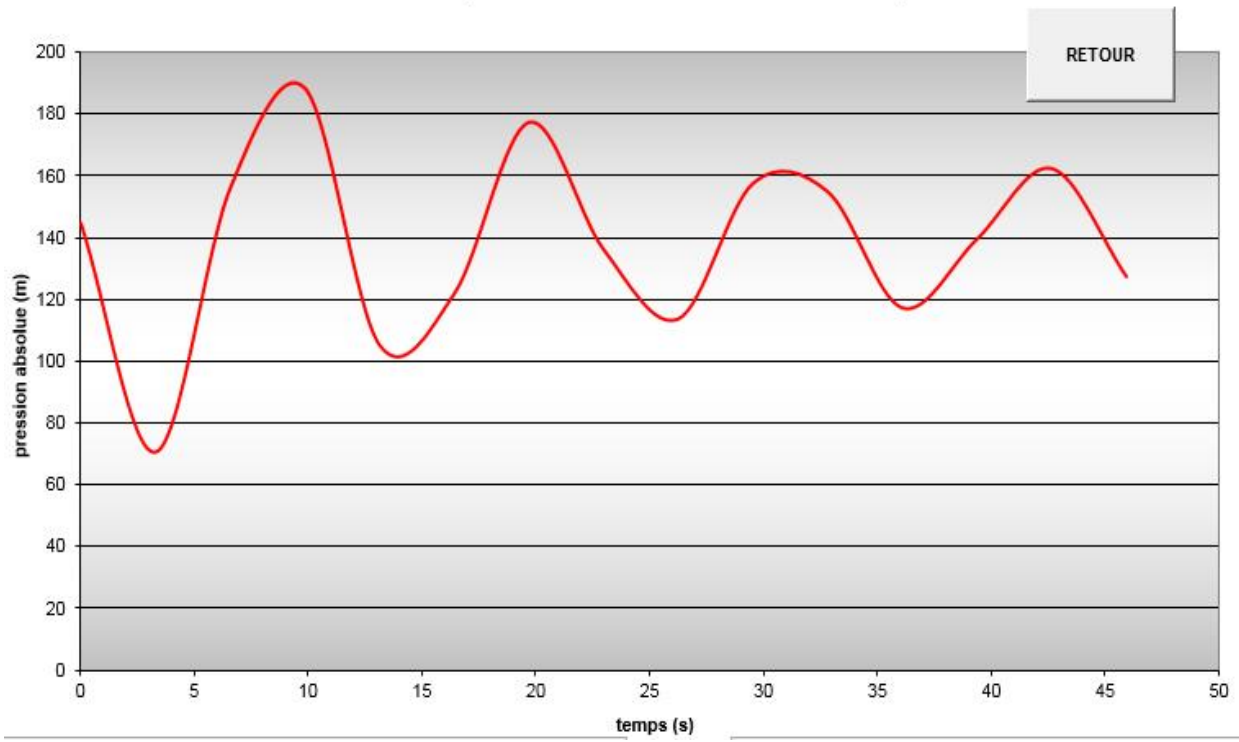

*Figure (V.6) : Variation de pression absolue pour le tronçon (SR1-SR2).*

#### *V.10.3.3 Dimensionnement du réservoir d'air*

À partir du tableau (V.6), on a le volume maximal d'air est d'ordre **0.2734 m<sup>3</sup>** Par conséquent, il est possible à présent de calculer le volume totale du réservoir anti bélier pour le tronçon (SR1- SR2), tel que :

 $V_t = 1.2 * U_{\text{max}} = 1.2 * 0.2734 = 0.32808 \text{ m}^3$ 

Par conséquent, On optera pour un réservoir de volume normalisé de **(350 l)**.

### **V.10.4 Application du calcul pour le tronçon (SR2- SR3) :**

On dispose d'une tuyère de diamètre **d= 100 mm** qui est incorporée dans une tubulure de diamètre  $φ = 200$  mm

Les caractéristiques de la tuyère sont :

#### **Montée de l'eau :**

$$
K = \frac{V_1}{V_f} = \frac{D^2}{d'^2} = \frac{D^2}{(0.92 \times d)^2} = \frac{0.4^2}{(0.92 \times 0.1)^2} = 18.9 \Rightarrow V_1 = 18.9V_f
$$

Mémoire Fin D'étude Page 92

Donc, K= 19. Compris entre 15 et 20, d'où la condition pour K est vérifiée.

Par ailleurs, 
$$
m' = \frac{(0.92 * d)^2}{\phi^2} = \frac{(0.92 * 0.1)^2}{(0.200)^2} = 0.2116
$$

À partir de l'annexe (12), on déterminera la valeur du coefficient de perte de charge  $\alpha$ C » dans la tuyère. Ce qui nous donne **C=0.64**

D'où la perte de charge correspondant au cas de la montée de l'eau est :

$$
\Delta h_1 = C \cdot \frac{V^2}{2 \cdot g} \; ; \; \Delta h_1 = 0.64 \cdot \frac{V^2}{2 \cdot g} = 11.65 \cdot V_f^2
$$

#### **Descente de l'eau** :

$$
K'=2*\frac{D^2}{d^2}=\frac{2*0.4^2}{0.1^2}=32.00
$$

Ce que donne :  $V_2 = K'^* V_f = 31^* V_f$  Par ailleurs,  $m'' = \frac{1}{2} * \frac{u}{f^2} = \frac{1}{2} * \frac{0.1}{0.2002} = 0.125$ 0.200  $* \frac{0.1}{0.28}$ 2  $\frac{d^2}{2} = \frac{1}{2}$ 2 1 2 2 2 2  $y' = \frac{1}{2} * \frac{u}{v^2} = \frac{1}{2} * \frac{0.1}{0.2822} =$  $\phi$  $m'' = \frac{1}{2} * \frac{d}{2}$ 

À partir de l'annexe (12), on aura la valeur du coefficient de perte de charge C' = 0.8 d'où, la perte de charge correspondant au cas de la descente de l'eau est **:**

$$
\Delta h_2 = C' * \frac{V^2}{2 * g}; \Delta h_2 = 0.8 * \frac{V^2}{2 * g} = 39.184 * V_f^2
$$

Variation du volume d'air :  $\Delta U = S^* V_m^* \theta$ 

$$
\theta = \frac{2 \cdot 2L}{a}; \ \theta = \frac{2 \cdot 942}{372.06} = 5.0637 \text{ s};
$$

 $S = \pi * r^2$ ;  $S = \pi * 0.2^2 = 0.1256m^2$ ;

 $\Delta U = 5.0637 * 0.1256 * V_m$ ;  $\Delta U = 0.6363 * V_m$ 

#### *V.10.4.1 Résultats de calcul du réservoir d'air*

Les résultats du calcul du réservoir d'air pour le tronçon SR2-SR3 en utilisant la méthode de BERGERON, sont donnés dans l'annexe(13).

L'épure de BERGERON est illustrée par l'annexe(14).

### *V.10.4.2 Interprétation des résultats*

On remarque que :

Pendant la phase de dépression, on a enregistré une dépression maximale de **50.717m.**

- Le volume d'air à la fin de cette dépression est de **0.53902 m3**.
- La surpression est de **36.9937 m**, Le volume d'air à la fin de cette surpression est de **0.3435m3**.

Par ailleurs, l'annexe(15) montre clairement que le phénomène du coup de bélier s'est amorti en fonction du temps.

#### *V.10.4.3 Dimensionnement du réservoir d'air*

À partir de L'annexe(13), on a le volume maximal d'air est d'ordre **0.53902 m<sup>3</sup>** Par conséquent, il est possible à présent de calculer le volume totale du réservoir anti bélier pour le tronçon (SR2- SR3), tel que :

 $V_t = 1.2 * U_{\text{max}} = 1.2 * 0.53902 = 0.64682 \text{ m}^3$ 

Par conséquent, On optera pour un réservoir de volume normalisé de **(650 l)**.

#### **V.10.5 Application du calcul pour le tronçon (SR3- SR4) :**

On dispose d'une tuyère de diamètre **d= 80 mm** qui est incorporée dans une tubulure de diamètre  $φ = 160$  mm

Les caractéristiques de la tuyère sont :

#### **Montée de l'eau :**

$$
K = \frac{V_1}{V_f} = \frac{D^2}{d'^2} = \frac{D^2}{(0.92 \times d)^2} = \frac{0.315^2}{(0.92 \times 0.08)^2} = 18.317 \implies V_1 = 18.317 V_f
$$

Donc, K= 18. Compris entre 15 et 20, d'où la condition pour K est vérifiée.

Par ailleurs, 
$$
m' = \frac{(0.92 \cdot d)^2}{\phi^2} = \frac{(0.92 \cdot 0.08)^2}{(0.160)^2} = 0.2116
$$

À partir de l'annexe (12), on déterminera la valeur du coefficient de perte de charge « C » dans la tuyère. Ce qui nous donne **C=0.64.**

D'où la perte de charge correspondant au cas de la montée de l'eau est :

$$
\Delta h_1 = C \times \frac{V^2}{2 \times g} \; ; \; \Delta h_1 = 0.64 \times \frac{V^2}{2 \times g} = 10.944 \times V_f^2
$$

#### **Descente de l'eau** :

$$
K'=2*\frac{D^2}{d^2}=\frac{2*0.315^2}{0.08^2}=31.00
$$

Ce que donne :  $V_2 = K'^* V_f = 31^* V_f$  Par ailleurs,  $m'' = \frac{1}{2} * \frac{u}{\lambda^2} = \frac{1}{2} * \frac{0.06}{0.160^2} = 0.125$ 0.160  $* \frac{0.08}{0.158}$ 2  $\frac{d^2}{2} = \frac{1}{2}$ 2 1 2 2 2 2  $y' = \frac{1}{2} * \frac{u}{v^2} = \frac{1}{2} * \frac{0.00}{0.4433} =$  $\phi$  $m'' = \frac{1}{2} * \frac{d}{d}$ 

À partir de l'annexe (12), on aura la valeur du coefficient de perte de charge C' = 0.8 d'où, la perte de charge correspondant au cas de la descente de l'eau est **:**

$$
\Delta h_2 = C' * \frac{V^2}{2 * g}; \ \Delta h_2 = 0.8 * \frac{V^2}{2 * g} = 39.185 * V_f^2
$$

Variation du volume d'air :  $\Delta U = S^* V_m^* \theta$ 

$$
\theta = \frac{2 \cdot 2L}{a}; \ \theta = \frac{2 \cdot 1279}{372.05} = 6.875 \text{ s};
$$

Mémoire Fin D'étude Page 94

 $S = \pi * r^2$ ;  $S = \pi * 0.1575^2 = 0.0779m^2$ ;

 $\Delta U = 6.875 * 0.0779 * V_m$ ;  $\Delta U = 0.536 * V_m$ 

### *V.10.5.1 Résultats de calcul du réservoir d'air*

Les résultats du calcul du réservoir d'air pour le tronçon (SR3-SR4) en utilisant la méthode de BERGERON, sont donnés dans l'annexe(16).

L'épure de BERGERON est illustrée par l'annexe(17).

#### *V.10.5.2 Interprétation des résultats*

On remarque que :

Pendant la phase de dépression, on a enregistré une dépression maximale de **66.752m.**

- Le volume d'air à la fin de cette dépression est de **0.450795 m<sup>3</sup>** .
- La surpression est de **45.15223 m**, Le volume d'air à la fin de cette surpression est de **0.256078 m<sup>3</sup>** .

Par ailleurs, l'annexe(18) montre clairement que le phénomène du coup de bélier s'est amorti en fonction du temps.

#### *V.10.5.3 Dimensionnement du réservoir d'air*

À partir de L'annexe(16), on a le volume maximal d'air est d'ordre **0.450795 m<sup>3</sup>** Par conséquent, il est possible à présent de calculer le volume totale du réservoir anti bélier pour le tronçon (SR3- SR4), tel que :

 $V_t = 1.2 * U_{\text{max}} = 1.2 * 0.450795 = 0.54095 \text{ m}^3$ 

Par conséquent, On optera pour un réservoir de volume normalisé de **(550 l)**.

### **V.10.6 Application du calcul pour le tronçon (SR4- SR5) :**

On dispose d'une tuyère de diamètre **d= 80 mm** qui est incorporée dans une tubulure de diamètre  $φ = 160$  mm

Les caractéristiques de la tuyère sont :

### **Montée de l'eau :**

$$
K = \frac{V_1}{V_f} = \frac{D^2}{d'^2} = \frac{D^2}{(0.92 * d)^2} = \frac{0.315^2}{(0.92 * 0.08)^2} = 18.317 \Rightarrow V_1 = 18.317V_f
$$

Donc, K= 18. Compris entre 15 et 20, d'où la condition pour K est vérifiée.

Par ailleurs, 
$$
m' = \frac{(0.92 \cdot d)^2}{\phi^2} = \frac{(0.92 \cdot 0.08)^2}{(0.160)^2} = 0.2116
$$

À partir de l'annexe (12), on déterminera la valeur du coefficient de perte de charge «  $C \gg$  dans la tuyère. Ce qui nous donne **C=0.64.**

D'où la perte de charge correspondant au cas de la montée de l'eau est :

$$
\Delta h_1 = C \times \frac{V^2}{2 \times g} \; ; \; \Delta h_1 = 0.64 \times \frac{V^2}{2 \times g} = 10.944 \times V_f^2
$$

**Descente de l'eau** :

$$
K'=2*\frac{D^2}{d^2}=\frac{2*0.315^2}{0.08^2}=31.00
$$

Ce que donne :  $V_2 = K'^* V_f = 31^* V_f$  Par ailleurs,  $m'' = \frac{1}{2} * \frac{u}{\lambda^2} = \frac{1}{2} * \frac{0.06}{0.160^2} = 0.125$ 0.160  $* \frac{0.08}{0.158}$ 2  $\frac{d^2}{2} = \frac{1}{2}$ 2 1 2 2 2 2  $y = \frac{1}{2} * \frac{u}{v^2} = \frac{1}{2} * \frac{0.00}{0.432^2} =$  $\phi$  $m'' = \frac{1}{2} * \frac{d}{d}$ 

À partir de l'annexe (12), on aura la valeur du coefficient de perte de charge C' = 0.8 d'où, la perte de charge correspondant au cas de la descente de l'eau est **:**

$$
\Delta h_2 = C' * \frac{V^2}{2 * g}; \Delta h_2 = 0.8 * \frac{V^2}{2 * g} = 39.185 * V_f^2
$$

Variation du volume d'air :  $\Delta U = S^* V_m^* \theta$ 

$$
\theta = \frac{2 \cdot 2}{a}; \ \theta = \frac{2 \cdot 530}{333.83} = 3.175 \text{ s};
$$

 $S = \pi * r^2$ ;  $S = \pi * 0.1575^2 = 0.0779m^2$ ;

 $\Delta U = 3.175 * 0.0779 * V_m$ ;  $\Delta U = 0.247 * V_m$ 

#### *V.10.6.1 Résultats de calcul du réservoir d'air*

Les résultats du calcul du réservoir d'air pour le tronçon (SR4-SR5) en utilisant la méthode de BERGERON, sont donnés dans l'annexe(19).

L'épure de BERGERON est illustrée par l'annexe(20).

#### *V.10.6.2 Interprétation des résultats*

On remarque que :

Pendant la phase de dépression, on a enregistré une dépression maximale de **56.669m.**

- Le volume d'air à la fin de cette dépression est de **0.216433 m<sup>3</sup>** .
- La surpression est de **38.3117 m**, Le volume d'air à la fin de cette surpression est de **0.126762 m<sup>3</sup>** .

Par ailleurs, l'annexe(21) montre clairement que le phénomène du coup de bélier s'est amorti en fonction du temps.

#### *V.10.6.3 Dimensionnement du réservoir d'air*

À partir du L'annexe(19), on a le volume maximal d'air est d'ordre **0.216433 m<sup>3</sup>** Par conséquent, il est possible à présent de calculer le volume totale du réservoir anti bélier pour le tronçon (SR4- SR5), tel que :

 $V_t = 1.2 * U_{\text{max}} = 1.2 * 0.216433 = 0.25972 \text{ m}^3$ 

Par conséquent, On optera pour un réservoir de volume normalisé de **(300 l)**.

#### **V.10.7 Application du calcul pour le tronçon (SR5- RAitsoula) :**

On dispose d'une tuyère de diamètre **d= 62.5 mm** qui est incorporée dans une tubulure de diamètre **ϕ = 125 mm**

Les caractéristiques de la tuyère sont :

#### **Montée de l'eau :**

$$
K = \frac{V_1}{V_f} = \frac{D^2}{d'^2} = \frac{D^2}{(0.92 \times d)^2} = \frac{0.250^2}{(0.92 \times 0.0625)^2} = 18.9 \implies V_1 = 18.9V_f
$$

Donc, K= 19. Compris entre 15 et 20, d'où la condition pour K est vérifiée.

Par ailleurs,  $m' = \frac{(0.52 \text{ m})}{v^2} = \frac{(0.52 \text{ m})(0.0025)}{(0.425)^2} = 0.2116$ (0.125)  $(0.92 * d)^2$   $(0.92 * 0.0625)$ 2 2 2 2  $\frac{1}{2} = \frac{(0.92 \cdot u)}{u^2} = \frac{(0.92 \cdot 0.0025)}{u^2} =$  $\phi$  $m' = \frac{(0.92 * d)}{a}$ 

À partir de l'annexe (12), on déterminera la valeur du coefficient de perte de charge « C » dans la tuyère. Ce qui nous donne **C= 0.64**

D'où la perte de charge correspondant au cas de la montée de l'eau est :

$$
\Delta h_1 = C \times \frac{V^2}{2 \times g} \; ; \; \Delta h_1 = 0.64 \times \frac{V^2}{2 \times g} = 11.652 \times V_f^2
$$

**Descente de l'eau** :

$$
K' = 2 * \frac{D^2}{d^2} = \frac{2 * 0.250^2}{0.0625^2} = 32.00
$$

Ce que donne :  $V_2 = K' * V_f = 31 * V_f$  Par ailleurs,  $m'' = \frac{1}{2} * \frac{u}{\lambda^2} = \frac{1}{2} * \frac{0.0025}{0.125^2} = 0.125$ 0.125  $*\frac{0.0625}{0.0525}$ 2  $\frac{d^2}{2} = \frac{1}{2}$ 2 1 2 2 2 2  $\mu = \frac{1}{2} * \frac{a}{a^2} = \frac{1}{2} * \frac{0.0025}{0.0025} =$  $\phi$  $m'' = \frac{1}{2} * \frac{d}{d}$ 

À partir de l'annexe (12), on aura la valeur du coefficient de perte de charge C' = 0.8 d'où, la perte de charge correspondant au cas de la descente de l'eau est **:**

$$
\Delta h_2 = C' * \frac{V^2}{2 * g}; \ \Delta h_2 = 0.8 * \frac{V^2}{2 * g} = 39.185 V_f^2
$$

Variation du volume d'air :  $\Delta U = S^* V_m^* \theta$ 

$$
\theta = \frac{2 \cdot 2L}{a}; \ \theta = \frac{2 \cdot 773}{333.84} = 4.631 \text{ s};
$$
\n
$$
S = \pi \cdot r^2; \ S = \pi \cdot 0.125^2 = 0.049m^2;
$$
\n
$$
\Delta U = 4.631 \cdot 0.049 \cdot V_m; \ \Delta U = 0.227 \cdot V_m
$$

### *V.10.7.1 Résultats de calcul du réservoir d'air*

Les résultats du calcul du réservoir d'air pour le tronçon (SR5-RAitsoula) en utilisant la méthode de BERGERON, sont donnés dans l'annexe(22).

L'épure de BERGERON est illustrée par l'annexe(23).

#### *V.10.7.2 Interprétation des résultats*

On remarque que :

Pendant la phase de dépression, on a enregistré une dépression maximale de **59.364m.**

- Le volume d'air à la fin de cette dépression est de **0.175591 m<sup>3</sup>** .
- La surpression est de **41.0205 m**, Le volume d'air à la fin de cette surpression est de **0.0911 m<sup>3</sup>** .

Par ailleurs, l'annexe(25) montre clairement que le phénomène du coup de bélier s'est amorti en fonction du temps.

#### *V.10.7.3 Dimensionnement du réservoir d'air*

À partir de L'annexe(22), on a le volume maximal d'air est d'ordre **0.175591 m<sup>3</sup>** Par conséquent, il est possible à présent de calculer le volume totale du réservoir anti bélier pour le tronçon (SR5- RAitsoula), tel que :

 $V_t = 1.2 * U_{\text{max}} = 1.2 * 0.175591 = 0.2107 \text{ m}^3$ 

Par conséquent, On optera pour un réservoir de volume normalisé de **(250 l)**.

#### **V.10.8 Application du calcul pour le tronçon (SR6- RSemaoune) :**

On dispose d'une tuyère de diamètre **d= 40 mm** qui est incorporée dans une tubulure de diamètre  $\phi = 80$  mm

Les caractéristiques de la tuyère sont :

#### **Montée de l'eau :**

$$
K = \frac{V_1}{V_f} = \frac{D^2}{d'^2} = \frac{D^2}{(0.92 \times d)^2} = \frac{0.160^2}{(0.92 \times 0.04)^2} = 18.9 \Rightarrow V_1 = 18.9V_f
$$

Donc, K= 19. Compris entre 15 et 20, d'où la condition pour K est vérifiée.

Par ailleurs, 
$$
m' = \frac{(0.92 \cdot d)^2}{\phi^2} = \frac{(0.92 \cdot 0.04)^2}{(0.080)^2} = 0.2116
$$

À partir de l'annexe (12), on déterminera la valeur du coefficient de perte de charge  $\alpha$ C » dans la tuyère. Ce qui nous donne **C= 0.64**

D'où la perte de charge correspondant au cas de la montée de l'eau est :

$$
\Delta h_1 = C \times \frac{V^2}{2 \times g} \; ; \; \Delta h_1 = 0.64 \times \frac{V^2}{2 \times g} = 11.652 \times V_f^2
$$

**Descente de l'eau** :

$$
K' = 2 * \frac{D^2}{d^2} = \frac{2 * 0.160^2}{0.04^2} = 32.00
$$

Ce que donne :  $V_2 = K' * V_f = 31 * V_f$  Par ailleurs,  $m'' = \frac{1}{2} * \frac{u}{4^2} = \frac{1}{2} * \frac{0.04}{0.08^2} = 0.125$ 0.08  $* \frac{0.04}{0.08}$ 2  $\frac{d^2}{2} = \frac{1}{2}$ 2 1 2 2 2 2  $\mu'' = \frac{1}{2} * \frac{u}{v^2} = \frac{1}{2} * \frac{0.04}{0.022} =$  $\phi$  $m'' = \frac{1}{2} * \frac{d}{d}$ 

À partir de l'annexe (12), on aura la valeur du coefficient de perte de charge C' = 0.8 d'où, la perte de charge correspondant au cas de la descente de l'eau est **:**

$$
\Delta h_2 = C' * \frac{V^2}{2 * g}; \ \Delta h_2 = 0.8 * \frac{V^2}{2 * g} = 41.753 * V_f^2
$$

Variation du volume d'air :  $\Delta U = S^* V_m^* \theta$ 

$$
\theta = \frac{2 \cdot 2L}{a}; \ \theta = \frac{2 \cdot 371}{268.14} = 2.767 \text{ s};
$$

 $S = \pi * r^2$ ;  $S = \pi * 0.08^2 = 0.02m^2$ ;

 $\Delta U = 2.767 * 0.02 * V_m$ ;  $\Delta U = 0.0556 * V_m$ 

#### *V.10.8.1 Résultats de calcul du réservoir d'air*

Les résultats du calcul du réservoir d'air pour le tronçon (SR6-R<sub>Semaoune</sub>) en utilisant la méthode de BERGERON, sont donnés dans l'annexe(25).

L'épure de BERGERON est illustrée par l'annexe(26).

#### *V.10.8.2 Interprétation des résultats*

On remarque que :

Pendant la phase de dépression, on a enregistré une dépression maximale de **46.594m.**

- Le volume d'air à la fin de cette dépression est de **0.034145 m<sup>3</sup>** .
- La surpression est de **28.56725 m**, Le volume d'air à la fin de cette surpression est de **0.016552 m<sup>3</sup>** .

Par ailleurs, l'annexe(27) montre clairement que le phénomène du coup de bélier s'est amorti en fonction du temps.

### *V.10.8.3 Dimensionnement du réservoir d'air*

À partir de L'annexe(25), on a le volume maximal d'air est d'ordre **0.034145 m<sup>3</sup>** Par conséquent, il est possible à présent de calculer le volume totale du réservoir anti bélier pour le tronçon (SR6- RSemaoune), tel que :

 $V_t = 1.2 * U_{\text{max}} = 1.2 * 0.034145 = 0.04097 \text{ m}^3$ 

Par conséquent, On optera pour un réservoir de volume normalisé de **(50 l)**.

### *Remarque* **:**

Pour les tronçons gravitaires, on procède à une fermeture lente de la vanne et on opte à l'utilisation des ventouses pour éviter le coup de bélier.

# **V.11Conclusion**

Ce chapitre nous a conduits à déterminer les surpressions et les dépressions dans les différents tronçons de l'adduction par refoulement, et aussi déterminer les valeurs de coup de bélier. Afin de protéger ces tronçons, on a placé des réservoirs d'air avec une capacité de :

- $\bullet$  0.35 m<sup>3</sup> dans le tronçon SR1-SR2 ;
- $\bullet$  0.65 m<sup>3</sup> dans le tronçon SR2-SR3;
- $\bullet$  0.55 m<sup>3</sup> dans le tronçon SR3-SR4 ;
- $\bullet$  0.30 m<sup>3</sup> dans le tronçon SR4-SR5 ;
- $\bullet$  0.25 m<sup>3</sup> dans le tronçon SR5-R<sub>Aitsoula</sub>;
- $\bullet$  0.05 m<sup>3</sup> dans le tronçon SR6-R<sub>Semaoune</sub>.

Nous avons aussi fait des précautions pour les conduites d'adduction gravitaire et cela en plaçant des ventouses.

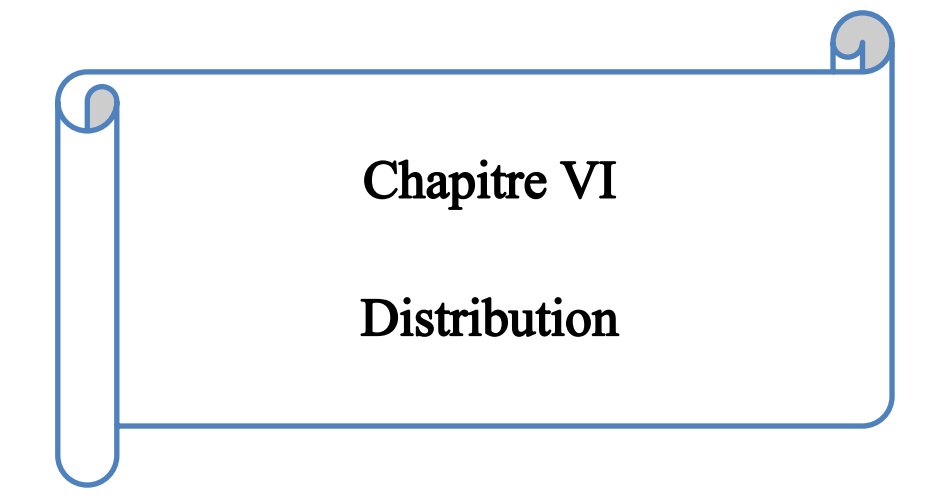

# **Chapitre VI : Distribution**

# **VI.1 Introduction**

La distribution est la phase finale d'un projet d'alimentation en eau potable. Elle doit être conçue de telle façon à satisfaire les besoins actuels et à venir des usagers, ainsi que les besoins en eau pour lutter contre les incendies. Le réseau de distribution est l'ensemble des canalisations qui font suite au réservoir. L'eau sort de ce dernier ouvrage par une seule conduite maitresse à partir de laquelle prennent issue des conduites secondaires alimentant des conduites tertiaires. Dans ce présent chapitre nous allons concevoir dimensionner le réseau de distribution de la zone(I).

# **VI.2 Classification des réseaux de distribution**

Les réseaux peuvent être classés comme suit [3] :

#### **VI.2.1 Réseau ramifié**

Les conduites ne comportent aucune alimentation en retour (alimentation à sens unique). Il présente l'avantage d'être économique, mais il manque de sécurité et de souplesse en cas de rupture c'est-à-dire un accident sur la conduite principale prive tous les abonnées à l'aval.

#### **VI.2.2 Réseau maillé**

Il permet, à la conduite, une alimentation en retour, une simple manœuvre de robinet permet d'isoler le tronçon accédant et de poursuivre néanmoins l'alimentation des abonnés à l'aval.

#### **VI.2.3 Réseau mixte**

Un réseau dit mixte (ramifié et maillé), lorsque ce dernier est constitué d'une partie ramifiée et une autre maillé. Il est constitué de réseau indépendant, permet d'éviter les hautes pressions en cas de reliefs accidentés et des dénivèles importantes. Ce type de schéma est utilisé pour desservir les quartiers en périphérie de la ville par ramification issues des mailles utilisées dans le centre de cette ville.

#### **VI.2.4 Réseau à alimentation distincte**

Constitué généralement de deux réseaux, l'un pour la distribution de l'eau potable destinée à tous besoins domestique, et l'autre pour la distribution de l'eau non potable réservée aux usages industriels, lavage des rues et arrosages des plantations. Ce réseau ne se justifie que dans les installations extrêmement importantes.

# **VI.3 Conception du réseau de distribution**

Il y a Plusieurs facteurs qui influent sur la conception du réseau. Les plus importants sont l'emplacement des consommateurs, le relief et l'urbanisation de la région. La distribution se fait gravitairement à partir d'un réservoir.

#### **VI.3.1 Choix du tracé**

Pour définir le tracé définitif, il est important de penser aux points suivants [10] :

- Minimiser le nombre de passage difficiles (traversée de route…etc.) ;
- Éviter les pentes trop fortes;
- Éviter les zones rocheuses ;
- Préférer les zones accessibles ;
- Penser aux problèmes de propriété de terrain et d'autorisation.

## **VI.3.2 Choix des conduites de distribution**

Pour choisir le type de matériau à utiliser dans la construction des conduites, il faut prendre en considération les critères suivants [10] :

- > Le diamètre ;
- > La pression de service supportée ;
- Executions de pose et de transport ;
- $\triangleright$  Le prix ;
- > La durée de vie ;
- > La disponibilité sur le marché.

On a choisi comme matériau des conduites du réseau de distribution le PEHD en raison des caractéristiques mécaniques et hydrauliques qu'il présente [7] :

- $\triangleright$  Facilité de pose (grande flexibilité);
- Faible au niveau des branchements (réduction de risque de fuite) ;
- $\triangleright$  Résiste à l'entartage ;
- $\triangleright$  Résiste à la corrosion interne et externe et microbiologique ;
- Durée de vie prouvée par l'expérience. Le test de vieillissement qui est théoriquement de 50 ans à une température de 20°C ;
- > Bonnes caractéristiques hydrauliques ;
- $\triangleright$  Coefficient de la rugosité très faible ;
- Répond parfaitement aux normes de potabilité ;
- $\triangleright$  Disponibilité sur le marché ;
- Bonne résistance mécanique, et existence d'une large gamme PN06, PN10, PN16, PN20, PN25.

### **Les inconvénients**

 $\triangleright$  Nécessite une grande technicité pour la jonction. (Pour les grands diamètres)

# **VI.4 Équipements et accessoires du réseau**

# **VI.4.1 Canalisations**

Les réseaux de distribution sont constitués de [11] :

- Conduites principales qui ont pour origine un réservoir ou une station de pompage. Elles assurent l'approvisionnement des conduites secondaires.
- Conduites secondaires assurant la liaison entre les conduites principales et les branchements.

### **VI.4.2 Organes accessoires**

Le réseau de distribution comporte des équipements permettant son fonctionnement et son exploitation, dont les principaux sont résumés ci-après [11] :

### *a) Robinets*

En principe ces appareils seront posés en vue de permettre l'isolement de divers tronçons de canalisation. Nous les trouvons donc à chaque nœud.

#### *b) Ventouses*

Organes de dégazage, elles permettent l'évacuation d'air contenu dans les conduites. Elles sont placées aux points hauts du réseau.

#### *c) Robinets de décharges*

Ils sont placés aux points bas du réseau pour permettre la vidange.

#### *d) Clapets*

Leurs rôle est d'empêcher le retour de l'eau en sens inverse de l'écoulement prévu. On les dispose principalement aux points de puisage et dans les stations de pompage alimentant une adduction.

#### *e) Poteaux d'incendie*

De tels poteaux doivent être raccordés sur des canalisations capables de fournir au point correspondant un débit minimal de 17 l/s sous 0.6 bar. Ils sont placés aux bordures des trottoirs, espacés de 200 à 300 m.

#### *f) Régulateurs de pression*

Ce sont des dispositifs permettant le réglage de la pression d'une façon à ne fournir au réseau de distribution que les pressions désirées.

#### *g) Les raccords*

Ce sont des composants permettant d'adapter la conduite au tracé prévu au projet.

| Nom du raccord    | Fonction                                                 |  |  |  |
|-------------------|----------------------------------------------------------|--|--|--|
| Coude             | Changement de direction                                  |  |  |  |
| Cône de réduction | Diminution du diamètre                                   |  |  |  |
| Manchon           | Assemblage en ligne de 02 éléments<br>cylindriques       |  |  |  |
| Té                | Raccordement à l'équerre d'une conduite sur<br>une autre |  |  |  |

*Le tableau(VI.1) : types des raccords*

# **VI.5 Description du réseau projeté**

Comme la commune de Chemini est partagée en 6 zones, dans notre cas on choisit de faire la distribution pour la zone I (Taghrast et Tidjounan), sa distribution se fera gravitariment, à partir de la station de reprise 03.

Vu le caractère de la localité, le relief terrain est accidenté et l'ossature du réseau sera ramifier d'un linéaire total de 25174 m.

À l'aide de l'utilisation de l'application Google Earth et logiciel MapInfo Professional 8.0 nous sommes arrivés à tracer le schéma illustré dans la figure (VI .1).

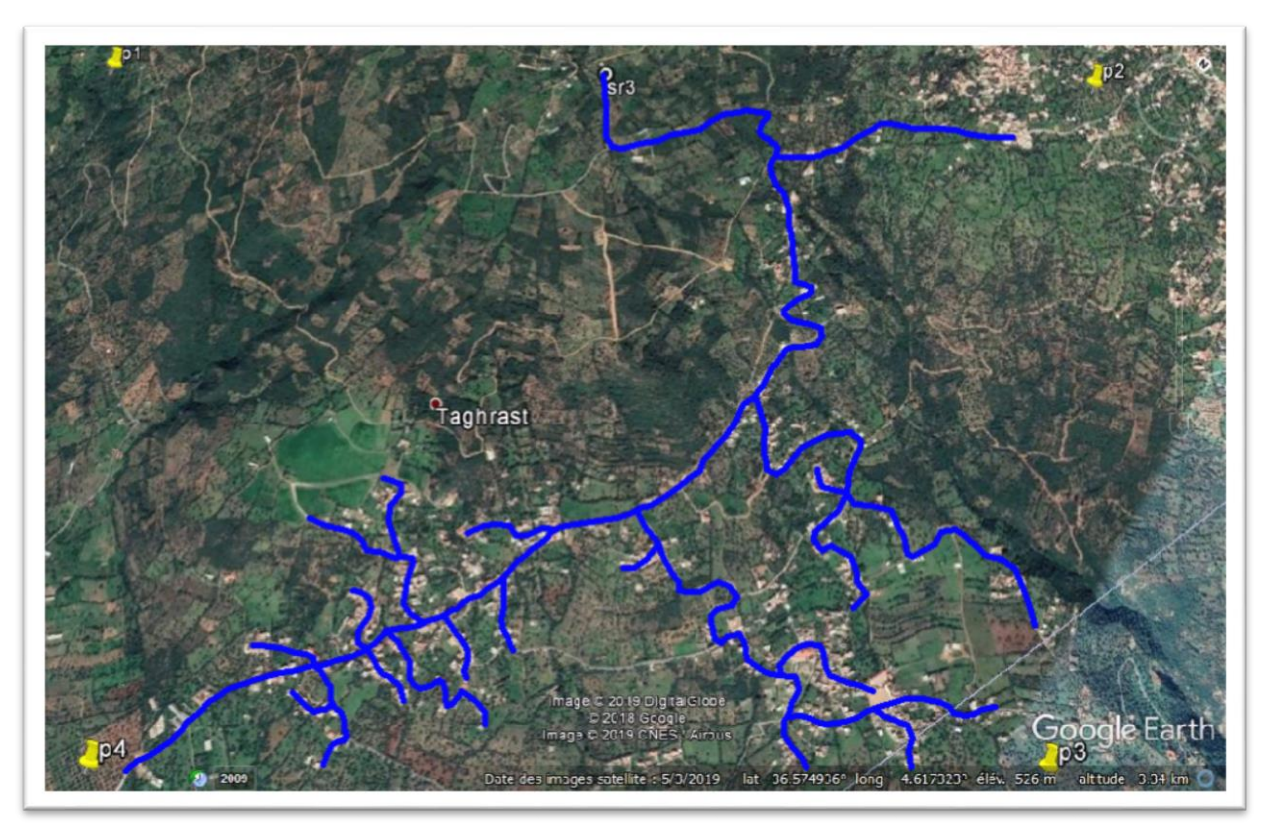

*Figure (VI .1) ; Schéma représentatif du réseau de distribution (Zone I).*

# **VI.6 Calcul hydraulique du réseau de distribution**

La détermination des débits dans un réseau s'effectue de la manière suivante [10] :

- On détermine la longueur de chaque tronçon du réseau maillé et celui ramifié ;
- On détermine le débit spécifique en considérant les débits en route ;
- On calcule les débits en route pendant les heures considérées (l'heure de pointe et l'heure d'incendie) ;
- Connaissant les débits en route et ceux concentrés, on détermine les débits supposés concentrés aux nœuds.

# **VI.6.1 Détermination du débit de pointe**

C'est le débit qui représente la consommation maximale horaire, par lequel se fait-le dimensionnement du réseau de distribution. Dans notre cas le débit de pointe est : Les débits calculés dans notre cas sont :

$$
Q_{P} = k_{\max.h} * \frac{Q_{\max.j}}{24}
$$
\n
$$
Q_{P} = 1.8 * \frac{1243,728}{24}
$$
\n
$$
Q_{P} = 93,2796 \text{ m}^{3}/\text{h}
$$
\n
$$
Q_{P} = 25,911 \text{ l/s}
$$
\n(VI.1)

## **VI.6.2 Débit spécifique**

Il est défini comme étant le volume d'eau transitant dans un mètre de canalisation pendant une seconde.

$$
Q_s = \frac{Q_P}{\sum L_i}
$$
  
(VI.2)  

$$
Q_s = \frac{25,911}{25174}
$$
  

$$
Q_s = 0,001029 \text{ l/s/m}
$$

Avec :

- $Q_s$ : Le débit spécifique  $(l/s)$ ;
- $Q_p$ : Le débit de pointe  $(l/s)$ ;
- Li : la longueur du tronçon i.

## **VI.6.3 Débit de route**

C'est le débit circulant à travers un tronçon et supposé être consommé d'une façon uniforme sur toute la longueur de ce dernier.

$$
Q_r = Q_s * L_{ij} \tag{VI.3}
$$

Avec :

- Qr : Débit de route (l/s) ;

- Lij : Longueur du tronçon (i-j)

# **VI.6.4 Débit au nœud**

C'est le débit concentré en chaque point de jonction des conduites du réseau, il est déterminé comme suit :

$$
Q_n = 0.55 \times \sum Q_r + \sum Q_c \tag{VI.3}
$$

Avec :

Q<sup>n</sup> : Débit au nœud (l/s)

 $\sum Qr$ : Somme des débits de route autour du nœud considéré (l/s);

 $\sum Q_c$ : Somme des débits localisés au nœud considéré (l/s).

# **VI.7 Calcul des différents débits du réseau**

Les déférents résultats de calcule des débits sont regroupés dans le tableau (VI.2) ci-dessous : *Tableau (VI.2) : Détermination des débits aux nœuds.*

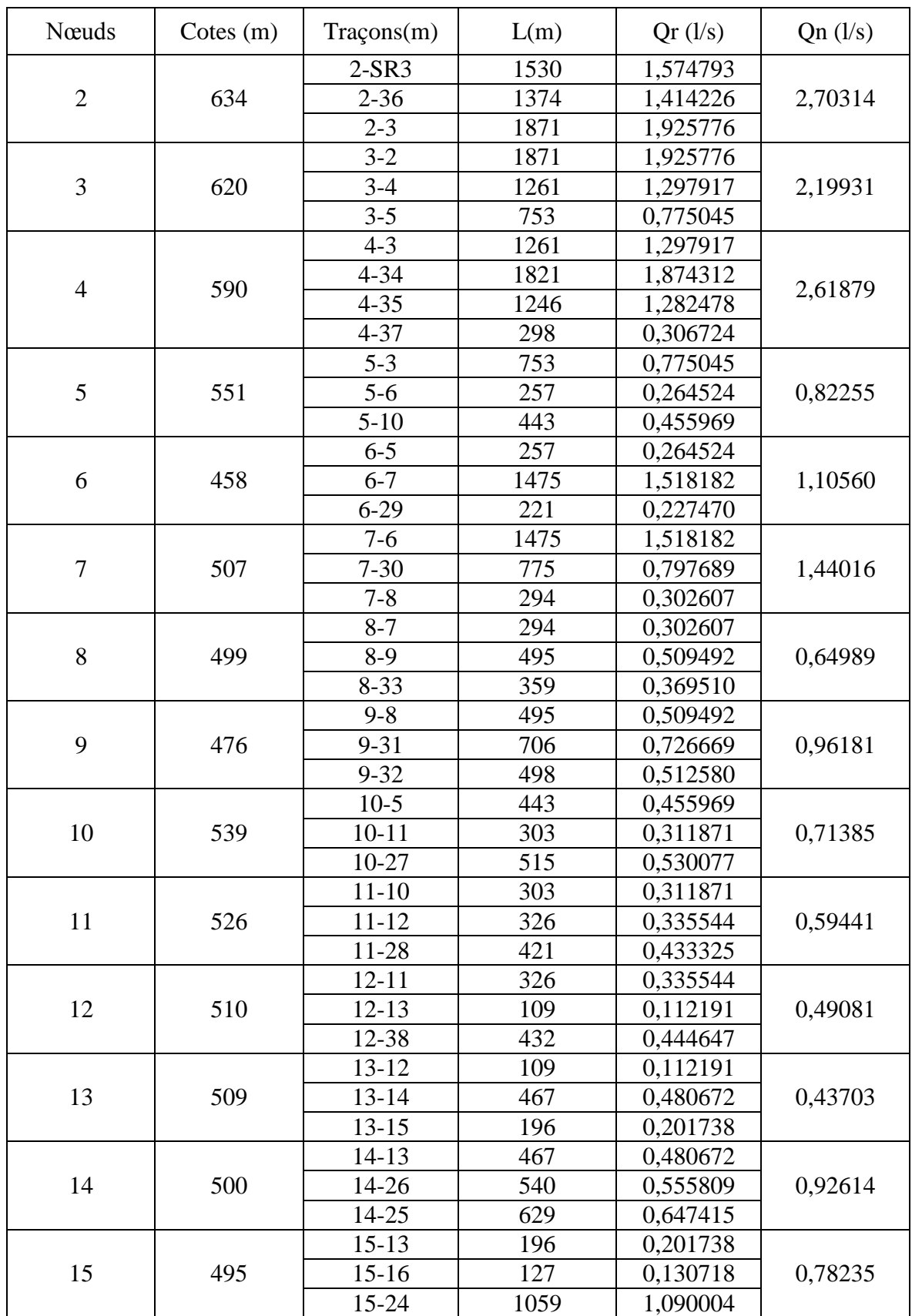

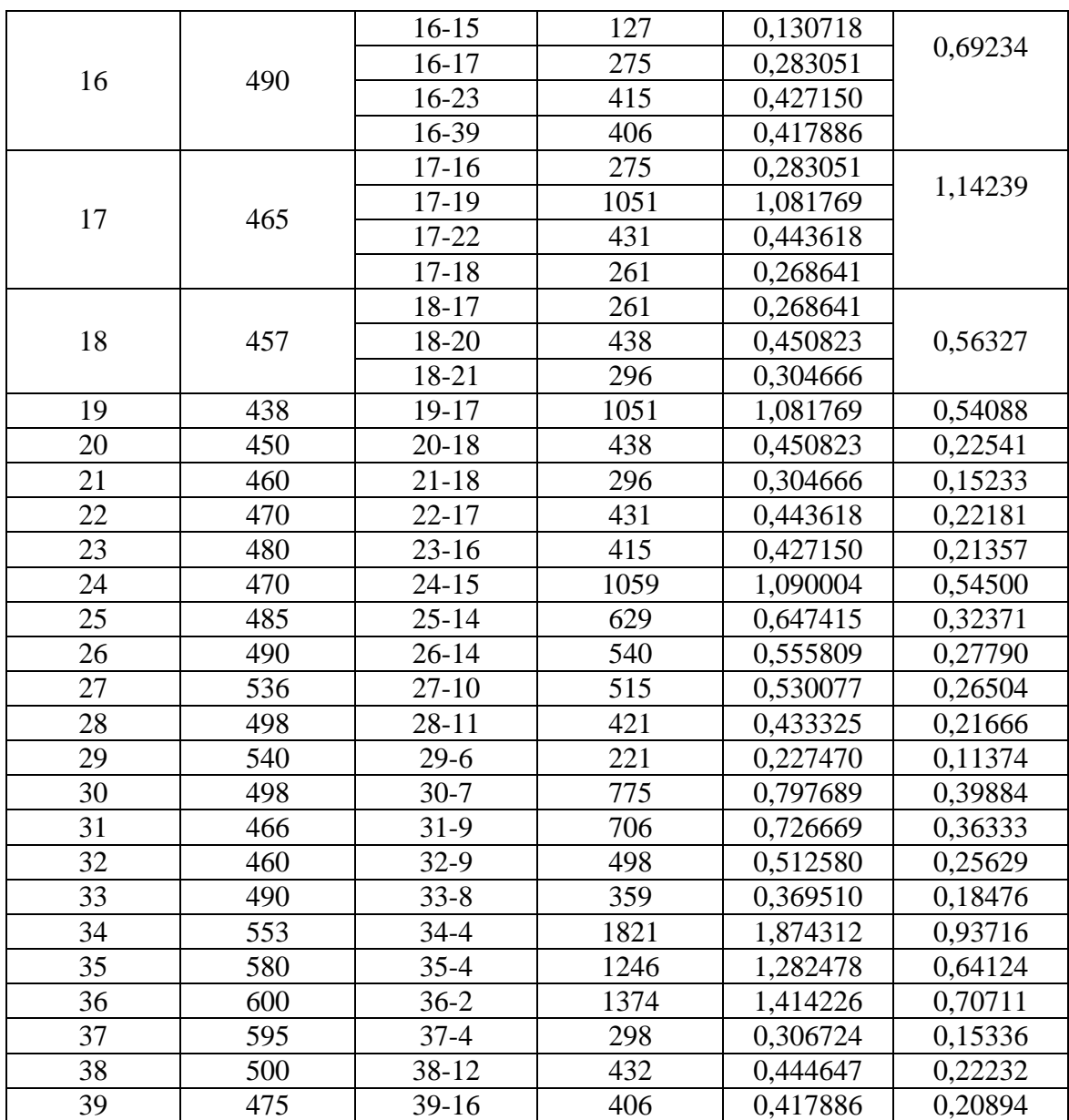

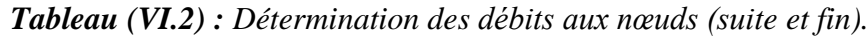

# **VI.8 Modélisation et simulation du réseau hydraulique**

Le logiciel utilisé pour la modélisation et la simulation du réseau est EPANET.

### **VI.8.1 Présentation du logiciel EPANET**

Epanet est un logiciel de simulation du comportement hydraulique et qualitatif de l'eau sur de longues durées dans les réseaux sous pression. Un réseau est un ensemble de tuyaux, nœuds (jonctions de tuyau), pompes, vannes, bâches et réservoirs. Epanet calcul le débit dans chaque tuyau, la pression à chaque nœud, le niveau de l'eau dans les réservoirs, …etc

Le logiciel EPANET contient un moteur de calcul hydraulique moderne ayant les caractéristiques suivantes : [12]

- La taille du réseau étudié est illimitée ;
- Pour calculer les pertes de charge dues au frottement, il dispose des formules de Hazan-Williams, Darcy-Weisbach et Chézy-Manning ;
- Il inclut les pertes de charge singulières ;
- Il peut y avoir différentes catégories de demandes au nœud, chacune avec une modulation propre ;
- Il peut modéliser des consommations dépendantes de la pression ;
- Il peut modéliser des pompes à vitesse fixe ou variable ;
- Il peut modéliser de différents types de vannes, comme les clapets anti-retour, les vannes de contrôle de pression ou de débit, des vannes d'arrêt, …etc ;
- Les réservoirs peuvent avoir des formes variées (Le diamètre peut varier avec la hauteur) ;
- Le fonctionnement de la station de pompage peut être piloté par des commandes simples, (heures de marche/arrêt en fonction du niveau d'un réservoir) ou complexes.

À l'aide du logiciel EPANET, on introduit les débits et les altitudes de chaque nœud, ainsi que la longueur et le diamètre pour chaque arc (conduite). Après on lance la simulation du réseau. Après avoir choisi les diamètres des conduites, dans l'objectif est d'avoir la vitesse de chaque conduite dans l'intervalle [0,5-1,5 m/s], et la pression au nœud inférieure à 60 m.c.e (6bars). Les diamètres normalisés des conduites en PEHD (PN10) sont joints en annexe (4).

L'environnement de travail de basse d'EPANET est dans la figure(VI.2) ci-après :

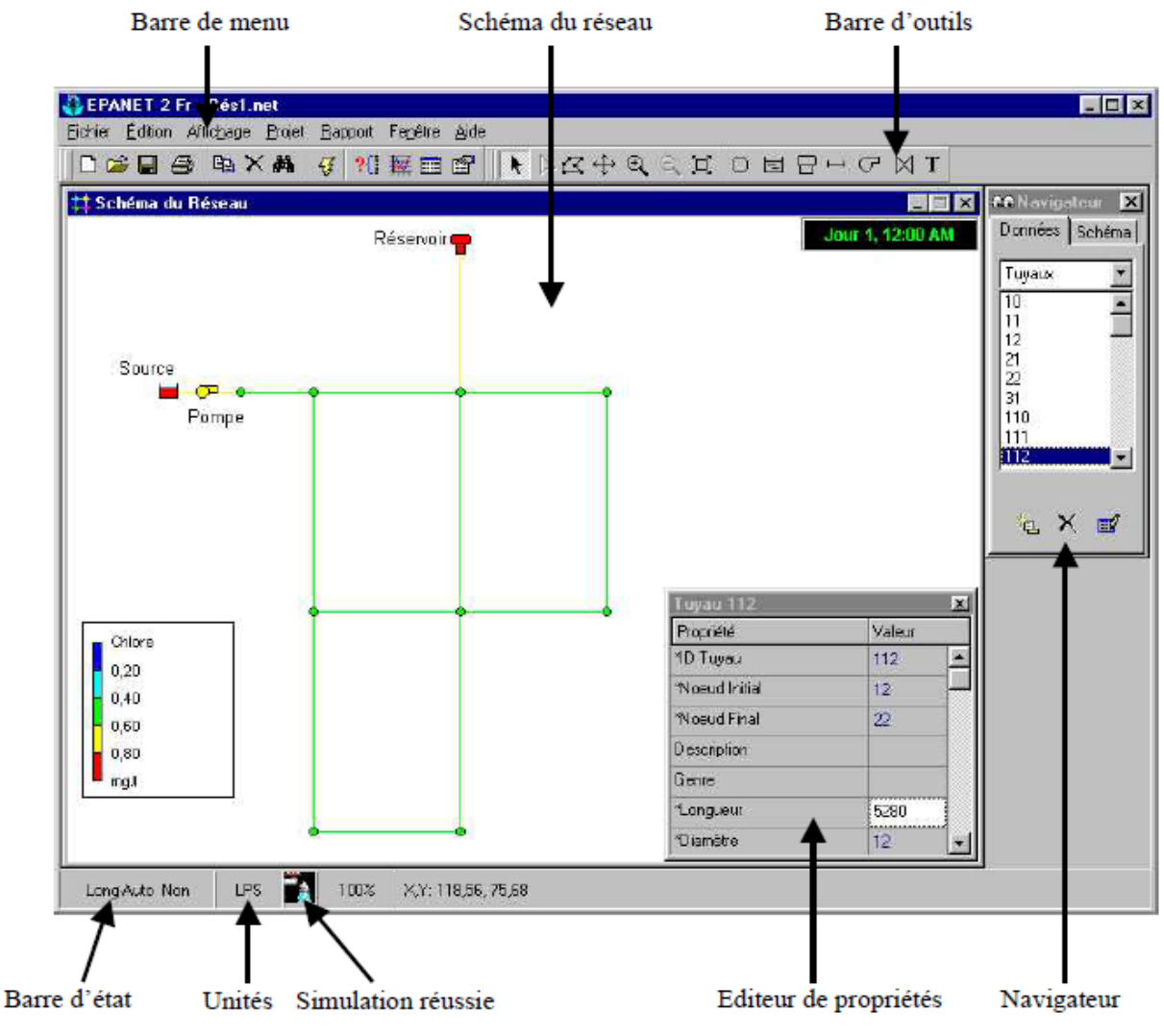

*Figure(VI.2) : Environnement de travail sur EPANET.*

### **VI.8.2 Les étapes d'utilisation d'EPANET**

Les étapes à suivre pour l'utilisation de logiciel EPANET sont [13] :

- a. Tracé du réseau ;
- b. La saisie des propriétés des éléments du réseau ;
- c. La sélection du type de la simulation ;
- d. Lancement de la simulation ;
- e. Affichage et interprétation des résultats.

### **VI.8.3 Modélisation du réseau**

Dans le présent projet, la modélisation s'est portée en introduisant les différentes données suivantes :

- *Au niveau des nœuds :* l'altitude du nœud et la demande de base ;
- *Au niveau des arcs :* le diamètre, la longueur et la rugosité ;
- *Au niveau des réservoirs :* l'altitude et le diamètre.

#### **VI.8.4 Simulation du réseau**

Après la saisie des formations du réseau, la simulation peut être lancée. Dans cette étape, grâce à son moteur de calcul, le logiciel analyse le comportement du réseau dans la condition requise et détermine les différentes grandeurs hydrauliques (vitesse, débits pressions, charge).

*Tableau (VI.3) : Les résultats de la simulation des arcs (conduites).*

| <b>Conduites</b> | Longueur    | Diamètre intérieur | Débit | <b>Vitesse</b> | Pertes de charge unitaire |
|------------------|-------------|--------------------|-------|----------------|---------------------------|
|                  | (m)         | (mm)               | (1/s) | (m/s)          | (m/km)                    |
| Tuyau 1          | 1530        | 176.2              | 27.62 | 1.13           | 6.14                      |
| Tuyau 2          | 1374        | 35.2               | 0.71  | 0.73           | 19.81                     |
| Tuyau 3          | 1871        | 176.2              | 24.21 | 0.99           | 4.82                      |
| Tuyau 4          | 1261        | 66                 | 4.35  | 1.27           | 25.11                     |
| Tuyau 5          | 298         | 16                 | 0.15  | 0.76           | 58.86                     |
| Tuyau 6          | 1821        | 35.2               | 0.94  | 0.96           | 32.95                     |
| Tuyau 7          | 1246        | 35.2               | 0.64  | 0.66           | 16.62                     |
| Tuyau 9          | 257         | 79.2               | 5.47  | 1.11           | 15.67                     |
| Tuyau 10         | 221         | 16                 | 0.11  | 0.57           | 34.66                     |
| Tuyau 11         | 1475        | 79.2               | 4.26  | 0.86           | 9.89                      |
| Tuyau 12         | 775         | 28                 | 0.40  | 0.65           | 21.53                     |
| Tuyau 13         | 294         | 55.4               | 2.42  | 1.00           | 20.15                     |
| Tuyau 14         | 359         | 21                 | 0.18  | 0.53           | 22.01                     |
| Tuyau 15         | 495         | 44                 | 1.58  | 1.04           | 28.69                     |
| Tuyau 16         | 706         | 28                 | 0.36  | 0.59           | 18.23                     |
| Tuyau 17         | 498         | 21                 | 0.26  | 0.74           | 39.36                     |
| Tuyau 18         | 443         | 110.2              | 10.54 | 1.10           | 10.36                     |
| Tuyau 19         | 515         | 21                 | 0.27  | 0.77           | 41.80                     |
| Tuyau 20         | 303         | 96.8               | 9.56  | 1.30           | 16.35                     |
| Tuyau 21         | 421         | 16                 | 0.22  | 1.08           | 109.36                    |
| Tuyau 22         | 326         | 96.8               | 8.75  | 1.19           | 13.88                     |
| Tuyau 23         | 109         | 96.8               | 8.04  | 1.09           | 11.87                     |
| Tuyau 24         | 432         | 16                 | 0.22  | 1.11           | 114.58                    |
| Tuyau 25         | 467         | 44                 | 1.53  | 1.00           | 26.94                     |
| Tuyau 26         | 540         | 21                 | 0.28  | 0.57           | 19.57                     |
| Tuyau 27         | 629         | 21                 | 0.32  | 0.66           | 25.67                     |
| Tuyau 29         | 127         | 96.8               | 3.96  | 0.50           | 2.80                      |
| Tuyau 30         | 1059        | 35.2               | 0.55  | 0.77           | 26.96                     |
| Tuyau 31         | 406         | 21                 | 0.21  | 0.67           | 34.64                     |
| Tuyau 32         | 415         | 21                 | 0.21  | 0.68           | 36.02                     |
| Tuyau 33         | 275         | 79.2               | 2.85  | 0.74           | 8.68                      |
| Tuyau 34         | 390         | 21                 | 0.22  | 0.71           | 38.53                     |
| Tuyau 35         | 261         | 35.2               | 0.94  | 0.98           | 34.13                     |
| Tuyau 36         | 296         | 16                 | 0.15  | 0.48           | 19.81                     |
| Tuyau 37         | 438         | 21                 | 0.23  | 0.72           | 39.65                     |
| Tuyau 38         | 1051        | 28                 | 0.54  | 0.77           | 26.59                     |
| Tuyau 39         | 753         | 176.2              | 17.66 | 0.73           | 2.79                      |
| Tuyau 40         | 196         | 96.8               | 5.29  | 0.67           | 4.72                      |
| Vanne 8          | Sans valeur | 176.2              | 16.84 | 0.70           | 100.00                    |
| Vanne 28         | Sans valeur | 96.8               | 6.07  | 0.77           | 40.00                     |

La simulation a donné les résultats des pressions et des charges au niveau des nœuds, qui sont représentés dans le tableau (VI.4) et la figure (VI.4) ci-dessous :

| <b>Nœuds</b>   | Demande (l/s) | $Él$ évation (m) | Pression (m) | Charge (m) |
|----------------|---------------|------------------|--------------|------------|
| $\overline{2}$ | 2.70          | 634              | 50.93        | 684.93     |
| 3              | 2.20          | 620              | 55.92        | 675.92     |
| $\overline{4}$ | 2.62          | 590              | 54.25        | 644.25     |
| 5              | 0.82          | 551              | 22.89        | 573.89     |
| 6              | 1.11          | 548              | 21.86        | 569.86     |
| $\tau$         | 1.44          | 507              | 48.28        | 555.28     |
| 8              | 0.65          | 499              | 50.35        | 549.35     |
| 9              | 0.96          | 476              | 59.15        | 535.15     |
| 10             | 0.71          | 539              | 30.30        | 569.3      |
| 11             | 0.59          | 526              | 38.35        | 564.35     |
| 12             | 0.49          | 510              | 49.82        | 559.82     |
| 13             | 0.44          | 509              | 49.52        | 558.52     |
| 14             | 0.93          | 500              | 45.94        | 545.94     |
| 15             | 0.78          | 495              | 22.44        | 517.44     |
| 16             | 0.69          | 490              | 27.02        | 517.02     |
| 17             | 1.14          | 465              | 50.71        | 515.71     |
| 18             | 0.56          | 457              | 50.05        | 507.05     |
| 19             | 0.54          | 438              | 38.63        | 476.63     |
| 20             | 0.23          | 450              | 43.33        | 493.33     |
| 21             | 0.15          | 460              | 29.84        | 489.84     |
| 22             | 0.22          | 470              | 33.85        | 503.85     |
| 23             | 0.21          | 480              | 25.22        | 505.22     |
| 24             | 0.55          | 470              | 34.28        | 504.28     |
| 25             | 0.32          | 485              | 23.30        | 508.3      |
| 26             | 0.28          | 490              | 31.38        | 521.38     |
| 27             | 0.27          | 536              | 11.77        | 547.77     |
| 28             | 0.22          | 498              | 20.30        | 518.3      |
| 29             | 0.11          | 540              | 22.20        | 562.2      |
| 30             | 0.40          | 498              | 40.59        | 538.59     |
| 31             | 0.36          | 466              | 56.28        | 522.28     |
| 32             | 0.26          | 460              | 55.55        | 515.55     |
| 33             | 0.18          | 490              | 51.45        | 541.45     |
| 34             | 0.94          | 553              | 31.26        | 584.26     |
| 35             | 0.64          | 580              | 43.54        | 623.54     |
| 36             | 0.71          | 600              | 57.71        | 657.71     |
| 37             | 0.15          | 595              | 31.71        | 626.71     |
| 38             | 0.22          | 500              | 10.32        | 510.32     |
| 39             | 0.21          | 475              | 30.91        | 505.91     |
| $\mathbf{1}$   | 0.82          | 620              | 53.89        | 673.89     |
| 40             | 0.78          | 509              | 9.52         | 518.52     |
| Réservoir SR4  | $-27.62$      | 693.33           | 1.00         | 694.33     |

*Tableau (VI.4) : Les pressions et les charges au niveau des nœuds du réseau*

Pour le bon fonctionnement des accessoires du réseau, on envisage d'installer deux réducteurs de pression au niveau des tronçons (N3, N5) et (N13, N15) comme illustré dans la figure(VI.3)

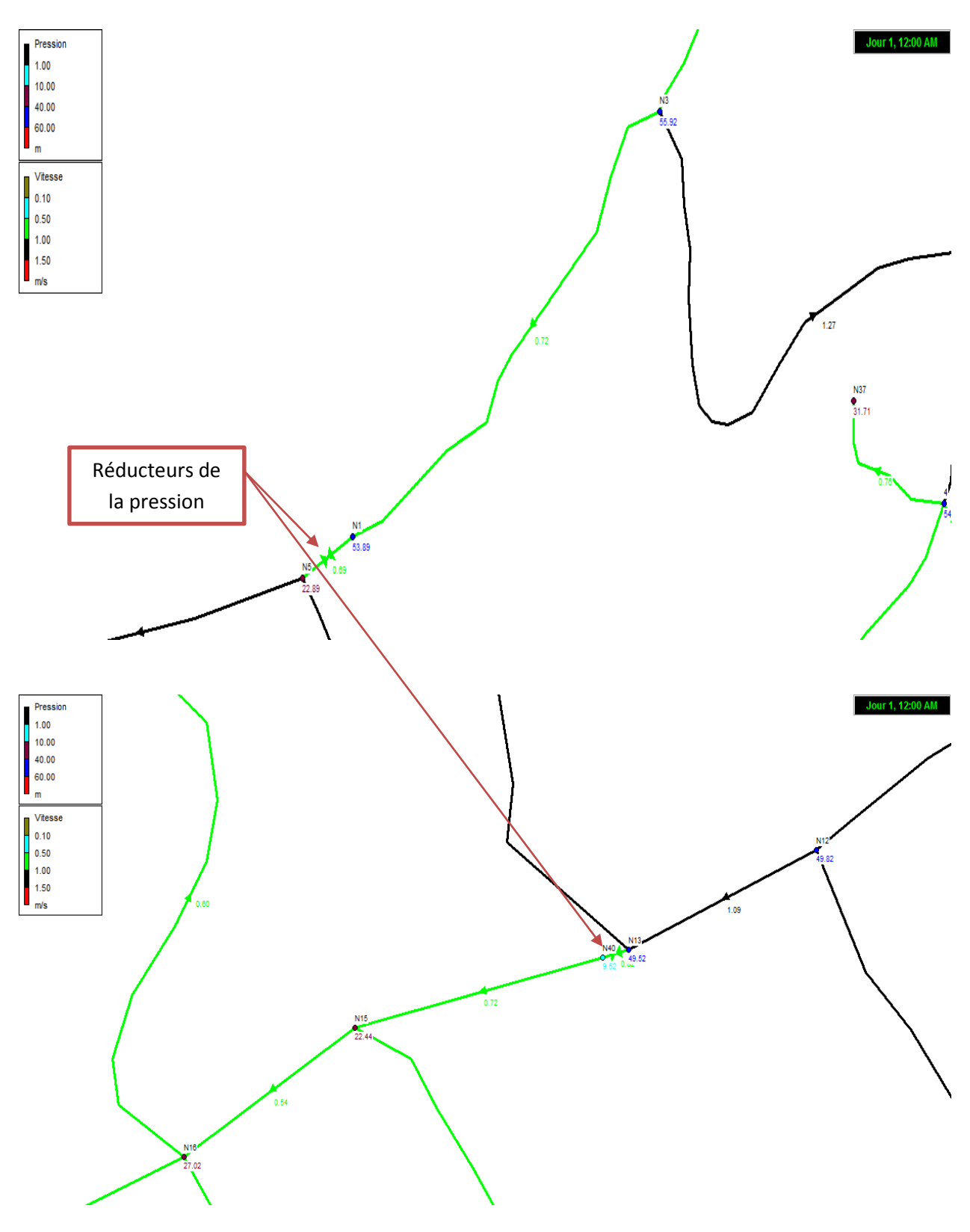

*Figure (VI.3) :L'emplacement des deux réducteurs de pression.*

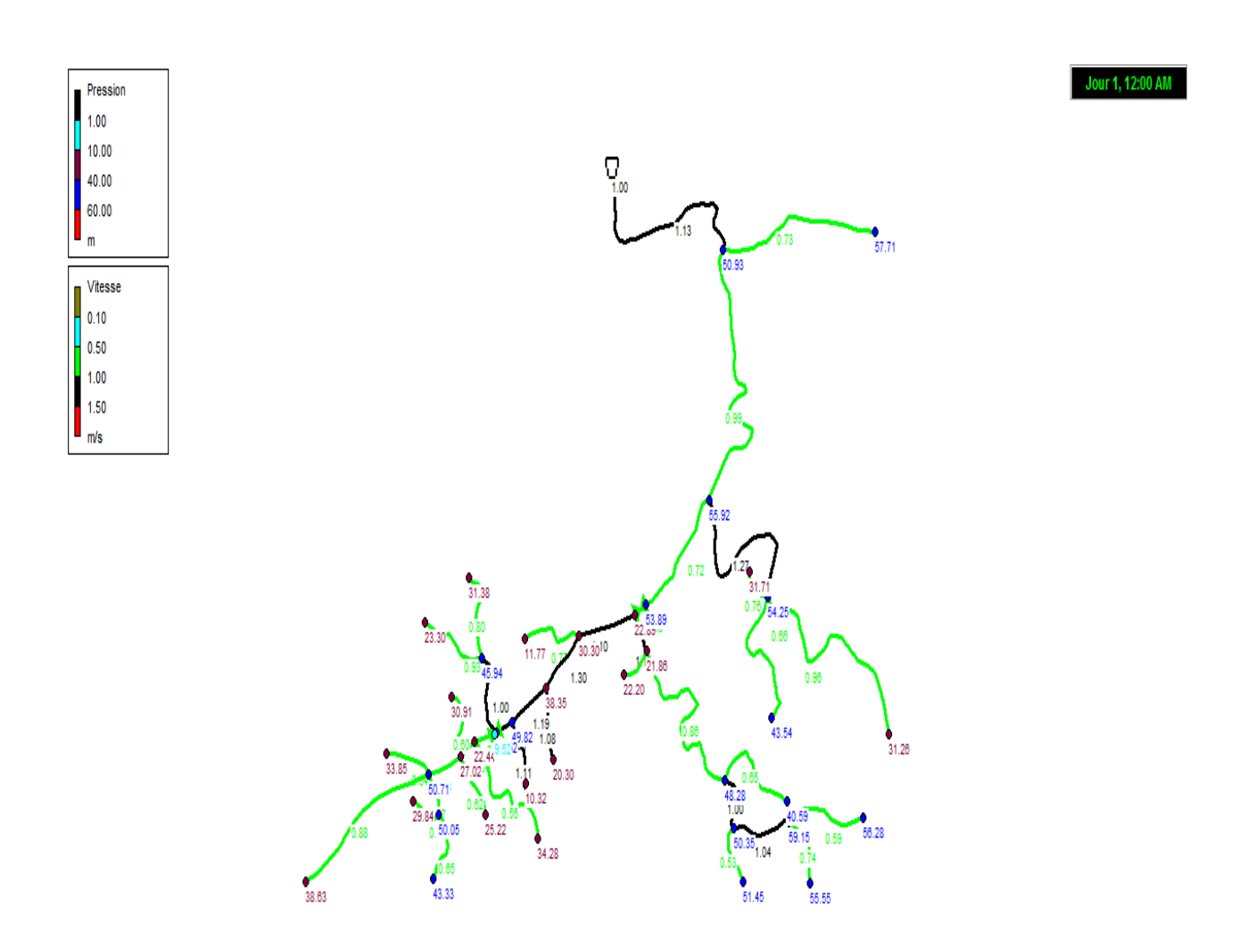

*Figure (VI.4) : État des nœ*u*ds et des arcs (conduites) du réseau.*

# **VI.9 Cas de pointe plus incendie**

Ce cas, nous permet de vérifier par simulation le choix des diamètres effectué par la vérification de la condition d'incendie, suivant les étapes ci-dessous :

- Il s'agit de refaire la simulation du réseau, avec les même diamètres, en ajoutant un ou plusieurs débit d'incendie (17 l/s) aux points sensibles du réseau ;
- Le diamètre minimal de la conduite où le poteau d'incendie sera installé est 100mm, ou mieux 125mm ;
- La distance maximal entre deux poteau d'incendie est de 400m ;
- Le nombre des débits d'incendie à ajouter dépend de l'importance de la ville et son risque aux incendies ;
- Il faut vérifier que les vitesses dans tous les tronçons seront inférieures à 2,5 m/s et que les pressions dans tous les nœuds est supérieur à10m ;
- Si ces conditions ne sont pas vérifiées, on modifie les diamètres de certains tronçons et on recommence du début.

Dans notre zone d'étude, on prévoit d'installer un poteau d'incendie sur les tronçons (N2-N3), vu l'impotence du village et aux risques d'incendie aux zones considérables. Donc, on injectera un débit de 17l/s pour le nœud (N3).

Après injection du débit d'incendie, pour le tronçon (N2-N3), on voit que les vitesses ne dépassent pas 2,5 m/s, mais la pression minimale inférieure à 10 m pour les nœuds (N21, N22, N24, N25, N26, N10, N11, N34, N37). (Voir annexe 28).

On propose donc comme solution de changé leur diamètres, dont les vitesses et les pressions sont acceptable, les résultats pour cas de point avec le changement des diamètres sont regroupés dans le tableau(VI.5) et la figure (VI.4) suivant :

*Tableau (VI.5) : Les résultats de la simulation des arcs (conduites) après changement des Diamètres.*

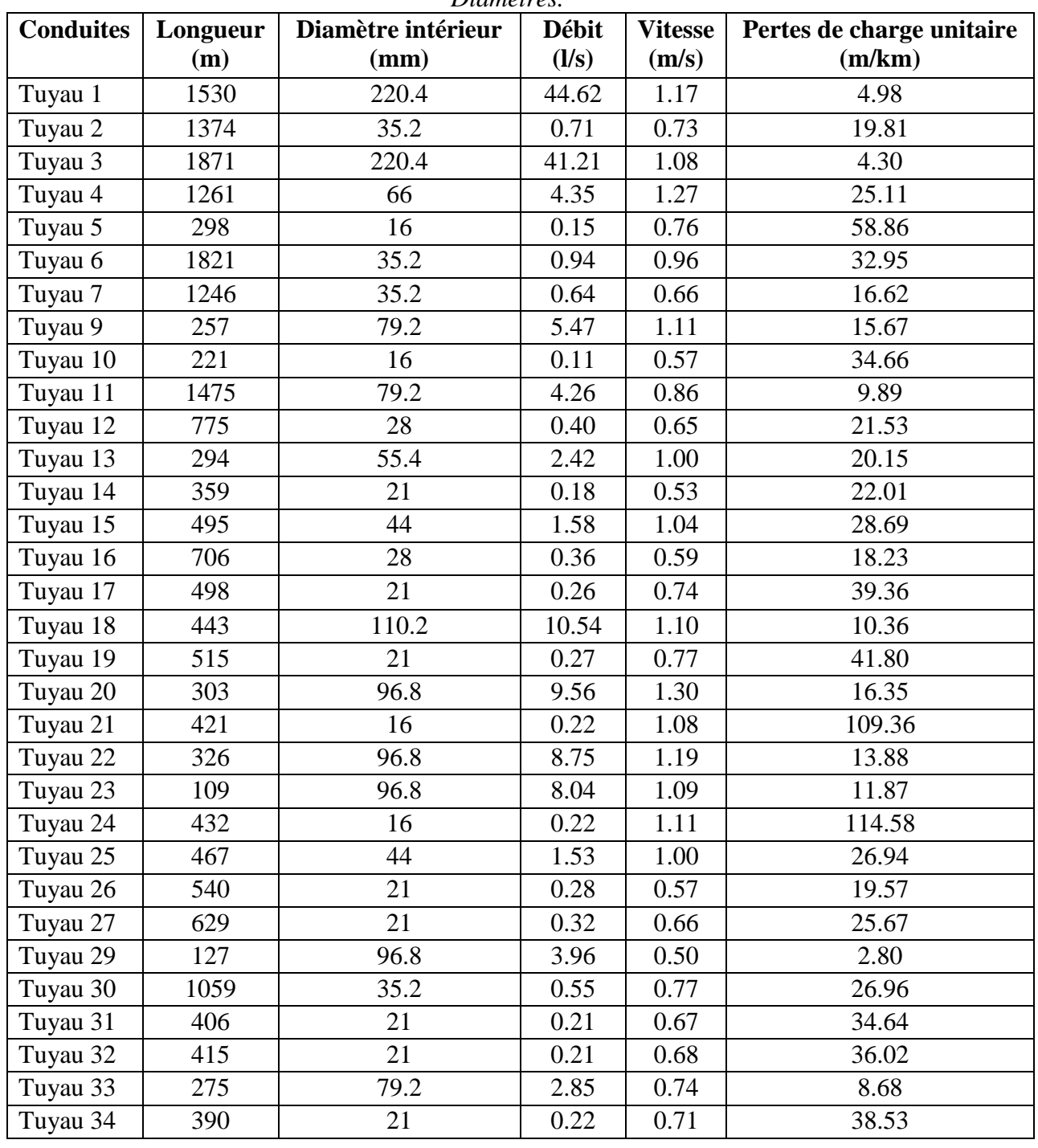

Mémoire Fin D'étude Page 114

| Tuyau 35 | 261         | 35.2  | 0.94  | 0.98 | 34.13  |
|----------|-------------|-------|-------|------|--------|
| Tuyau 36 | 296         | 16    | 0.15  | 0.48 | 19.81  |
| Tuyau 37 | 438         | 21    | 0.23  | 0.72 | 39.65  |
| Tuyau 38 | 1051        | 28    | 0.54  | 0.77 | 26.59  |
| Tuyau 39 | 753         | 176.2 | 17.66 | 0.73 | 2.79   |
| Tuyau 40 | 196         | 96.8  | 5.29  | 0.67 | 4.72   |
| Vanne 8  | Sans valeur | 176.2 | 16.84 | 0.70 | 100.00 |
| Vanne 28 | Sans valeur | 96.8  | 6.07  | 0.77 | 40.00  |

*Tableau (VI.5) : Les résultats de la simulation des arcs (conduites) après changement des Diamètres (Suite et fin).*

La simulation a donné les résultats des pressions et des charges au niveau des nœuds après changement des diamètres, qui sont représentés dans le tableau (VI.6) et la figure (VI.4) Ci-dessous :

*Tableau (VI.6) : Les pressions et les charges au niveau des nœ*u*ds du réseau après Changement des diamètres.*

| <b>Nœuds</b>   | Demande (l/s) | $Él$ évation (m) | Pression (m) | Charge (m) |
|----------------|---------------|------------------|--------------|------------|
| $\overline{2}$ | 2.70          | 634              | 52.72        | 686.72     |
| 3              | 19.20         | 620              | 58.68        | 678.68     |
| $\overline{4}$ | 2.62          | 590              | 57.01        | 647.01     |
| 5              | 0.82          | 551              | 25.64        | 576.64     |
| $\overline{6}$ | 1.11          | 548              | 24.62        | 572.62     |
| 7              | 1.44          | 507              | 51.03        | 558.03     |
| 8              | 0.65          | 499              | 53.11        | 552.11     |
| 9              | 0.96          | 476              | 61.91        | 537.91     |
| 10             | 0.71          | 539              | 33.05        | 572.05     |
| 11             | 0.59          | 526              | 41.10        | 567.1      |
| 12             | 0.49          | 510              | 52.58        | 562.58     |
| 13             | 0.44          | 509              | 52.28        | 561.28     |
| 14             | 0.93          | 500              | 48.70        | 548.7      |
| 15             | 0.78          | 495              | 25.20        | 520.2      |
| 16             | 0.69          | 490              | 29.78        | 519.78     |
| 17             | 1.14          | 465              | 53.47        | 518.47     |
| 18             | 0.56          | 457              | 52.81        | 509.81     |
| 19             | 0.54          | 438              | 41.38        | 479.38     |
| 20             | 0.23          | 450              | 46.09        | 496.09     |
| 21             | 0.15          | 460              | 32.59        | 492.59     |
| 22             | 0.22          | 470              | 36.60        | 506.6      |
| 23             | 0.21          | 480              | 27.97        | 507.97     |
| 24             | 0.55          | 470              | 37.03        | 507.03     |
| 25             | 0.32          | 485              | 26.06        | 511.06     |
| 26             | 0.28          | 490              | 34.13        | 524.13     |
| 27             | 0.27          | 536              | 14.53        | 550.53     |
| 28             | 0.22          | 498              | 23.06        | 521.06     |
| 29             | 0.11          | 540              | 24.97        | 564.97     |
| 30             | 0.40          | 498              | 43.35        | 541.35     |
| 31             | 0.36          | 466              | 59.04        | 525.04     |

Jour 1, 12:00 AM

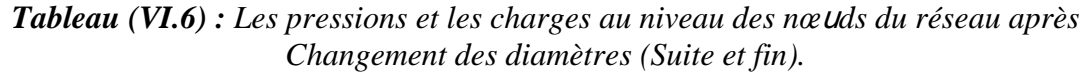

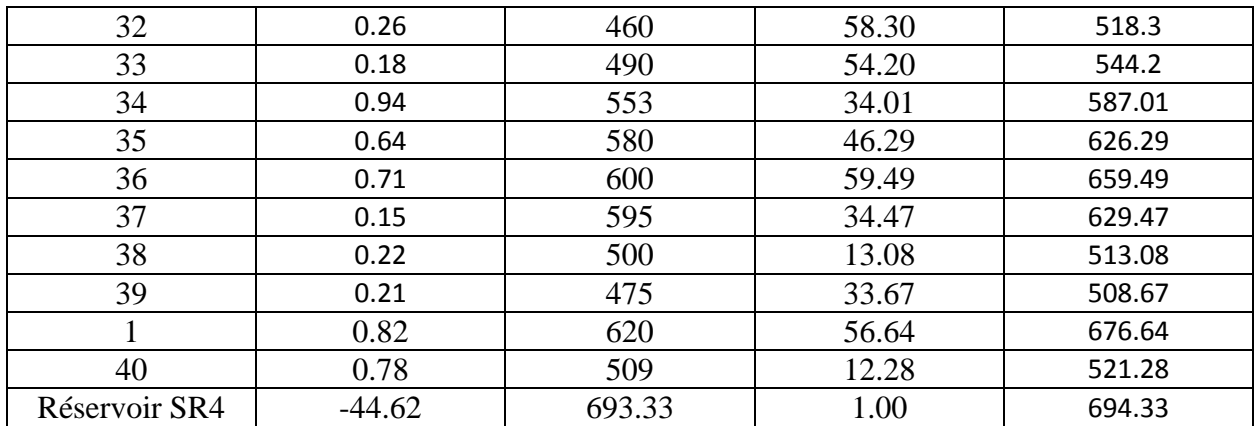

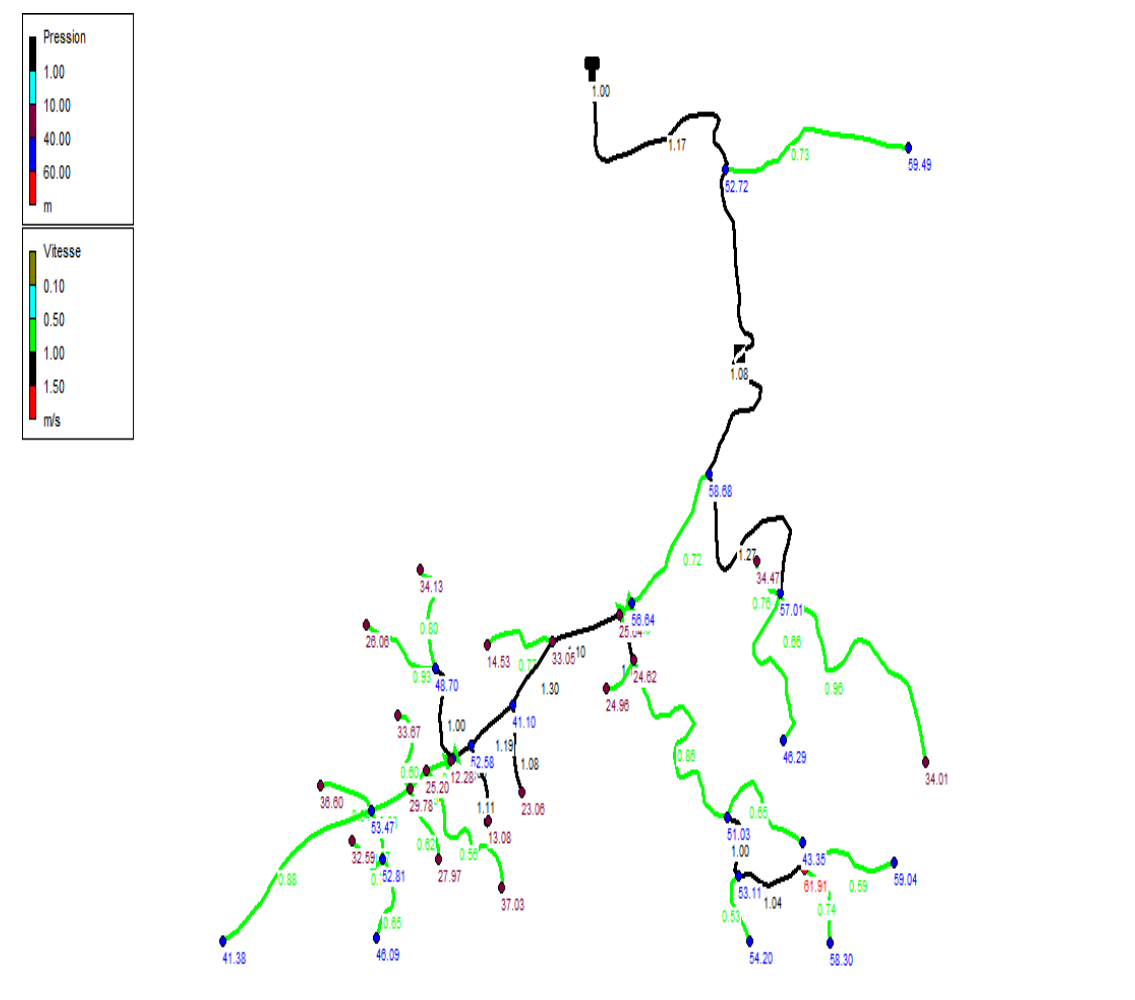

*Figure (VI.5) :* Résultats de la simulation dans le cas de pointe après changement des Diamètres.

Les diamètres finals obtenus dans cette simulation sont représenté dans le tableau (VI.7).

| Diamètre (mm) | Longueur (m) |
|---------------|--------------|
| 250           | 1530         |
| 40            | 1374         |
| 250           | 1871         |
| 75            | 1261         |
| 20            | 298          |
| 40            | 1821         |
| 40            | 1246         |
| 90            | 257          |
| 20            | 221          |
| 90            | 1475         |
| 32            | 775          |
| 63            | 294          |
| 25            | 359          |
| 50            | 495          |
| 32            | 706          |
| 25            | 498          |
| 125           | 443          |
| 25            | 515          |
| 110           | 303          |
| 20            | 421          |
| 110           | 326          |
| 110           | 109          |
| 20            | 432          |
| 50            | 467          |
| 25            | 540          |
| 25            | 629          |
| 110           | 127          |
| 40            | 1059         |
| 25            | 406          |
| 25            | 415          |
| 90            | 275          |
| 25            | 390          |
| 40            | 261          |
| 20            | 296          |
| 25            | 438          |
| 32            | 1051         |
| 200           | 753          |
| 110           | 196          |

*Tableau (VI.7) : Présentation des différents diamètres obtenus.*

# **VI.10 Conclusion**

Dans ce chapitre, à l'aide de l'utilisation du logiciel EPANET on a déterminé les diamètres des tronçons en vérifiant les pressions aux nœuds, et les vitesses au niveau de chaque tronçon. La vérification a été effectuée pour le cas de pointe et pour le cas de pointe plus l'incendie. Cette vérification a pour but d'assurer le bon fonctionnement du réseau de distribution de La zone I (Taghrast et Tidjounane).

Conclusion général

 $\overline{A}$ 

# **Conclusion générale**

À travers l'étude présentée, nous avons donné en premier lieu un aperçu général sur le système d'alimentation en eau potable de la commune de Chemini. Durant notre étude, nous nous sommes intéressés au côté technico-économique afin d'assurer une bonne conception, dimensionnement et réalisation du projet.

En réalisant une collecte de données relatives aux besoins, l'estimation des besoins journaliers à l'horizon 2045 avec un nombre d'habitants estimé à 32 631 sera de 7156.355 m<sup>3</sup>/j, soit 82,82 l/s.

Afin d'assurer l'acheminement de l'eau vers la zone d'étude concernée, nous avons projeté quatre (04) réservoirs et six (06) stations de reprise.

La réalisation de ce projet a nécessité la prise en compte des caractéristiques hydrauliques pour le dimensionnement des conduites. Après une étude technico-économique, nous avons choisi les diamètres tout en respectant les conditions relatives aux vitesses acceptables.

Dans le cas de l'adduction gravitaire et afin d'augmenter les pertes de charge, des vannes papillons ont été préconisé. Le matériau des conduites adopté pour la chaine d'adduction est le PEHD (PN10, PN16 et PN20).

Le choix des pompes a été porté sur les pompes centrifuges multicellulaires à axe horizontal pour les différentes pompes des stations de reprise. Ce choix a été réalisé à l'aide du catalogue numérique Caprari. Par conséquent, on a obtenu les résultats suivants : six (6) pompes pour les stations de reprise SR1, SR2, SR3, SR4, SR5, et SR6 : les pompes de types (PM 125/2D),

(PM 150/6B), (PML 125/ 3D), (PML 150 /7B), (MEC-MR 80-2/2C) et (HMU50-2/ 3D) respectivement.

Une vérification du risque d'apparition du phénomène du coup de bélier a été faite. On a constaté que les tronçons d'adduction par refoulement (SR1-SR2), (SR2-SR3), (SR3-SR4), (SR4- SR5), (SR5-RAit Soula), (SR6-RSemaoune) sont menacés par le coup de bélier dans lesquels apparait une surpression qui peut les endommager. De ce fait nous avons dimensionné des réservoirs d'air ayant les capacités 0.35 m<sup>3</sup>, 0.65 m<sup>3</sup>, 0.55 m<sup>3</sup>, 0.30 m<sup>3</sup>, 0.25 m<sup>3</sup> et 0.05 m<sup>3</sup> pour ces tronçons respectivement.

Quant aux tronçons d'adduction gravitaire, on a proposé l'utilisation des vannes à fermeture lente, pour éviter l'apparition de ce phénomène.

La conception et le dimensionnement du réseau de distribution de la commune de Chemini a été effectué avec EPANET. Pour ajuster notre réseau aux conditions de fonctionnement adéquates, on a envisagé d'installer deux réducteurs de pression au niveau des tronçons (N3, N5) et (N13, N15) ayant une consigne de 100 m et 40 m respectivement.

À la lumière de ce travail, nous souhaitons avoir répondu à l'objectif fixé au départ. Aussi nous espérons que le mémoire sera utile aux études à venir dans le domaine de l'alimentation en eau potable.
## **Bibliographie**

**[1]** Données (situation géographique, relief, topographie, pluviométrie, RGPH 2008, levé topographique de la zone d'étude... etc.). Recueillies auprès du Bureau d'ingénierie et d'Etudes technique AD ENGINEERING, Aimad DEHDOUH.

**[2] SADJI, S. :** «étude des reseaux d'aep des villages tercha,m'larbaa,bethlou,bonor ,ibounedjdamen tala n'savoun de la commune d'ekseur **»,** Mémoire de fin de cycle, Université de Bejaia, 2018.

**[3] DUPONT, A. :** « Hydraulique urbaine : Ouvrages de transport, élévation et distribution des eaux », Tome II,. Edition EYROLLES, 1979.

**[4] KECHEMIR, M. :** Contribution à l'amélioration de l'A.E.P. des villages Bouatba,

Timtinguelt, Ighalen et le chef-lieu de la Commune de Souama. Calcul hydraulique avec le

Water CAD version 6.5. Thèse d'ingénieur en Agronomie U.M.M.T.O, (2006).

**[5] CHOUIREF, N.et SLIMANI, N. :** « étude d'alimentation en eau potable de la commune de haizer wilaya de Bouira**»,** Mémoire de fin de cycle, Université de Bejaia, 2018.

**[6] AREZKI, H. et BOUALI, F. :** Contribution à l'étude de renforcement et de réhabilitation de la chaine d'A.E.P. de la Commune de Mekla à partir du barrage de Taksebt. Thèse d'ingénieur en Agronomie U.M.M.T.O, (2008).

**[7] BONVIN J. :** Hydraulique urbaine 1.Captages-Réseauxd'adduction-Réservoires-Réseaux de distribution, Edition 2005.

**[8] AUMAR, N. AIT ARAB, M. :** «Renforcement en alimentation en eau potable de la commune de BOUZEGUENE (W.Tizi Ouzou) à partir du barrage Tichy-Haf (W.Béjaia) **»,** Mémoire de fin de cycle, Université de Bejaia, 2018.

**[9] BENDAHMANE, I. et OUBELAGHA, N. :** « Renforcement de l'AEP de Ouadhias et Taguemount El Djedid à partir de Takhoukht (Wilaya de Tizi-Ouzou). Mémoire de fin d'études, Université de Bejaia, juin 2007.

**[10] BRIERE, F, G. :** Distribution et collecte des eaux, Edition presses internationales polytechniques, 2012.

**[11] BARKOU, F.** : Dimensionnement des réseaux de distribution d'eau potable et

D'Assainissement séparatif des eaux usées de l'agglomération d'Ait Sidi Ali Commune de

Barbacha (W) de Bejaia». Projet de fin d'études, Université de Bejaïa, 2008.

**[12] MANUEL DE L'UTILISATEUR :** EPANET 2.0 Simulation Hydraulique et Qualité pour les réseaux d'Eau sous Pression. 2003.

**[13] Cours logiciel 3ème année hydraulique urbaine,** Université de Bejaïa, 2016.

**[14] AMARA, L.** : Note de calcul du coup de bélier.

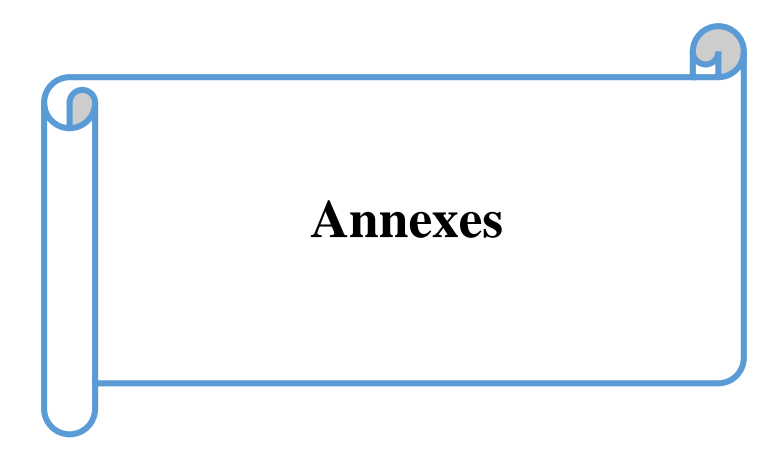

| <b>Heures</b> | Coefficient de variation maximale horaire de la consommation $(k_{max h})$ |      |      |      |      |      |      |      |      |      |      |       |
|---------------|----------------------------------------------------------------------------|------|------|------|------|------|------|------|------|------|------|-------|
|               | 1.20                                                                       | 1.25 | 1.30 | 1.35 | 1.40 | 1.45 | 1.50 | 1.70 | 1.80 | 1.90 | 2.00 | 2.50  |
| $0 - 1$       | 3.50                                                                       | 3.35 | 3.20 | 3.00 | 2.50 | 2.00 | 1.50 | 1.00 | 0.90 | 0.85 | 0.75 | 0.60  |
| $1 - 2$       | 3.45                                                                       | 3.25 | 3.25 | 3.20 | 2.65 | 2.10 | 1.50 | 1.00 | 0.90 | 0.85 | 0.75 | 0.60  |
| $2 - 3$       | 3.45                                                                       | 3.30 | 2.90 | 2.50 | 2.20 | 1.85 | 1.50 | 1.00 | 0.90 | 0.85 | 1.00 | 1.20  |
| $3 - 4$       | 3.40                                                                       | 3.20 | 2.90 | 2.60 | 2.25 | 1.90 | 1.50 | 1.00 | 1.00 | 1.00 | 1.00 | 2.00  |
| $4 - 5$       | 3.40                                                                       | 3.25 | 3.35 | 3.50 | 3.20 | 2.85 | 2.50 | 2.00 | 1.35 | 2.70 | 3.00 | 3.50  |
| $5 - 6$       | 3.55                                                                       | 3.40 | 3.75 | 4.10 | 3.90 | 3.70 | 3.50 | 3.00 | 3.85 | 4.70 | 5.50 | 3.50  |
| $6 - 7$       | 4.00                                                                       | 3.85 | 4.15 | 4.50 | 4.50 | 4.50 | 4.50 | 5.00 | 5.20 | 5.35 | 5.50 | 4.50  |
| $7 - 8$       | 4.40                                                                       | 4.45 | 4.65 | 4.90 | 5.10 | 5.30 | 5.50 | 6.50 | 6.20 | 5.85 | 5.50 | 10.20 |
| 8 - 9         | 5.00                                                                       | 5.20 | 5.05 | 4.90 | 5.35 | 5.80 | 6.25 | 6.50 | 5.50 | 4.50 | 3.50 | 8.80  |
| $9 - 10$      | 4.80                                                                       | 5.05 | 5.40 | 5.60 | 5.85 | 6.05 | 6.25 | 5.50 | 5.85 | 4.20 | 3.50 | 6.50  |
| $10 - 11$     | 4.70                                                                       | 4.85 | 4.85 | 4.90 | 5.35 | 5.80 | 6.25 | 4.50 | 5.00 | 5.50 | 6.00 | 4.10  |
| $11 - 12$     | 4.55                                                                       | 4.60 | 4.60 | 4.70 | 5.25 | 5.70 | 6.25 | 5.50 | 6.50 | 7.50 | 8.50 | 4.10  |
| $12 - 13$     | 4.55                                                                       | 4.60 | 4.50 | 4.40 | 4.60 | 4.80 | 5.00 | 7.00 | 7.50 | 7.90 | 8.50 | 3.50  |
| $13 - 14$     | 4.45                                                                       | 4.55 | 4.30 | 4.10 | 4.40 | 4.70 | 5.00 | 7.00 | 6.70 | 6.35 | 6.00 | 3.50  |
| 14 - 15       | 4.60                                                                       | 4.75 | 4.40 | 4.10 | 4.60 | 5.05 | 5.50 | 5.50 | 5.35 | 5.20 | 5.00 | 4.70  |
| $15 - 16$     | 4.60                                                                       | 4.70 | 4.55 | 4.40 | 4.60 | 5.30 | 6.00 | 4.50 | 4.65 | 4.80 | 5.00 | 6.20  |
| $16 - 17$     | 4.60                                                                       | 4.65 | 4.50 | 4.30 | 4.90 | 5.45 | 6.00 | 5.00 | 4.50 | 4.00 | 3.50 | 10.40 |
| $17 - 18$     | 4.30                                                                       | 4.35 | 4.25 | 4.10 | 4.60 | 5.05 | 5.50 | 6.50 | 5.50 | 4.50 | 3.50 | 9.40  |
| 18 - 19       | 4.35                                                                       | 4.40 | 4.45 | 4.50 | 4.70 | 4.85 | 5.00 | 6.50 | 6.30 | 6.20 | 6.00 | 7.30  |
| $19 - 20$     | 4.25                                                                       | 4.30 | 4.40 | 4.50 | 4.50 | 4.50 | 4.50 | 5.00 | 5.35 | 5.70 | 6.00 | 1.60  |
| $20 - 21$     | 4.25                                                                       | 4.30 | 4.40 | 4.50 | 4.40 | 4.20 | 4.00 | 4.50 | 5.00 | 5.50 | 6.00 | 1.60  |
| $21 - 22$     | 4.15                                                                       | 4.20 | 4.50 | 4.80 | 4.20 | 3.60 | 3.00 | 3.00 | 3.00 | 3.00 | 3.00 | 1.00  |
| $22 - 23$     | 3.90                                                                       | 3.75 | 4.20 | 4.60 | 3.70 | 2.85 | 2.00 | 2.00 | 2.00 | 2.00 | 2.00 | 0.60  |
| $23 - 24$     | 3.80                                                                       | 3.70 | 3.50 | 3.30 | 2.70 | 2.10 | 1.50 | 1.00 | 1.00 | 1.00 | 1.00 | 0.60  |

*Annexe (1)* : *Régime de consommation des agglomérations*

| Diamètre (mm) | L'épaisseur (mm) | Prix unitaire (DA) |
|---------------|------------------|--------------------|
| 20            | 2,0              | 40,15              |
| 25            | 2,0              | 51,23              |
| 32            | 2,0              | 64,47              |
| 40            | 2,4              | 97,69              |
| 50            | 3,0              | 150,53             |
| 63            | 3,8              | 238,48             |
| 75            | 4,5              | 338,61             |
| 90            | 5,4              | 446,80             |
| 110           | 6,6              | 665,64             |
| 125           | 7,4              | 843,99             |
| 160           | 9,5              | 1382,45            |
| 200           | 11,9             | 2162,92            |
| 250           | 14,8             | 3357,81            |
| 315           | 18,7             | 5057,83            |
| 400           | 23,7             | 8115,39            |
| 500           | 29,7             | 12616,15           |
| 630           | 37,4             | 19980,32           |

*Annexe (2) : Prix et pression nominale des conduites en* PEHD (PN10)

*Annexes (3) : Les caractéristiques des conduites en* PEHD (PN16)

| Diamètre extérieur en<br>(mm) | <b>Epaisseur</b> en<br>(mm) | Prix unitaire (DA/ml) |
|-------------------------------|-----------------------------|-----------------------|
| 20                            | 2.0                         | 40.74                 |
| 25                            | 2.3                         | 59.87                 |
| 32                            | 3.0                         | 99.14                 |
| 40                            | 3.7                         | 153.50                |
| 50                            | 4.6                         | 238.07                |
| 63                            | 5.8                         | 376.64                |
| 75                            | 6.8                         | 529.43                |
| 90                            | 8.2                         | 691.61                |
| 110                           | 10.0                        | 1026.15               |
| 125                           | 11.4                        | 1316.19               |
| 160                           | 14.6                        | 2151.15               |
| 200                           | 18.2                        | 3378.11               |
| 250                           | 22.7                        | 5226.50               |
| 315                           | 28.6                        | 8026.99               |
| 400                           | 36.3                        | 12966.67              |
| 500                           | 45.4                        | 19569.51              |
| 630                           | 57.2                        | 31072.20              |

| Diamètre (mm) | L'épaisseur (mm) | Prix unitaire (DA) |
|---------------|------------------|--------------------|
| 20            | 3,0              | 44,46              |
| 25            | 3,5              | 70,86              |
| 32            | 4,4              | 109,64             |
| 40            | 5,5              | 171,15             |
| 50            | 6.9              | 265,07             |
| 63            | 8,6              | 423,18             |
| 75            | 10,3             | 595,00             |
| 90            | 10,1             | 794,01             |
| 110           | 12,3             | 1175,74            |
| 125           | 14,0             | 1490,27            |
| 160           | 17,9             | 2423,58            |
| 200           | 22,4             | 3793,42            |
| 250           | 27,9             | 5900,88            |
| 315           | 35,2             | 9015,89            |
| 400           | 44,7             | 14529,62           |
| 500           | 55,8             | 22624,58           |
| 630           | 70.3             | 35945,05           |

*Annexe (4) : Prix et pression nominale des conduites en* PEHD (PN20)

*Annexe (5) : Evolution du coefficient d'ouverture de la vanne ξ d'une vanne à papillon en fonction de son degré d'ouverture*

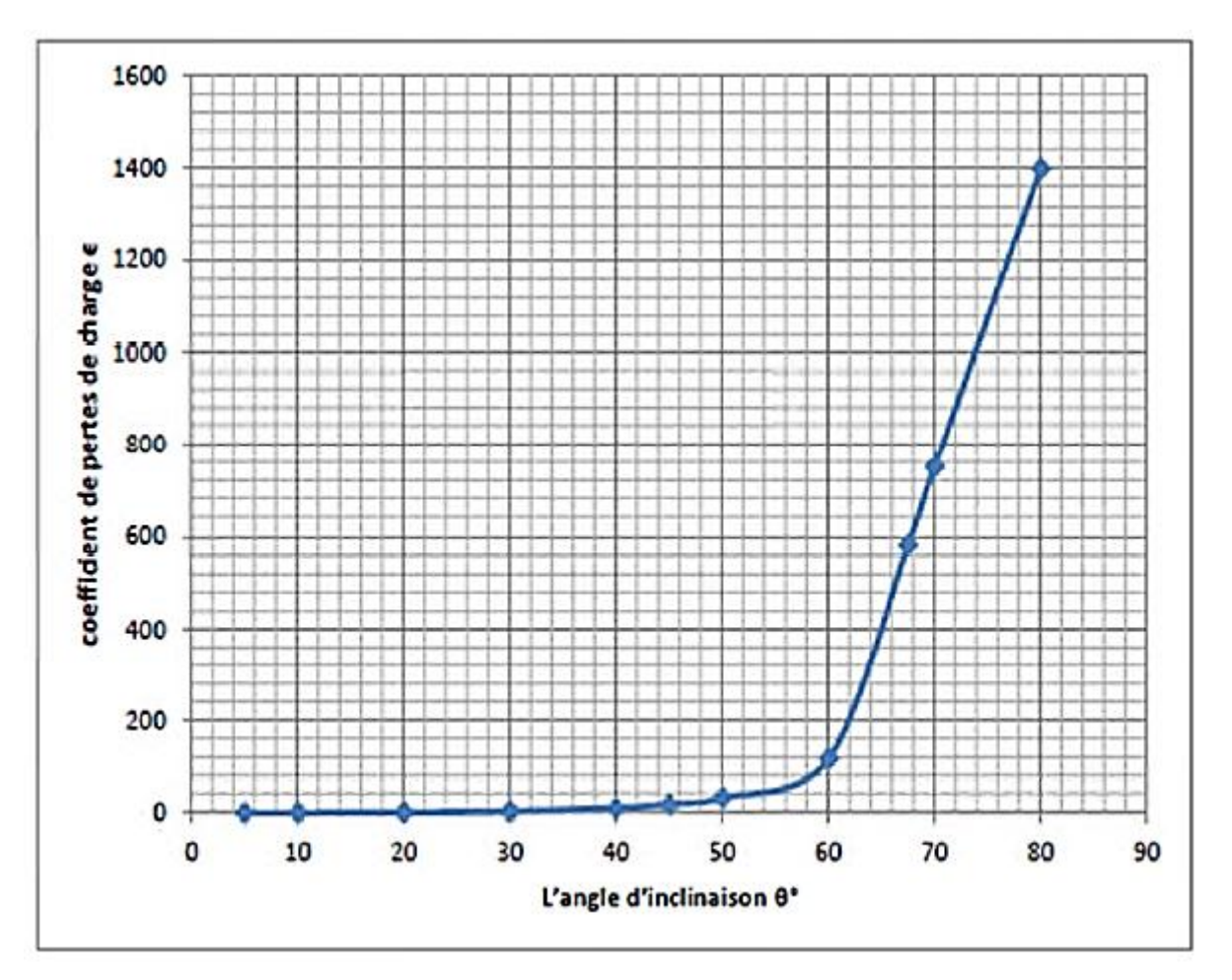

*Annexe (6) : Courbe caractéristique de la pompe SR1.*

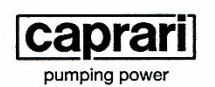

COMPANY WITH INTEGRATED<br>MANAGEMENT SYSTEM CERTIFIED BY DNV<br>= ISO 9001:2000<br>ISO 14001:2004

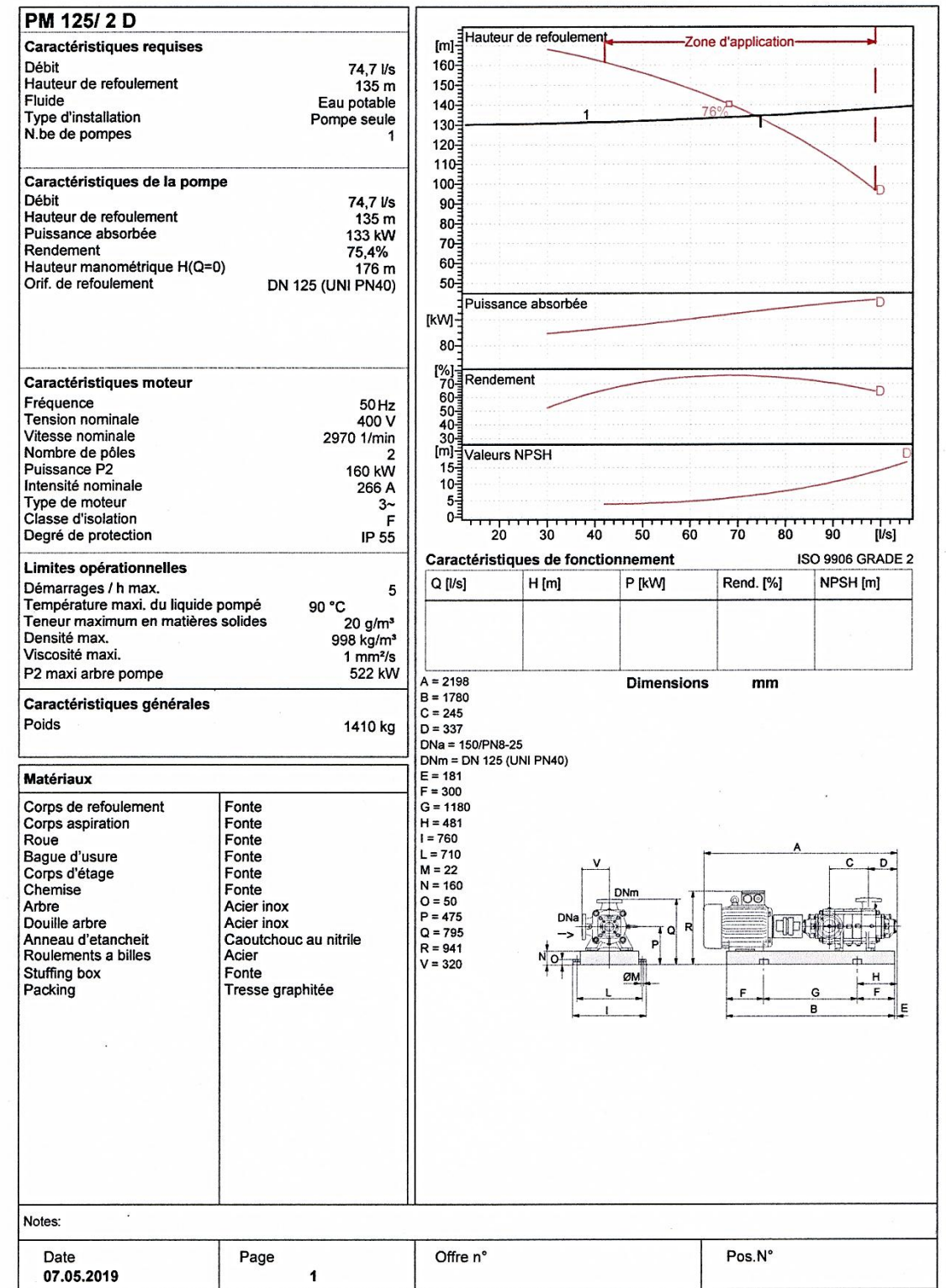

*Annexe (7) : Courbe caractéristique de la pompe SR2.*

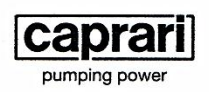

............  $\bullet$  $\bullet$ 

COMPANY WITH INTEGRATED<br>MANAGEMENT SYSTEM CERTIFIED BY DNV<br>= ISO 9001:2000 =<br>ISO 14001:2004

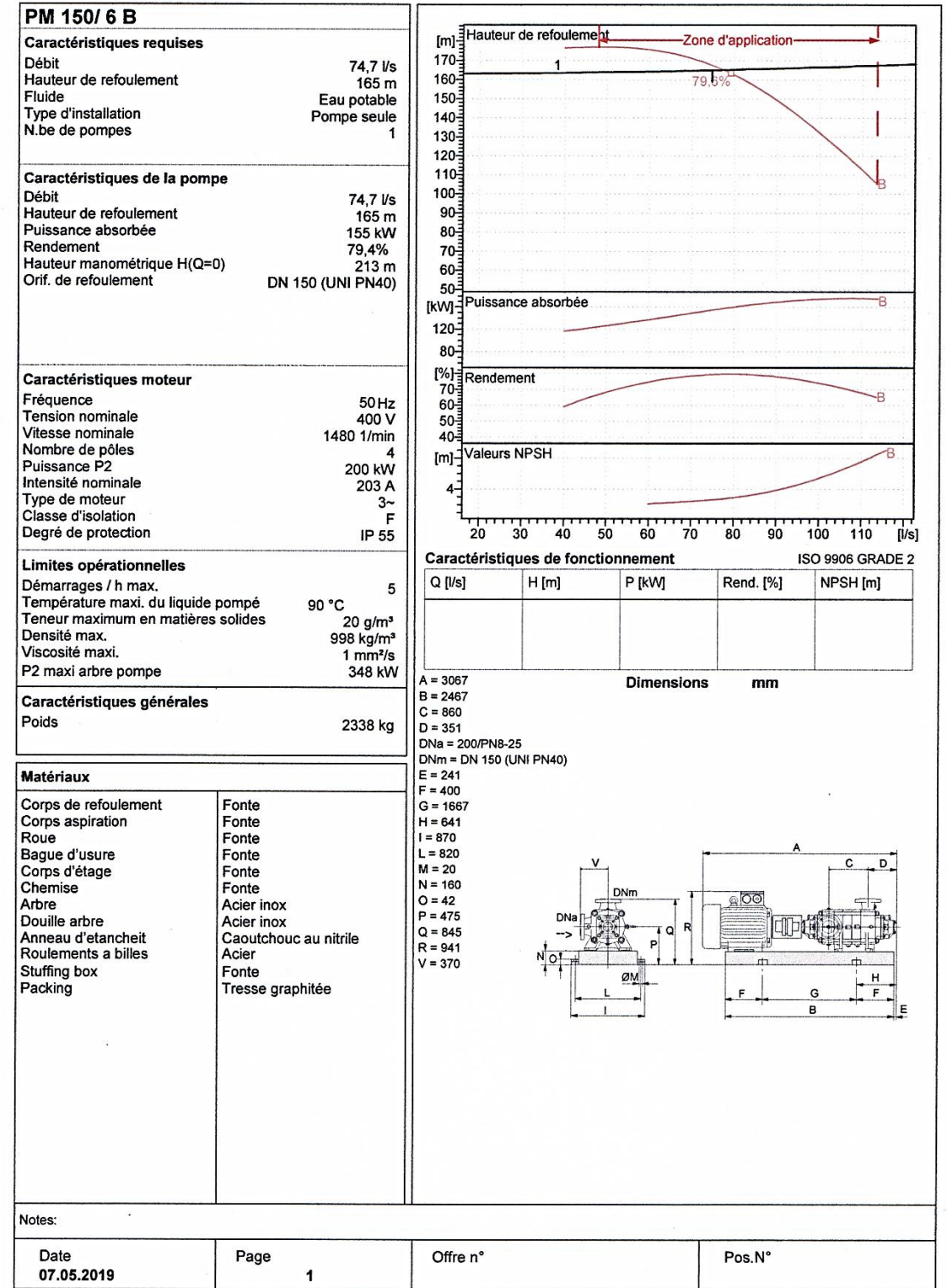

*Annexe (8) : Courbe caractéristique de la pompe SR3.*

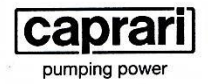

. . . . . . . . . . . . . . . . . . . .  $\ddot{\phantom{0}}$  $\bullet$ 

COMPANY WITH INTEGRATED<br>
MANAGEMENT SYSTEM CERTIFIED BY DNV<br>
= **ISO 9001:2000 =**<br>
ISO 14001:2004

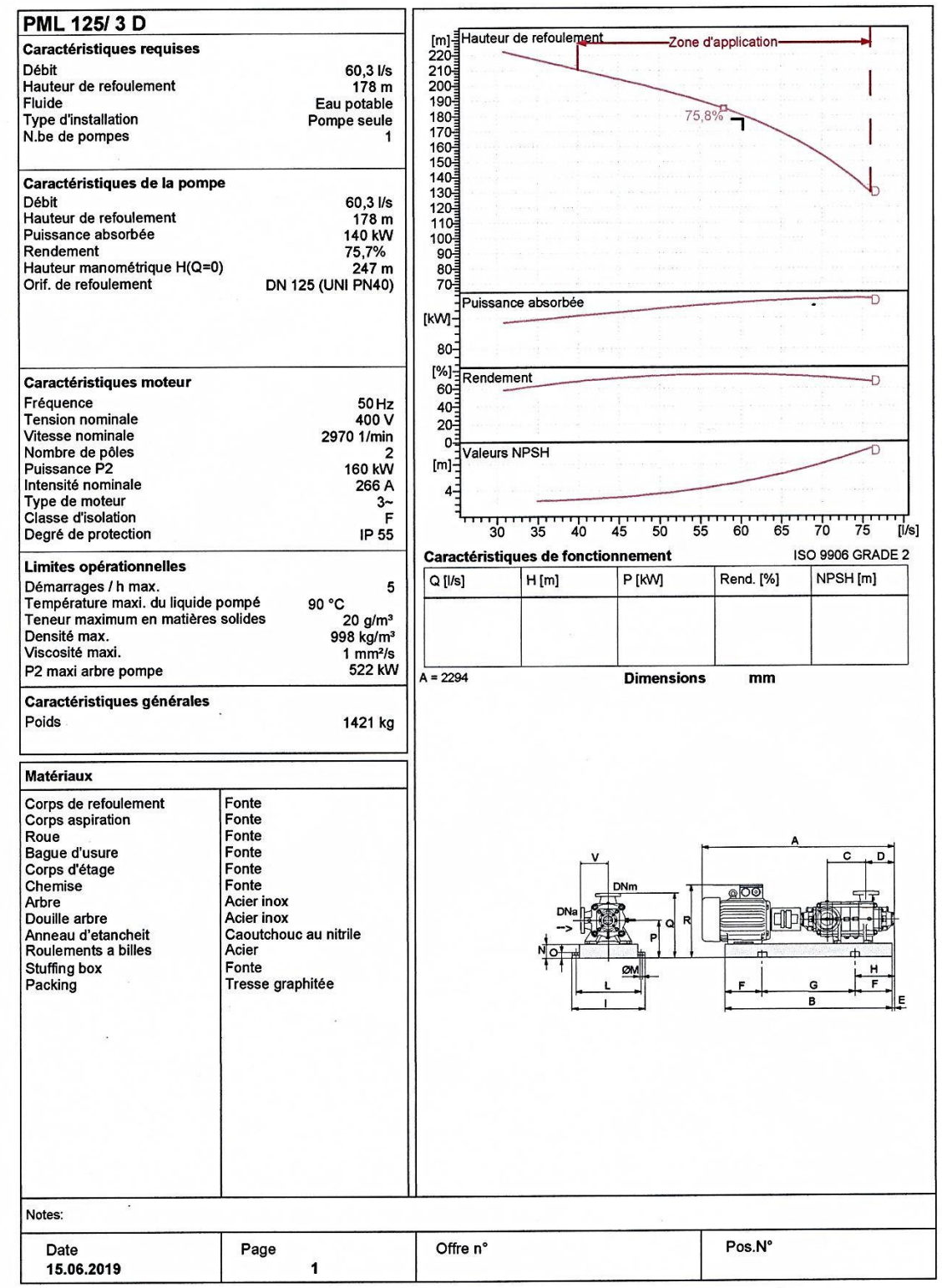

*Annexe (9) : Courbe caractéristique de la pompe SR4.*

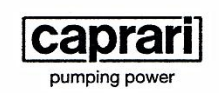

 $\bullet$ . . . . . . . . . . .  $\bullet$ 

COMPANY WITH INTEGRATED<br>MANAGEMENT SYSTEM CERTIFIED BY DNV<br>= ISO 9001:2000 =<br>ISO 14001:2004

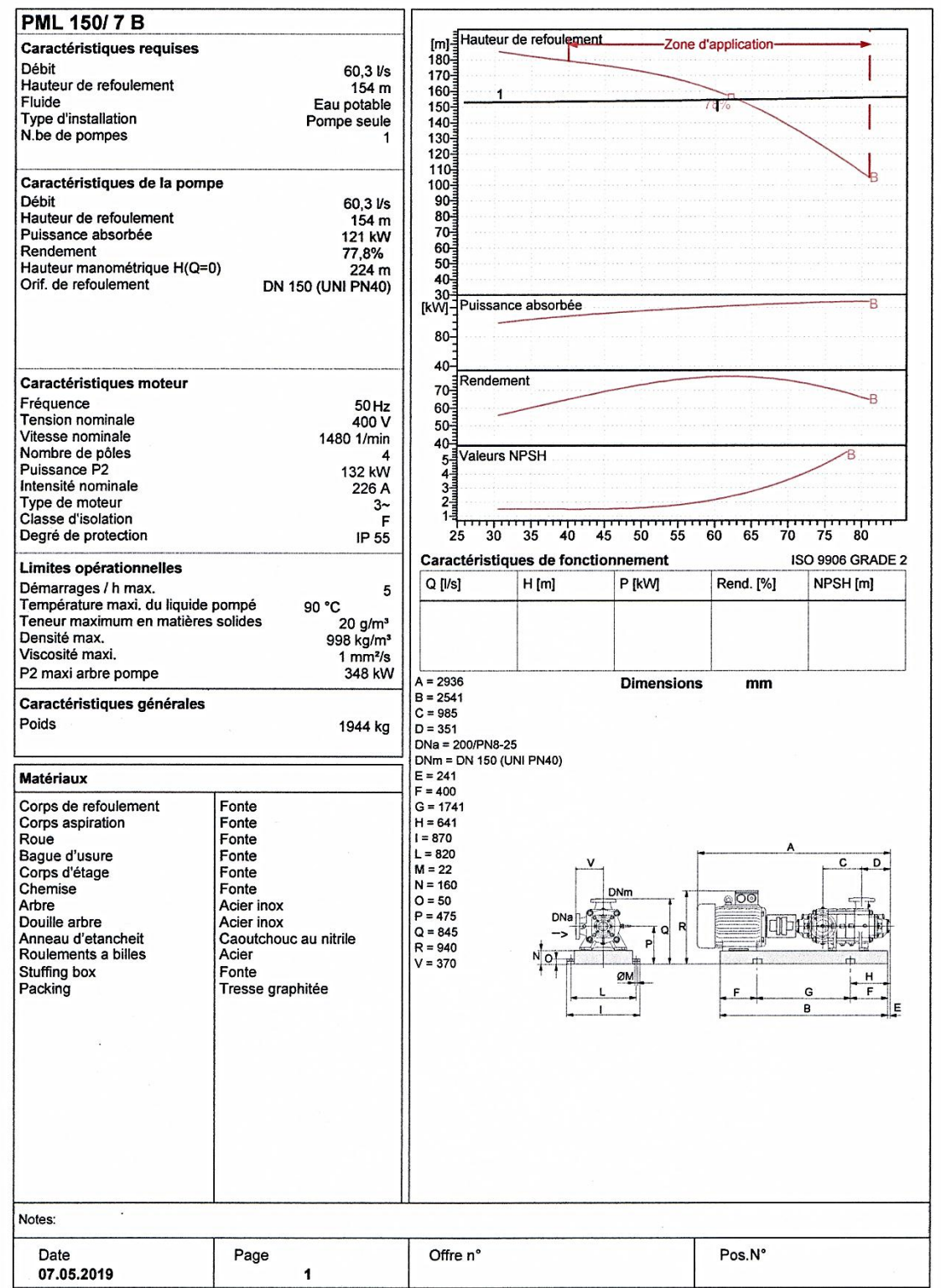

 $\tilde{\mathbf{r}}$ 

*Annexe (10) : Courbe caractéristique de la pompe SR5.*

......

 $\bullet$ 

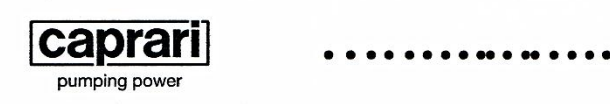

÷,

COMPANY WITH INTEGRATED<br>MANAGEMENT SYSTEM CERTIFIED BY DNV<br>= ISO 9001:2000 =<br>ISO 14001:2004

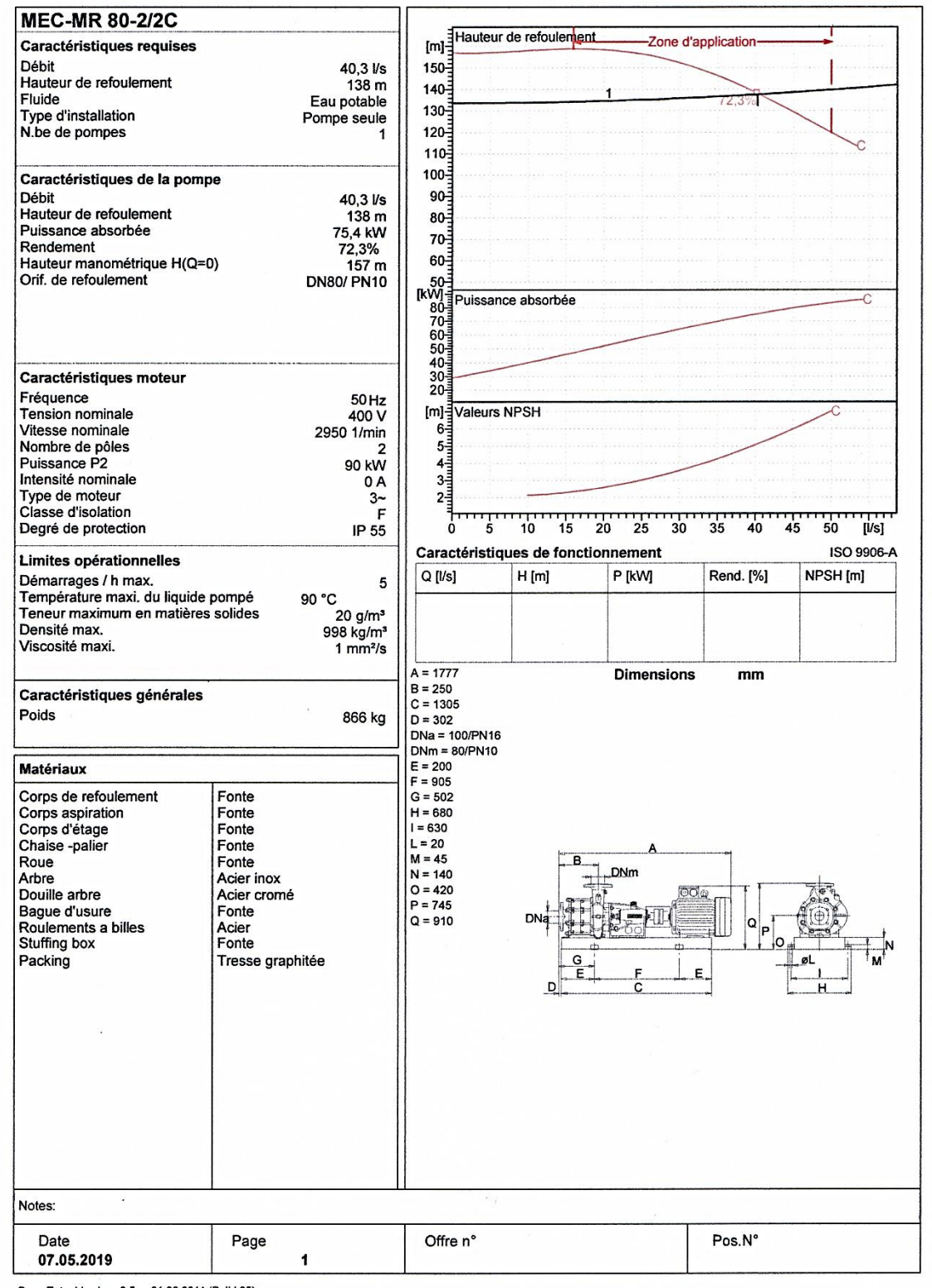

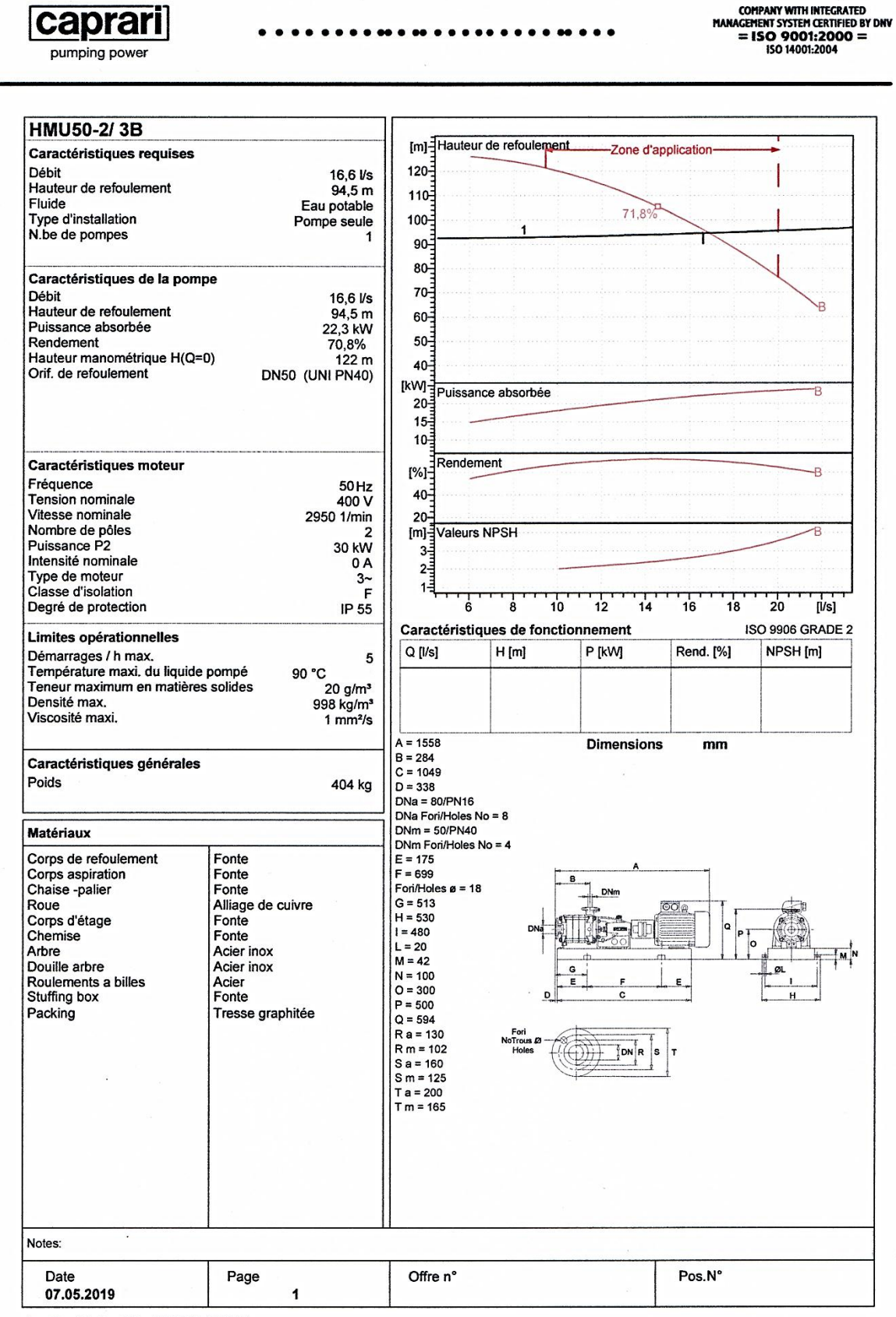

*Annexe (11) : Courbe caractéristique de la pompe SR6.*

PumpTutor Version 3.5 - 01.06.2011 (Build 25)

caprari

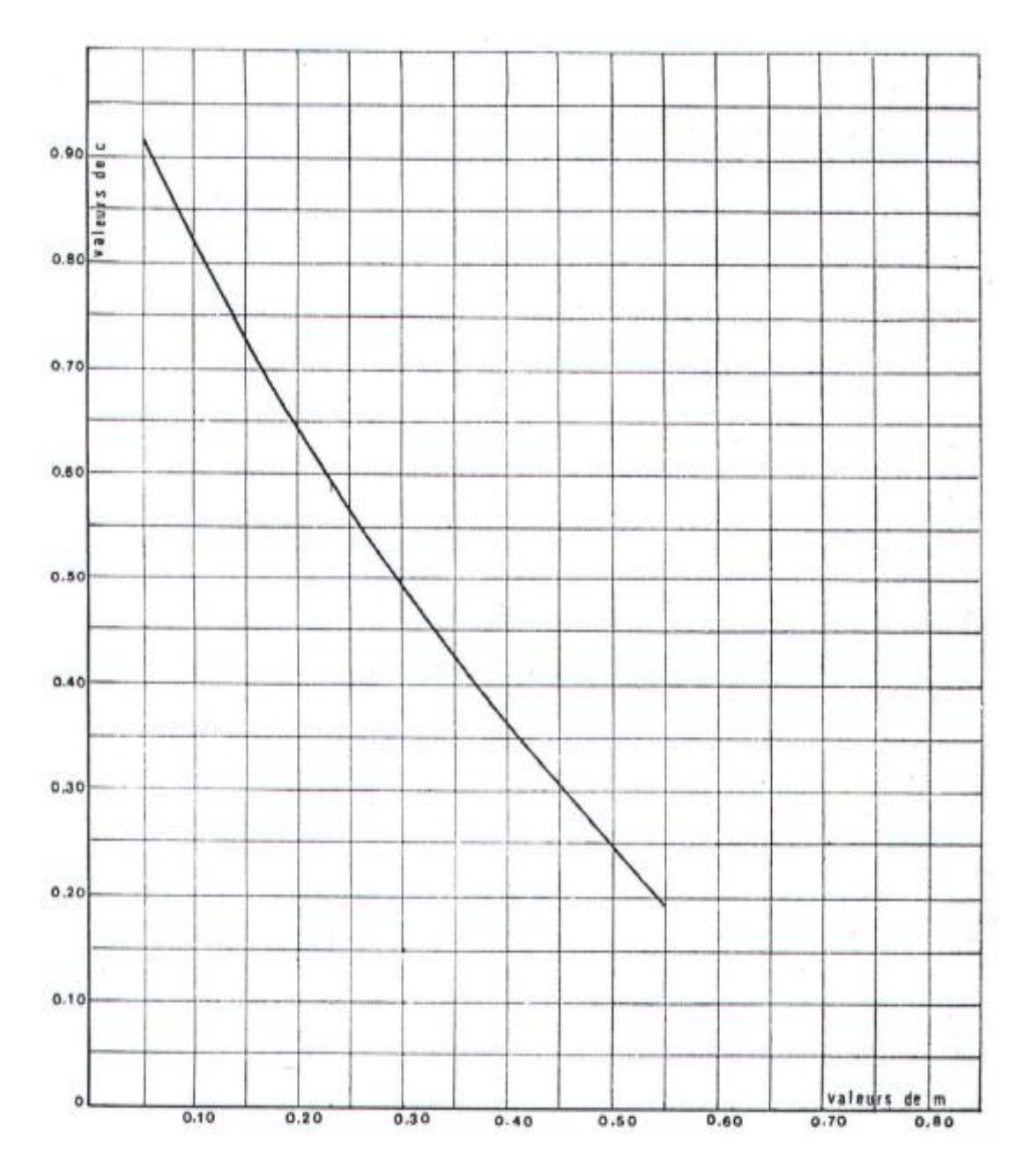

*Annexe (12) : Coefficient de perte de charge (C) dans une tuyère*

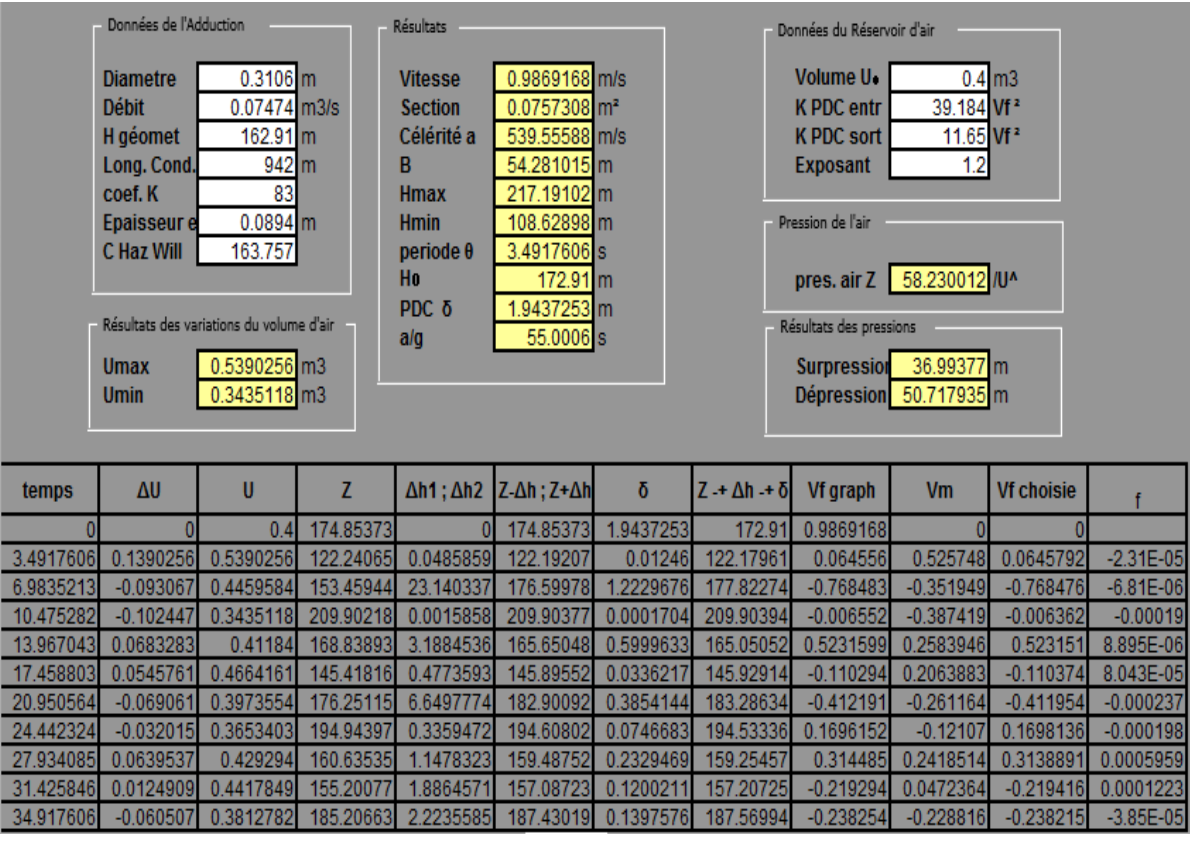

*Annexe(13) : Tableau de calcul du réservoir d'air de tronçon (SR2-SR3).*

*Annexe(14) : Epure de BERGERON pour le tronçon (SR2-SR3).*

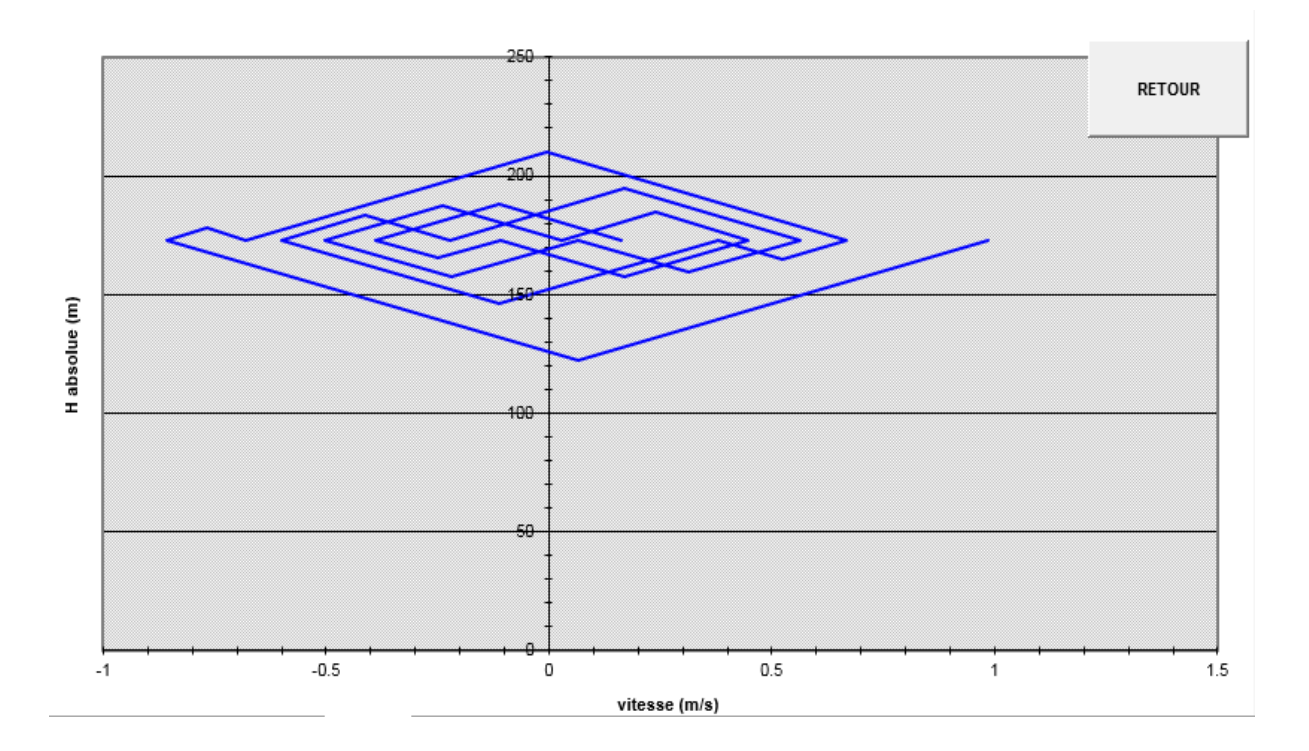

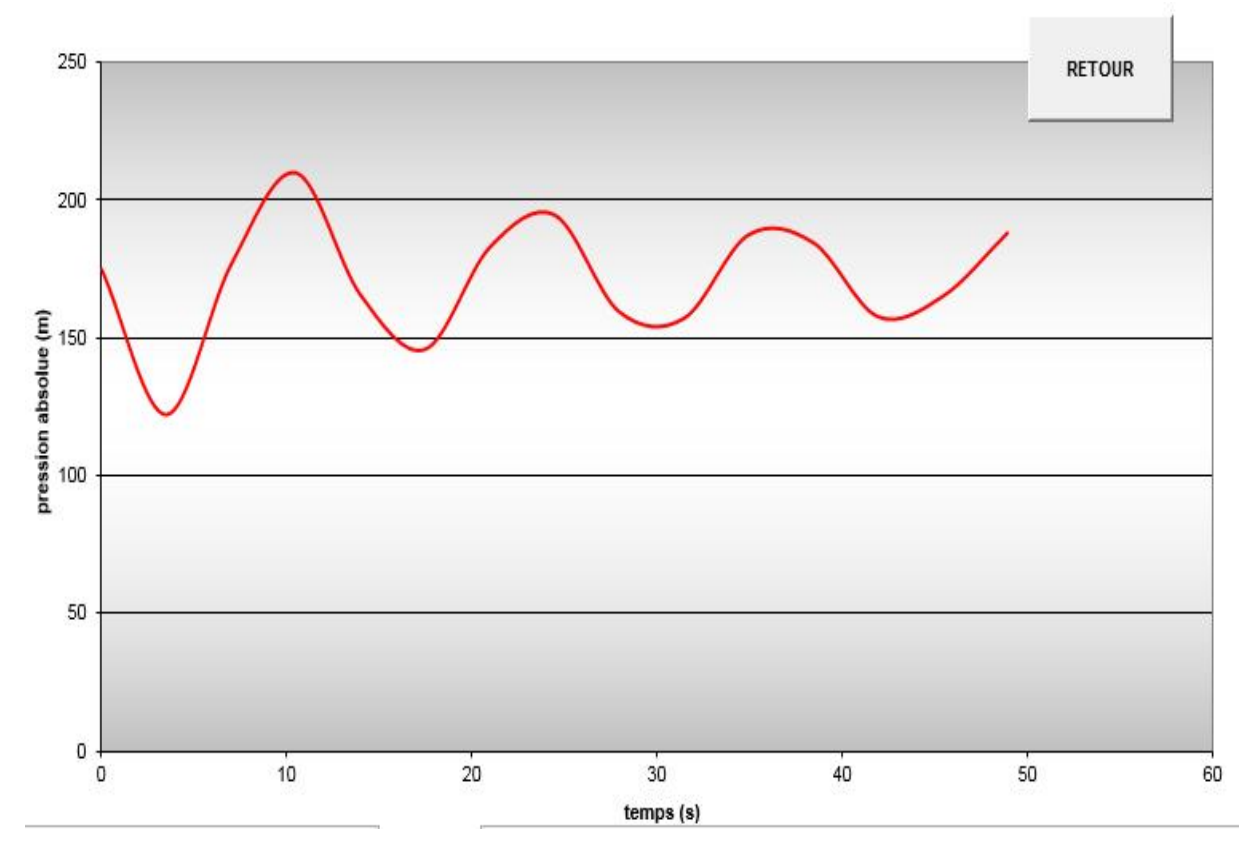

*Annexe(15) : Variation de pression absolue pour le tronçon (SR2-SR3).*

*Annexe(16) : Tableau de calcul du réservoir d'air de tronçon (SR3-SR4).*

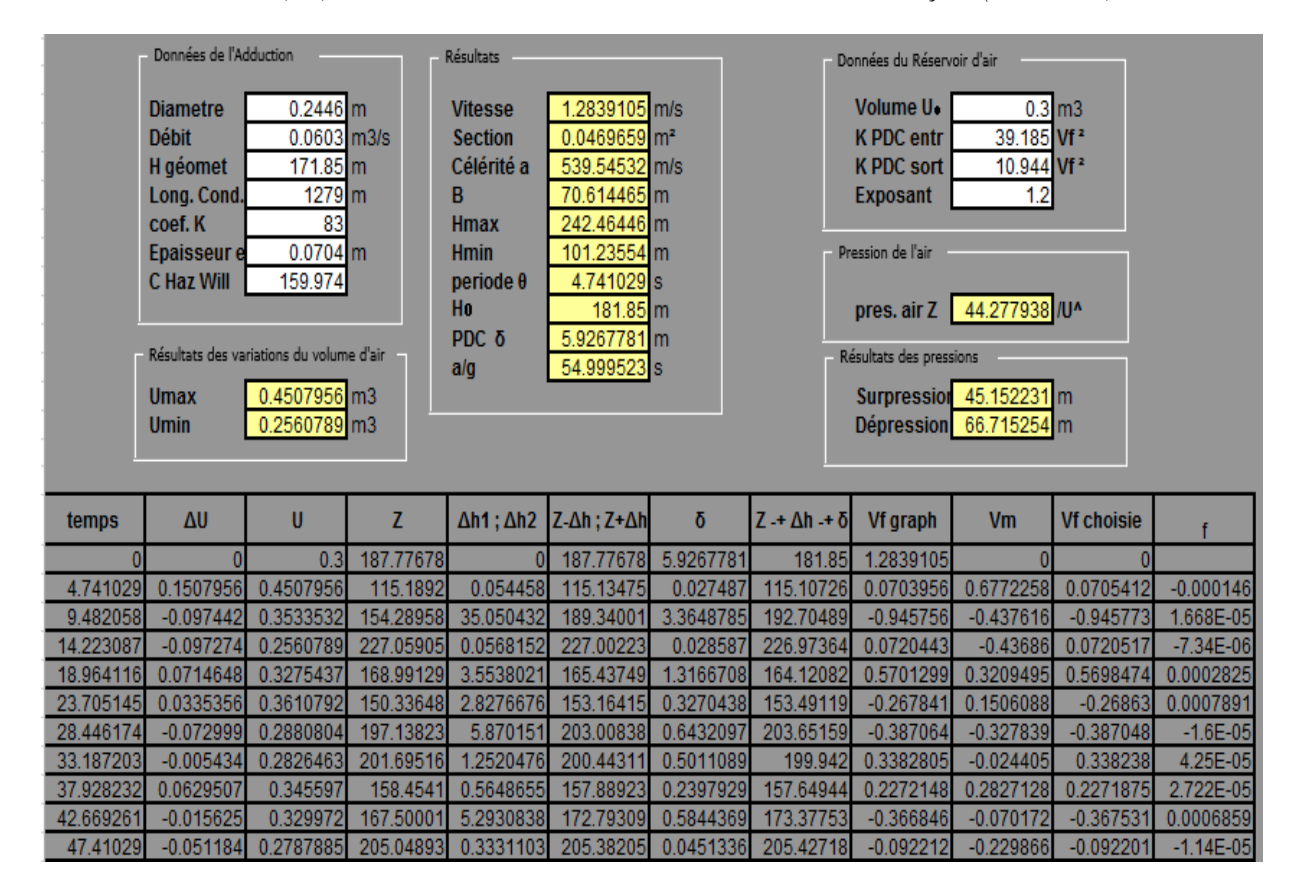

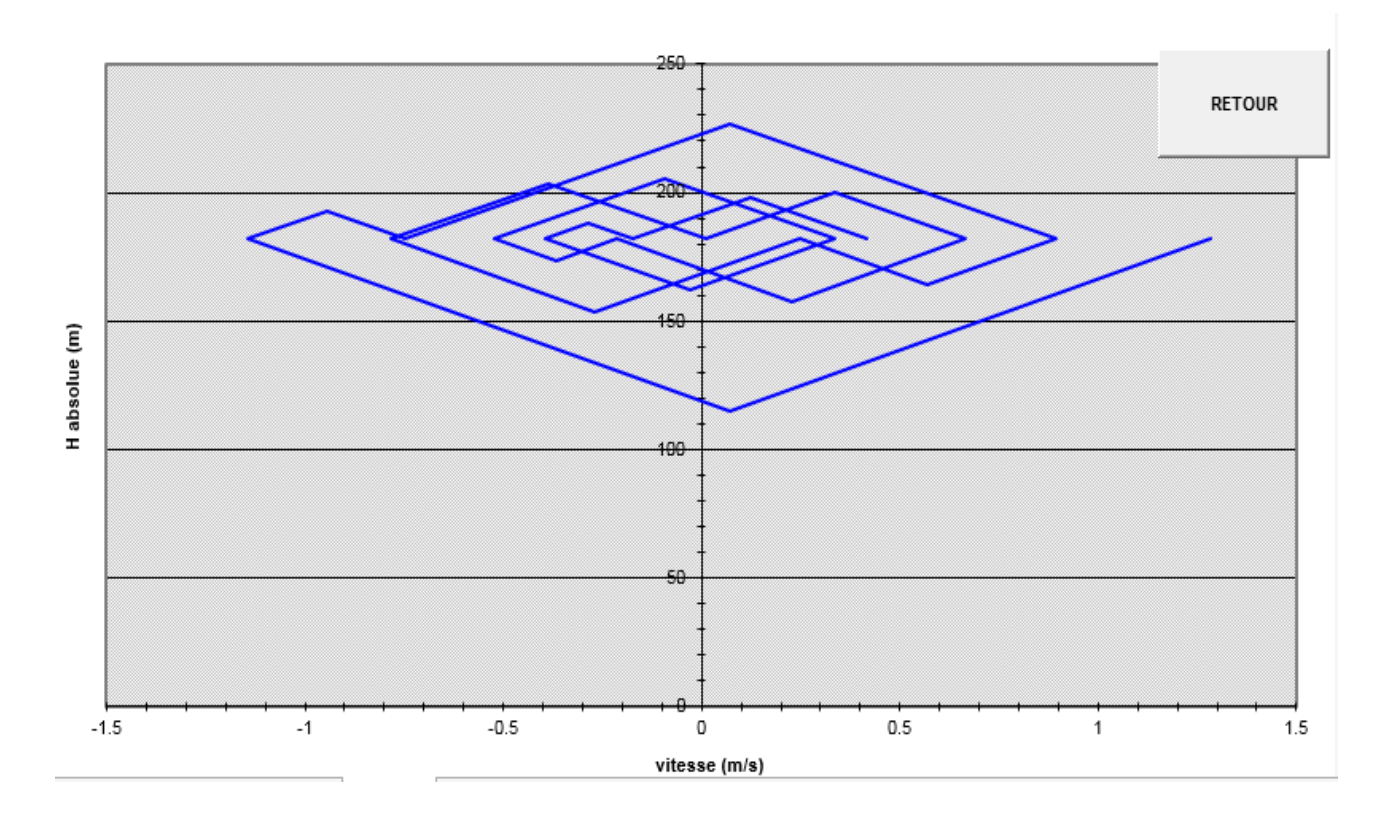

*Annexe(17) : Epure de BERGERON pour le tronçon (SR3-SR4).*

*Annexe(18) : Variation de pression absolue pour le tronçon (SR3-SR4).*

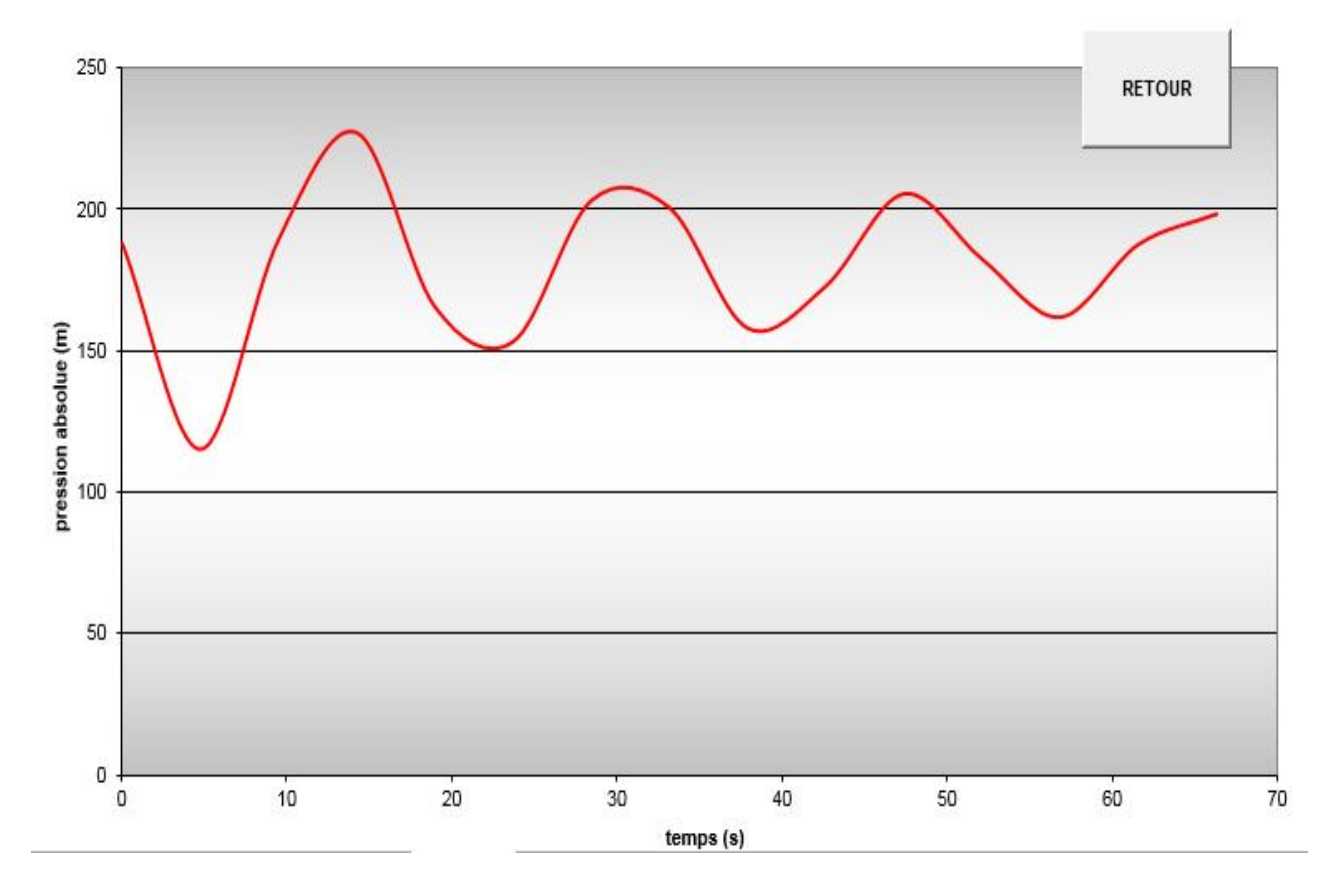

| Données de l'Adduction |                                                                                                    |                                                                                                    |           | Résultats                                                                                                    |                                                                                                    |           |                         | Données du Réservoir d'air                                                                                                    |                                                                                                    |                   |               |  |
|------------------------|----------------------------------------------------------------------------------------------------|----------------------------------------------------------------------------------------------------|-----------|----------------------------------------------------------------------------------------------------|----------------------------------------------------------------------------------------------------|-----------|-------------------------|----------------------------------------------------------------------------------------------------|----------------------------------------------------------------------------------------------------|-------------------|---------------|--|
|                        | <b>Diametre</b><br><b>Débit</b><br>H géomet<br>Long. Cond.<br>coef. K<br><b>Epaisseur e</b><br>C Haz Will<br>Résultats des variations du volume d'air<br><b>Umax</b><br><b>Umin</b> | $0.2578$ m<br>$0.0603$ m3/s<br>152.59 m<br>$530 \, \text{m}$<br>83<br>$0.0572$ m<br>161.416<br>0.2164336 m3<br>0.1267622 m3 |           | <b>Vitesse</b><br><b>Section</b><br>Célérité a<br>в<br><b>Hmax</b><br><b>Hmin</b><br>periode <sub>θ</sub><br>H <sub>0</sub><br>PDC δ<br>a/g | 1.1557977 m/s<br>0.0521718 m <sup>2</sup><br>481.70739 m/s<br>56.753955 m<br>209.34395 m<br>95.836045 m<br>2.200506 <sub>s</sub><br>$162.59$ m<br>1.8699998 m<br>49.103709 s |           |                         | Volume U.<br>K PDC entr<br><b>K PDC sort</b><br><b>Exposant</b><br>Pression de l'air<br>pres. air $Z$<br>Résultats des pressions<br><b>Surpression</b><br>Dépression 56.669497 m | $0.15$ m $3$<br>39.185 Vf <sup>2</sup><br>10.944 Vf <sup>2</sup><br>1.2<br>16.879897 /U^<br>38.311709 m |                   |               |  |
| temps                  | $\Delta U$                                                                                                    | U                                                                                                    | Z         | $\Delta h1$ ; $\Delta h2$                                                                                                    | $Z-\Delta h$ ; $Z+\Delta h$                                                                                                    | δ         | $Z + \Delta h + \delta$ | <b>Vf</b> graph                                                                                                    | Vm                                                                                                    | <b>Vf choisie</b> |               |  |
| $\overline{0}$         |                                                                                                    | 0.15                                                                                                    | 164.46    | $\mathbf{0}$                                                                                                    | 164.46                                                                                                    | 1.8699998 | 162.59                  | 1.1557977                                                                                                    |                                                                                                    |                   |               |  |
| 2.200506               | 0.0664336                                                                                                    | 0.2164336                                                                                                    | 105.92053 | 2.593E-05                                                                                                    | 105.9205                                                                                                    | 8.837E-06 | 105.92049               | 0.0017198                                                                                                    | 0.5786685                                                                                               | 0.0015393         | 0.0001805     |  |
| 4.401012               | $-0.050067$                                                                                                    | 0.166367                                                                                                    | 145.24093 | 29.915135                                                                                                    | 175.15607                                                                                                    | 1.1138596 | 176.26993               | $-0.873766$                                                                                                    | $-0.436104$                                                                                             | $-0.873747$       | $-1.88E - 05$ |  |
| 6.601518               | $-0.039605$                                                                                                    | 0.1267622                                                                                                    | 201.27139 | 0.3696852                                                                                                    | 200.90171                                                                                                    | 0.0620754 | 200.83963               | 0.1837831                                                                                                    | $-0.344977$                                                                                             | 0.1837926         | $-9.45E - 06$ |  |
| 8.802024               | 0.0404822                                                                                                    | 0.1672444                                                                                                    | 144.32707 | 2.9757444                                                                                                    | 141.35132                                                                                                    | 0.4282101 | 140.92311               | 0.5214918                                                                                                    | 0.3526196                                                                                               | 0.5214465         | 4.524E-05     |  |
| 11.00253               | 0.0090942                                                                                                    | 0.1763386                                                                                                    | 135.44186 | 5.1638614                                                                                                    | 140.60572                                                                                                    | 0.2189626 | 140.82468               | $-0.363008$                                                                                                    | 0.0792146                                                                                               | $-0.363017$       | 9.61E-06      |  |
| 13.203036              | $-0.038901$                                                                                                    | 0.1374378                                                                                                    | 182.65956 | 3.880041                                                                                                    | 186.5396                                                                                                    | 0.168042  | 186.70764               | $-0.315102$                                                                                                    | $-0.338845$                                                                                             | $-0.314672$       | $-0.00043$    |  |
| 15.403542              | 0.0046973                                                                                                    | 0.1421351                                                                                                    | 175.4398  | 1.720566                                                                                                    | 173.71924                                                                                                    | 0.2578333 | 173.4614                | 0.3974516                                                                                                    | 0.040916                                                                                                | 0.396504          | 0.0009475     |  |

*Annexe(19) : Tableau de calcul du réservoir d'air de tronçon (SR4-SR5).*

*Annexe(20) : Epure de BERGERON pour le tronçon (SR4-SR5).*

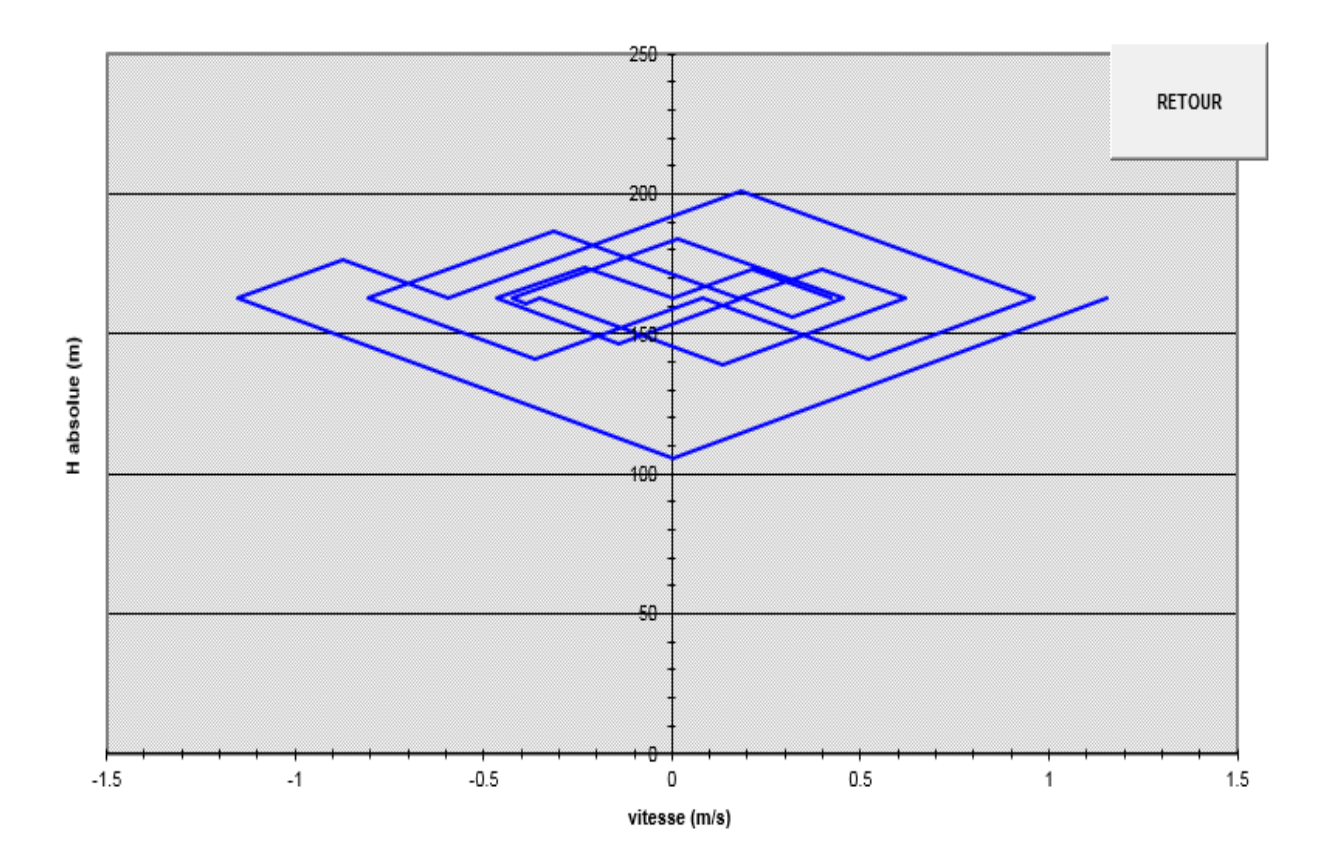

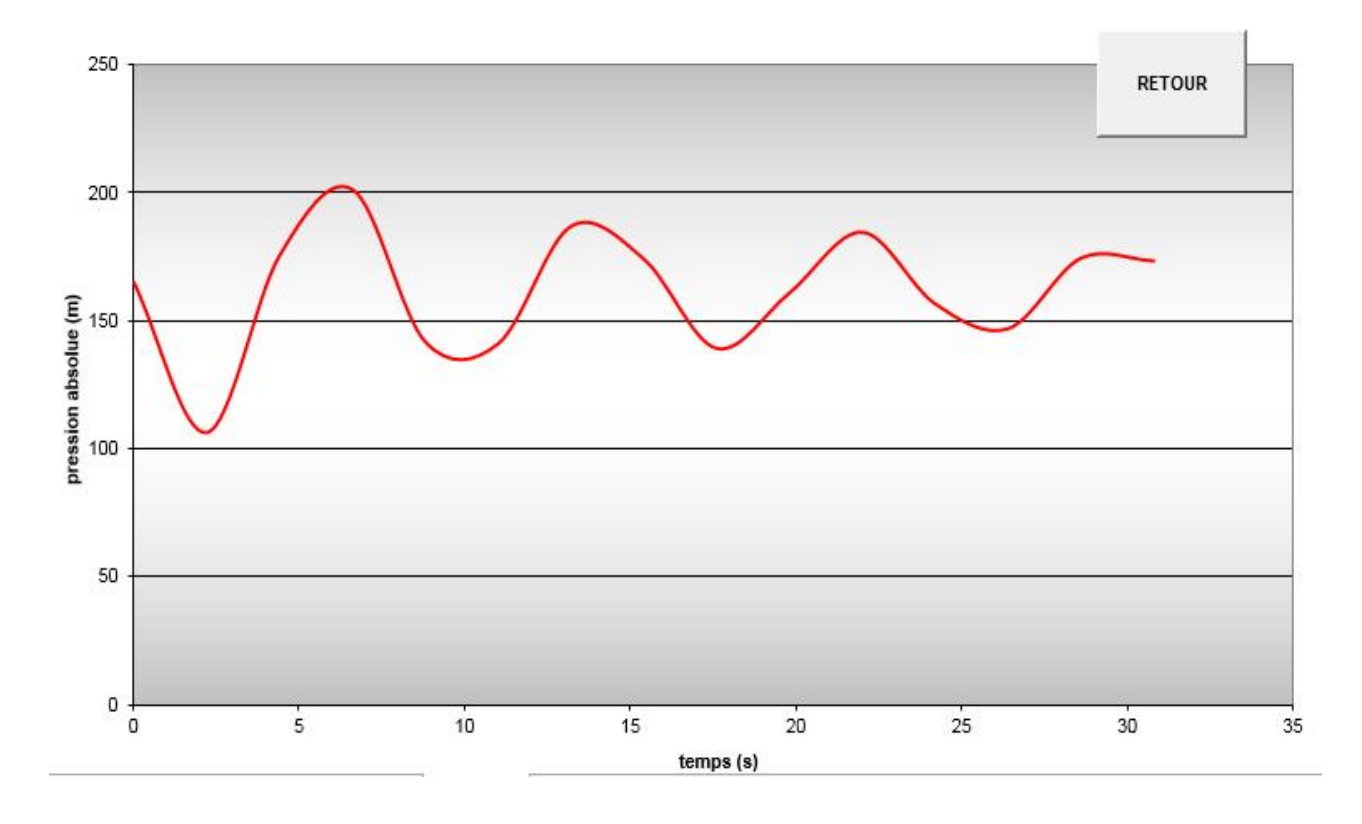

*Annexe(21) : Variation de pression absolue pour le tronçon (SR4-SR5).*

*Annexe(22) : Tableau de calcul du réservoir d'air de tronçon (SR5-RAitsoula).*

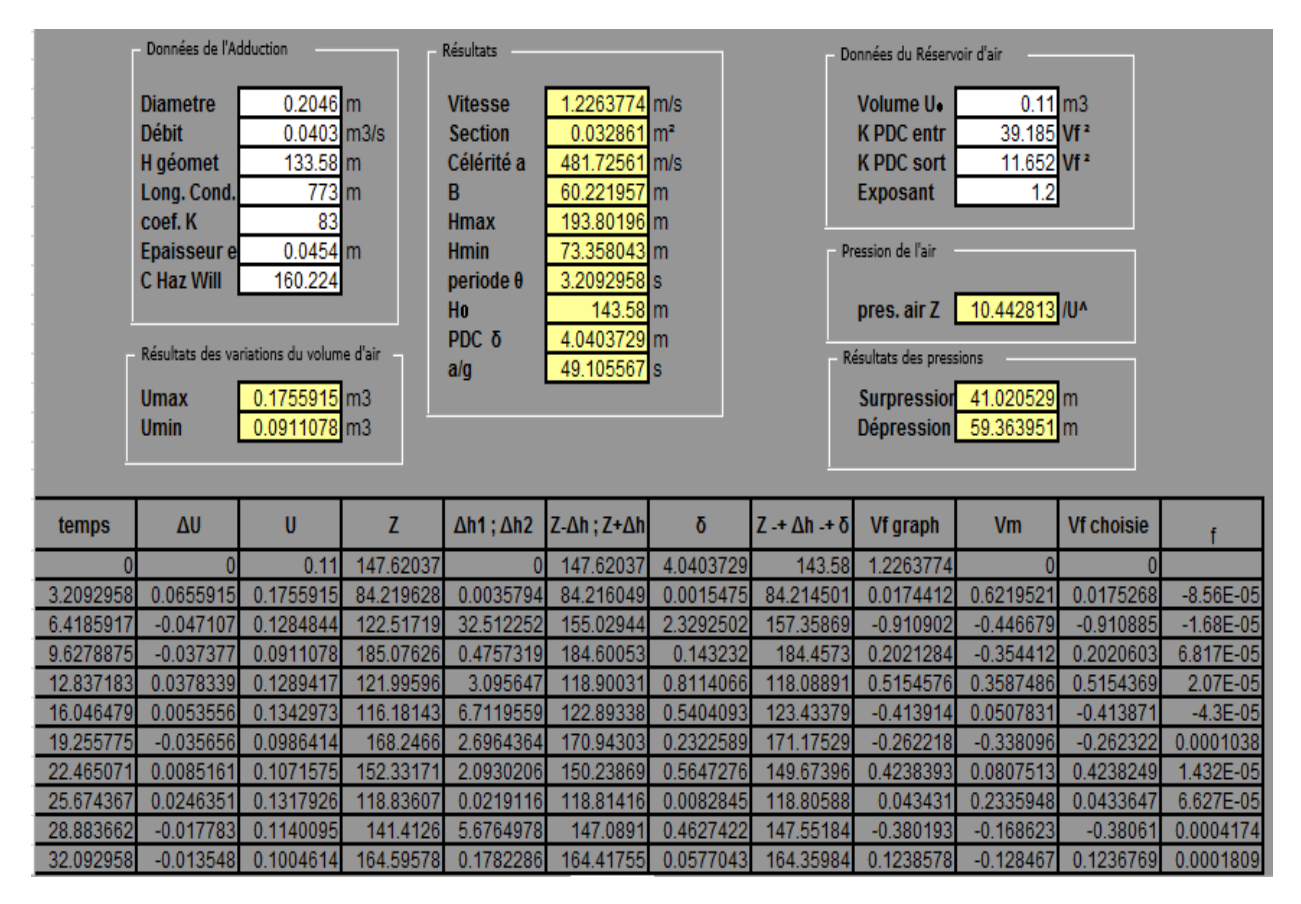

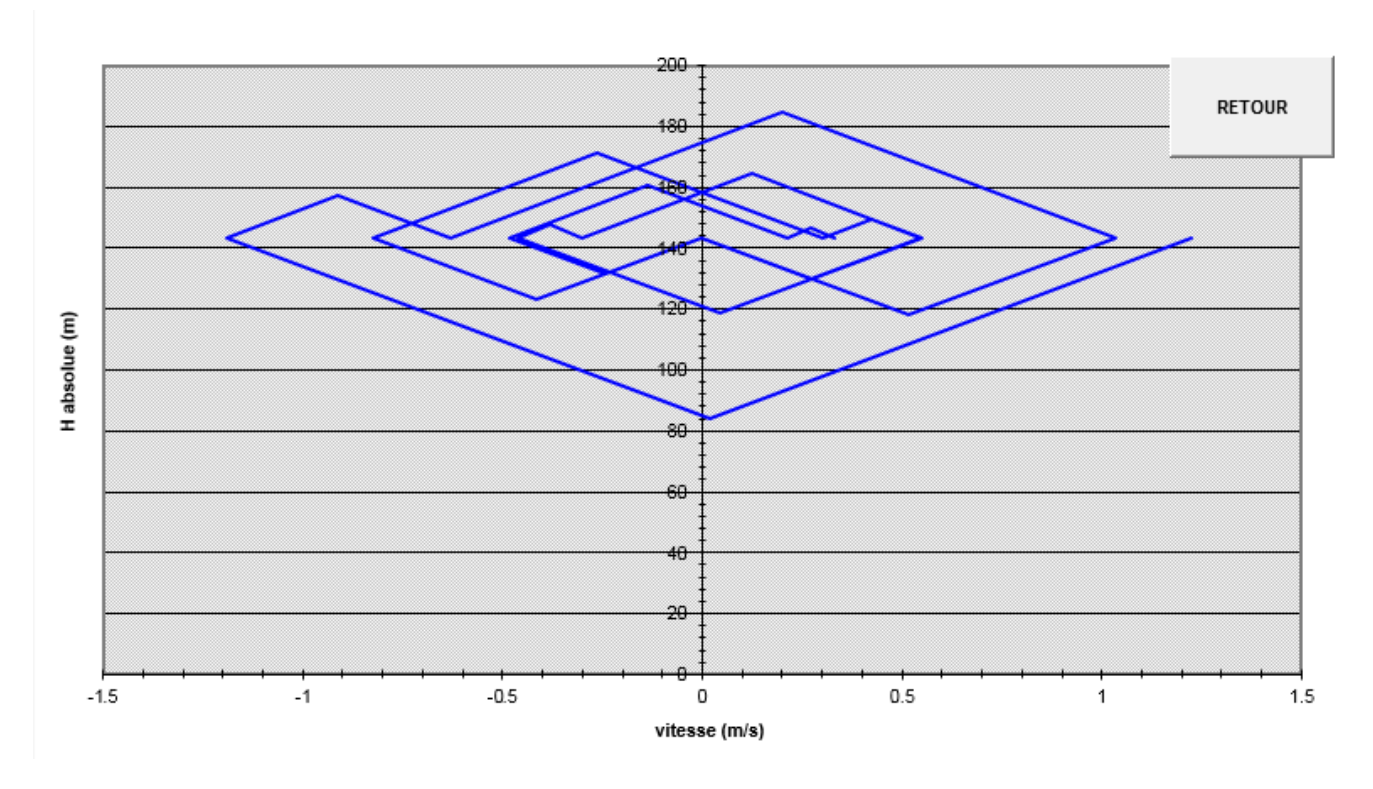

*Annexe(23) : Epure de BERGERON pour le tronçon (SR5-RAitsoula).*

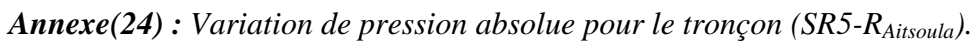

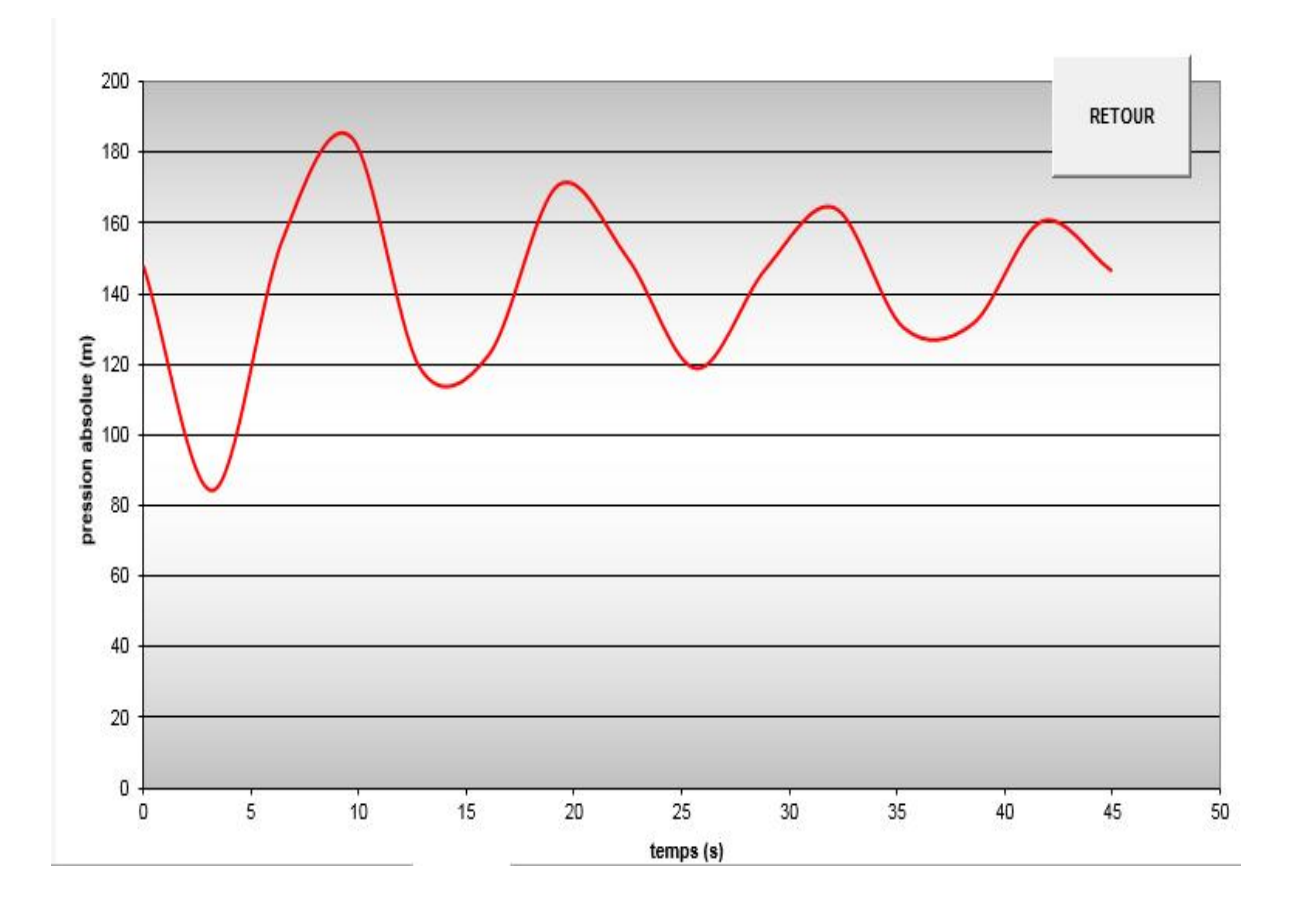

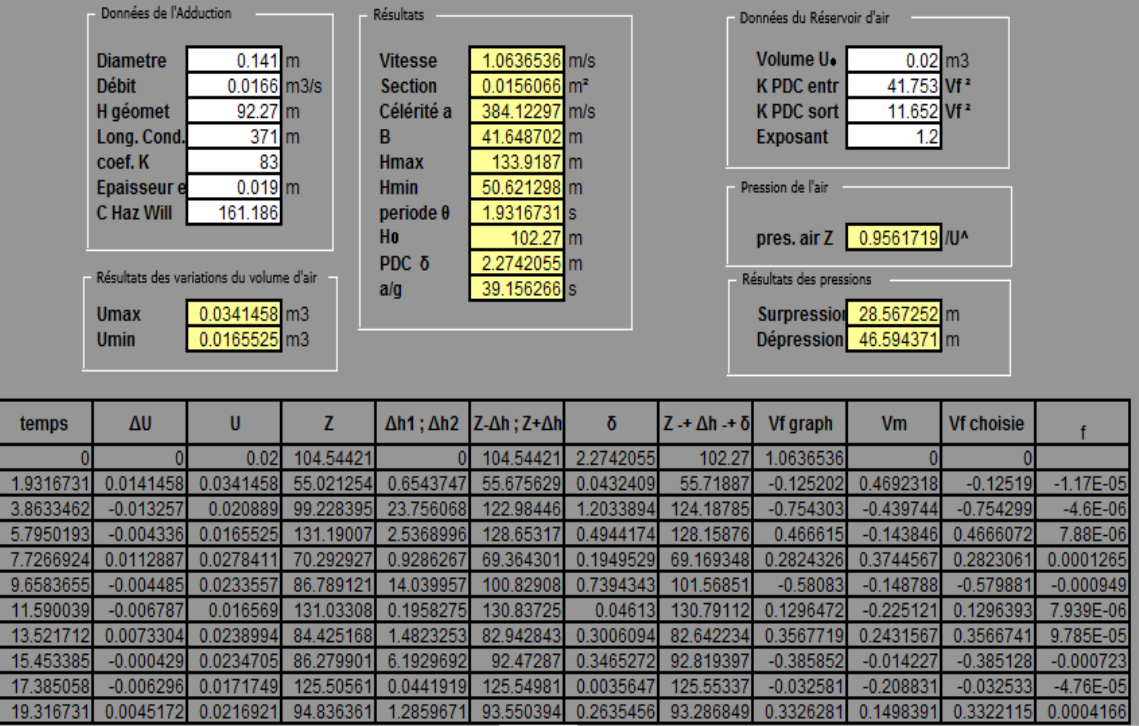

*Annexe(25) : Tableau de calcul du réservoir d'air de tronçon (SR6-RSemaoune).*

*Annexe(26) : Epure de BERGERON pour le tronçon (SR6-RSemaoune).*

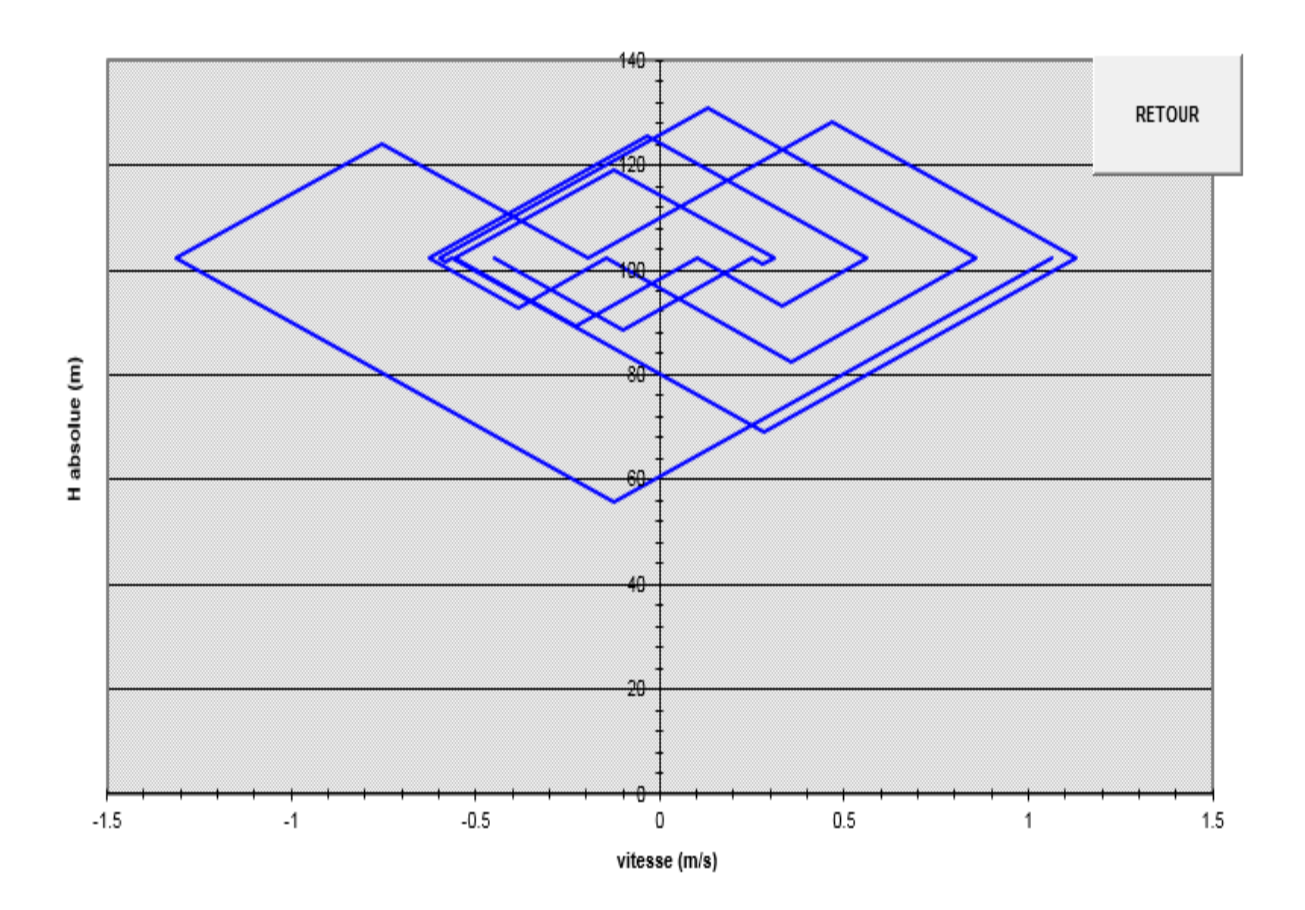

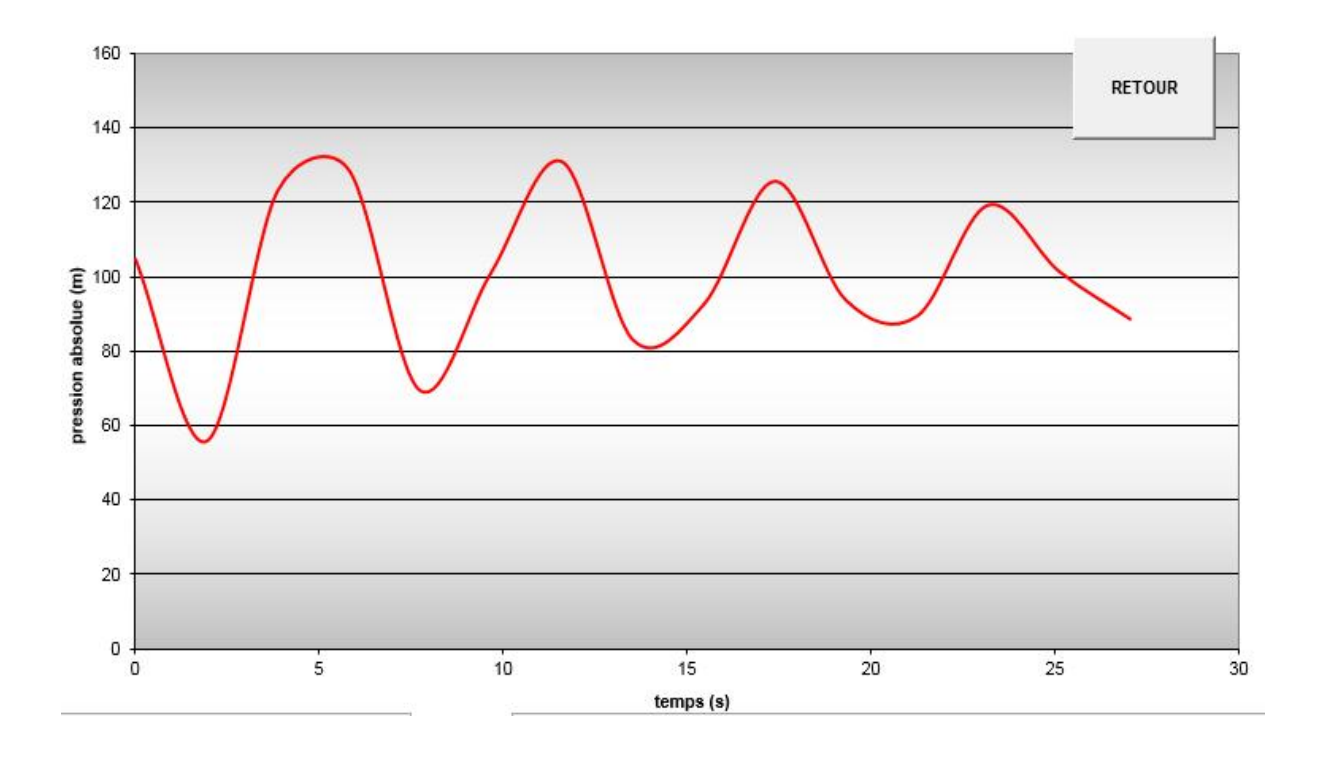

*Annexe(27) : Variation de pression absolue pour le tronçon (SR6-RSemaune).*

*Annexe (28) : Résultat de la simulation après l'injection du volume d'incendie pour le tronçon (N2-N3)*

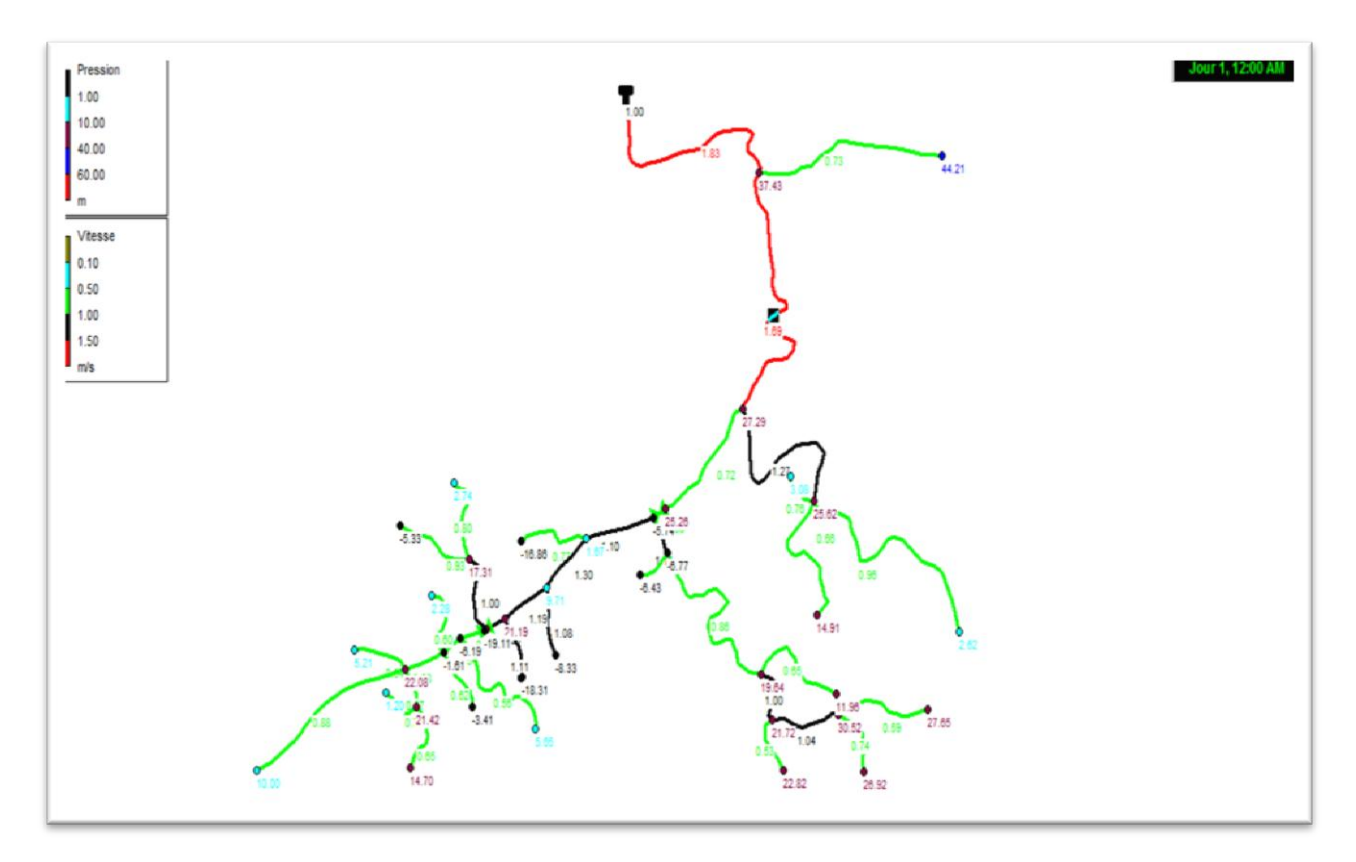

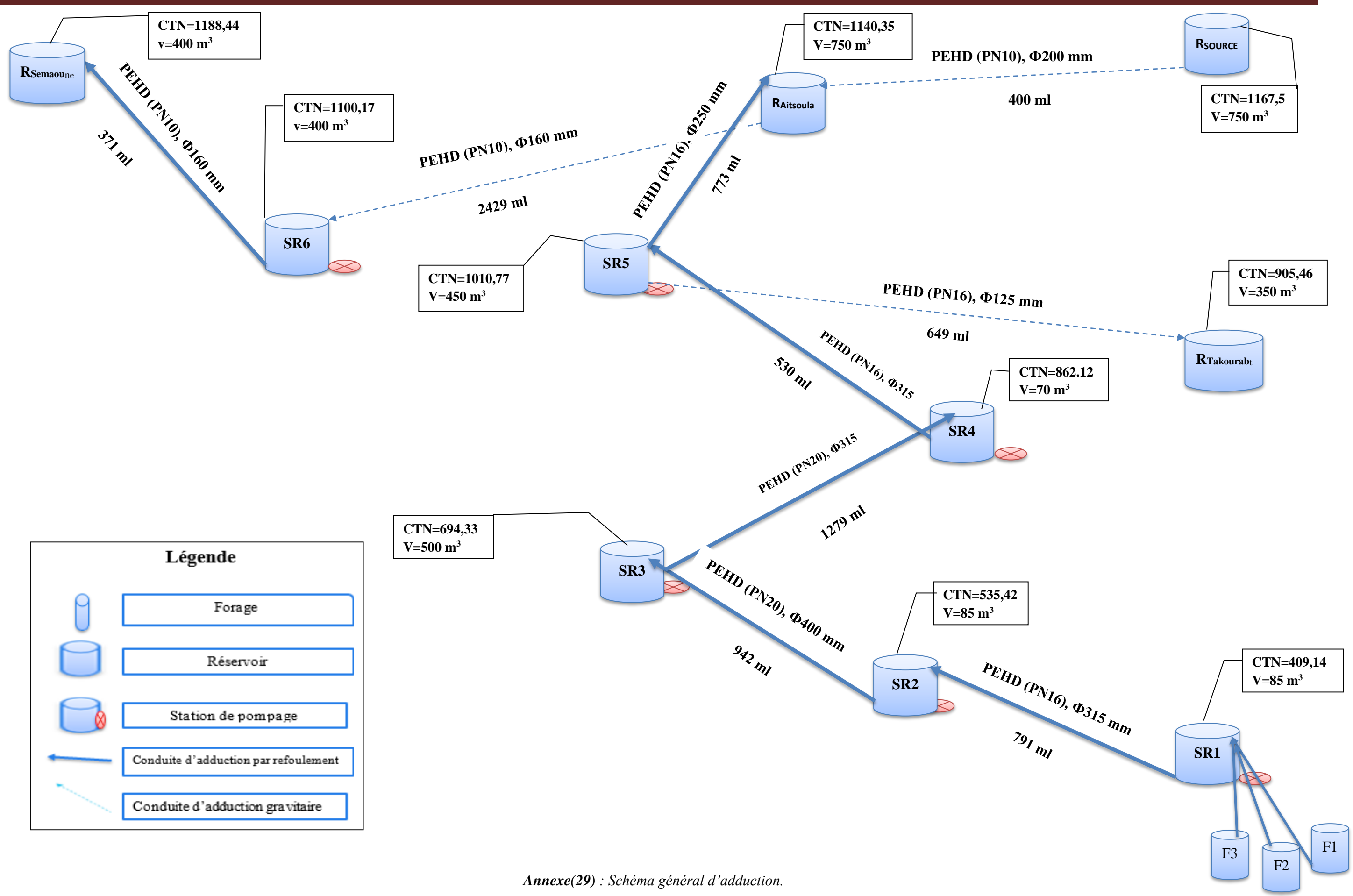

Chapitre II Réservoirs

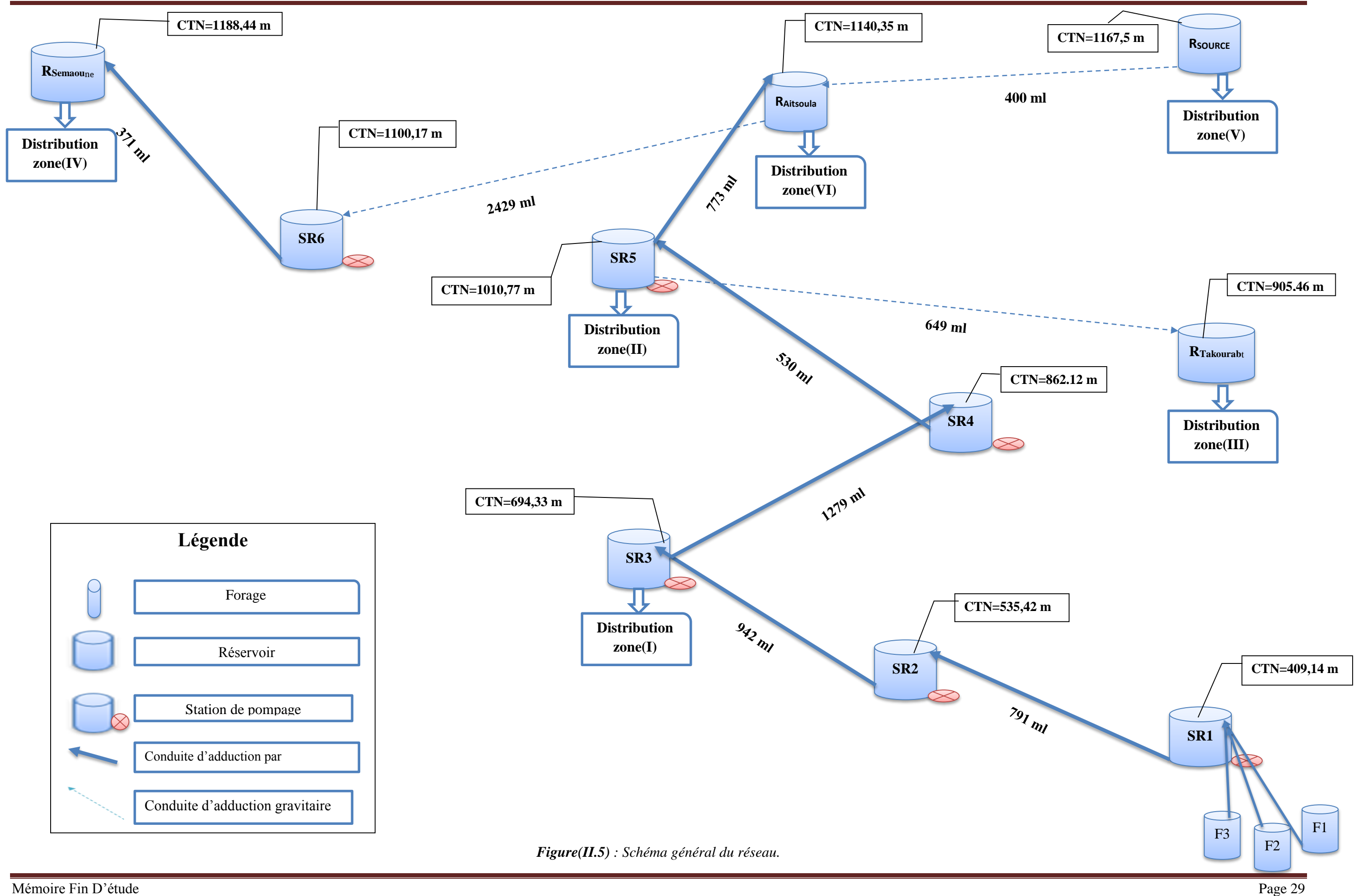

## **Résumé**

Dans ce travail, nous avons réalisé une étude d'alimentation en eau potable à l'horizon de 2045. Comme étude de cas, nous avons pris comme exemple la commune de Chemini et ces villages.

Cet ensemble de village sera alimenté à partir d'une batterie de forages situés sur la rive gauche de l'Oued Soummam et des sources de montagne captées en hauteur d'Ait soula. . Pour mener à bien cette étude, nous avons, étudié toutes les étapes nécessaires afin d'aboutir à une meilleur conception-dimensionnement d'un réseau d'alimentation en eau potable.

Au préalable, après avoir présenté la zone d'étude, nous avons procédé à l'estimation des besoins actuels et futurs. Par la suite, nous avons conçu et dimensionné les réservoirs et les conduites d'adduction suivie d'une étude technico-économique. Afin de protéger les conduites de refoulement contre le phénomène du coup de bélier, nous avons préconisé des réservoirs d'air. Le transfert de l'eau des points bas vers des points haut nous a amené à faire le choix des pompes adéquates concernant six stations de reprises à l'aide du catalogue numérique des pompes (CAPRARI).

En dernier lieu, nous avons conçu et dimensionné un réseau de distribution. Nous avons opté pour le réseau des villages Taghrast et Tidjounane à l'aide de logiciel de simulation EPANET.

Enfin, nous souhaitons que ce modeste travail puise servir d'un avant-projet.

**Mots clés :** Alimentation en eau potable, réservoir, adduction, pompe, distribution, EPANET.

## **Abstract**

In this work, we conducted a study of drinking water supply by 2045.

As a case study, we took as an example the commune of Chemini and these villages.

This village complex will be fed from a battery of boreholes located on the left bank of Oued Soummam and mountain springs captured at Ait Soula. . To carry out this study, we have studied all the necessary steps to achieve a better design-dimensioning of a drinking water supply network.

Beforehand, after presenting the study area, we proceeded to estimate current and future needs. Subsequently, we designed and dimensioned the tanks and supply lines followed by a technical and economic study. In order to protect the discharge pipes against the water hammer phenomenon, we have recommended air tanks. The transfer of water from low points to high points led us to choose the appropriate pumps for six rework stations using the digital catalog of pumps (CAPRARI).

Lastly, we designed and sized a distribution network. We opted for the Taghrast and Tidjounane villages' network using EPANET simulation software.

Finally, we hope that this modest work can serve as a preliminary project.

## **Keywords:** Drinking water supply, tank, adduction, pump, distribution, EPANET.

**ملخص**

في هذا العمل، أجرينا دراسة تزويد مياه الشرب بحلول عام 2045. كدراسة حالة، أخذنا كمثال بلدية شيميني وكل قراها. سيتم تزويد هذه القرى بأكملها من آبار تقع على الضفة اليسرى لوادي الصومام والينابيع الجبلية المتواجدة في اعالي قرية آيت سولى إلجراء هذه الدراسة، درسنا جميع الخطوات الالزمة لتحقيق تصميم أفضل لشبكة إمدادات مياه الشرب. قبل ذلك، بعد تقديم منطقة الدراسة، شرعنا في تقدير االحتياجات الحالية والمستقبلية. بعد ذلك، قمنا بتصميم أبعاد الخزانات وخطوط اإلمداد متبوعة بدراسة تقنية اقتصادية. لحماية أنابيب التزويد ضد ظاهرة المطرقة المائية، قمنا بوضع خزانات الهواء. نقل المياه من النقاط المنخفضة إلى نقطة عالية أدى بنا إلى اختيار المضخات المناسبة والتي تخص ستة محطات وهذا بالاستعانة بكتالوج الرقمي للمضخات(كبر اري). أخي ًرا، تصميمنا لشبكة التوزيع. قمنا باختيار قرية تيجونان وتغراست كمثال وهذا باستخدام برنامج المحاكاة ايبانات. أخي ًرا، نأمل أن يكون هذا العمل المتواضع بمثابة مشروع أولي.

**الكلمات المفتاحية:** مصدر مياه الشرب، الخزان، التزويد، المضخة، التوزيع، ايبانات.